# **UNIVERSIDAD NACIONAL DE INGENIERÍA**

# **FACULTAD DE INGENIERÍA MECÁNICA**

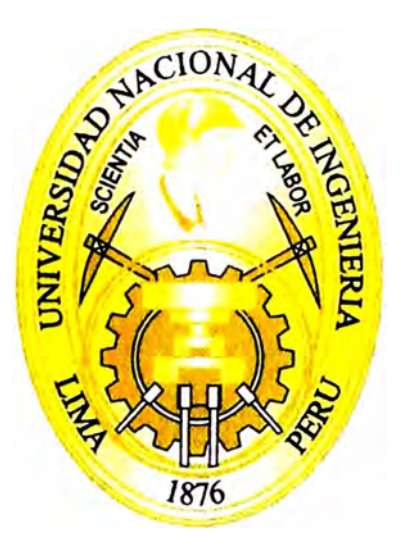

# **DISEÑO DEL SISTEMA DE RIEGO TECNIFICADO POR GOTEO DE 115 HECTÁREAS DE CULTIVO DE MANDARINOS**

# **INFORME DE SUFICIENCIA**

**PARA OPTAR EL TÍTULO PROFESIONAL DE: INGENIERO MECATRÓNICO** 

**TAYLOR JAVIER QUIÑONES GÓMEZ** 

PROMOCIÓN 2008-1

LIMA-PERÚ

2011

**A mi gran amigo Dios, mentor de la vida, in memoriam A Eulalia y Eliseo, mis abnegados padres, in memoriam A Yuly, Jimmy y Edward, familia que Dios puso en mi camino A mi pareja Daniela, apoyo incondicional, in memoriam Al lng. Jorge Sifuentes, ilustre maestro y amigo, in memoriam** 

# **ÍNDICE**

# **PRÓLOGO**

# **CAPÍTULO 1: INTRODUCCIÓN**

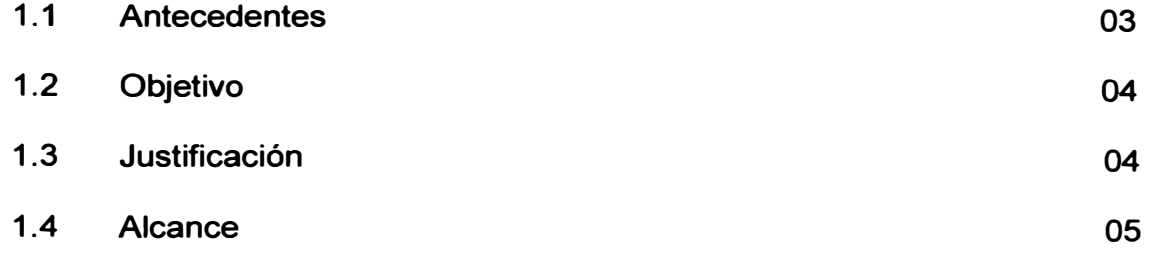

# **CAPÍTULO 11: RIEGO TECNIFICADO EN CÍTRICOS**

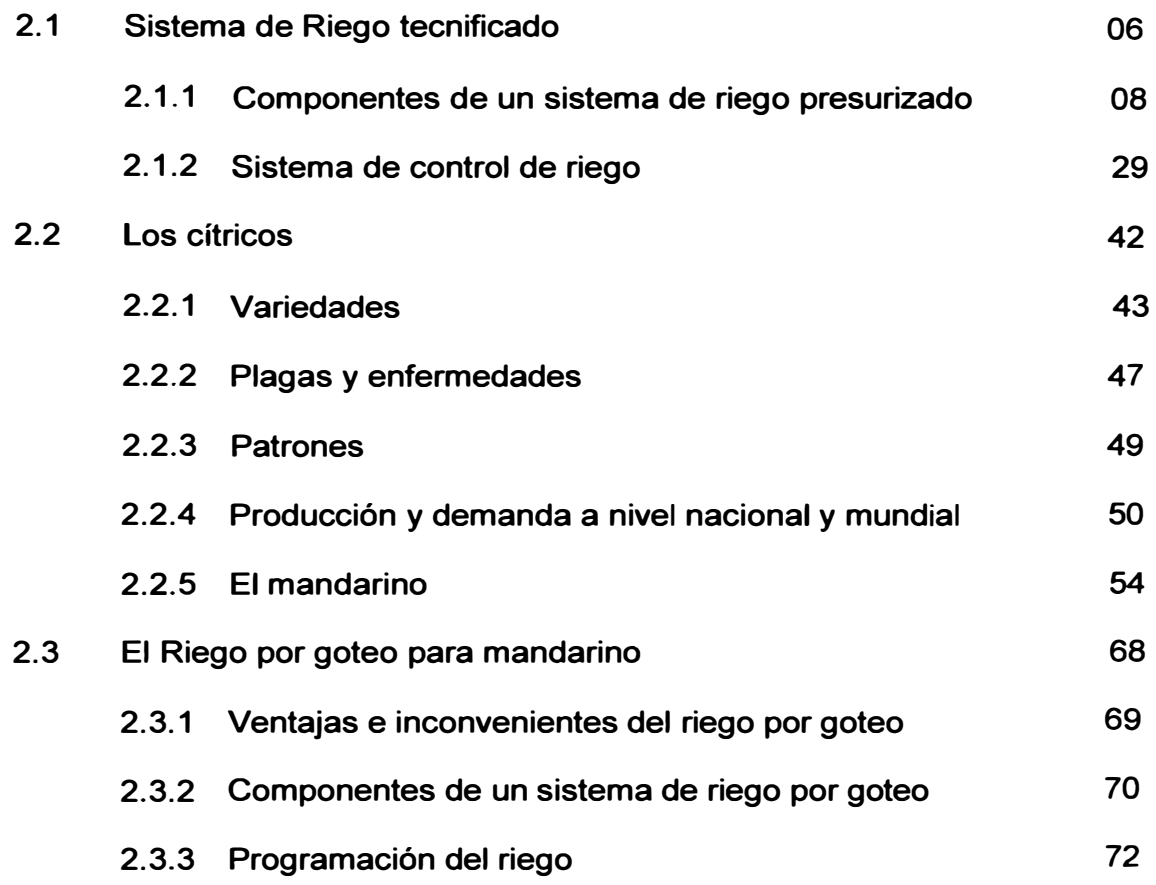

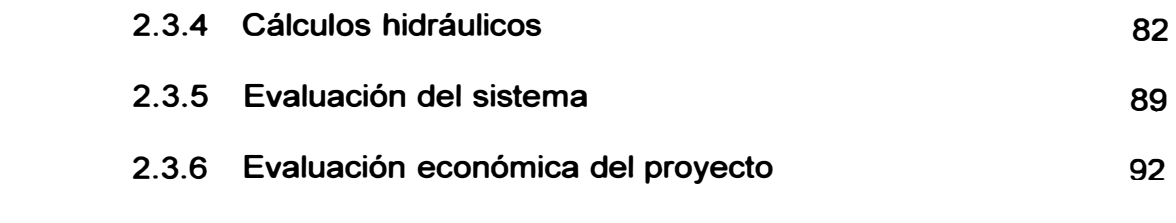

# **CAPÍTULO 111: ESTUDIO DEL TERRENO DE CULTIVO**

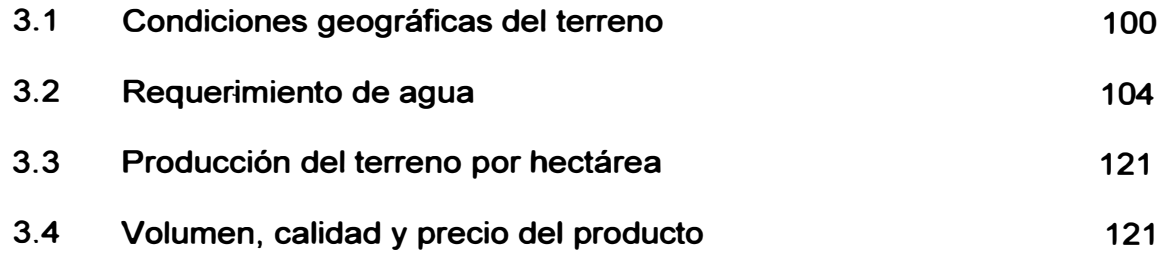

# **CAPÍTULO IV: SISTEMA DE RIEGO PARA PRODUCCIÓN DE MANDARINAS**

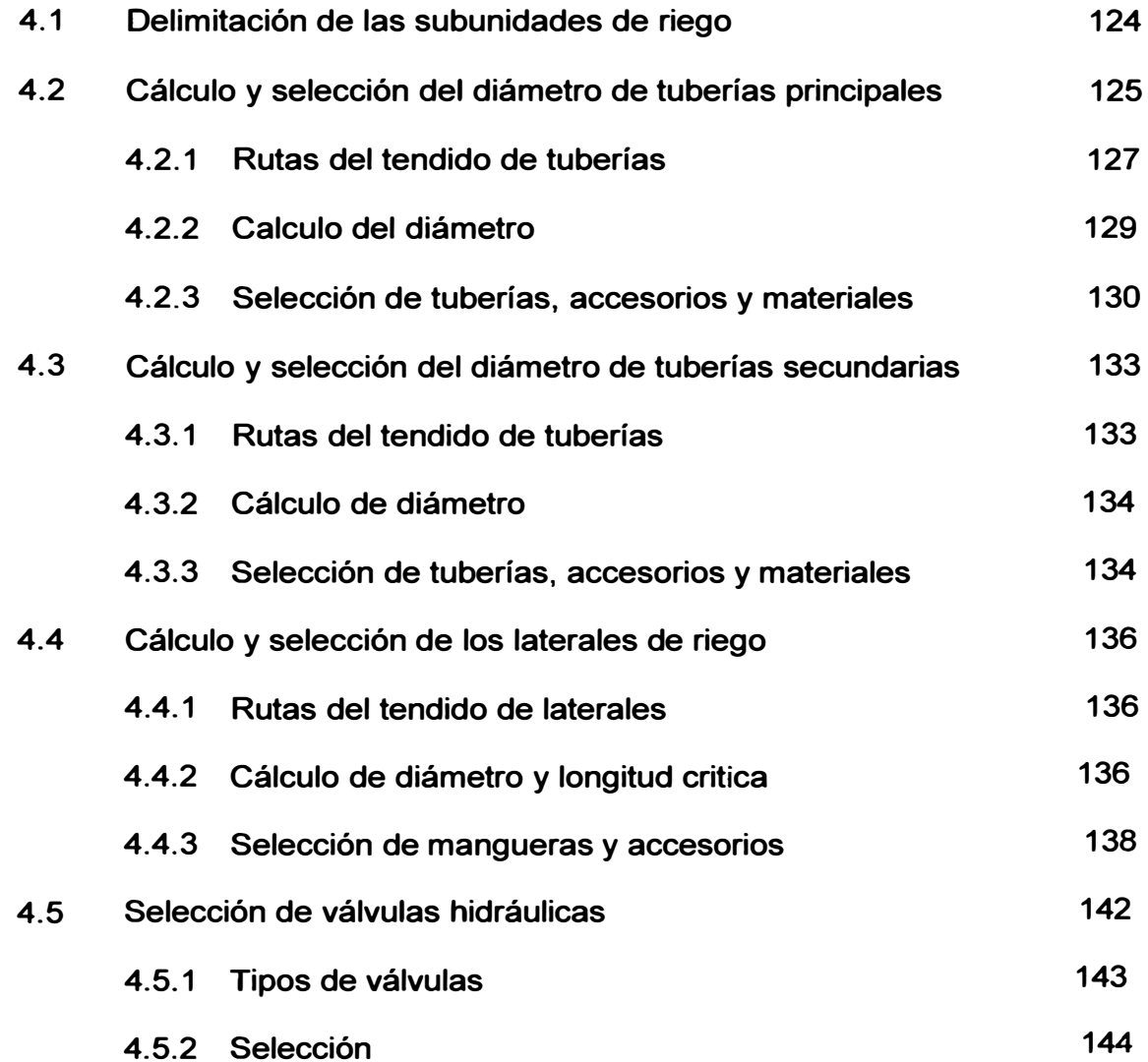

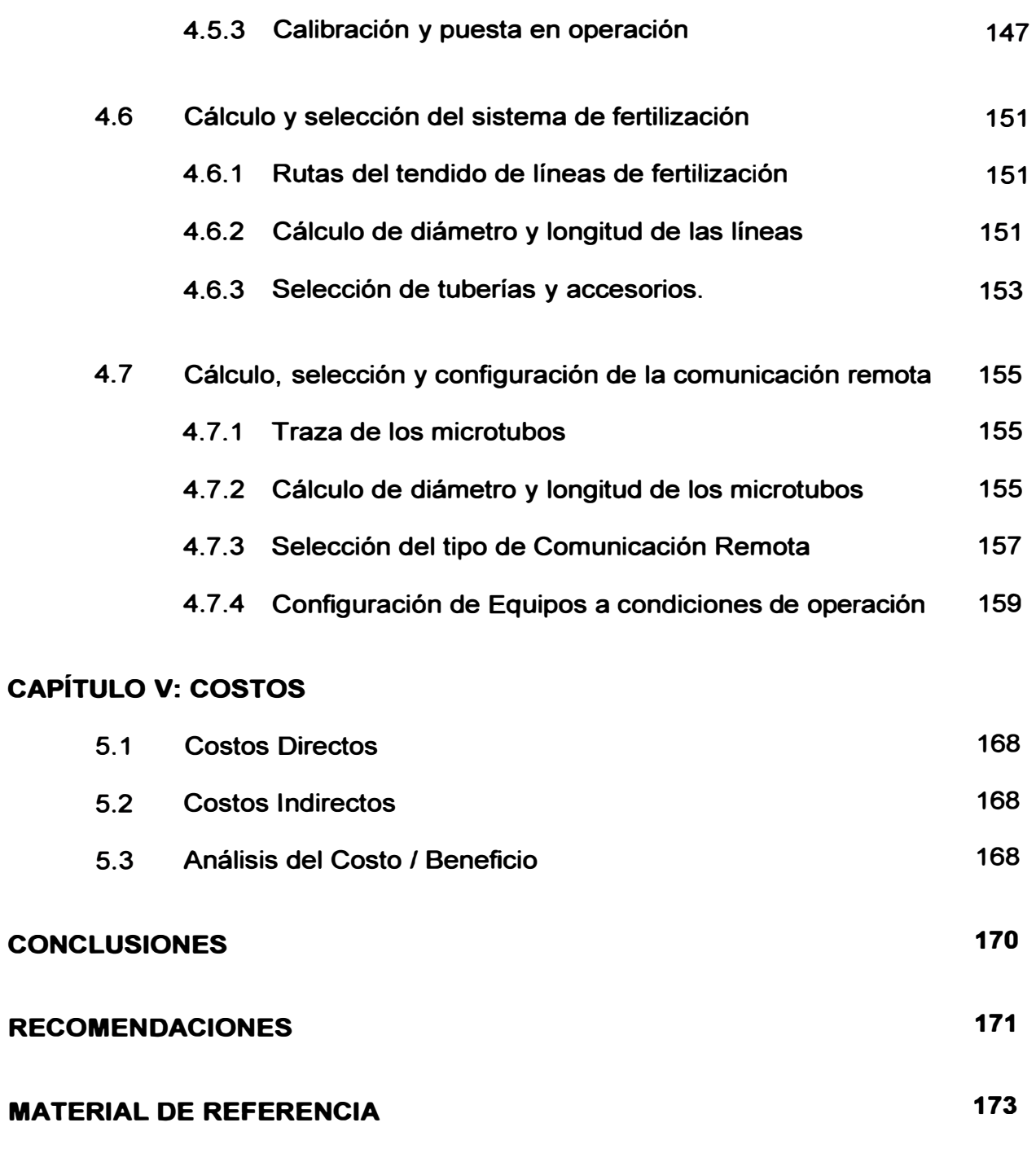

# **ANEXOS**

**PLANOS** 

**III** 

# **PRÓLOGO**

**El riego tecnificado viene cobrando vital importancia en la industria agrícola nacional, debido a sus ventajas en el ahorro del consumo de recursos hídricos y la eficiencia en el manejo de estos para los cultivos para obtener un producto con alta calidad para su exportación.** 

**En el presente informe de suficiencia profesional, se usó los avances tecnológicos en equipos de control hidráulicos y electrónicos, para implementar un**  sistema de riego tecnificado para árboles de mandarinos.

**Para la mejor realización del trabajo, el mismo se ha dividido en capítulos de la manera siguiente:** 

**En el Capítulo 1, Introducción del estudio, se presenta la situación problemática que enfrenta el proyecto, se citan los objetivos de este trabajo, además los antecedentes y finalmente la justificación del presente trabajo.** 

**En el Capítulo 11, Riego tecnificado por goteo, comprende los sistemas de riego tecnificado utilizados para los cultivos y sus componentes, variedades de cítricos y riego por goteo para arboles mandarinos.** 

**En el Capítulo 111, se trata el estudio del terreno de cultivo, sus condiciones geográficas, requerimiento de agua y producción esperada de mandarinos por hectárea.** 

**El Capítulo IV, es la parte más importante del presente trabajo y trata en detalle el sistema de riego tecnificado por goteo para la producción de mandarinas. Cálculo y selección de tuberías primarias, tuberías secundarias, tuberías terciarias y laterales de riego, selección de válvulas hidráulicas, elaboración del sistema de fertilización y, cálculo, selección y configuración de la comunicación remota.** 

**En el Capítulo V, se estima la inversión total de la ampliación de la plantación de mandarines. Se presentan los costos directos, costos indirectos, flujo de caja con el VAN y el TIR correspondiente.** 

## **CAPÍTULO 1 INTRODUCCIÓN**

**La costa peruana se caracteriza por tener valles con suelos áridos, con poca o nada de materia orgánica, normalmente constituidos por arena, presencia de fuertes vientos, con clima árido y baja precipitación, a esto se le puede sumar la escasez de recursos hídricos, lo que hace que el desarrollo de proyectos en el ámbito agrícola requiera gran inversión económica en equipos y materiales de alta tecnología para el riego.** 

**El riego por goteo es una de las alternativas que permite tener una mejor utilización del agua; ya que si una planta requiere 40 litros para satisfacer sus necesidades vitales, en riego por goteo se le suministra 45 litros, frente al método del riego por surcos donde hay que suministrar 70 litros de agua. Esto puede ser expresado con el parámetro eficiencia en el consumo del agua; riego por goteo hasta un 90%. Adicionalmente, tiene la ventaja de que puede implementarse en zonas con geografía difícil y terrenos inclusive áridos, como es el caso de los valles costeros, y que no requiere alta exigencia en cantidad y calidad de agua.** 

#### **1.1 Antecedentes**

El riego por goteo en el Perú, se comenzó a instalar a nivel comercial al **comienzo de los años ochenta. Actualmente, en las dos primeras décadas del 2000, el gobierno está incentivando dicha tecnología, mediante programas de apoyo económico (Programa sectorial de riego, ley 28585), lo que ha permitido bajar los** 

**costos de inversión, por lo cual la demanda de instalación se ha incrementado (Reyes, 2000).** 

**En el fundo donde se desarrolla el proyecto, se cuenta con 120 hectáreas de paltos, 40 hectáreas de tangelos, 30 hectáreas de naranjos y 40 hectáreas de mandarina, los cuales se vienen exportando a Europa y Estados Unidos desde**  hace unos 10 y 2 años respectivamente, generando la sostenibilidad económica de **la empresa.** 

**En los últimos años, existe una evolución creciente del mercado de la mandarina a nivel mundial, y las actuales negociaciones internacionales (como por ejemplo el T. LC.) están propiciando una excelente oportunidad para la agroexportación de mandarinas.** 

## **1.2 Objetivo**

**Diseñar el sistema de riego tecnificado por goteo de 115 hectáreas de mandarines, en el valle costero de Huaura - Irrigación Santa Rosa, para obtener un producto que cumpla con la calidad y condiciones requeridas para su exportación a Reino Unido, Canadá, Holanda y Estados Unidos.** 

## **1.3 Justificación**

**El fundo Horno Alto comprende un total de 345 hectáreas, de las cuales 230 hectáreas están produciendo cítricos y paltas desde el año 1998. La gerencia general decidió que las 115 hectáreas restantes sean dedicadas a la producción de mandarinas; para ello se me encargó elaborar la propuesta técnica-económica de utilización de las 115 hectáreas del terreno disponible para el cultivo. Resultado de**  **esta propuesta, es el trabajo de ingeniería realizado del cual estoy presentado el presente informe de suficiencia profesional.** 

#### **1.4 Alcance**

**El proyecto, dentro de los cítricos comunes en el mercado (naranjas,**  mandarinas, tangelos, etc.), trata de la producción de mandarinas Satsuma Okitsu **utilizando el riego tecnificado por goteo en arboles de mandarina en 115 hectáreas de terreno apto para cultivo, ubicado en la zona de Sayán - Huaura.** 

**Este proyecto tratará específicamente aspectos agronómicos, hidráulicos y de automatización que permitan llevar a cabo la irrigación de los árboles de**  mandarinos, conforme a especificaciones técnicas vigentes de utilización de **fertilizantes, necesidades de agua, un control sanitario de plagas; y toda esta actividad bajo monitoreo personal, control utilizando dispositivos electrónicos.** 

**Este proyecto utiliza mano de obra de la población aledaña a la zona, mejorando así los ingresos de aproximadamente 400 pobladores de la Irrigación Santa Rosa, para labores de campo y cosecha; además adquieren capacitación en labores culturales de campo, que les servirá para desenvolverse en otras actividades comunes.** 

**Queda fuera del alcance de este informe, la evaluación del impacto ambiental que se produce al tener 115 de áreas verdes. El cálculo de la captura de C0<sup>2</sup>, que forma parte del proyecto de Mecanismo de desarrollo limpio (MDL) queda como un beneficio adicional a este proyecto no está dentro del alcance del trabajo presentado.** 

# **CAPÍTULO 11 RIEGO TECNIFICADO EN CÍTRICOS**

### **2.1 Sistema de riego tecnificado**

**Este sistema permite la obtener altos rendimientos en los cultivos de frutales. Los diversos sistemas disponibles en el mercado (goteo, cintas, aspersión, etc.) se adaptan a todo tipo de suelos y relieves permitiendo un mejor uso de la superficie, dado que no es necesario destinar espacio a canales o regueros que ocupan hasta un 10% del área del cultivo.** 

**Otra de las ventajas es el control de la denominada lámina de riego, que permite asegurar la irrigación en oportunidad y cantidad que la siembra requiere, el eficiente aprovechamiento del agua (de especial relevancia en periodos de sequía) y la ausencia de problemas de anegamiento, encostramiento y erosión, particularmente cuando recién se realiza la plantación, es decir cuando el suelo se encuentra sin cubierta vegetal.** 

**En términos de volumen de Riego, el objetivo es siempre llevar al suelo a capacidad de campo, es decir reponiendo el "agua más útil" (humedad fácilmente aprovechable por la planta) cuando esta se agota. Existen muchas herramientas de medición de humedad del suelo, desde artesanales como barrenos (que son barras con una punta de extracción de tierra) hasta sondas insertadas cerca de las raíces con software de monitoreo.** 

**Existen diferentes alternativas para la tecnificación de un determinado método de riego, entendiéndose por ello el uso de la "técnica", para obtener el máximo beneficio del agua de riego, es decir, que gran parte de lo suministrado vaya en directo beneficio de las plantas y no se traduzca en pérdidas. Dentro de la tecnificación pueden plantearse los siguientes objetivos respecto al manejo del agua: uso de caudal adecuado, pendiente apropiada, tiempo y frecuencia de riego según demandas del cultivo, mínima pérdida de agua por escurrimiento superficial y percolación profunda, entre otros.** 

**El logro de objetivos, como los planteados, no siempre resulta fácil, siendo uno de los mayores problemas de manejo del agua las bajas eficiencias obtenidas con los métodos tradicionales. Al respecto, desde hace aproximadamente 30 años, la agricultura mundial ha ido incorporando tecnologías que tienden a entregar el agua a las plantas en aquellos puntos del terreno donde se desarrolla la mayor cantidad de raíces, concibiéndose de este modo la idea del** *Riego Localizado.* **Bajo este concepto de riego localizado tienen cabida todos aquellos métodos como goteo, cintas, microaspersión, microjet, etc., los cuales requieren para su funcionamiento una determinada presión, lo que obliga al uso de conductos cerrados o tuberías para la conducción, distribución y aplicación del agua, surgiendo el concepto de** *Riego Presurizado. r* 

**Luego entonces, cuando se habla de riego por goteo, se está haciendo referencia a una forma de "tecnificación del riego a través de la localización del agua aplicada", la cual es conducida por tuberías que tienen una determinada presión interna.** 

**Cualquiera sea la forma de aplicar el agua (goteros, cintas, microaspersores, microjets), los componentes utilizados para la operación de estos métodos son**  **similares. A continuación se entrega un detalle de las características de los diferentes elementos que lo componen.** 

# **2.1.1 Componentes de un sistema de riego presurizado**

**Un equipo de riego presurizado consta de tres unidades fundamentales:** 

- **• Cabezal de riego (reservorio, estación de bombeo, centro de control, etc.).**
- **• Red de conducción y distribución (línea principal, línea secundaria, arco de riego, bigotes, cintas de riego, etc.).**
- **• Emisores (Goteros, microaspersores, etc.).**

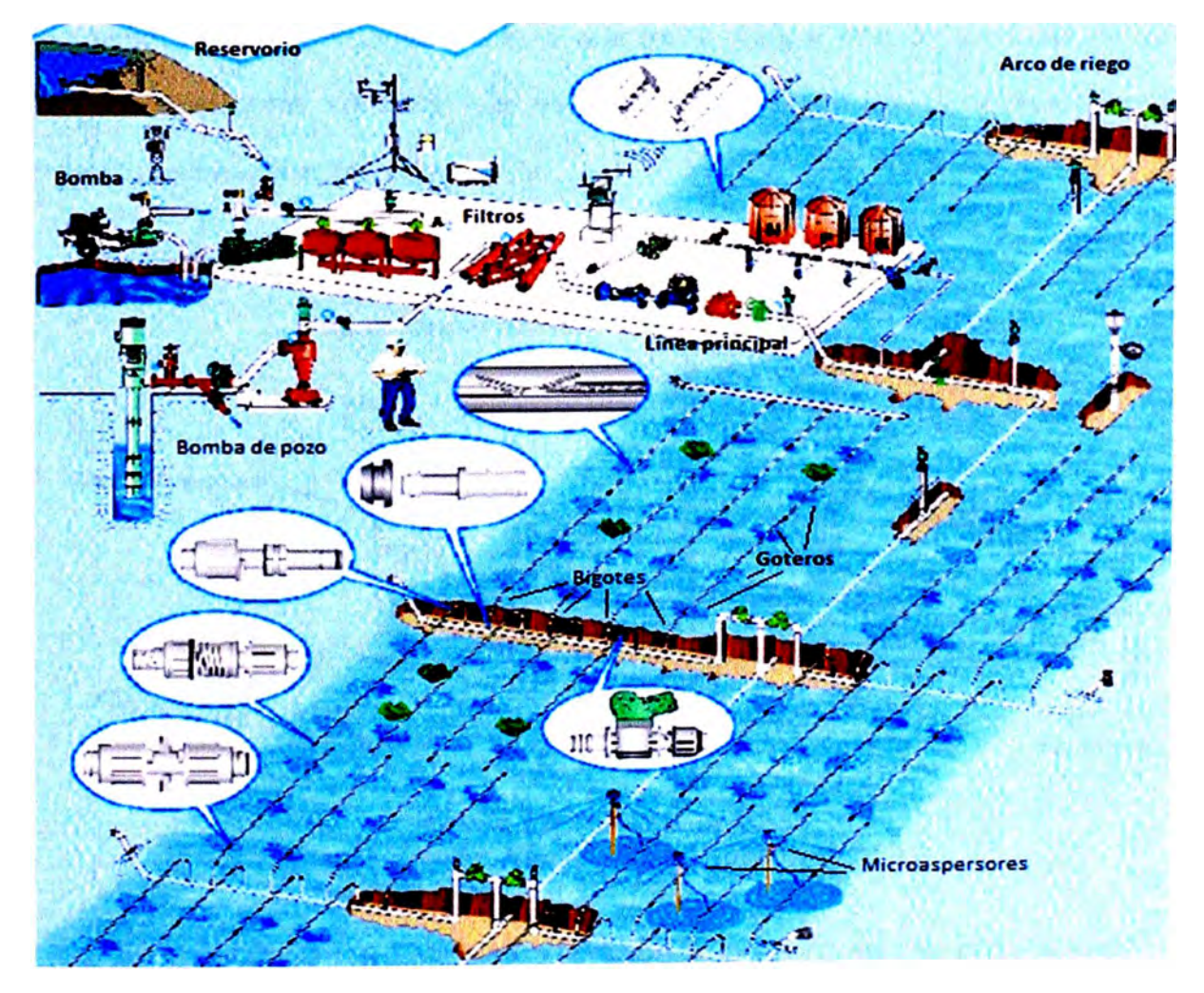

**Figura 2.1. Disposición dentro de un predio de los componentes de un riego presurizado Fuente: Alvarez Juan (2008)** 

## **2.1.1.1 Cabezal de riego**

**El cabezal de un equipo de riego presurizado está compuesto principalmente por cuatro unidades o elementos:** 

- **A. Fuente impulsora del agua.**
- **B. Unidad de filtraje.**
- **C. Unidad de fertilización.**
- **D. Elementos de programación y control de flujo.**

## **A. Fuente impulsora del agua**

**Sin lugar a dudas que el principal componente de un sistema de riego presurizado es la fuente impulsora, la que debe otorgar presión y caudal de agua suficiente al sistema; situación que debe estar en función de las necesidades que demanda una instalación en particular.** 

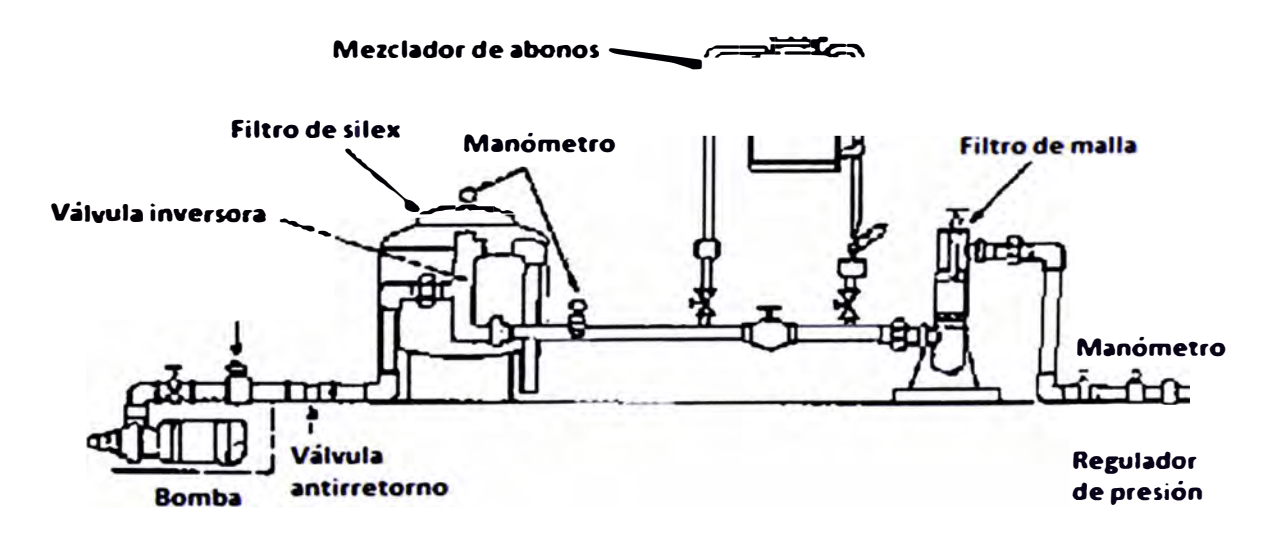

**Figura 2.2. Cabezal de riego Fuente: Osario, Alfonso y Tapia, Francisco (1999)** 

**En relación a los caudales y presiones proporcionadas por las bombas, éstas vienen especificadas en catálogos editados por los fabricantes, donde se relaciona el caudal con la presión y la potencia requerida para diferentes diámetros**  **de rodete o impulsor y distintos niveles de eficiencia de funcionamiento del grupo motobomba. Las curvas que representan estas relaciones se denominan "curvas de descarga de la bomba".** 

**Para la selección de la bomba, habría que interceptar los valores de caudal y presión requerida, en la zona de las curvas que presenten un mayor valor de eficiencia** ( $n\%$ ).

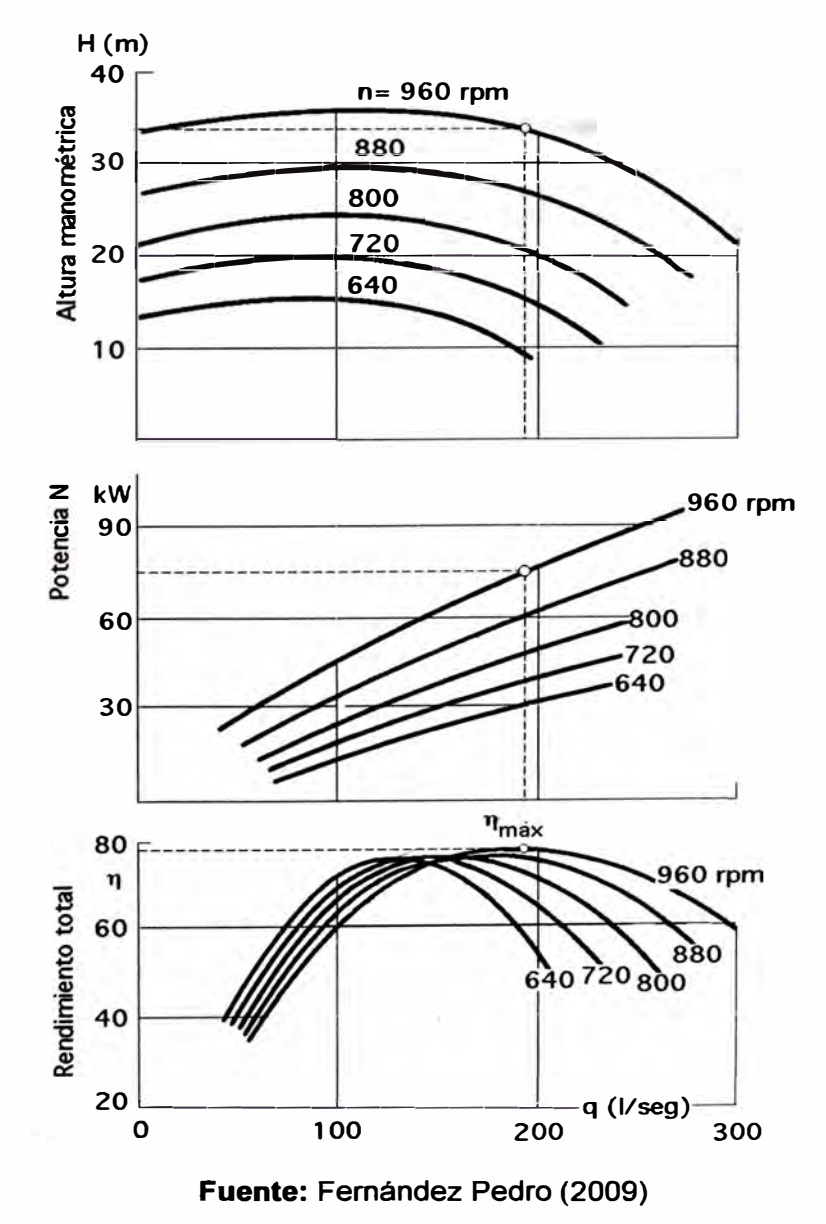

**Gráfico 2.1. Curva característica de una bomba tipo a diferentes velocidades de rotación.** 

**En otras situaciones la presión puede ser otorgada por un estanque elevado sobre el nivel del suelo, un canal trazado en altura (Figura 2.3) o una red comunitaria de agua presurizada.** 

**En el caso de un canal trazado en altura se utiliza la gravedad como fuente de presión. En tal situación se deben considerar 2 aspectos principales:** 

- **El desnivel e�tre el espejo de agua de la fuente y la superficie a regar.**
- **El caudal requerido para dimensionar la salida del estanque auxiliar y la tubería de conducción hasta la unidad de filtros.**

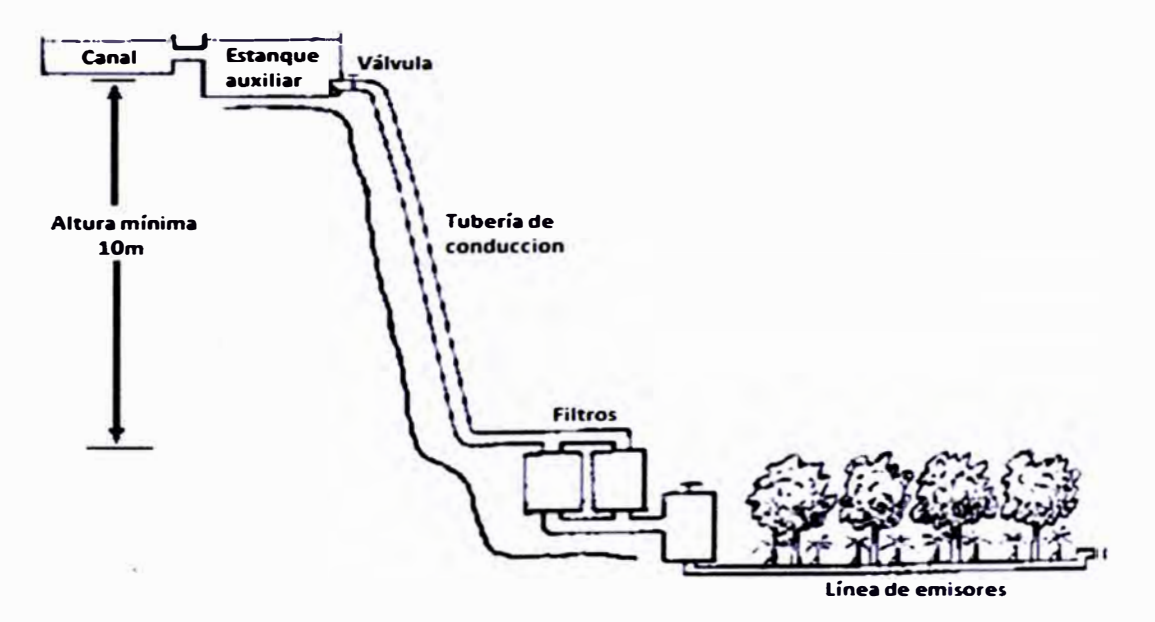

**Figura 2.3 Diseno de cabezal de bombeo utilizando la fuerza de gravedad. Fuente: Osario, Alfonso y Tapia, Francisco (1999)** 

**La situación presentada considera también la construcción de un pequeño estanque auxiliar ubicado al lado del canal, el que funciona como desarenador y facilita la extracción de agua.** 

#### **B. Unidad de filtraje**

**Corresponde a una unidad de singular importancia en el cabezal, dado que su acción impide el taponamiento u obturación de los emisores. Esto nos indica que**  **el agua que se va a aplicar al terreno debe ir filtrada; utilizándose para tal función tres elementos complementarios:** 

- **• Filtro de arena.**
- **• Filtros Hidrociclón,**
- **• Filtro de anillos**
- **• Filtro de malla.**

**Estos tipos de filtros deben instalarse si se utilizan aguas superficiales (canal, vertiente). Cuando se utiliza agua de pozo se puede obviar el filtro de arena.** 

## **Filtros de arena**

**También denominados** *filtro de grava,* **corresponden a recipientes o tanque de metal, normalmente circulares, que llevan en su interior arena o grava de un determinado tamaño. Cuando el agua atraviesa el tanque, la arena realiza el filtrado de limos, arenas finas y materia orgánica. El diámetro del tanque está en relación directa con el caudal de agua que se desea filtrar, utilizándose como referencia**  tasas de filtraje entre 10 y 15 l/s/m2 de superficie filtrante (debe considerarse que **un m<sup>2</sup>de superficie filtrante equivale a tener un filtro cilíndrico de 1, 13 m de diámetro). De esta manera, para filtrar caudales menores, se requerirá una superficie menor, y por lo tanto, un filtro de diámetro más pequeño. La limpieza de estos filtros se hace produciendo la inversión del flujo (retrolavado), lo que se logra con la apertura y cierre de la válvula correspondiente. La operación de lavado se facilita cuando se instalan dos filtros; de esta forma un filtro puede estar funcionando normalmente y el otro estar en proceso de retrolavado, como se muestra en la Figura 2.4, cuanto menor sea el caudal por superficie de lecho filtrante más eficaz será el filtrado. La operación de retrolavado debe efectuarse frecuentemente para que no se produzca disminución en la presión de operación** 

**del sistema, permitiéndose pérdidas de carga no superiores a los cuatro a seis metros columna de agua (m.c.a.).** 

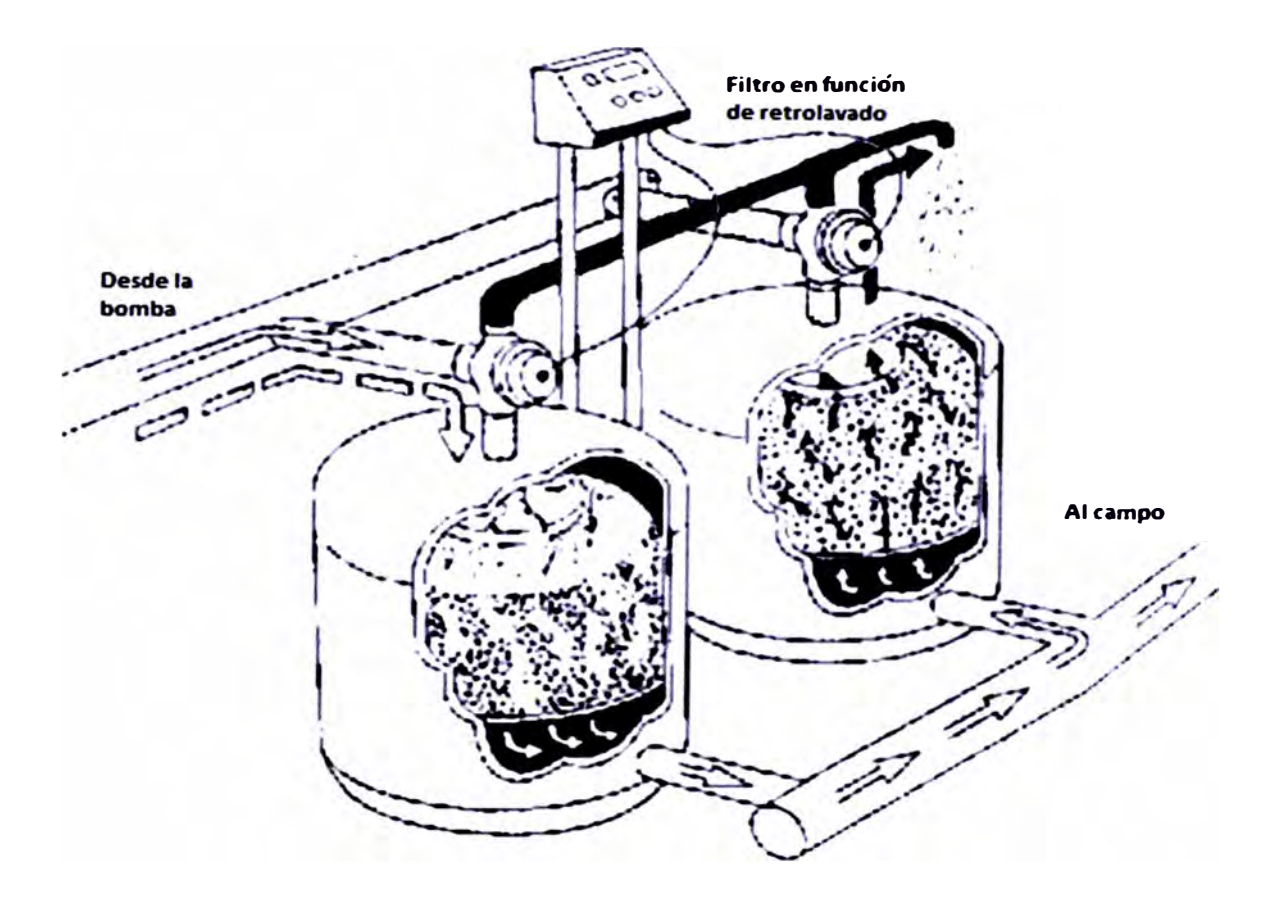

**Figura 2.4. Retrolavado en filtros de arena y programador de riego. Fuente: Osorio, Alfonso y Tapia, Francisco (1999)** 

## **Filtros Hidrociclón**

**Realiza la separación de las partículas por diferencia de densidad a través la fuerza centrífuga que genera el flujo de agua dentro el filtro. Se logra el movimiento circular del agua, por la alta velocidad y la forma tangencial en la que ingresa el agua. Por el mismo principio de separación, el filtro requiere una velocidad mínima de ingreso de agua, equivalente a un caudal, para generar separación eficaz. Al incrementar la velocidad (caudal) de ingreso, se incrementa la eficiencia de separación, pero también la fricción del fluido con el filtro, causando mayor pérdida de presión y desgaste prematuro del cuerpo. El operador debe respetar el caudal** 

**recomendado para cada modelo de Hidrociclón para lograr buena separación, mínimo desgaste y razonable pérdida de presión. Como referencia, la pérdida normal de presión entre entrada y salida del filtro es de tres a seis metros de columna de agua (m.c.a). Cada modelo tiene un rango óptimo de trabajo. Las partículas que se separan del agua se acumulan en un deposito (tanque de sedimentación) ubicado debajo del filtro. Es importante purgar los sedimentos acumulados y no permitir que el tanque de sedimentación acumule más de dos tercios de su volumen. Al pasar este límite se genera un desgaste acelerado en el cuello del ciclón por las partículas que están en el tanque (cerca al cuello) y que reciben un alto efecto giratorio transmitido de la zona inferior del Hidrociclón. El operador debe estudiar según sus condiciones de trabajo (tipo de agua y horas de operación diaria), el tiempo que demora el tanque de sedimentación en llenarse a un nivel peligroso (dos tercios de su volumen); tomando este tiempo como máximo para efectuar purga de sedimentos.** 

## **Filtro de Anillos**

**Poseen anillos plásticos, en forma de disco, que tienen ranuras en ambas caras de su superficie. El filtro se forma por el armado de un paquete de anillos, apretados uno contra otro de tal manera que forman una estructura cilíndrica. El agua ingresa al interior del cilindro a través de las ranuras, dejando la suciedad atrapada entre las ranuras. Al aflojar el paquete de anillos de su armado apretado, se facilita el lavado y limpieza del filtro. La profundidad y tamaño de las ranuras determinan el diámetro de partículas que separa el filtro (el grado Mesh).** 

#### **Filtros de malla**

**Normalmente se sitúan en el cabezal inmediatamente después del filtro de arena y del tanque fertilizante. A diferencia de los filtros de arena que trabajan por**  **superficie y profundidad, los filtros de mallas sólo lo hacen por superficie, reteniendo menos cantidad de partículas sólidas. El caudal que pase por un filtro de malla dependerá de la calidad de agua, la superficie de filtrado, el porcentaje de orificios de la malla y la pérdida de carga permitida. Para un filtro de malla fina de acero inoxidable se admite normalmente un caudal máximo de 250 (m3/h)/m2 de superficie filtrante y de 100 (m3/h)/m2 para una malla de nylon, considerando un mismo diámetro de orificio que en la malla de acero. En un filtro de malla limpio (Figura 2.5) las pérdidas de cargas varían de uno a tres m.c.a., debiéndose limpiar el filtro cuando ésta aumente sobre dichos valores. Estos tipos de filtros son comercializados por empresas especializadas, pero también pueden ser construidos artesanalmente.** 

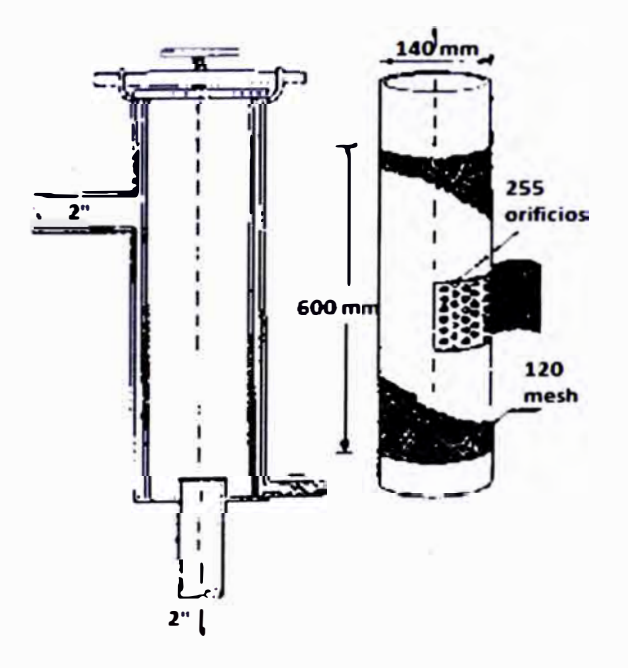

**Figura 2.5.** Filtro de malla **Fuente:** Osorio, Alfonso y Tapia, Francisco (1999)

# **C. Unidad de fertilización**

**Tanto los abonos principales como los microelementos que el frutal o cultivo necesita, cuando se utilizan estos sistemas, pueden ser incorporados en el agua de** 

15

**riego, siempre y cuando estos abonos sean solubles en agua. También pueden aplicarse ácidos (ácido sulfúrico, clorhídrico, fosfórico, nítrico), fungicidas y desinfectantes, como hipoclorito de sodio, por ejemplo. Existen dos clases de aparatos para la incorporación de abonos al agua: los tanques de fertilización y los inyectores de abono.** 

#### **Tanque de fertilización**

**Los tanques de fertilización, en general son depósitos de 20 a 200 litros, en donde se coloca el abono. De acuerdo a como funcionan pueden dividirse en dos tipos:** 

*Tipo Venturi:* **Son dispositivos muy sencillos que consisten en una pieza en forma de T con un mecanismo Venturi en su interior. El mecanismo Venturi aprovecha un efecto vacío que se produce a medida que el agua fluye a través de un pasaje convergente que se ensancha gradualmente (Figura 2.6). El Venturi funciona cuando hay diferencia entre la presión del agua entrante y la de la combinación de agua y fertilizante saliente al sistema de riego. Este dispositivo generalmente se instala en paralelo, debido a que el caudal que circula por el sistema rebasa la capacidad del propio Venturi. Por este motivo los dispositivos más usados se basan en una combinación del principio Venturi y de diferencia de presión. Si se decide instalar el Venturi en paralelo se requerirá una diferencia de presión entre la entrada y salida del orden del 20%. Es necesario indicar que el tanque tipo Venturi tiene una capacidad de succión reducida, por lo que se recomienda su uso, principalmente en instalaciones pequeñas. La mayor ventaja de este tipo de fertilizador es su bajo costo y fácil mantención.** 

*Tipo tanque en paralelo:* **Son dispositivos cuya principal característica es la de poseer un depósito donde se pone la solución concentrada de abono que quiere** 

**incorporarse a través del sistema de riego. En su interior alcanza la misma presión que en la red de riego una vez que ha sido cerrado. Por este motivo, el tanque debe ser metálico o de plástico reforzado, colocándose paralelamente a la conducción principal, en ésta, se instalan dos tomas de enganche rápido separadas por una válvula para producir una diferencia de presión entre ellas. Estos tanques son sencillos y de buen funcionamiento aunque presentan el inconveniente de no mantener una aplicación uniforme, ya que la concentración de abono va disminuyendo con el riego hasta el final del mismo. Para solucionar este inconveniente se recomienda utilizar una carga del tanque por unidad operacional de riego.** 

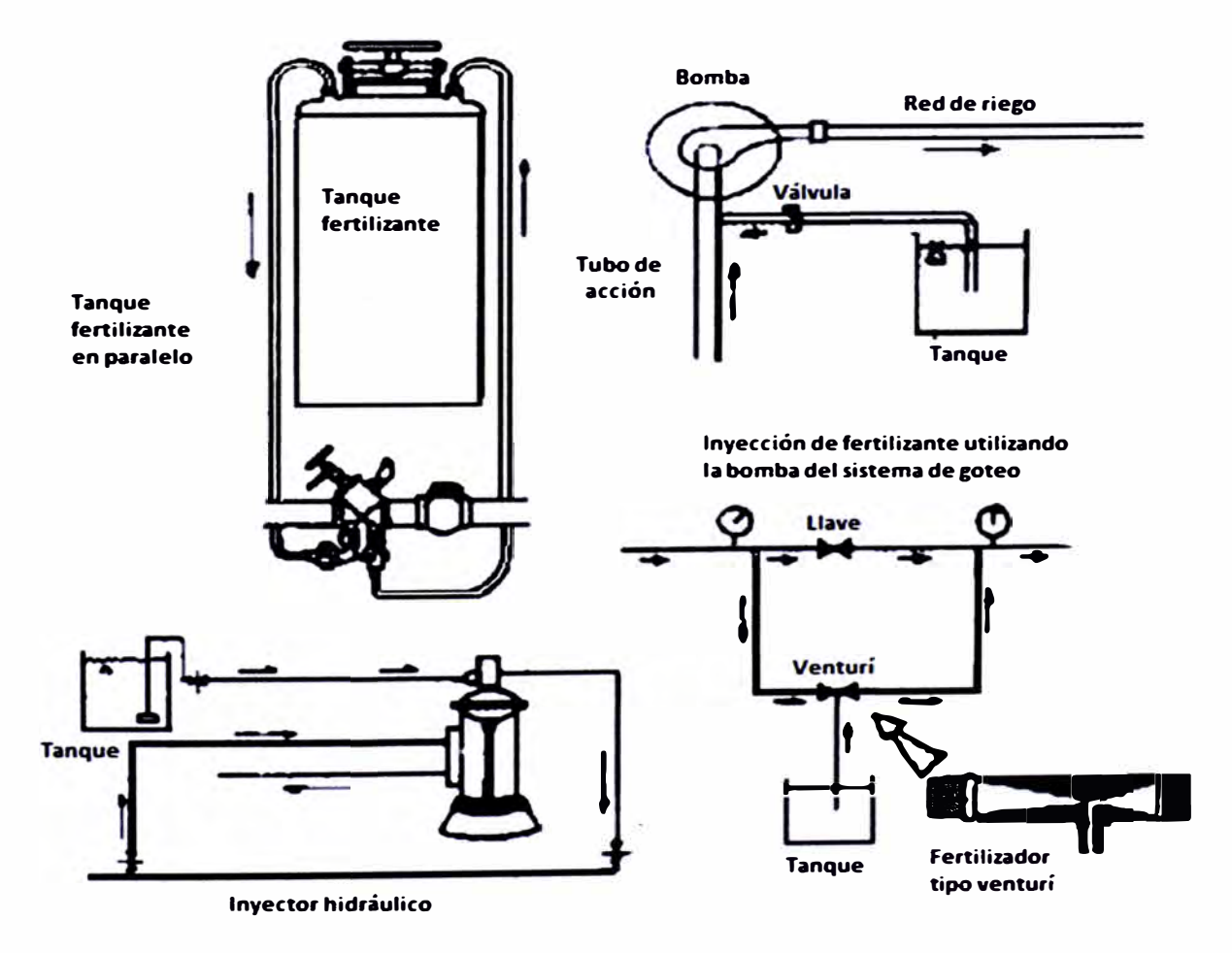

**Figura 2.6. Diferentes sistemas de aplicación de fertilizantes en riego por goteo Fuente: Osorio, Alfonso y Tapia, Francisco (1999)** 

#### **Inyector de fertilizante**

**Los inyectores de fertilizantes, al igual que el fertilizador tipo Venturi, utilizan un tanque abierto sin refuerzos en los que se agrega el fertilizante, siendo luego inyectado éste a la red a través de algún tipo de bomba o por energía potencial como las siguientes:** 

- **•Bomba de inyección eléctrica.**
- **•Bomba de inyección hidráulica.**
- **•Bomba del sistema.**
- **•Fertiducto**

*Bomba de inyección eléctrica:* **Son bombas de diafragma con caudal variable en las que se puede regular con toda precisión la cantidad de solución de abono que se desea incorporar. El único inconveniente, además del costo, es la necesidad de una fuente de energía.** 

*Bomba de inyección hidráulica:* **En este tipo de inyector el motor eléctrico se sustituye por uno de accionamiento hidráulico, que usa la propia energía del agua de la red para mover sus mecanismos. Se trata de bombas del tipo peristáltico, que por lo tanto, producen una dosificación a impulsos, inyectando en cada embolada un volumen de solución igual a la capacidad de la cámara receptora. El control del ritmo de inyección se realiza variando el número de embotadas por unidad de tiempo. La presión máxima de trabajo de los modelos existentes en el mercado puede variar entre seis y diez atmósferas y su capacidad máxima de inyección suele estar entre los 200 y 600 1/h. En general, este tipo de inyector consume de dos a tres veces el volumen de líquido inyectado. El principal inconveniente que presenta este tipo de bomba es su difícil mantenimiento.** 

*Bomba del sistema:* **Algunos agricultores e instaladores, usan como inyector de fertilizante la propia bomba del sistema de riego por goteo. En este caso, la mezcla de fertilizante es ubicada en un tanque paralelo para luego ser aspirada por la bomba. Es necesario indicar que este sistema podría tener el inconveniente de deterioro anticipado del rotor de la bomba.** 

*Fertiducto:* **Son alimentados desde depósitos que contienen la solución fertilizante y adonde están conectados los inyectores, mediante tuberías de polietileno (PE). Tiene que considerarse que los fertilizantes pueden tener alguna reacción química con el material del tanque, puesto que la mayoría de los fertilizantes son sales y algunos con una reacción muy ácida. Entre los materiales pueden ser:** 

- **• Plástico: adecuados por su fragilidad, ligereza y resistencia química.**
- **• Fibra de Vidrio: para soluciones ácidas. Deben estar tratadas con resinas especiales.**
- **• De asbesto cemento: en el caso que los volúmenes sean mayores que los que pueden contener los de plástico.**

**Para llevar el control de los volúmenes, todos los tanques deben estar calibrados (sea interna o externamente), ya que cuando no se tiene medidores de fertilizante (fertímetros), se lleva el control según la calibración, en este caso se puede automatizar la inyección, con el controlador del sistema de riego.** 

# **D. Elementos de Programación y Control de Flujo**

**Son elementos electrónicos que permiten automatizar el accionamiento de la red y a la vez operar en forma secuencias el riego en distintos sectores. Su inclusión, aun cuando es opcional, se justifica en instalaciones de gran superficie o**  **de difícil manejo. Se usan también para automatizar el proceso de limpieza de los filtros. Entre los elementos de regulación y control de flujo están las válvulas de distinto tipo: de paso, reguladores de presión, de retención, hidráulicos, electrónicos, volumétricos, etc. Su operación directa o indirecta (mediante programadores) regulan el comportamiento del flujo y la presión en la red.** 

### **2.1.1.2 Red de conducción y distribución**

### **Tuberías de Polietileno (PE) y Policloruro de Vinilo (PVC)**

**Las tuberías que se utilizan en las instalaciones de riego presurizado son fundamentalmente de PVC y PE y últimamente, polipropileno y polibutileno. En grandes instalaciones se recurre al fibrocemento para la red principal. Ocasionalmente para tramos muy cortos, se utiliza el hierro galvanizado, aunque este último debe evitarse siempre que sea posible por su fácil corrosión.** 

**De estos materiales, el fibrocemento es el más barato para grandes diámetros de tubería, particularmente diámetros mayores a 150-200 mm. Debido a que es un material más pesado, la conexión de los distintos tramos resulta más laboriosa que cuando se trabaja con PVC y PE, por lo que el metro lineal instalado no suele ser mucho más barato que el de los otros materiales. El PVC es rígido y más barato que el PE para diámetros de 50 mm y superiores. Por último, el PE es flexible a la vez que resulta ser el material más barato para diámetros inferiores a 50 mm. Por lo que se utiliza siempre en la red terciaria y ramales de riego.** 

**En definitiva, el conjunto de tuberías deben ser capaces de conducir, con la mayor eficiencia posible, el agua desde la fuente de abastecimiento hasta la planta misma. Para que ello ocurra, se efectúan una serie de combinaciones de diámetros y tipos de tuberías.** 

# **Clasificación de las redes de distribución**

*Matriz* **o** *línea principal:* **Es la tubería de mayor diámetro en la red, su función es conducir el agua hasta la derivación de los diferentes sectores. Normalmente es de PVC o bien Rocalit (en diámetros mayores) generalmente van instaladas bajo tierra.** 

*Submatrices* **o.** *líneas secundarias:* **Corresponden a tuberías de menor diámetro que la matriz o línea principal y son las encargadas de llevar el agua desde ésta al sector correspondiente.** 

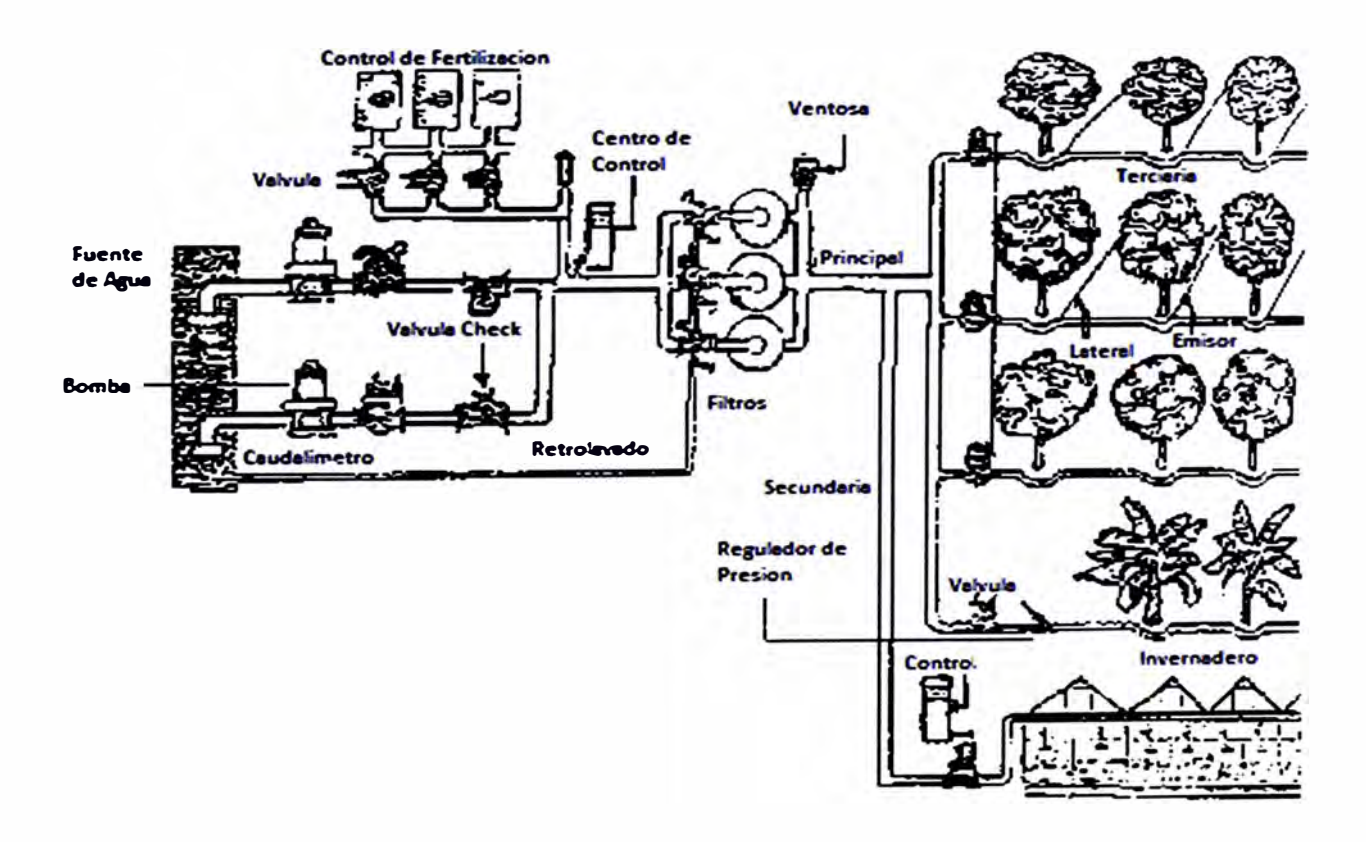

**Figura 2.7. Esquema de una red de conducción y distribución de un sistema de riego presurizado. Fuente: Osorio, Alfonso y Tapia, Francisco (1999)** 

*Terciarias* **o** *múltiples:* **Estas son las tuberías que distribuyen el agua hacia las líneas con goteros actuando como cabecera de la línea portagoteros o lateral.** 

**Son generalmente de PVC y de diámetro más pequeño que las submatrices, pudiendo combinarse varios diámetros en su diseño. Generalmente también van instaladas bajo tierra.** 

*Líneas portagoteros* **o** *laterales:* **En estas tuberías se insertan los goteros, son de polietileno y por lo general de 16mm de diámetro. Estas son las tuberías que van sobre la superficie en la hilera de cultivo.** 

# **2.1.1.3 Emisores**

**Los emisores son dispositivos que controlan la salida del agua desde las tuberías laterales con caudales inferiores a 12 I/h. Los más utilizados en nuestro país y a nivel mundial son los emisores de 2 I/h y 4 1/h. Para seleccionar un emisor <sup>o</sup> gotero es necesario tomar en cuenta las siguientes características:**

**Que entreguen un caudal relativamente bajo, pero uniforme y constante, con pocas variaciones de presión a lo largo de su vida útil.** 

**El diámetro del conducto debe ser suficiente para que no se obture fácilmente y para permitir un adecuado paso de agua.** 

**Fabricación robusta y poco costosa,** 

**Buena uniformidad de fabricación.** 

**Resistencia a la agresividad química y ambiental.** 

**Poca sensibilidad a los cambios de temperaturas.** 

**Reducida pérdida de carga en el sistema de conexión.** 

**En un sistema de riego presurizado los tipos de emisores más comunes son:** 

- **•Goteros.**
- **•Cintas o tuberías perforadas.**
- **•Microaspersores y Microjets.**

#### **Goteros**

**La gran variedad de goteros que se fabrican obliga a hacer una clasificación de los mismos, que puede servir de orientación de acuerdo con la situación particular que se presente. A continuación se describen las características de algunos tipos de goteros:** 

*De largo conducto:* **En ellos la pérdida de carga tiene lugar en un conducto**  (de hasta dos metros de longitud) de pequeño diámetro (de 0,5 a 5 mm). A este **grupo pertenecen los microtubos con diámetros de 0,6 a 2 mm. Su coeficiente de fabricación (CV) puede ser bastante bueno (0,02 a 0,05), pero depende fundamentalmente del cuidado que se tenga cuando se corten a una determinada longitud. Al grupo de estos emisores de largo conducto pertenecen también los goteros con conducto en helicoide, los cuales entregan un caudal de dos a cuatro 1/h, siendo muy sensible a las obturaciones. También son de este grupo los goteros de laberinto, menos sensibles a las obstrucciones que los anteriores.** 

*De orificio:* **En estos goteros el agua sale al exterior a través de uno o varios orificios de pequeño diámetro, en donde tiene lugar la mayor pérdida de carga. Estos emisores son muy sensibles a las obturaciones.** 

*De tipo Vortex:* **Estos goteros tienen una cámara circular en donde se produce un flujo vorticial. El CV en general es bajo, pero son muy sensibles a las obturaciones, pues los modelos existentes en el mercado tienen un diámetro de paso del orden de 0,6 mm.** 

*Autocompensantes:* **Se trata de goteros con flujo turbulento o transitorio en los que se intenta obtener un caudal constante independiente de la presión. El** 

**límite inferior de presión de funcionamiento suele estar en cinco metros de columna de agua (m.c.a.)** y **el superior entre treinta** y **cuarenta m.c.a.** 

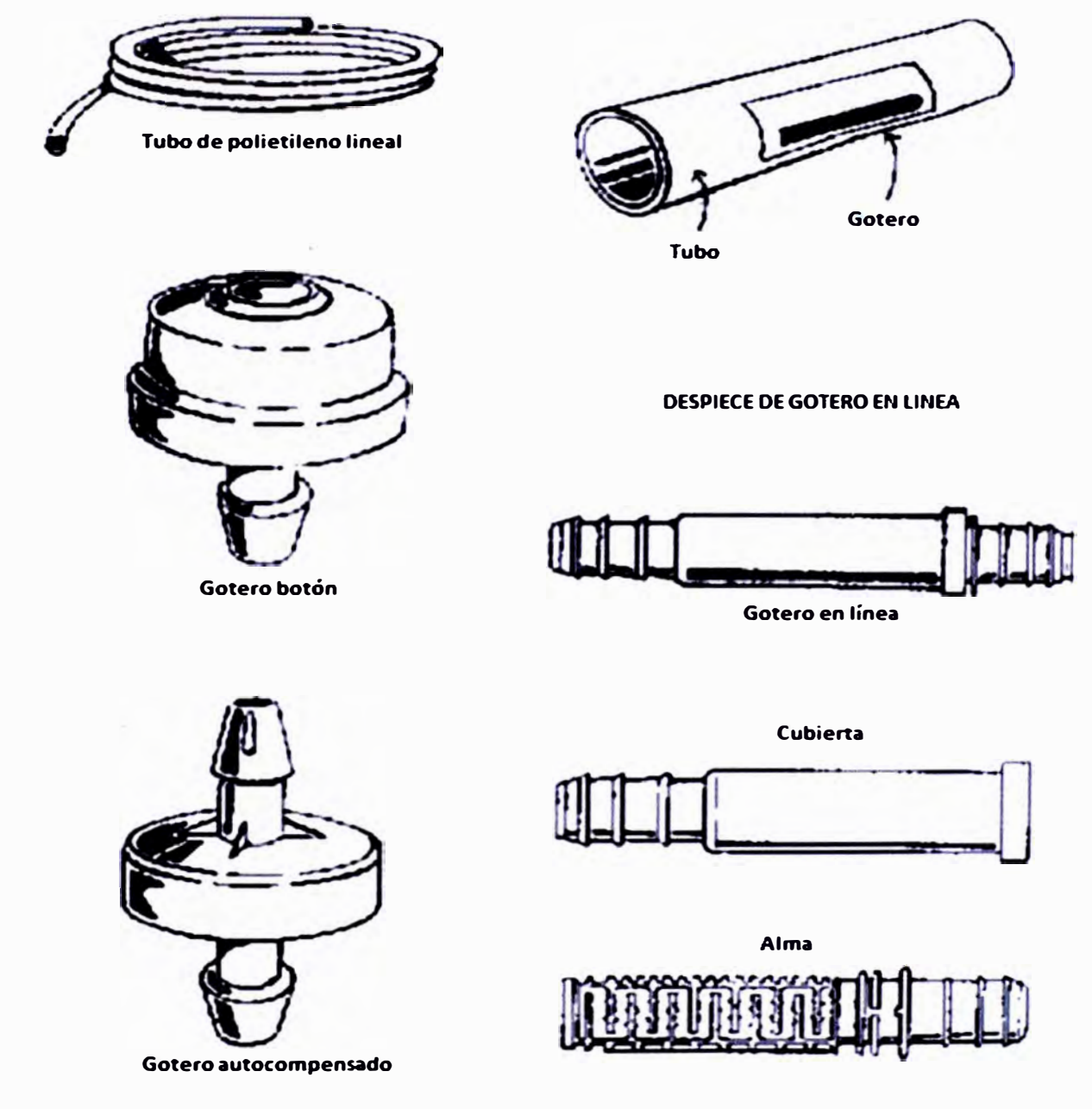

**Figura 2.8. Diferentes tipos de goteros Fuente: Osorio, Alfonso y Tapia, Francisco (1999)** 

*Autolimpiantes:* **Existen, fundamentalmente dos tipos de goteros autolimpiantes: aquellos que pueden estar o no en posición limpiante y los que continuamente lo están. Los primeros sólo se limpian durante el corto tiempo que**  **tarda el sistema en ponerse en funcionamiento a la presión de régimen, o en pararse y pasar de esa a la presión atmosférica. Con este gotero hay que tener la precaución de que la capacidad del sistema en caudal sea suficiente para poder llegar a la presión de régimen, ya que descargan más caudal cuando están en la posición de limpieza.** 

#### **Cintas o tuberías perforadas**

**Los primeros equipos de riego utilizados en hortalizas consideraban el uso de goteros en sus diferentes tipos; sin embargo, con el correr del tiempo y fundamentalmente debido a elevados costos, se fue derivando hacia el uso de cintas de riego o tuberías perforadas del tipo T-Tape o Biwall, entre otras. Todas ellas suministran un caudal continuo a lo largo de su recorrido, por lo que en sus características no se define un caudal por cada salida, sino un caudal por metro lineal de tubería.** 

**El proceso de fabricación de estas tuberías es más simple en general, que el de cualquier gotero. Los orificios de salida del agua son pequeños, siendo necesaria la utilización simultánea de filtros de arena y malla fina para evitar obstrucciones. Funcionan ordinariamente a bajas presiones, menores de una atmósfera (1 atmósfera = 1 O m.c.a.). El material que se utiliza en su fabricación suele ser polibutileno. A su favor tienen el precio, que es generalmente bajo, por lo que las instalaciones de este tipo suelen ser más baratas que las implementadas con goteros. Se utilizan tanto extendidas sobre el terreno, como enterradas, siendo su campo de aplicación, principalmente en los cultivos en línea; sobre todo las hortalizas de pequeño marco de plantación.** 

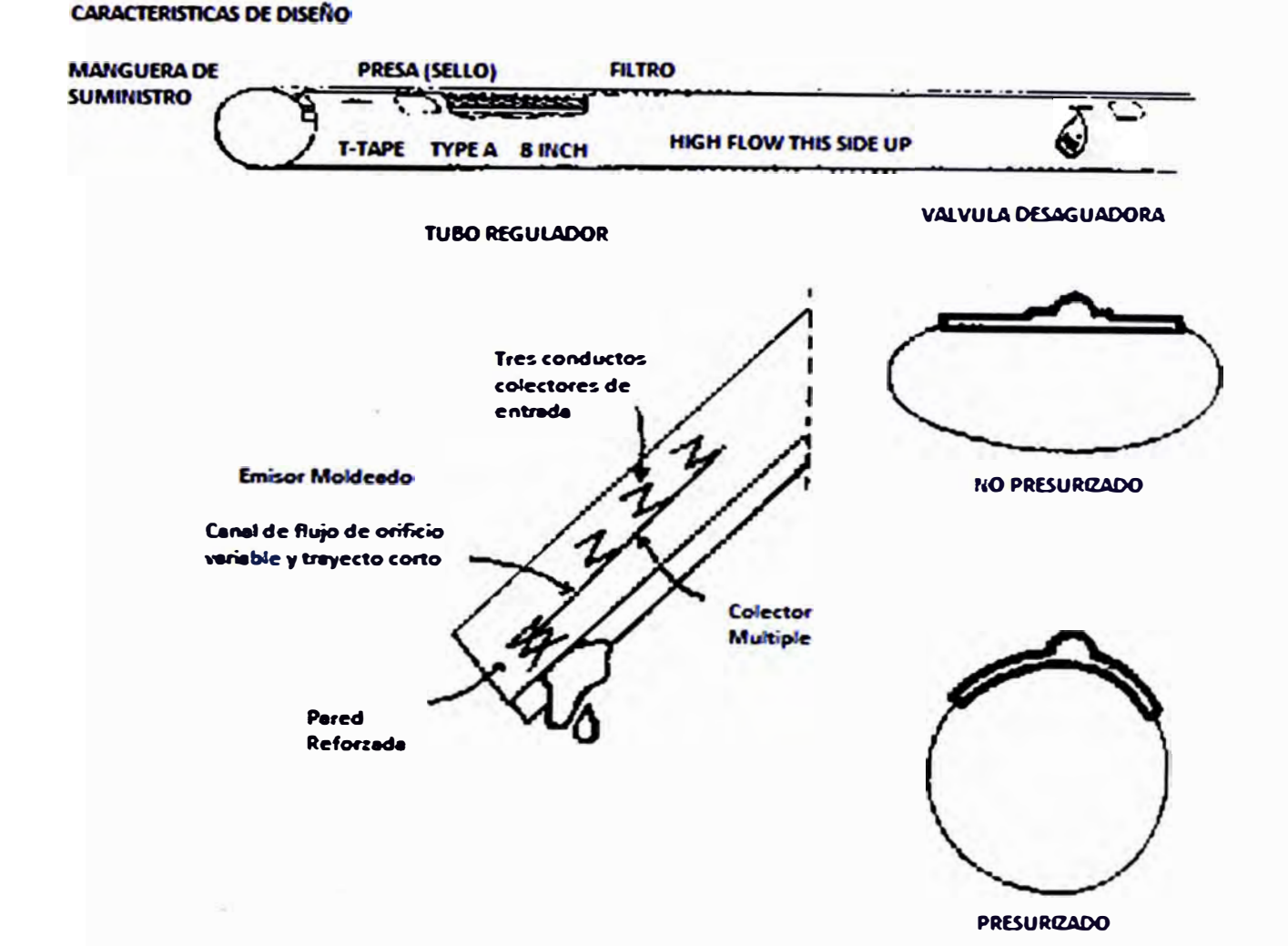

**Figura 2.9. Diferentes tipos de cintas o tuberías perforadas. Fuente: Osorio, Alfonso y Tapia, Francisco (1999)** 

#### **Microaspersores y microjets**

**Cuando se riega utilizando estos emisores el agua de riego se aplica como una lluvia de gotas finas a baja altura. Los microaspersores y microjets permiten dar un aojamiento localizado a las plantas. La diferencia entre microaspersores y microjets es que en los primeros el chorro de agua va rotando y en los últimos es estático. Las descargas normales de un· microaspersor o microjet son altas, llegando a usarse caudales entre 25 y 120 1/h. Cuando se emplean estos emisores los sistemas se diseñan para realizar riegos frecuentes. Las principales ventajas de regar con microaspersores y microjets son las siguientes:** 

**Se pueden aplicar caudales importantes a baja presión (15 a 20 m.c.a.) lo que disminuye el costo total del sistema.** 

**Se aplica al agua en forma localizada sobre la zona de las raíces del cultivo aumentando por este motivo la eficiencia de aplicación del riego. El microjet tiene un diámetro de mojamiento pequeño (menor a 8,5 m).** 

**Se administran caudales controlados por el cabezal del sistema, por lo tanto,**  las pérdidas por escurrimiento superficial son mínimas.

**Además, se pueden diluir fertilizantes y pesticidas en los volúmenes de riego ya que se aplican cantidades de agua programadas.** 

**En cultivos con riego por microaspersión o microjets, disminuye la expansión de las malezas, debido a que el agua es aplicada en forma localizada. En consecuencia, hay un ahorro de mano de obra al disminuir las labores de limpieza.** 

**El costo de la red de tuberías es menor que en un riego por aspersión y similar al riego por goteo, dado que se administran caudales medios (25 a 120 1/h) a menor presión que la aplicada en aspersión.** 

**La principal limitante del sistema es el costo de inversión, dado que se requiere generalmente de uno a dos microaspersores o microjets por planta. Los microjets básicamente son boquillas compuestas de una sola pieza de polímero, sujeta a un soporte que la eleva a una altura de 1 O a 20 cm. sobre el suelo. Las áreas de mojamiento de un microjet pueden ser de 360<sup>º</sup> , 280<sup>º</sup> , 270<sup>º</sup> , 180<sup>º</sup> , 90<sup>º</sup>o 40<sup>º</sup> , lo que resulta de gran utilidad. Así por ejemplo, con una boquilla de 300<sup>º</sup>se tiene un mojamiento casi circular excluyéndose del área de mojamiento un arco de 60<sup>º</sup>que no se humedece u que puede corresponder a la ubicación del tronco del árbol, de tal modo de no humedecer esa zona de la planta, evitando dañarla.** 

**Los microaspersores son del mismo material que los microjets, pero compuestos de dos piezas, una base y una cabeza. En la base está el orificio de salida del agua y la cabeza la distribuye en áreas de 180<sup>º</sup> y 360<sup>º</sup> . Este tipo de emisores están usándose cada vez más, sustituyendo en algunos casos a los goteros. A pesar de tener diámetros de paso relativamente pequeños son poco sensibles a las obturaciones debido a la velocidad de salida del agua. Casi todos ellos tienen un deflector contra el cual choca el chorro de agua, cambiando de dirección y distribuyéndose a través del aire. El área mojada puede tener diversas formas desde un círculo completo hasta un sector de pequeño ángulo. La posición que ocupa el difusor con relación a la vertical, tendrá mucha influencia sobre la forma y dimensión de la superficie mojada.** 

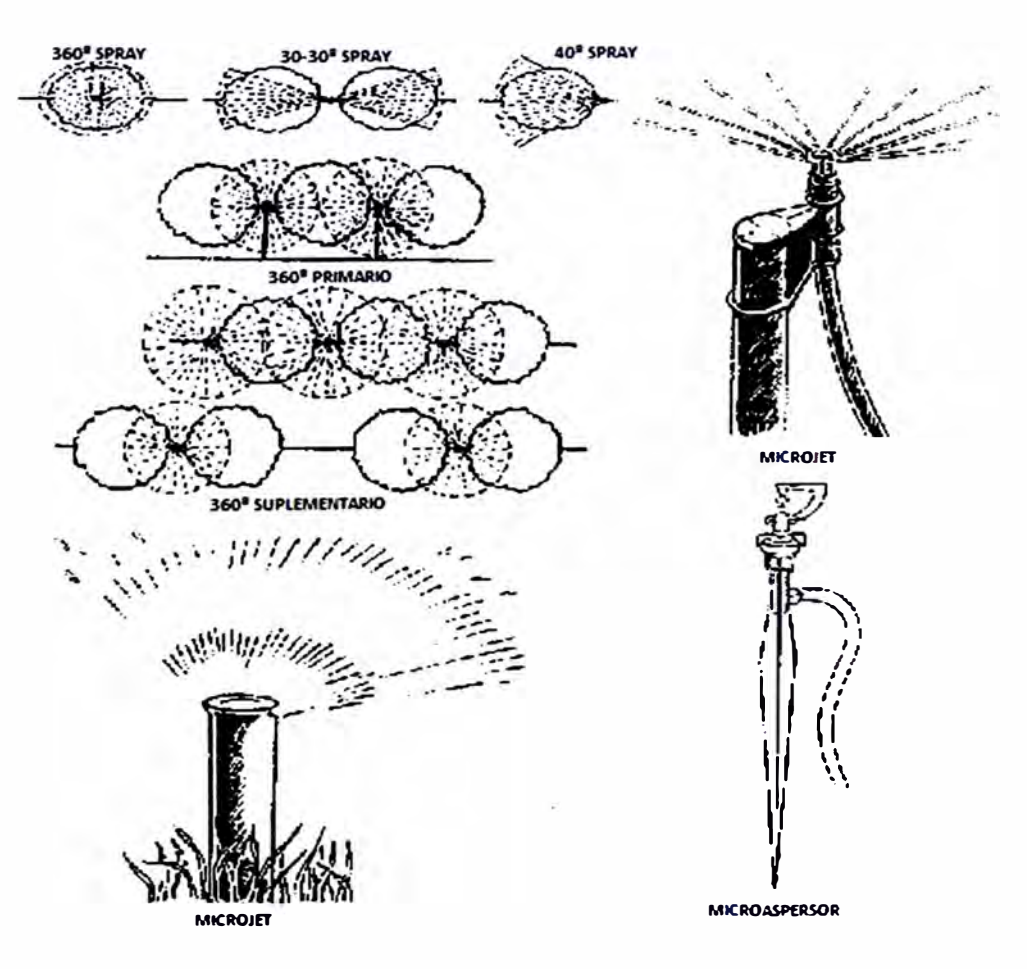

**Figura 2.10. Características de microjet y microaspersores. Fuente: Osorio, Alfonso y Tapia, Francisco (1999)** 

### **2.1.2 Sistema de control de riego**

**Los sistemas de control de fertirrigación son herramientas fundamentales para poder suministrar agua y nutrientes al cultivo en la cantidad y frecuencia adecuadas, optimizando el aprovechamiento del cultivo y evitando situaciones de estrés. Este control infiere de forma significativa en los costes y el consumo de agua. Los sistemas de control del riego llevan consigo una serie de rutinas en función de parámetros· hidráulicos. Para controlar el riego y la fertilización las funciones que se tienen que dar se integran en los denominados algoritmos de control. Los algoritmos responden a tres preguntas: ¿ Cuándo regar? ¿ Qué cantidad de agua hay que aplicar? ¿Qué sistema de inyección de fertilizante hay que utilizar?** 

#### **2.1.2.1 Variables a controlar en el riego y la fertilización**

**Existen distintos métodos para controlar el riego de un cultivo y en función del que se utilice habrá que controlar una serie de variables. En general, en el riego y la fertilización se pueden controlar las siguientes variables:** 

*Control del riego:* **en bucle abierto se puede controlar por tiempo o caudal de agua. En bucle cerrado se puede controlar la humedad del suelo, evapotranspiración, radiación, etc.** 

*Control de la inyección de fertilizantes:* **se puede controlar el pH de la solución nutritiva, la conductividad eléctrica (CE) y la inyección de microelementos.** 

**Hay otras variables que conviene controlar y que informan sobre el estado del sistema y la calidad del agua de riego. Por ejemplo, el nivel de los depósitos, la presión del agua en las tuberías, la pérdida de carga de los filtros, etc. Se describen a continuación los principales elementos de control en la programación de riegos Y los sistemas genéricos de control del riego y la fertilización según las variables a** 

**controlar. Estos sistemas también se conocen con el nombre de algoritmos de control.** 

#### **2.1.2.2 Controladores en la programación de riego y la fertirrigación**

**Los elementos que controlan la programación del riego y la fertirrigación son muy variados. Cada explotación requerirá de los elementos necesarios específicos para cada caso. Se detallan a continuación los principales elementos utilizados en el control del riego y la fertirrigación.** 

#### **Programadores**

**En diversos procesos industriales que siguen una relación determinada de una variable con el tiempo requieren un control automático para seguir y reproducir un programa fijo. Los instrumentos que realizan esta función se denominan programadores controladores y realizan tres funciones básicas: control automático de las variables, temporizadores, variación del punto de consigna del controlador (función de programación). Un programador se compone de: generador de punto de consigna, que determina la temporización y fija la evolución de la variable a lo largo del tiempo; un controlador todo-nada, PI o PID con indicador o registro de la variable. El programador permite almacenar un número determinado de programas que pueden utilizarse cuando se desee con una salida por relé o analógica. Se puede visualizar en el monitor el programa seleccionado y los resultados obtenidos en el proceso. Estos instrumentos son muy versátiles en la programación del riego. Un programador de riego puede controlar la apertura o cierre de sectores o válvulas de riego. Además puede controlar la apertura de Venturas. De entrada pueden incorporar contadores de agua y medidores de presión. Los datos que pueden almacenar son muy variados (CE, pH, temperatura, etc.). Incorporan, además, varios programas de riego.** 

#### **Ordenador o computador de riego**

**Para realizar la fertirrigación de varios sectores de riego utilizando rutinas o algoritmos de control más sofisticados (utilizando variables climáticas) debido a que aumenta la complejidad se requiere la utilización de un ordenador para obtener un control óptimo. Los ordenadores de riego que se instalan en los sistemas de riego controlan por un lado la nutrición y por otro la distribución y dosificación del riego. A través de estas herramientas se pueden monitorizar los riegos, configurar los parámetros de la máquina de riego de forma sencilla, acumular y mostrar histórico de actividades y consumos de la instalación de riego, realizar gráficas del histórico, almacenar históricos de actividades y eventos de la agenda de riego, etc. Además existen sistemas que permiten la conexión en red de los ordenadores que componen la explotación, la creación de una intranet o la conexión con Internet para poder recopilar datos de las estaciones agrometeorológicas de los distintos programas de asesoramiento al regante que existen en las diferentes Comunidades Autónomas. Según lo establecido en este apartado se pueden considerar cuatro niveles de automatización en el proceso de fertirrigación:** 

- **• Un primer nivel en el que se pueden incluir los sistemas semiautomáticos con preajustes en cada operación de las válvulas.**
- **• Un segundo nivel consiste en instalar sistemas secuenciales de operación repetida, lo que implica mediciones tanto de tiempo como volumétricas, mediante la implantación de programadores de riego, con lo que se puede controlar el sistema de bombas dosificadoras.**
- **• Dentro del tercer nivel se encuentra el riego por computadora. Consiste en controlar y procesar todos los parámetros esenciales del regadío en tiempo real y determinar de forma óptima cuándo y cuánto se debe regar en cada momento.**
**• El cuarto nivel consiste en redes de sistemas de control de riego centralizadas desde un sistema que, en función de determinada información, determine las condiciones óptimas de riego para cada una de las parcelas.**

#### **2.1.2.3 Algoritmos de control de riego**

### **Control por tiempo**

**Se calcula la duración del riego en función de la dosis necesaria, caudal de emisores y número de emisores por planta. Los dos elementos fundamentales de este tipo de control son por un lado las electroválvulas y se instalan normalmente cerradas. Por otro lado los programadores incorporan un reloj y cierran y abren circuitos electrónicos a las horas en que se hayan programado. Los circuitos accionan los solenoides de las electroválvulas y se mantienen abiertas mientras se reciba la señal eléctrica. El sistema conecta o desconecta el riego en función del programa que establezca el usuario y a lo sumo alguna señal que provenga del cultivo como el inicio del riego. Hay muchos modelos y permiten programaciones diarias, semanales, quincenales y de duración superior, con intervalos de actuación de un minuto. La ventaja de este sistema es la sencillez de programación, economía y facilidad de combinación con el arranque y parada de las bombas. El inconveniente es que dependen en gran medida del caudal de paso. Si éste varía con respecto a la rutina normal de funcionamiento, las dosis de riego se ven alteradas. Con la instalación de contadores se soluciona el problema.** 

### **Control por volumen**

**Se mide de este modo el agua aplicada en cada riego y al alcanzarse este volumen, se interrumpe el paso del agua. De este modo se evita el inconveniente de la programación por tiempos, que depende del caudal de paso. Los elementos fundamentales de este tipo de control son: medidores de caudal y sirven para medir** 

**los volúmenes de agua por sector; electroválvulas normalmente cerradas y programadores, son similares a los anteriores y llevan incorporado un sensor de caudal que finaliza el riego. Se trata también de un sistema de control en bucle abierto.** 

## **Control basado en la radiación**

**Mide la radiación solar entre 200 y 2500 nm (radiación global). El programa que incluye el computador integra los datos de radiación para calcular la energía recibida por unidad de tiempo. Para programar el riego se calculan las necesidades de agua del cultivo, normalmente a partir de la fórmula de "Penman-Monteith", y se correlaciona con la energía recibida por metro cuadrado de cultivo y unidad de tiempo. Al programador se le indica el valor de radiación para el comienzo del riego. La cantidad de agua a aportar se suele indicar por tiempo o volumen. El mayor inconveniente es la falta de calibración el sistema. Es también un sistema de control en bucle abierto.** 

### **Control basado en la evaporación**

**Conociendo el agua evapotranspirada se determina la lámina de agua a reponer. El programa de control correlaciona el agua evaporada con el agua aportada por unidad de superficie.** 

# **Control basado en el drenaje**

**Se utiliza sobre todo en invernaderos. Tiene dos modalidades. Una de ellas es en función del volumen. Mediante un sistema de drenaje se recoge el agua de**  riego de un punto de la red. En función de la lámina drenada se aumenta o **disminuye la frecuencia de riegos hasta ajustarse al valor del volumen de drenaje deseado. La otra es en función de la conductividad eléctrica del agua de drenaje.** 

En este caso se correlacionan las conductividades del agua de drenaje y la solución nutritiva. Se utiliza con cultivos en sustrato.

# **Control basado en la humedad del suelo**

Se fija el nivel mínimo de consigna de la humedad del suelo y cuando se alcanza el valor se activa el riego. La orden de finalización acaba con un control de tiempo o de volumen de agua aplicada.

# **2.1.2.4 Algoritmos de control de la fertirrigación**

# **Control basado en la medición continúa del pH y la CE**

Se basan en la medición continua del pH y la CE del agua de riego. Mediante sensores de pH y CE se envían señales al ordenador central y se comparan con los valores consigna y envía las órdenes a inyectores de fertilizantes. Utilizan dos algoritmos:

- *Control todo-nada:* junto con Venturis y bombas inyectoras y electroválvulas de dos posiciones. En este caso la inyección no es continua.
- **PID:** La dosificación se efectúa mediante inyectores eléctricos. En este caso los tiempos de respuesta son lentos.

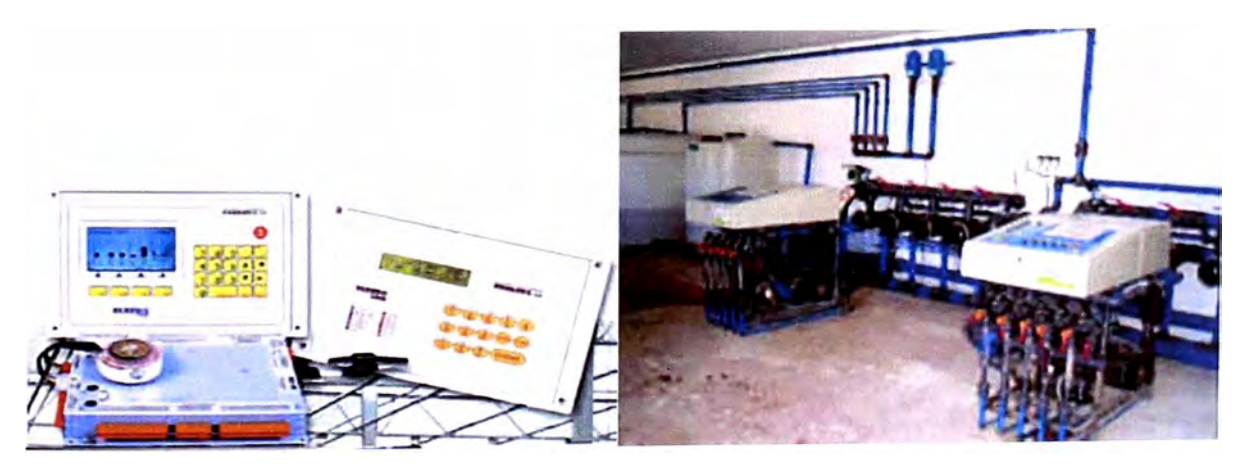

**Figura 2.11.** Programador de riego con medición continúa de pH Y CE. **Fuente:** Ruiz Canales y Molina Martínez (2007).

**Estos sistemas suelen constar de tres o más tipos de abonos y de la inyección de ácido. Para instalaciones en las que los caudales instantáneos son pequeños se utiliza un tanque al que llega el agua de riego, las soluciones madre y la solución ácida. En el tanque se mezclan y se va confeccionando la solución nutritiva que se va a aportar al cultivo. La entrada de agua está controlada por una electroválvula que responde a señales de los sensores de nivel instalados en el tanque de mezcla. A la salida del tanque se instalan los sensores de pH y CE. Este tipo de control es en bucle cerrado.** 

#### **Sistemas expertos en tiempo real**

**Se controlan las plantas en tiempo real y se controlan los parámetros del agua (CE, pH y volúmenes). Estos sistemas están en estudio. Se trata de desarrollar sensores para evaluar el estado hídrico del continuo suelo-plantaatmósfera. Persiguen dos objetivos, por un lado, proporcionar mejoras en la capacidad de los sistemas de fertirrigación para obtener resultados productivos más ventajosos y compatibles con un uso eficiente del agua y los nutrientes. Por otra parte se intenta automatizar la gestión de la fertirrigación para que de una manera sencilla se puedan programar los riegos por parte el operario. Son sistemas de control en bucle cerrado. El equipo de automatización puede ser variado, extenso, integral o aplicado, solo automatizar el cabezal de riego. El objetivo de la automatización es comandar acciones en el sistema, según la necesidad del cultivo y en forma precisa, sin errores humanos y emitiendo reportes confiables. Este objetivo se cumplirá siempre y cuando hayamos programado correctamente y hayamos dado el mantenimiento adecuado comprobando su correcto funcionamiento. El Sistema de Control de Riego se aplica a predios donde es preciso comandar y controlar válvulas de riego a distancia, con grandes ventajas en la instalación y el mantenimiento de controles eléctricos o hidráulicos. Desde pocos** 

**metros hasta varios kilómetros de distancia, este sistema permite desde un Módulo Base de Control con un programa embebido, el Procesador de Control Central** ' **configurar la red de válvulas instaladas en el predio, asignando grupos y cuadros horarios de accionamiento a cada una de ellas, sensar su estado y su reserva de energía, dar señales de alarma por falta de accionamiento, batería baja, accionamiento erróneo y otras mediciones opcionales.** 

Los Módulos de Accionamiento Remoto, emplazados junto a cada válvula a **comandar, constan de un generador solar con autonomía de siete días o más, y los circuitos de accionamiento con su batería, alojados en un gabinete estanco con protección a polvo y humedad. Estos módulos reciben las órdenes del Procesador de Control Central y en función de ellas accionan un solenoide de enclavamiento que abre o cierra la válvula piloto del sistema de riego, sensa la tensión de la batería, sensa el estado de la válvula (abierta o cerrada con la indicación de un presóstato opcional), y transmite al Control Central una señal de reconocimiento de las órdenes y el estado del sitio. La comunicación entre el Procesador de Control Central y los Módulos de Accionamiento Remoto es libre de errores ya que cada módulo está identificado unívocamente con un código individual y un código grupal, de modo que las órdenes que envía el Control Central son tomadas únicamente por aquellos módulos cuya identificación está incluida en el paquete de datos transmitidos.** 

## **2.1.2.5 Suministro de energía y equipos de automatización**

## **Alimentación eléctrica**

**El suministro eléctrico es fundamental, para que el controlador y periféricos puedan funcionar correctamente. Se debe verificar que el voltaje y la corriente eléctrica sean los requeridos (normalmente SV o 12V) y que lleguen de manera**  **constante, sin altibajos que puedan dañar o resetear la memoria del equipo. En zonas de la alta radiación solar, se puede usar los paneles solares.** 

## **Baterías**

**Son indispensables debido a su capacidad de almacenaje, se usan como respaldo de los equipos de corriente continua, se debe tener en cuenta para su selección la corriente por hora que se necesita para compensar la carga de los**  equipos instalados y de usar una fuente de carga. Se recomienda:

**Verificar la carga correcta hasta el voltaje indicado.** 

**Mantener los contactos limpios de sulfatación.** 

**Guardar en un ambiente limpio y seco.** 

**Considerar que las baterías tienen vida útil limitada (1,5 - 2.5 años según las condiciones de trabajo).** 

### **Contactos de cableado**

**Mantienen la energía eléctrica en los equipos, se debe considerar:** 

**Asegurar los cables de cualquier daño mecánico.** 

**Mantener los terminales limpios de sulfatación.** 

**Revisar periódicamente (cada 6 meses) el ajuste de los pernos de terminales.** 

**En caso de rotura de cable, el empate debe efectuarlo una persona capacitada y con materiales aislantes apropiados.** 

## **Caudalímetros**

**Sirven para medir el caudal de agua ( en el caso de fertilizantes se les llama**  fertímetros) que pasa por un ducto, la información es registrada y enviada al **controlador principal para la correcta ejecución del programa de riego.** 

Al principio de cada temporada, se debe revisar que el caudal calculado por el controlador sea idéntico al calculado por medición visual en el hidrómetro.

## **Solenoides**

Son mecanismos de activación magnética que sirven para abrir o cerrar un paso de señal hidráulica de control, en este caso de válvulas hidráulicas. También se puede usar manualmente, mediante una perilla (Figura 2.13). Requieren mantenimiento de limpieza y lubricación con grasa de silicona cada uno o seis meses según la calidad del agua. Existen modelos de dos y tres cables, normalmente funcionan a 5V y 12V.

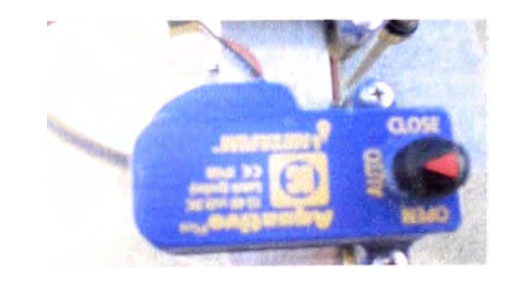

**Figura 2.13.** Solenoide de dos cables. **Fuente:** Foto tomada el 10/09/2011

## **Válvulas**

Dentro de esta categoría existen diferentes tipos de válvulas para el manejo y protección eficaz de nuestro equipo de riego. Debemos instalarlas de acuerdo a las recomendaciones del fabricante y verificar que cumplan sus funciones.

*Válvula piloto:* Es el aparato que controla la función de una válvula hidráulica. Existen dos tipos de pilotos:

Piloto de dos vías

Piloto de tres vías

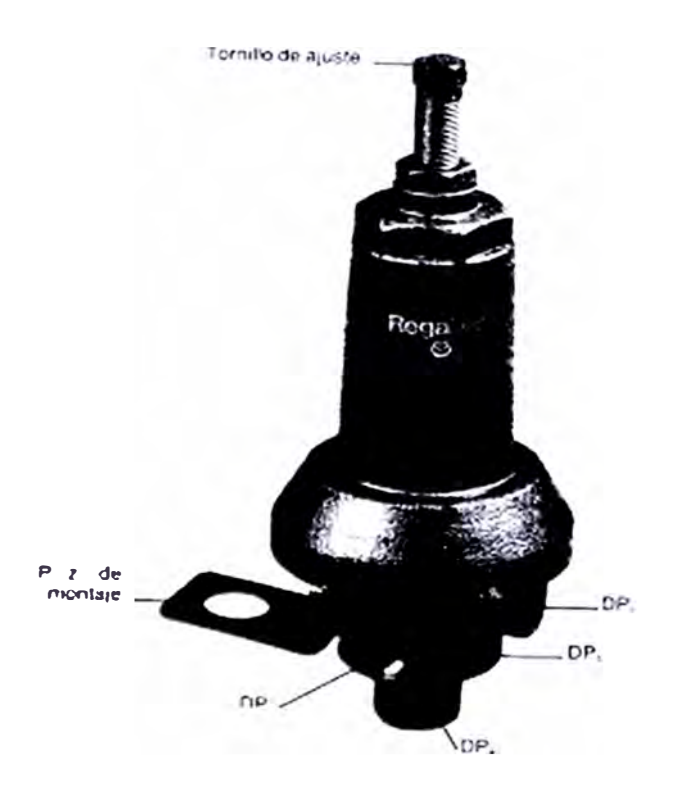

**Figura 2.14.** Válvula piloto de tres vías. **Fuente:** http://ocwus.us.es/ingenieria-agroforestal/hidraulica-y-riegos/

El principio de ambos tipos es similar: Tienen conexión al punto de sensibilidad, donde el piloto detecta la presión que queremos controlar y salida de mando a la válvula principal.

*Válvulas de Tres vías:* Permite al operador escoger una de tres opciones de mando hidráulico que llega a la salida común, donde normalmente está conectada con la válvula hidráulica de control. Normalmente debe estar en la posición "AUTO", para ser comandada por el controlador del sistema. Las otras dos posiciones son de apertura y cierre manual ("OPEN" y "GLOSE" respectivamente).

*Válvulas de aire (Ventosas):* La ubicación de estas válvulas es decidida por el diseñador del equipo para que cumplan eficientemente su propósito. Estas válvulas cumplen tres funciones:

Permiten la salida del aire fuera de la tubería cuando ésta se está llenando.

- $\blacksquare$ **Purga del aire que se acumula en la tubería cuando está presurizada y durante todo el tiempo que se encuentra bajo presión.**
- **Ventila las tuberías cuando éstas se están vaciando.**

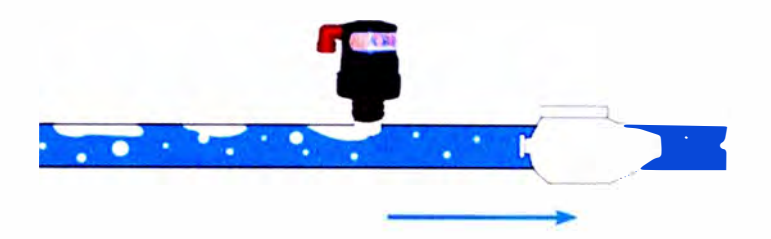

**Figura 2.15. Válvula de aire de doble efecto. Fuente: A.R.I.** 

*Válvula de Alivio:* **Protege toda la instalación contra sobre presión. Su acción instantánea de descarga mantiene la presión máxima determinada.** 

*Válvula hidráulica:* **Es un término general para todo tipo de válvula que actúa según mando hidráulico sobre su diafragma, que a su vez forma una cámara de presión. Existen diferentes conceptos de la misma:** 

- **De una cámara.**
- **De doble cámara.**

**Sobre este concepto de válvula básica se aplica múltiples funciones mediante distintos pilotos o accesorios de control. Detallamos algunas de las más importantes aplicaciones:** 

- *Válvula de Retención:* **Más conocida como válvula "Check". Cierra cuando el flujo de agua tiende a invertirse.**
- *Válvula Sostenedora:* **Regula una presión mínima a la entrada de la válvula = "Aguas Arriba".**
- *Válvula Reguladora:* **Regula una presión máxima en la salida de la válvula = "Aguas Abajo".**

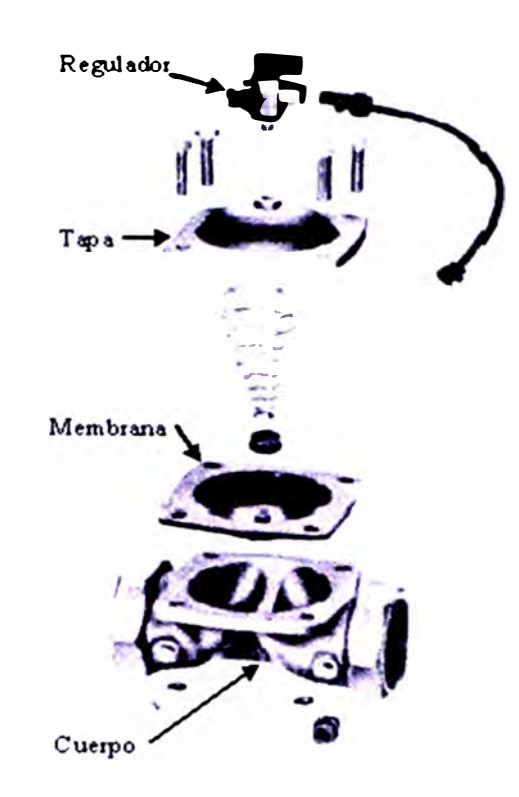

**Figura 2.16. Válvula hidráulica recta regulada mediante una válvula de 3 vías. Fuente: http://ocwus.us.es/ingenieria-agroforestal/hidraulica-y-riegos/** 

# **2.1.3 Resumen**

**Uno de los antecedentes importantes a saber del sistema de riego es su costo, el cual puede ser abordado por diferentes vías financieras.** 

**El costo depende fundamentalmente de las siguientes variables:** 

- **Tamaño del equipo.**   $\frac{1}{2}$
- **Grado de automatización. Tipo de cultivo (frutales, hortalizas, praderas).**  20.00
- **Tipo de fabricación (industrial o artesanal).**  ≌C –
- **Materiales utilizados (cinta, gotero o aspersor).**

**Actualmente, el costo mínimo para instalar un sistema de riego tecnificado básico es de\$ 2000 por ha.** 

# **2.2 Los cítricos**

**El género citrus cuyo término común es Cítrico, designa las especies de grandes arbustos o arbolillos perennes (entre 5 y 15 m) cuyos frutos o frutas, de la familia de las Rutáceas, poseen un alto contenido en vitamina C y ácido cítrico, el cual les proporciona ese típico sabor ácido tan característico. Oriundo del Asia tropical y subtropical, este género contiene tres especies y numerosos híbridos cultivados, inclusive las frutas más ampliamente comercializadas, como el limón, la naranja, la lima y la mandarina, con diversas variedades que dependen de la región en la que se cultive cada una de ellas.** 

**Aunque la clasificación taxonómica es compleja, recientes investigaciones genéticas han demostrado que únicamente existen tres especies principales C. máxima, C. médica y C. reticulata, siendo todas las restantes híbridos de estas tres. Debido a la facilidad de hibridación de los cítricos, todos los cultivos para uso comercial se obtienen injertando las especies cultivares deseadas sobre plantones seleccionados por su resistencia a las enfermedades.** 

## *Clasificación cien'tífica:*

- *Reino:* **Plantae**
- *División:* **Magnoliophyta**
- *Clase:* **Magnoliopsida**
- *Subclase:* **Rosidae**
- *Orden:* **Sapindales**
- *Familia:* **Rutaceae**
- **Subfamilia: Aurantioidea .**
- *Género:* **Citrus**

# *Especies:*

**Citrus máxima: Pampelmusa** 

**Citrus medica: Cidra** 

**Citrus reticulata: Mandarina** *y* **Tangerina** 

# *Híbridos principales:*

**Citrus x aurantifolia: Lima** 

**Citrus x aurantium: Naranja amarga** 

**Citrus x bergamia: Bergamota** 

**Citrus x depressa: Shikwasa** 

**Citrus x hystrix** 

**Citrus x ichangensis** 

**Citrus x limón: Limón** 

**Citrus x limonia: Lima mandarina, rangpur y de Cantón, limón rugoso, cravo y hime.** 

**Citrus x paradisi: Pomelo (Toronja)** 

**Citrus x sinensis: Naranja** 

# **2.2.1 Variedades de cítricos**

# **2.2.1.1 La toronja**

- **•** *Origen del cidro:* **sudeste asiático.**
- **•** *Porte:* **Árbol pequeño o arbustivo, de 3-4 m altura.**
- **•** *Fruto:* **Existen variedades de cidro de fruto ácido** *y* **de fruto dulce,** *y* **son siempre de utilización mixta, frutal** *y* **ornamental: 'Diamante, 'Earle', 'Cursia'.**
- **• Una variedad de cidro puramente decorativa es 'Buddha's Hand', Los frutos son aromáticos muy apreciado como ornamental.**

# **2.2.1.2 Naranjo enano**

- *Nombre científico* **o** *latino:* **Fortunella margarita = Citrus margarita**
- *Familia:* **Rutáceas .**
- *Origen:* **este de Asia Etimología: su nombre científico se origina en honor a un hoticultor escocés que recolectó especímenes en China, ("Fortunella"), Robert Fortune (1812-1880), y "margarita", del latín margaritus-a-um = perla, en alusión a sus pequeños y brillantes frutos.**
- **• Porte: se trata de un arbusto o árbol pequeño de 2-3 m de altura, inerme o con escasas espinas.**
- **• Hojas: lanceoladas de 4-8 (-15) cm de longitud, con el ápice redondeado y la base cuneada. Tienen el margen crenulado en su mitad superior, el haz verde brillante y el envés más pálido. Pecíolo ligeramente marginado.**
- **• Flores: perfumadas solitarias o agrupadas en inflorescencias axilares, blancas.**
- **• Fruto: es lo más característico, es el más pequeño de todos los cítricos con semillas, de corteza fina, dulce, aromática y de pulpa naranja amarillenta y ligeramente ácida, además de ser el único cuya cáscara se puede comer. Tienen un carácter principalmente ornamental.**

# **2.2.1.3 Lima**

- **•** *Nombre científico:* **Citrus aurantifolia**
- **•** *Origen:* **Malasia.**
- **•** *Clima:* **Su cultivo está más restringido a los trópicos y áreas subtropicales húmedas y calurosas puesto que es muy sensible al frío.**
- **•** *Porte:* **árbol de reducido vigor, que alcanza 3-5 metros de altura. Tiene tendencia arbustiva.**
- **Frutos: Pequeños, de 3-6 cm. de diámetro, color amarillo verdoso. La pulpa de las limas es muy ácida.**
- **• Las limas se dividen en dos grupos:**

*Limas ácidas,* **de interés comercial. Dos grupos: limas 'Tahití', 'Persa' o 'Bearss' del grupo Citrus latifolia y de fruto más grande; y limas 'Key' o 'Mejicana' del grupo Citrus aurantifolia de fruto más pequeño.**

*Limas dulces.* **Las limas de pulpa dulce son Citrus limettioides y la variedad más cultivada es. la llamada lima Dulce de la India. Al no tener acidez, no se utiliza como las otras limas, sustituyendo al limón.**

# *2.2.1.4* **Naranjo**

- **•** *Familia:* **Rutáceas (Rutaceae)**
- **•** *Especie:* **Citrus sinensis.**
- **•** *Origen:* **China e Indochina.**
- **•** *Porte:* **reducido (6-10 m). Ramas poco vigorosas (casi tocan el suelo). Tronco corto.**
- **•** *Hojas:* **limbo grande, alas pequeñas y espinas no muy acusadas.**
- **•** *Flores:* **ligeramente aromáticas, solas o agrupadas con o sin hojas. Los brotes con hojas son los que dan mayores cuajados y mejores frutos.**
- **•** *Fruto:* **hesperidio. Consta de: Exocarpo (flavedo; presenta vesículas que contienen aceites esenciales). Mesocarpo (albedo; pomposo y de color blanco). Endocarpo (pulpa; presenta tricomas con jugo). •** *Variedades de naranjas dulces: Grupo Nave/ Grupo Blancas*
	- *Grupo Sangre* o *Sanguinas*

*Grupo Sucreñas* 

# **2.2.1.5 Mandarina**

- *Familia:* Rutáceas (Rutaceae)
- *Especies:* Citrus reticulata, Citrus deliciosa, Citrus unshiu, Citrus reshni (clementinas, satsumas y comunes).
- *Origen:* China e Indochina.
- *Porte:* menor que el naranjo y algo más redondeado.
- *Hojas:* algo más estrechas y alargadas que las del naranjo, con alas rudimentarias.
- Flores: solas o en grupos de 3 ó 4.
- *Fruto:* Hesperidio. Existen variedades muy semilladas y otras partenocárpicas.
- *Variedades de mandarinas:*

Grupo Satsuma (Citrus unshiu)

Grupo Mandarina común (Citrus deliciosa).

Grupo Mandarina King (Citrus nobilis).

Grupo de otras Mandarinas (Citrus reticulata).

Híbridos de Mandarina

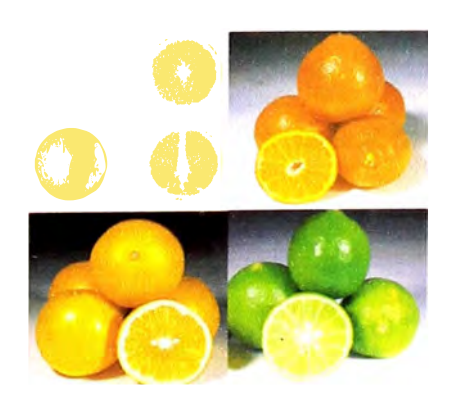

**Figura 2.17.** Principales variedades de cítricos. **Fuente:** www.portalfruticola.com

# **2.2.2 Plagas y enfermedades de los cítricos**

#### **2.2.2.1 El minador de las hojas (Plaga)**

**Es una polilla de actividad nocturna, que durante el día vive escondida en el interior de la planta, posada sobre las hojas, tiene como principal hospedera a las plantas cítricas, pero se mencionan también algunas plantas ornamentales. Los mayores daños se observan en plantaciones jóvenes y en viveros. En plantas menores de tres años puede reducir su crecimiento, en tanto que en plantas adultas et Minador compromete· la producción al dañar el brote productivo. Los ataques se producen en brotes jóvenes, dañando hojas y tallos, donde la larva se alimenta de tos contenidos celulares debajo de ta epidermis. La plaga no afecta a los tejidos una vez que han madurado. El primer síntoma de daño es el inicio de las galerías, principalmente en el envés de las hojas, que se prolongan en zigzag entre la nervadura central y el borde foliar. A medida que el minador se traslada, deja en la hoja un rastro en forma de serpentina, provocando el enrollamiento de la hoja y deteniendo su crecimiento.** 

#### **2.2.2.2 Moteado Negro (enfermedad)**

**Afecta el valor comercial de la fruta por los síntomas que provoca: manchas de diferentes tipos y tamaño en la corteza. Produce caída de frutos a partir de la maduración. El moteado negro ataca a diversas especies de citrus, se determinó que el agente causal es un hongo, se acostumbra a dar diagnóstico sólo basándose en los síntomas.** 

#### **2.2.2.3 Podredumbres de las raicillas (enfermedad)**

**La enfermedad es más común en los dos primeros años de haber hecho la plantación definitiva. El primer síntoma es el amarillamiento de toda la copa Y** 

**posterior muerte de la planta. El agente causal es el hongo del género Phytophthora. Ataca todas las especies cítricas. No se recomienda aplicar ningún producto. Las plantas deben ser eliminadas y al igual que la tierra antes de reponerlas.** 

#### **2.2.2.4 Sarna ( enfermedad)**

**Los síntomas son verrugas y deformaciones de frutos y hojas, causadas por los hongos Elsinoe fawcettii y** E. **australis. Ataca todas las especies cultivadas con excepción del pomelo, ios frutos de mandarina, naranjas tardías y limón son los más atacados por la "sarna del naranjo dulce". Las hojas y frutos de los portainjertos limón rugoso y naranjo agrio son afectados por la sarna del naranjo agrio.** 

#### **2.2.2.5 Manchas alternarías (enfermedad)**

**Se muestran manchas castañas generalmente rodeadas de un halo amarillo, con defoliación en otoño. El agente causal es el hongo del género Alternaría. Ataca los portainjertos limón rugoso, lima de rangpur y naranjo agrio.** 

## **2.2.2.6 Melanosis (enfermedad)**

**Aparecen pequeñas manchitas elevadas y brillantes de color marrón, en hojas frutos y raíces. Su agente causal: es el hongo Diaporthe citri. Afecta todos los citrus, el pomelo es el más atacado.** 

### **2.2.2.7 Cancrosis (enfermedad)**

**Los síntomas son cancros en hojas, frutos y ramitas y defoliación. Si las lesiones de cancrosis son invadidas por bacterias del género Pseudomonas, se verán manchas cloróticas concéntricas circulares y las lesiones se tornarán rojizas. Este síntoma es muy común en pomelo en otoño. Su agente causal es la bacteria** 

**Xanthomonas campestris pv citri. Ataca todos los citrus. Las plantas jóvenes son las más atacadas.** 

#### **2.2.2.8 Mosca de la fruta (Plaga)**

**En la provincia de Huaura se encuentran presentes las dos especies de tefrítidos Ceratitis capitata "mosca del Mediterráneo" y Anastrepha fraterculus, "mosca Sudamericana" que son las moscas de mayor importancia económica en la producción citrícola. Huaura posee clima subtropical y las estrategias de control de la mosca de los frutos se enmarcan en el contexto de MIP (Manejo Integrado de Plagas). El control biológico es una de las herramientas donde los enemigos naturales himenópteros parasitoides se han utilizado y se usan en los programas de control de mosca de los frutos; en la provincia Huaura se pueden desarrollar estas actividades para potenciar los programas de control de la mosca de los frutos.** 

# **2.2.3 Patrones**

**La principal acción para el inicio de la producción de cítricos es la selección de patrones y variedades. Para ello se deben aplicar diferentes métodos para lograr un injerto efectivo. La época de injertar depende de las condiciones fisiológicas del cultivo, se prefiere que las yemas estén en estado normante y que los patrones estén maduros. El método de injertar no es en todos los casos 100% seguros, en algunos casos se presentaran incompatibilidades debido a algunos factores como climáticos, virósicos, etc. Las ventajas que confiere el uso de patrones son:** 

**Precocidad en la producción.** 

**Mayor uniformidad de la plantación (muy importante en fruticultura moderna).** 

**Proporciona cierto control sobre la calidad y cantidad de la cosecha para una misma variedad.** 

**Adaptación a problemas físico-químicos del suelo (salinidad, asfixia radicular, sequía).** 

**Tolerancia a plagas y enfermedades (Tristeza y Phytophthora).** 

**Antes de aparecer por primera vez Phytophthora, los cítricos se cultivaban sobre su propio pie. Desde el momento de su aparición empezó a utilizarse como pie el naranjo amargo, hasta la aparición de la tristeza. Actualmente se dispone de cientos de patrones que presentan muy buena compatibilidad, aunque en ocasiones el patrón crece más que·Ia variedad, formándose los "miriñaques".** 

**Los patrones más utilizados son:** 

- **1. Citrange Carrizo y Troyer**
- **2. Mandarina Cleopatra**
- **3. Swingle citrumelo CPB 4475**
- **4. Citrus volkameriana**
- **5. Citrus macrophylla**
- **6. Naranjo amargo**
- **7. Limonero rugoso**
- **8. Poncirus trifoliata**

## **2.2.4 Producción y demanda a nivel nacional y mundial**

**En los últimos años, la producción de cítricos a nivel mundial ha venido incrementándose, debido a la creciente demanda de países que agradan de estos Y no pueden cubrir su demanda interna. Nuestro país ha venido experimentando también este crecimiento, debido a la diversidad de variedades de cítricos que se cultivan principalmente en los departamentos de Lima, Piura, Junín e lea (Figura 2.18) y a la apertura de mercados en Europa y Estados Unidos.** 

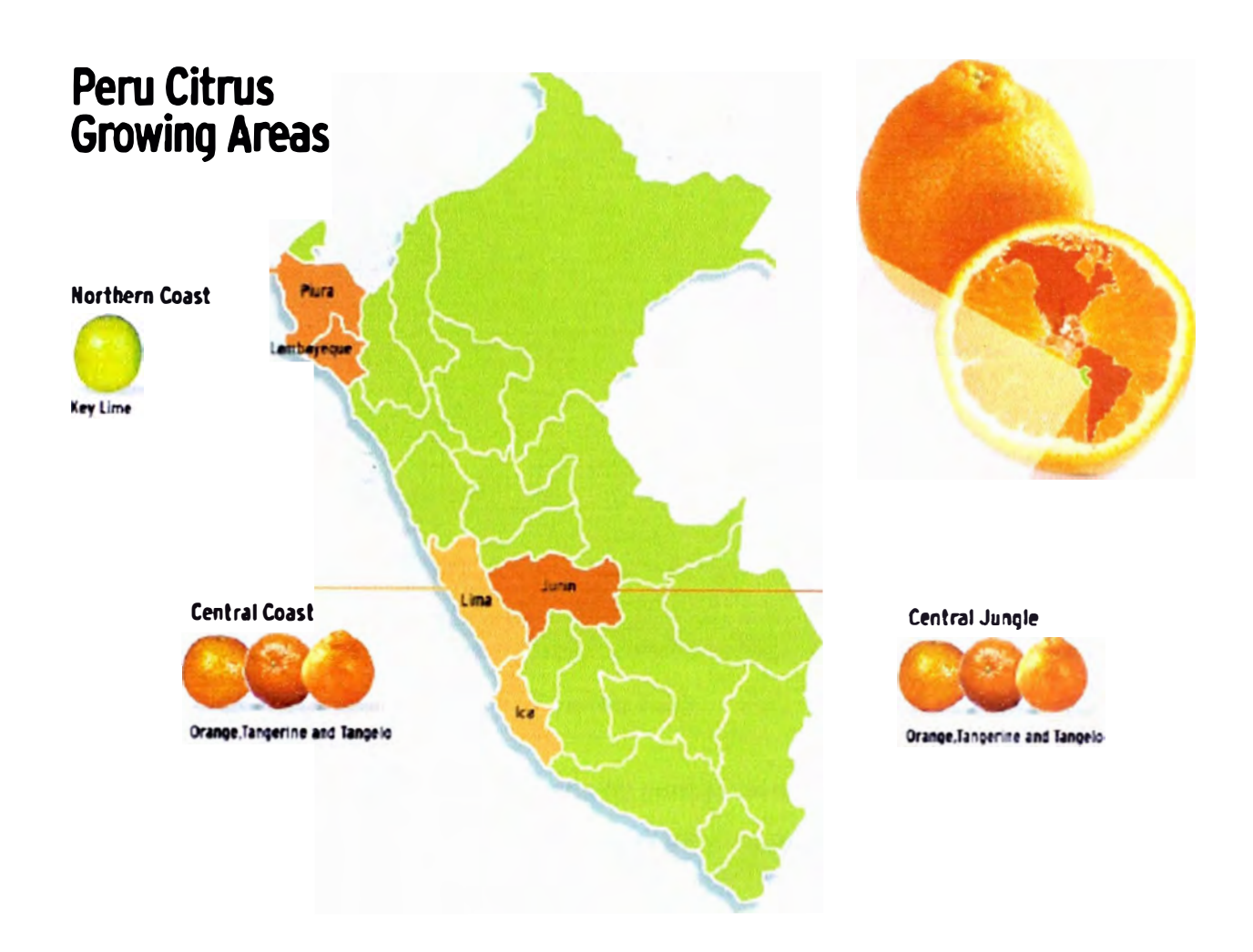

**Figura 2.18.** Principales zonas citrícolas del Perú **Fuente: MINAG (2008)** 

El Grafico 2.2 muestra la producción de cítricos a nivel mundial, así como la situación productiva del país respecto al resto de países productores en el 2008, notándose una gran diferencia en volúmenes producidos respecto a los grandes productores como Brasil, China, Estados Unidos, México, etc. Para su mejor evaluación se generalizan en tres grupos que vienen a ser naranjas, mandarinas y limones. Además, el Grafico 2.3 muestra la disgregación del área cosechada por departamento.

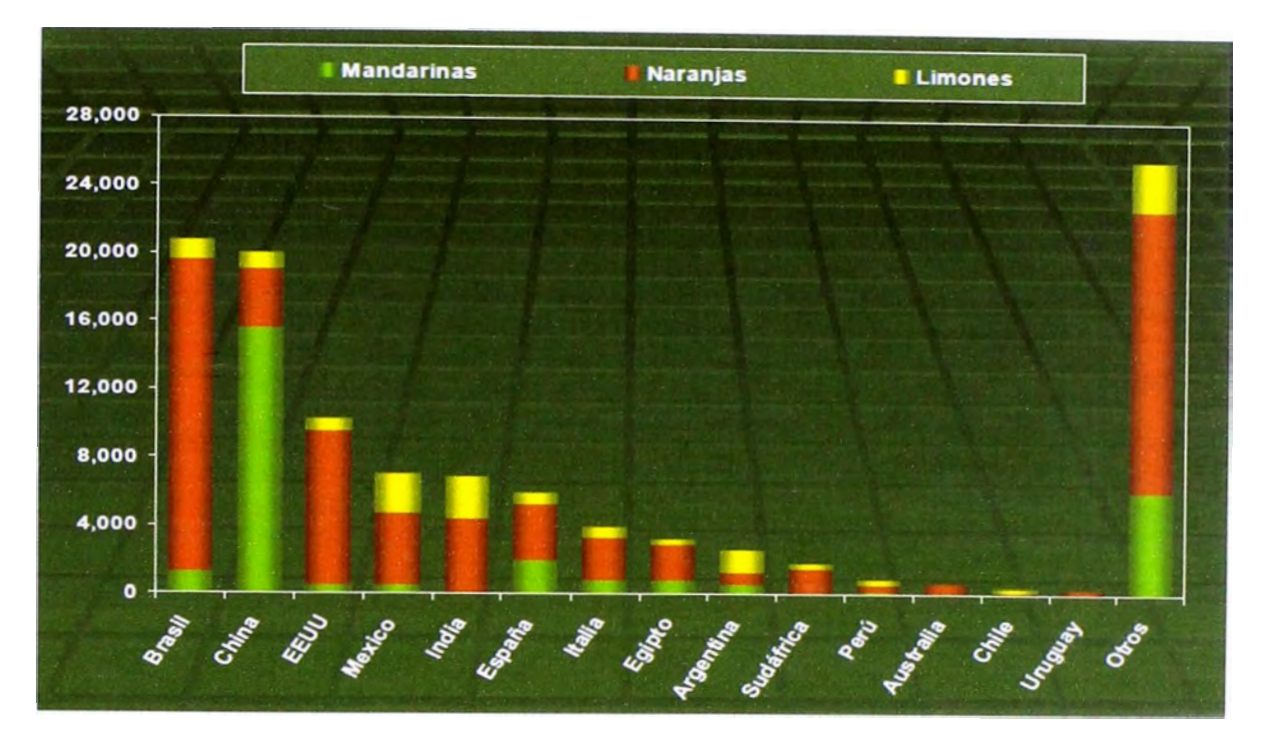

**Gráfico 2.2.** Producción mundial de cítricos 2008 (miles TM)

**Fuente: FAO** 

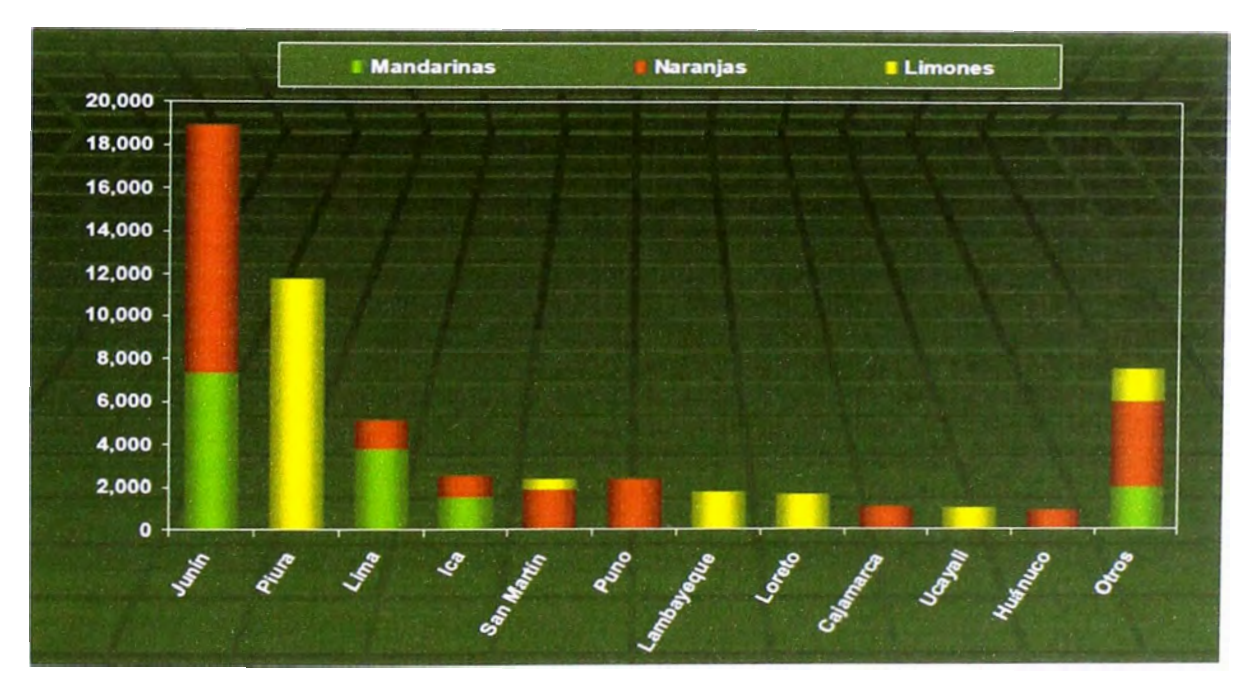

**Gráfico 2.3.** Area cosechada de cítricos en el Perú 2008 (ha)

**Fuente: MINAG** 

Guy Dixon, Director Comercial de MMG Citrus, que forma parte de una empresa instalada en España comentó qué situación atraviesa el Viejo Continente respecto al consumo de cítricos. Anotó que en Europa la confianza del consumidor es débil pero que en los últimos ha venido mejorando. Además, de haber sufrido una deflación en los precios de alimentación.

Un punto a favor es que el mercado europeo tiene el hábito de consumo de cítricos muy marcado, oportunidad que debe ser aprovechada, sobre todo para aquellos países del Hemisferio Sur, como el Perú, que pueden exportar a contraestación. "Los países del norte de Europa con menos estacionalidad en venta de cítricos deben ser atendidos con buen criterio". Dixon dijo que Alemania, Francia, Holanda y Reino Unido son los principales países consumidores de cítricos a los que debe apuntar el exportador peruano. "Debemos pensar en insertarnos en un mercado global que crece al ritmo de 8%. Algunas variedades de cítricos en Europa disfrutan en los últimos nueve años de un crecimiento entre 30% y 53%, entre ella las variedades Easy peelers".

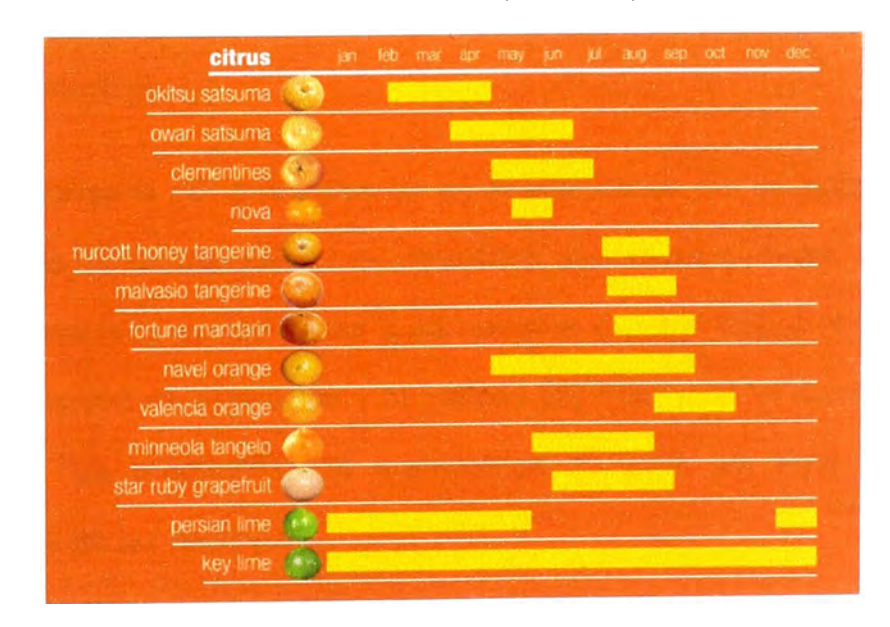

**Gráfico 2.4.** Variedades exportadas por el Perú

**Fuente:** PROCITRUS (2009)

**Tabla 2.1.** Exportaciones peruanas según destino. Datos en T.M.

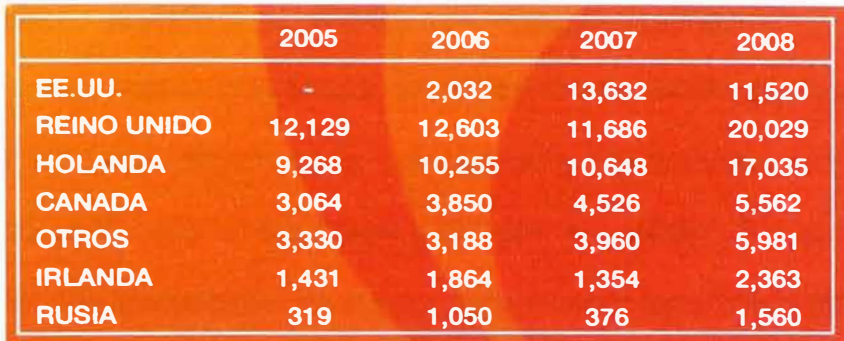

**Fuente:** PROCITRUS (2009)

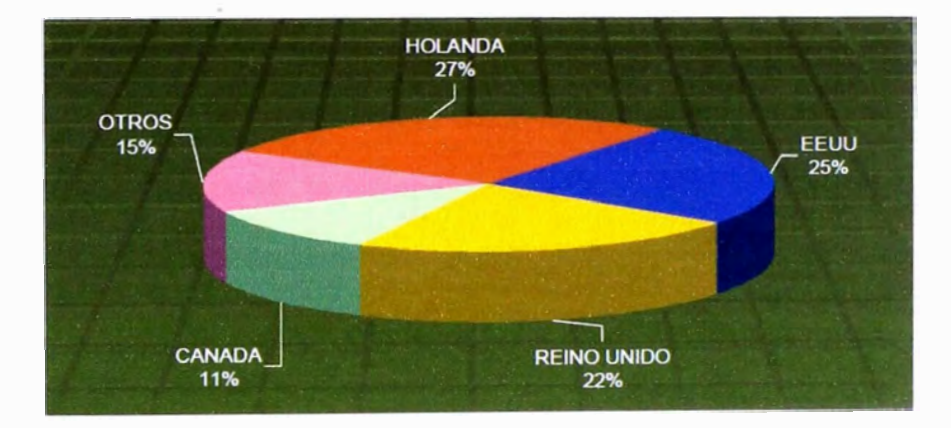

**Gráfico 2.5.** Principales destinos de las exportaciones de cítricos 2009 (miles de TM)

**Fuente: Aduanas-ADEXDATATRADE** 

# **2.2.5 El mandarino**

Son cultivados por sus frutos de agradable sabor, sin semillas y muy fáciles de pelar, lo que hacen que sean muy atractivos para el consumidor. Han alcanzado su máximo desarrollo en las áreas subtropicales (30-40° latitud N y S). En estas áreas la producción es estacional y la calidad del fruto para el consumo en fresco es excelente. "La producción de mandarinas muestra un ritmo creciente más acusado que el de las naranjas".

En las regiones tropicales (desde el ecuador hasta 23-24° latitud N y S) la calidad el fruto es muy variable, dependiendo de los microclimas y de la altitud. La producción es casi continua a lo largo del año y generalmente los frutos no

**alcanzan su color característico, si bien son jugosos, muy dulces y poco ácidos, y se destinan principalmente al mercado local. En áreas semitropicales (23-24<sup>º</sup>a 30<sup>º</sup> latitud N y S) los frutos tienen unas característica intermedias: son muy jugosos, con un elevado contenido en azúcares y pueden ser destinados tanto al consumo en fresco como a la elaboración de zumo. Actualmente los cítricos son los frutos de mayor producción en el mundo.** 

#### **2.2.5.1 Requerimientos edafoclimáticos**

**Es más resistente al frío y más tolerante a la sequía que el naranjo, pero los frutos son sensibles. El factor limitante es la temperatura mínima, ya que no tolera las inferiores a 3<sup>º</sup>C; pues la temperatura determina el desarrollo vegetativo, floración, cuajado y calidad de los frutos. Las temperaturas altas constantes mantienen altos niveles de clorofilas y su color es persistentemente verde.** 

**Necesitan suelos permeables y poco calizos y un medio ambiente húmedo tanto en el suelo como en la atmósfera. Se recomienda que el suelo sea profundo para garantizar el anclaje del árbol, una amplia exploración para garantizar una buena nutrición y un crecimiento adecuado. Los suelos deben tener una proporción equilibrada de elementos gruesos y finos (textura), para garantizar una buena aireación y facilitar el paso de agua, además de proporcionar una estructura que mantenga un buen estado de humedad y una buena capacidad de cambio catiónico. No toleran la salinidad y son sensibles a la asfixia radicular. En general la salinidad afecta al crecimiento de las plantas mediante tres mecanismos relacionados entre sí pero distintos:** 

- **Alteraciones hídricas producidas por sus efectos osmóticos sobre la disponibilidad de agua**
- **Acumulación de iones tóxicos .**

**• Interferencias con la absorción de elementos nutritivos esenciales, que provocan desequilibrios en el balance de elementos minerales.** 

**En los cítricos los efectos dañinos de las sales se combaten con:** 

- **•Estrategias de riego.**
- **•Uso de material vegetal tolerante.**
- **• Utilización de sales de calcio.**

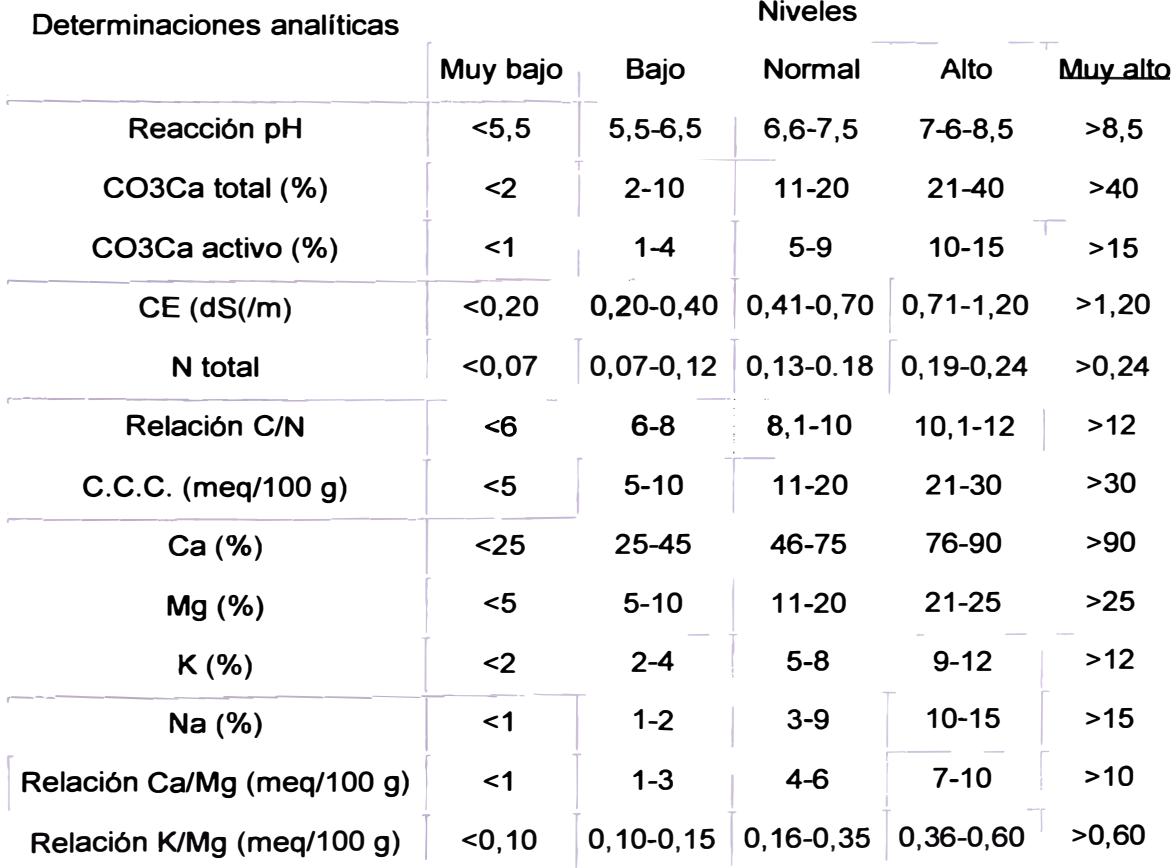

## **Tabla 2.2.** Interpretación de los análisis de suelo

### C.C.C.: Capacidad de cambio catiónico **Fuente: INFOAGRO (2010)**

# **2.2.5.2 Variedades de mandarinos**

**Se clasifican en tres grandes grupos:** 

- **Satsumas: son las más precoces, con frutos de mayor tamaño y peor calidad gustativa, sin semilla.**
- **Clementinas: más tardías, de menor tamaño, mejor calidad gustativa y semilladas.**
- **Otros tipos: ornamentales, mandarina Cleopatra, híbridos Nova, Citroyer, Fortune, etc.**

**A continuación se describen algunas variedades de interés:** 

# **Okitsu**

- **• Tipo: Satsuma.**
- **• Árbol: más vigoroso, erecto, con espinas en los brotes vigorosos.**
- **• Fruto: grande, achatado, de buena calidad gustativa y sin semillas.**
- **• Descripción: Muy precoz, en Huaura comienza normalmente su recolección en febrero. Tolera mejor que otras satsumas el transporte y almacenamiento. Variedad originaria de Japón donde se obtuvo en 1914 a partir de una semilla de la variedad Miyagawa.**

# **Owari**

- **• Tipo: Satsuma.**
- **• Árbol: vigoroso, poblado de hojas, ramas largas y sin semillas.**
- **• Fruto: de tamaño medio a pequeño, con elevado contenido en zumo de color naranja claro y con forma aplanada.**

# **Clementina Fina**

- **• Tipo: Clementina.**
- **• Árbol: vigoroso, hojas color verde poco intenso, forma redondeada, gran densidad de hojas.**

**• Fruto: tamaño pequeño o medio, suele pesar entre 50 y 70 gramos. Corteza fina de color naranja intenso y extraordinaria calidad. Frecuentemente es preciso realizar tratamientos para mejorar el tamaño y el cuajado.**

## **Clemenules**

- **•Tipo: clementina.**
- **• Árbol: vigor medio. Forma redondeada con ramas inclinadas. Hojas grandes de color verde claro.**
- **• Fruto: tamaño grande (80-100 gramos). Forma algo achatada, corteza de color naranja intenso. Pulpa jugosa de muy buena calidad, fácil de pelar. Prácticamente sin semillas.**
- **• Descripción: Variedad productiva y de rápida entrada en producción. Los frutos se mantienen relativamente bien en el árbol.**

# **Fortune**

- **•Tipo: Híbrido.**
- **• Árbol: es vigoroso con ramas con tendencia inclinada. Muchas hojas de color verde claro. La madera es débil.**
- **• Fruto: tamaño pequeño. De color naranja intenso y corteza fina y adherida. Pocas semillas cuando no hay polinización cruzada.**

## **Nova**

**•Tipo: Híbrido.**

> **Árbol: Es un árbol de aspecto compacto, tamaño medio y producción precoz . Tiene un crecimiento lento, que se presenta en plantaciones intensivas. Su hoja es ancha con un color verde· brillante. Tiene una floración muy importante con el cuaje bastante fácil.**

**• Fruto: Sin semillas por no autopolinizarse.**

### **2.2.5.3 Principales factores a tener en cuenta para la elección de la variedad.**

*Aspectos comerciales:* **comportamiento en el mercado, demanda, precios, período de recolección y comercialización.** 

*Climatología de la zona:* **posible precocidad, heladas, vientos, etc.** 

*Características de cultivo1 de las variedades:* **productividad, entrada en producción, vigor, características del fruto (tamaño, calidad de la corteza, número de gajos, cantidad de zumo, azúcares (g/1), acidez (g/1), semillas por fruto, color, rusticidad, resistencia a humedades, aguante en el árbol, problemas productivos, aptitud para consumo en fresco, etc.** 

*Influencia del pie sobre la variedad:* **especialmente en aquellos aspectos que sean determinantes en la variedad (precocidad) o problemáticas (piel, características organolépticas, etc.)** 

*La elección:* **depende en gran medida de la postura o carácter del agricultor: puede inclinarse hacia variedades especulativas, más arriesgadas y con un comportamiento futuro incierto o hacia variedades más estables y arraigadas.** 

# **2.2.5.4 Enfermedades del mandarino.**

**- Phytophthora spp**

**- Virus y viroides: virus de la tristeza, exocortis y psoriasis.**

## **2.2.5.5 Características generales de los patrones.**

**Las características de los patrones más utilizados para mandarinos son:** 

|                                            |                            | Controlado por certificación de yemas |                  |                                   |                                             |                  |                  |                             |
|--------------------------------------------|----------------------------|---------------------------------------|------------------|-----------------------------------|---------------------------------------------|------------------|------------------|-----------------------------|
| Patrón                                     | Podredum.<br>raíz          | <b>Gomosis</b>                        | <b>Amillaria</b> | <b>Citrus</b><br><b>Nematodos</b> | <b>Tristeza</b>                             | <b>Exocortis</b> | <b>Cachexia</b>  | <b>Woody</b><br><b>Gall</b> |
| <b>Macrophylla</b>                         | <b>Tolerante</b>           | <b>Tolerante</b>                      | <b>Sensible</b>  | <b>Sensible</b>                   | <b>Sensible</b>                             | <b>Tolerante</b> | <b>Sensible</b>  | Tolerante                   |
| <b>Citrus</b><br><b>Volkameriana</b>       | <b>Sensible</b>            | <b>Sensible</b>                       |                  |                                   | <b>Tolerante</b>                            | <b>Tolerante</b> |                  | <b>Sensible</b>             |
| <b>Mandarino</b><br>Cleopatra              | <b>Sensible</b>            | <b>Sensible</b>                       |                  | <b>Sensible</b>                   | <b>Tolerante</b><br><b>Tolerante</b><br>(?) |                  | <b>Tolerante</b> |                             |
| <b>Naranjo</b><br><b>Amargo</b>            | <b>Tolerancia</b><br>media | <b>Tolerante</b>                      | <b>Sensible</b>  | <b>Sensible</b>                   | <b>Sensible</b>                             | <b>Tolerante</b> | <b>Tolerante</b> | <b>Tolerante</b>            |
| <b>Citrange</b><br>Carrizo                 | Tolerancia<br>media        | <b>Tolerante</b>                      | <b>Sensible</b>  | <b>Sensible</b>                   | <b>Tolerante</b>                            | <b>Tolerante</b> | <b>Tolerante</b> | <b>Tolerante</b>            |
| <b>Swingle</b><br><b>Citrumelo</b><br>4475 | <b>Tolerante</b>           | <b>Tolerante</b>                      |                  | <b>Tolerante</b>                  | <b>Tolerante</b>                            | <b>Tolerante</b> | <b>Tolerante</b> |                             |

**Tabla 2.3. Sensibilidad a enfermedades, virosis y nematodos** 

**Fuente: Schmid Herner (1994)** 

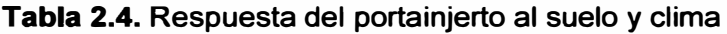

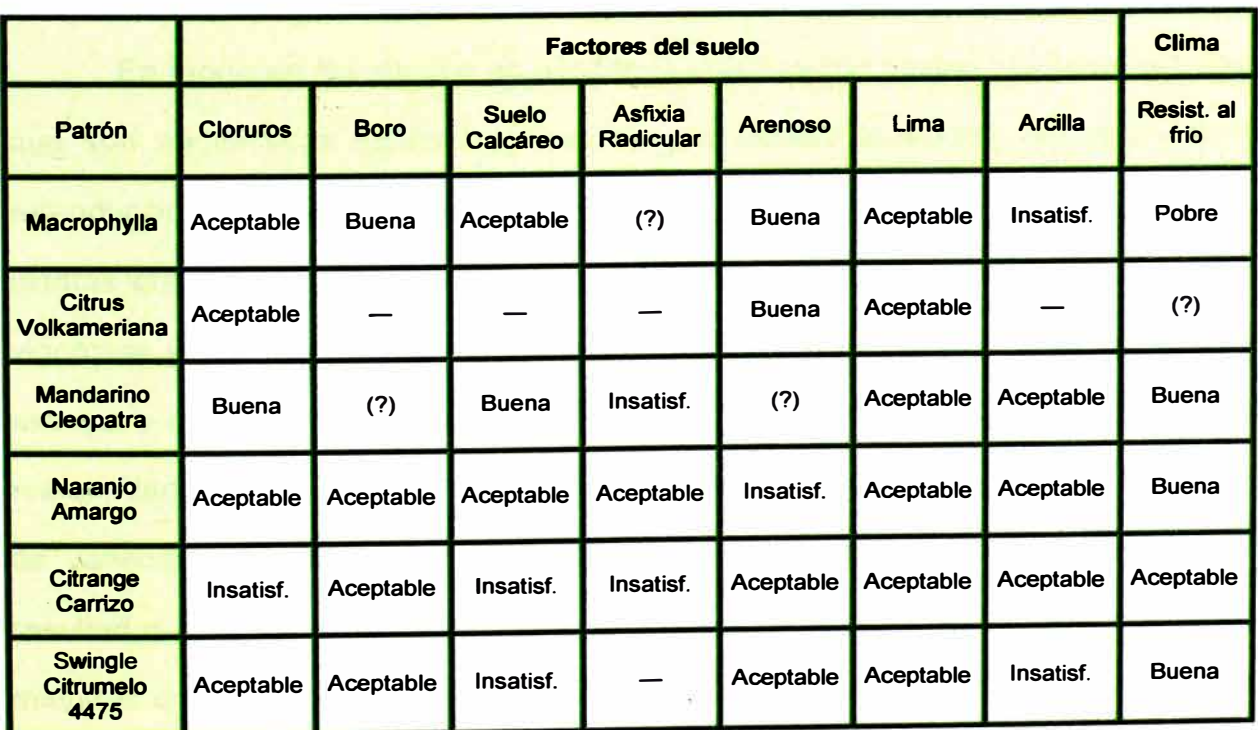

**Fuente: Schmid Herner (1994)** 

|                                            | Características del árbol |                   |                               | Calidad de la fruta |              |               |             |               |              |
|--------------------------------------------|---------------------------|-------------------|-------------------------------|---------------------|--------------|---------------|-------------|---------------|--------------|
| Patrón                                     | <b>Vigor</b>              | <b>Tamaño</b>     | <b>Tolerancia</b><br>a sequia | Piel                | <b>TSS</b>   | <b>Acidez</b> | %<br>Zumo   | <b>Tamaño</b> | Producción   |
| <b>Macrophylla</b>                         | Alto                      | <b>Medio</b>      |                               | Basta /<br>Gruesa   | <b>Bajo</b>  | <b>Bajo</b>   | Bajo        | Grande        | Alta         |
| <b>Citrus</b><br><b>Volkameriana</b>       | Alto                      | Medio /<br>Grande | <b>Bajo</b>                   | Basta /<br>Gruesa   | <b>Bajo</b>  | <b>Bajo</b>   | <b>Bajo</b> | Grande        | Alta         |
| <b>Mandarino</b><br>Cleopatra              | <b>Medio</b>              | Grande            | Medio /<br><b>Bajo</b>        | <b>Medio</b>        | <b>Medio</b> | Alta          | Alta        | Pequeño       | Media        |
| <b>Naranjo</b><br><b>Amargo</b>            | <b>Medio</b>              | <b>Medio</b>      | Alto                          | Suave.<br>Delgada   | Alta         | Alta          | Alta        | <b>Medio</b>  | <b>Medio</b> |
| <b>Citrange</b><br>Carrizo                 | <b>Medio</b>              | <b>Medio</b>      | <b>Medio</b>                  | <b>Medio</b>        | Alta         | Alta          | Alta        | <b>Medio</b>  | <b>Medio</b> |
| <b>Swingle</b><br><b>Citrumelo</b><br>4475 | Bajo                      | Pequeño           | Alto                          | <b>Medio</b>        | Alta         | Alta          | Alta        | <b>Medio</b>  | <b>Medio</b> |

**Tabla 2.5. Efectos del portainjerto sobre el árbol y la fruta** 

**Fuente: Schmid Herner (1994)** 

## **2.2.5.6 Multiplicación del mandarino:**

**En teoría en los cítricos es posible la propagación sexual mediante semillas que son apomícticas (poliembriónicas) y que vienen saneadas. No obstante la reproducción a través de semillas presenta una serie de inconvenientes: dan plantas que tienen que pasar un período juvenil, que además son bastante más vigorosas y que presentan heterogeneidad. Por tanto, es preferible la propagación asexual y en concreto mediante injerto de escudete a yema velando en el mes de marzo, dando prendimientos muy buenos. Si se precisa de reinjertado para cambiar de variedad, se puede hacer el injerto de chapa que también da muy buenos resultados. El estaquillado es posible en algunas variedades de algunas especies, mientras que todas las especies se pueden micropropagar, pero en ambos casos solamente se utilizarán como plantas madre para posteriores injertos.** 

#### **2.2.5. 7 Fertirrigación de los mandarinos**

**Los mandarinos son especies que demandan grandes aportes de agua (9000-12000 m3/ha). En parcelas pequeñas se aplicaba el riego por inundación, aunque la tendencia actual es a emplear el riego localizado y riego por aspersión en grandes extensiones de zonas frías, ya que supone una protección contra las heladas. Se recomienda dar riegos diarios en verano, y al menos dos o tres semanales en invierno. Además es necesaria la aplicación de los fertilizantes con el riego en bajas concentraciones, no incrementando de este modo la salinidad del agua del riego.** 

**Para que el árbol adquiera un adecuado desarrollo y nivel productivo con el riego por goteo es necesario que posea un mínimo volumen radicular o superficie mojada, que se estima en un 33% del marco de plantación en el caso de cítricos con marcos de plantación muy amplios, como la mitad de la superficie sombreada por el árbol; aunque la dinámica de crecimiento radicular de los cítricos es inferior a la de otros cultivos, resulta frecuente encontrar problemas de adaptación como descensos de la producción, disminución del tamaño de los frutos, amarillamiento del follaje y pérdida de hojas. Para evitar estos problemas hay que incrementar el porcentaje de superficie mojada por los goteros a un 40% de la superficie del marco ocupado por cada árbol, en marcos iguales o inferiores a 5 x 5.** 

**Demandan mucho abono (macro y micronutrientes), lo que supone gran parte de los costes, además es una planta que frecuentemente sufre deficiencias, destacando la carencia de magnesio, que está muy relacionada con el exceso de potasio y calcio y que se soluciona con aplicaciones foliares. Otra carencia frecuente es la de zinc, que se soluciona aplicando sulfato de zinc al 1 %. El déficit en hierro está ligado a los suelos calizos, con aplicación de quelatos que suponen** 

**una solución escasa y un coste considerable. En mandarina es frecuente el bufado del fruto por un exceso de abonado nitrogenado.** 

| <b>TIPOS DE ABONO</b>        |                                      | 1er AÑO | 2º AÑO | 3er AÑO | 4º AÑO |
|------------------------------|--------------------------------------|---------|--------|---------|--------|
|                              | NITRATO AMÓNICO                      | 150     | 190    | 270     | 350    |
|                              | <b>NITRATO POTÁSICO</b><br>70        | 120     | 160    |         |        |
| <b>SOLIDOS</b>               | <b>FOSFATO</b><br><b>MONOAMÓNICO</b> |         | 40     | 75      | 100    |
|                              | <b>NITRATO MAGNÉSICO</b>             |         | 30     | 60      | 115    |
|                              | $N-20$                               | 250     | 100    | 60      | 50     |
| <b>LÍQUIDOS</b>              | $12 - 4 - 6$                         |         | 500    | 850     | 1150   |
|                              | NITRATO MAGNÉSICO                    |         | 30     | 60      | 115    |
| <b>QUELATOS DE HIERRO 6%</b> |                                      | 6       | 10     | 15      | 20     |

**Tabla 2.6. Plan orientativo de abonado en gramos por árbol** 

## **Fuente: INFOAGRO (2005)**

**Se recomienda las siguientes consideraciones:** 

- **• No se debe abonar hasta el inicio de la segunda brotación desde la plantación.**
- **• A ser posible se abonará en cada riego. Se tendrá la precaución de no sobrepasar los dos kilos de abono por m <sup>3</sup>de agua de riego para evitar un exceso de salinidad.**
- **• Abonar desde marzo hasta septiembre repartiendo el abono total de la siguiente forma:**

|   |    |    |    |    |    | MES   MARZO   ABRIL   MAYO   JUNIO   JULIO   AGOSTO   SEPTIEMBRE |
|---|----|----|----|----|----|------------------------------------------------------------------|
| % | 10 | 10 | 15 | 20 | 20 | 20                                                               |

**Tabla 2.7. Periodo orientativo de abonado** 

**Fuente: INFOAGRO (2005)** 

- **• Los quelatos de hierro se aportarán en dos o tres aplicaciones, especialmente durante la brotación de primavera. Es aconsejable aportarlos con ácidos húmicos.**
- **• Sólo se indica el abonado en los 4 primeros años ya que posteriormente es aconsejable un asesoramiento técnico especializado que tenga en cuenta diversos factores como porte, producción esperada, variedad, etc.**
- **• Algunas variedades necesitan de la aplicación de ácido giberélico durante la caída de pétalos para mejorar el cuajado y en otras, especialmente en los** híbridos, se practica el rayado. Está muy extendida la técnica de aplicar **auxinas de síntesis después de la caída fisiológica de frutos, para mejorar el tamaño final del fruto.**
- **• Para retardar la senescencia y prolongar el periodo de comercialización se aplica ácido giberélico, junto con sales nitrogenadas, antes del cambio de color del fruto.**

## **2.2.5.8 Poda**

**La poda de formación se efectúa a partir del tercer año de vida del árbol, siendo esta ligera. Este tipo de poda queda limitada a la eliminación del tocón y a los rebrotes que surjan del patrón. En cuanto a la poda de fructificación, al tratarse de una especie muy productiva es frecuente la ruptura de ramas, por lo tanto es necesaria la instalación de estructuras de soporte y una poda anual con objeto de eliminar las ramas muertas, débiles o enfermas, vigorizar el resto de la vegetación, regular la cosecha y mejorar su calidad. La poda de los cítricos supone un gran volumen de restos vegetales que hay que eliminar, siendo los métodos más utilizados, la extracción y quema, o el triturado e incorporación al terreno. En cuanto a la quema, se trata de una labor peligrosa así como agresiva desde el punto de** 

**vista medioambiental. El triturado e incorporación de los restos al suelo, se traduce en un ahorro en el abonado, una mejora en la estructura del suelo y una eliminación de los riesgos inherentes a la quema de los restos de poda. Para triturar los restos de poda se vienen empleando mayoritariamente trituradoras rotativas de eje horizontal.** 

#### **2.2.5.9 Técnicas para aumentar el tamaño de fruto**

#### *Rayado de ramas*

Produce un estímulo en el crecimiento del fruto. La época más adecuada es **al final de la caída fisiológica de los frutos. Esta práctica tiene una influencia positiva sobre el contenido endógeno hormonal, atribuidos a los cambios provocados en el transporte y acumulación de carbohidratos. De este modo se mantiene la tasa de crecimiento de los frutos que, consecuentemente, sufren la abcisión en menor proporción, mejorando así el cuajado y la cosecha final.** 

## *Aplicación de auxinas de síntesis*

**Aumenta el tamaño final del fruto con aclareos mínimos o nulos. La época de aplicación, independientemente de las variedades, deben efectuarse durante los últimos días de la caída de junio; es decir que para un diámetro del fruto entre 15 y 20 mm para las mandarinas Clementina y Fortune y entre 20 y 25 mm para las mandarinas Satsuma y Nova (Agustí M. et al;1995). En cuanto a su aplicación, se evitarán los días ventosos, horas de mayor insolación y temperatura más elevada.** 

# **2.2.5.1 O Situación actual de la exportación nacional**

**El reconocimiento de Perú como proveedor de alimentos a nivel mundial ha impulsado el despegue de productos como las mandarinas que en la primera mitad del año se exportaron por US\$ 22,9 millones, registrando un crecimiento de 29% en** 

comparación con las cifras del 2010, según cifras preliminares de la Asociación de **Exportadores (ADEX). De acuerdo con el Sistema de Inteligencia Comercial ADEX DATA TRADE, entre enero y junio, los envíos de mandarinas representaron el 5% de todo lo exportado en el rubro "Frutas" (US\$ 432,9 millones).** 

|                                          |                 | 2,011        |                      |            |              | 2,010                |  |  |
|------------------------------------------|-----------------|--------------|----------------------|------------|--------------|----------------------|--|--|
| <b>MES</b>                               | <b>FOB</b>      | <b>KILOS</b> | PREC.<br><b>PROM</b> | <b>FOB</b> | <b>KILOS</b> | PREC.<br><b>PROM</b> |  |  |
| <b>ENERO</b>                             |                 |              |                      |            |              |                      |  |  |
| <b>FEBRERO</b>                           | 5.762           | 5.776        | 1.00                 | 102.470    | 101.526      | 1.01                 |  |  |
| <b>MARZO</b>                             | 173,160         | 181.534      | 0.95                 | 1.357.029  | 1.456.862    | 0.93                 |  |  |
| <b>ABRIL</b>                             | 6.395.528       | 6.724.059    | 0.95                 | 4.031.780  | 4.784.835    | 0.84                 |  |  |
| <b>MAYO</b>                              | 9.972.917       | 10.369.771   | 0.96                 | 6.849.617  | 7.936.869    | 0.86                 |  |  |
| <b>OINUL</b>                             | 6.226.502       | 6.555.402    | 0.95                 | 5.533.414  | 6.453.772    | 0.86                 |  |  |
| <b>JULIO</b>                             |                 |              |                      | 4.488.002  | 4.077.563    | 1.10                 |  |  |
| <b>AGOSTO</b>                            |                 |              |                      | 8.773.980  | 8.143.208    | 1.08                 |  |  |
| <b>SEPTIEMBRE</b>                        |                 |              |                      | 3.906.848  | 3.777.426    | 1.03                 |  |  |
| <b>OCTUBRE</b>                           |                 |              |                      | 5.688      | 6.580        | 0.86                 |  |  |
| <b>NOVIEMBRE</b>                         |                 |              |                      | 7.628      | 8.000        | 0.95                 |  |  |
| <b>DICIEMBRE</b>                         |                 |              |                      |            |              |                      |  |  |
| <b>TOTALES</b>                           | 22,773,869      | 23,836,542   | 0.96                 | 35,056,457 | 36,746,641   | 0.95                 |  |  |
| <b>PROM. MES</b>                         | 3,795,645       | 3,972,757    |                      | 2,921,371  | 3,062,220    |                      |  |  |
| <b><i><b>% CRECIMIENTO ANUAL</b></i></b> | 30 <sub>0</sub> | 30%          | 0%                   | 49%        | 59%          | $-6%$                |  |  |
| <b>ACUMULADO A JUN</b>                   | 22,773,869      | 23,836,542   | 0.96                 | 17,874,311 | 20,733,864   | 0.86                 |  |  |
| <b>% CREC.ACUM. JUN</b>                  | 27%             | 15%          | 11%                  | 39%        | 60%          | $-13%$               |  |  |

**Tabla 2.8. Comparación de la exportación de mandarinas 2010-2011.** 

#### **Fuente: ADEXDATATRADE**

**Laura Angulo, Coordinadora de Agroexportaciones de ADEX, comentó que el crecimiento que están experimentando ese cítrico se debe a una mayor demanda a nivel internacional, lo cual también pasa con otros productos. Asimismo, explicó que el avance estuvo acompañado de altos precios, desde enero hasta principios de mayo, en Europa; sin embargo, a partir de junio los precios decayeron. No obstante la situación se vio equilibrada por la diversificación de mercados en América Latina, logrando incrementar las ventas en países como Costa Rica (147%) y Colombia (143%).** 

**"Las mandarinas que produce nuestro país son cada vez más aceptadas a nivel mundial por su textura, sabor, entre otras características. Este aumento de la** 

demanda explica el considerable avance que hemos tenido respecto al año pasado, incluso sobre el 2008. En el 2009 si hubo un descenso por efectos de la crisis internacional", dijo. En este mismo periodo se observó un incremento en el número de mercados de destino. Así, las mandarinas llegaron a 28 países, seis más que el año pasado, teniendo como principal comprador a Reino Unido (US\$ 6,<sup>6</sup> millones).En la lista le siguió Canadá (US\$ 5,2 millones), Países Bajos (US\$ 4,<sup>6</sup> millones), Estados Unidos (US\$3 millones), Irlanda (US\$ 1,3 millones), entre otros.

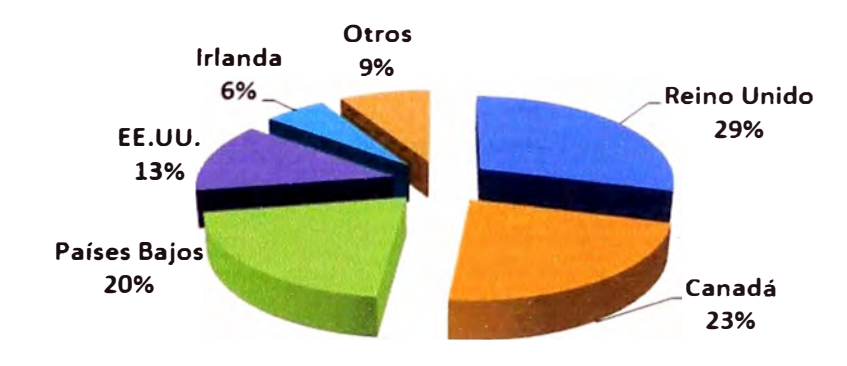

**Gráfico 2.6.** Principales destinos de mandarinas Enero-Junio 2011

**Fuente: Aduanas-ADEXDATATRADE** 

Entre las principales empresas exportadoras de mandarinas tenemos a Consorcio de Productores de Fruta S.A., Procesadora Larán S.A.C, Compañía de Exportación y Negocios Generales S.A., Agrícola Las Marías S.A.C., Corporación Frutícola de Chincha S.A.C, Complejo Agroindustrial Beta S.A., entre otras. Los precios se mantienen en los U\$ 0,96 kilo promedio. Inglaterra adquiere U\$ 6,7 millones (29% el total), le sigue Canadá con U\$ 5, 1 millones (23%), Holanda U\$ 4,<sup>6</sup> millones (20%) y USA U\$ 3,0 millones (13%).

Lidera las ventas el Consorcio de Productores de Fruta SA con U\$ 7,<sup>6</sup> millones (33% del total), le sigue Procesadora Larán con U\$ 5,5 millones (24%) Y Cia de Negocios Generales COEXA U\$ 2,4 millones (11 %)
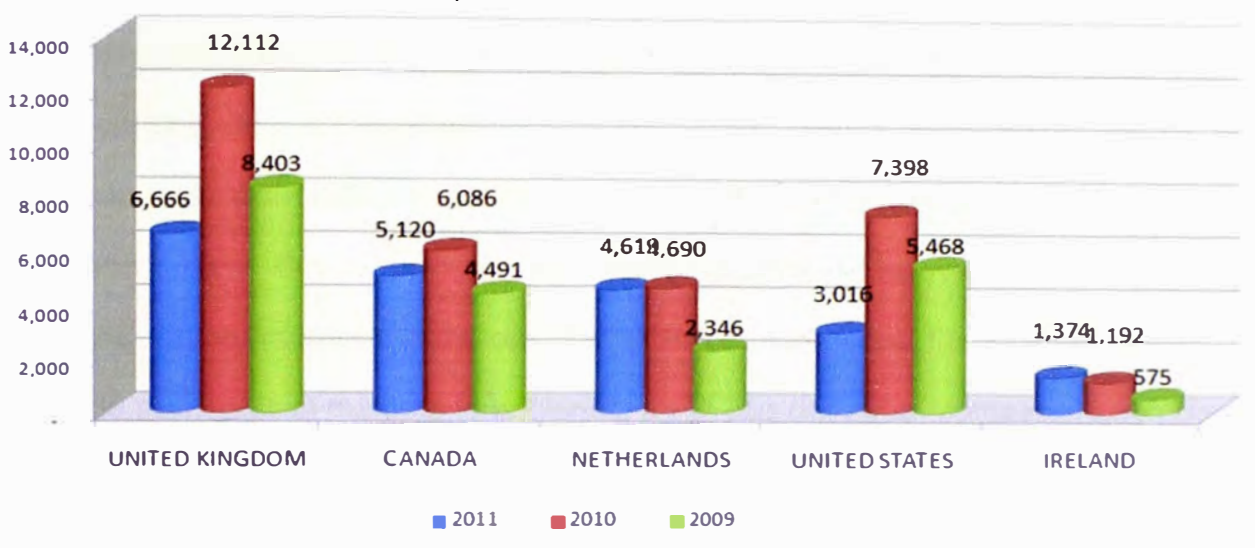

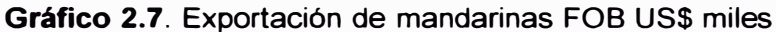

**Fuente: Aduanas-ADEXDATATRADE** 

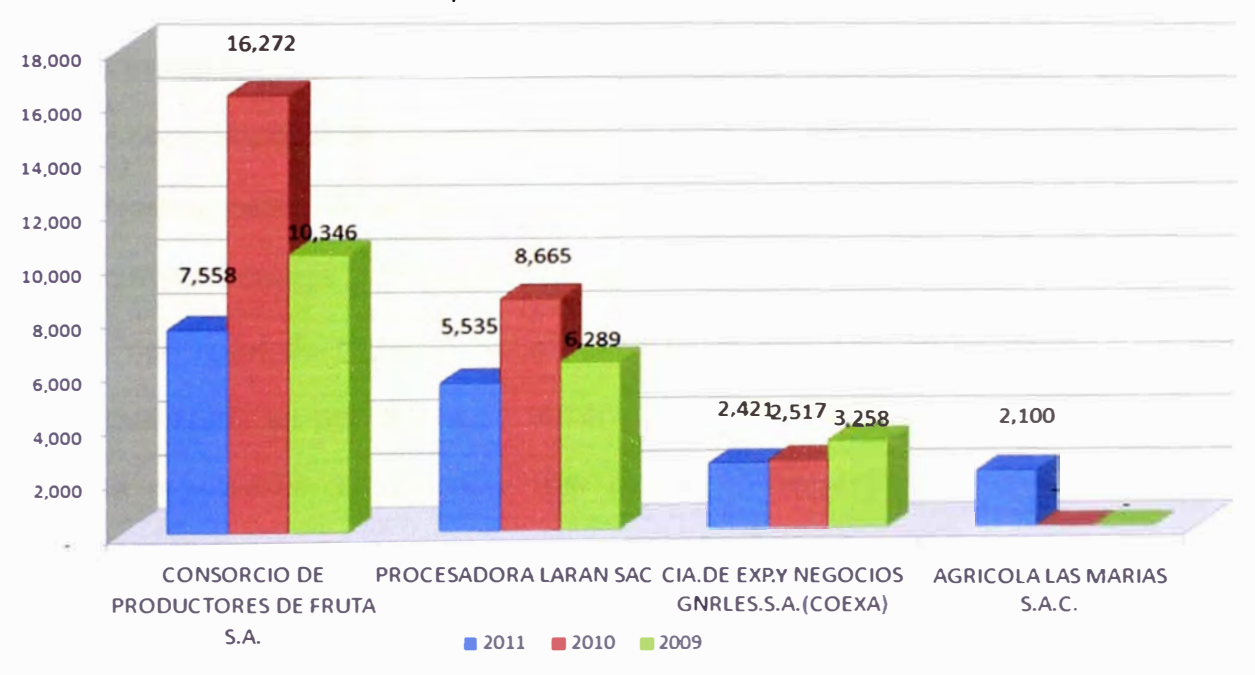

**Gráfico 2.8.** Exportación de mandarinas FOB US\$ miles

**Fuente:** Aduanas-ADEXDATATRADE

## **2.3 El riego por goteo para mandarinas**

El riego por goteo es un sistema que mantiene el agua en la zona radicular en las condiciones de utilización más favorables a la planta, aplicando el agua gota a gota. El agua es conducida por medio de conductos cerrados desde el punto de

**toma hasta la misma planta, a la que se aplica por medio de dispositivos que se conocen como goteros o emisores. (Medina, 1997). En relación al sistema radicular de los cítricos, de poca extensión y más superficial, resulta adecuado el método de riego por goteo por cuanto se aplica el agua en forma eficiente en la zona de mayor absorción radical. El uso de riego tecnificado requiere del apoyo de tensiómetros o bandejas evaporimétricas para calcular la frecuencia y los tiempos de riego, de modo de aumentar al máximo la eficiencia en el uso del agua, comparado con riego tradicional por surcos (Toumey, 1984a; Toumey, 1984b).** 

#### **2.3.1 Ventajas e inconvenientes del riego por goteo**

**Medina (1997) menciona las siguientes ventajas y desventajas:** 

#### **2.3.1.1 Ventajas**

**Ahorro importante de agua, mano de obra, abonos y productos fitosanitarios. Normalmente el ahorro de agua es del 50% respecto a los sistemas convencionales y en ocasiones superiores a éstas.** 

**Posibilidad de regar cualquier tipo de terreno, por accidentados o pobres que sean. La pendiente del terreno no es obstáculo a este tipo de riego, por la regulación de caudales que puede conseguirse. Asimismo los suelos pobres o de poco espesor tampoco presentan inconvenientes, pues en cierto modo el goteo es una forma de hidroponía en que el terreno actúa de sostén.** 

**Utilización de aguas de peor calidad, que según normas internacionales, son peligrosas o no válidas para el riego, actualmente se utilizan en cultivos hortícolas.** 

**Aumento de la producción, adelanto de cosechas y mejor calidad de los frutos como consecuencia de tener la planta satisfecha sus necesidades en agua y nutrientes en cada instante.** 

#### **2.3.1.2 Desventajas**

**Es un sistema caro de instalar, por lo que existe una limitación de tipo económico en su aplicación a los cultivos. No todos los cultivos son tan rentables como para justificar las fuertes inversiones que el goteo supone.** 

**En zonas frías y con cultivos sensibles a las heladas, el riego por goteo no protege contra las mismas, por lo que su uso debe descartarse.** 

**En zonas áridas en que no existe posibilidad de lavado, el uso sistemático y durante varios años de aguas de mala calidad puede arruinar los terrenos de cultivo si no se riega de forma adecuada.** 

**Obstrucción de los goteros por las partículas que arrastra el agua, y que en ocasiones puede acarrear daños a la instalación y al cultivo.** 

## **2.3.2 Componentes de un sistema de riego por goteo**

#### **2.3.2.1 Cabezal de riego**

**Es el conjunto de elementos que permiten el tratamiento, aductores con presión, el filtrado y el control de la presión del agua de riego. En algunos casos también permite la fertilización y la medición integral de los caudales que son enviados hacia el cultivo. El cabezal de riego incluye:** 

- **•** *Aductores con presión:* **Permite el abastecimiento del caudal y la presión necesaria al sistema.**
- **•** *Filtrado:* **Incluye los filtros de grava que se utiliza para remover la materia orgánica (hojas, ramas, restos de corteza), y los filtros de anillos para retener las impurezas que puedan pasar el filtro de grava.**

**•** *Equipo de ferlirrigación:* **Ubicados aguas debajo de los filtros para evitar el desarrollo de algas, a la vez que se impide la absorción de fertilizante por las arenas. Pueden ser tipo fertiducto, Venturi, bombas de inyección, etc.**

#### **2.3.2.2 Elementos de seguridad y control**

**Son componentes que permiten un mejor manejo del sistema en la aplicación de agua a los cultivos. Así tenemos medidor de agua, manómetros, válvulas de seguridad, válvulas de retención (para romper la columna de agua y reducir el golpe de ariete que se produce al abrir o cerrar la instalación), purgadores y ventosas (para eliminar el aire).** 

#### **2.3.2.3 Red de distribución**

- **•** *Tubería primaria:* **es la tubería que parte del cabezal y llega a todas las unidades de riego del cultivo.**
- **•** *Tubería secundaria:* **parte de la tubería primaria y lleva el caudal a las subunidades de riego.**
- **•** *Tubería terciaria:* **parte de la tubería secundaria y alimenta directamente los laterales de riego.**
- **•** *Laterales de riego:* **son las tuberías de último orden en las cuales se conectan los emisores finales de riego.**

#### **2.3.2.4 Emisores finales**

**Son los elementos encargados de distribuir el agua al terreno gota a gota,**  como los caudales que suministran van de 2 a 10 l/h deben ser los más exactos **posibles. Los más recientes son los goteros autocompensantes (el caudal no es afectado por la variación de presión) y con sistema antiarena. En la Figura 2.19, se muestra el esquema de una instalación de un sistema de riego por goteo.** 

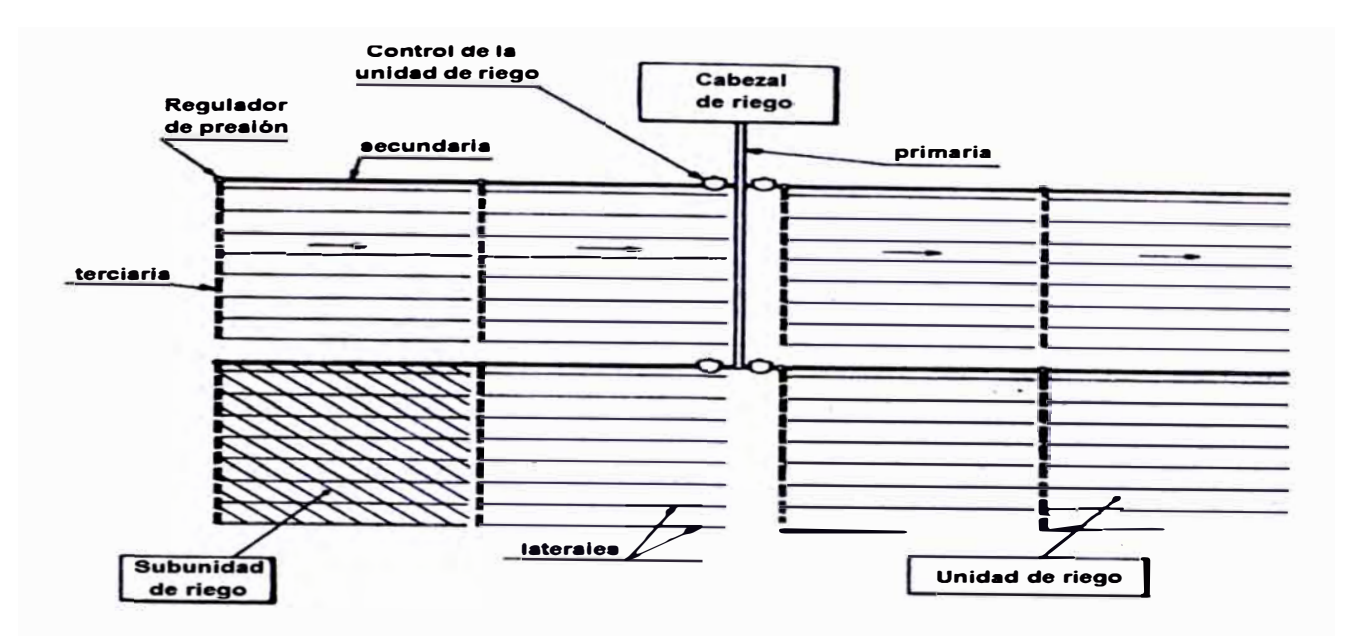

**Figura 2.19. Esquem\_a de una instalación de un Sistema de Riego por Goteo Fuente: Pizarro Cabello (1990)** 

## **2.3.3 Programación del riego**

## **2.3.3.1 Evapotranspiración (ET)**

**Según Fuentes (2003), recibe el nombre de evapotranspiración (o uso consuntivo de agua) a la cantidad de agua transpirada por el cultivo y evaporada desde la superficie del suelo en donde se asienta el cultivo. La cantidad de agua pérdida por evapotranspiración depende de las disponibilidades de agua en el suelo y de la capacidad de las plantas para absorber y para transpirar esa agua contenida en el suelo. En suma, los factores que condicionan la evapotranspiración se pueden agrupar de la siguiente forma:** 

- **• Factores concurrentes en el suelo, tales como capacidad de retención del agua, capacidad de calentamiento, exposición a los rayos solares, etc.**
- **• Naturaleza de la vegetación, especialmente en lo referente a los órganos encargados de la absorción y de la transpiración del agua.**
- **• La fase vegetativa en que se encuentra el cultivo, en una planta recién nacida la mayor parte del agua consumida tiene lugar por evaporación del**

**suelo, pero a medida que el cultivo se desarrolla aumenta la transpiración, que se hace máxima al alcanzar la planta el máximo desarrollo foliar.** 

**• Condiciones meteorológicas que favorecen o atenúan la evaporación, tales como la intensidad de la radiación solar, vientos, humedad atmosférica, etc.**

#### **A. Evapotranspiración potencial (ETo)**

**Es la cantidad de agua consumida durante un determinado periodo de tiempo, en un suelo cubierto de una vegetación homogénea, densa, en plena actividad vegetativa y con un buen suministro de agua. Se puede calcular por el método directo que es el lisímetro, el cual es un recipiente de gran tamaño lleno de tierra en donde se siembra planta objeto de estudio y se cultiva de la forma más parecida posible a como se efectúa el cultivo en campo. Se coloca a la intemperie, sobre una superficie en la que pueda recogerse el agua que escurre. Periódicamente se pesa el recipiente, lo que permite conocer el agua pérdida por evapotranspiración durante el periodo que se considere.** 

*Coeficiente del cultivo (Kc):* **El valor del coeficiente del cultivo depende de las características de la planta, y expresa la variación de su capacidad para extraer el agua del suelo durante su periodo vegetativo, que es más evidente en cultivos anuales, que cubren todo su ciclo en un corto periodo. En estos cultivos hay que distinguir cuatro etapas en su periodo vegetativo:** 

- **•** *Primera etapa:* **Etapa inicial o de establecimiento del cultivo. Abarca desde la siembra o plantación hasta que el cultivo queda plenamente establecido: cubre o sombrea un 10% de la superficie del suelo, suponiendo que los rayos del sol incidan perpendicularmente.**
- **•** *Segunda etapa:* **Etapa de desarrollo del cultivo o de rápido desarrollo de cultivo. Abarca desde el final de la etapa anterior hasta que el cultivo sobre o**

**sombrea de forma efectiva la superficie del suelo (no menos del 70-80% de ésta).** 

- **•** *Tercera etapa:* **Etapa de mediados del periodo o de máxima evapotranspiración. Abarca desde final de la etapa anterior hasta la iniciación de la maduración del cultivo, que se manifiesta por el envejecimiento del follaje.**
- **•** *Cuarta etapa:* **Etapa final o de maduración y cosecha. Abarca desde el final de la etapa anterior hasta la maduración del cultivo o su cosecha.**

#### **B. Evapotranspiración del cultivo (ETc)**

**Es la cantidad de agua realmente consumida por un determinado cultivo durante el periodo de tiempo considerado. Para determinarla se utiliza el método FAO (Doorembos y Pruit, 1977), en donde la ETc se calcula mediante la siguiente ecuación:** 

*ETc =ETo\* Kc* ............................ ( 1)

**En los cultivos arbóreos, la evapotranspiración es a su vez, función del porcentaje de la superficie del suelo sombreado por el árbol (Kc), la variación climática (Kvc) y al tamaño del área de plantación (Kad). Finalmente la expresión quedaría de la siguiente manera:** 

$$
ETc_{\text{corregido}} = ETo * Kc * Kl * Kvc * Kad \qquad \qquad \ldots \ldots \tag{2}
$$

*Coeficiente de área sombreada* **o** *coeficiente de localización (KI):* **Este corrige la ET disminuyéndola, debido a la reducción del área de riego, producto de la localización del riego con goteros o microaspersores. La ET depende de masa de follaje, superficie de hojas, volumen de copa, etc. y como estas variables son difíciles de cuantificar se las representa en función del % área sombreada (A), que** 

**está en relación al área de sombra de la copa del cultivo (As) y el marco de plantación (MP):** 

$$
As = \frac{\pi}{4} * D_{copa}^{2}
$$
 (3)

$$
MP = d_{hileras} * d_{planas} \qquad \qquad \dots \dots \dots \dots \dots \dots \dots \dots \dots \tag{4}
$$

*A= As MP*  **\*100%** .............................. (5)

Para obtener KI se calcula por los 4 métodos y se trabaja con el promedio:

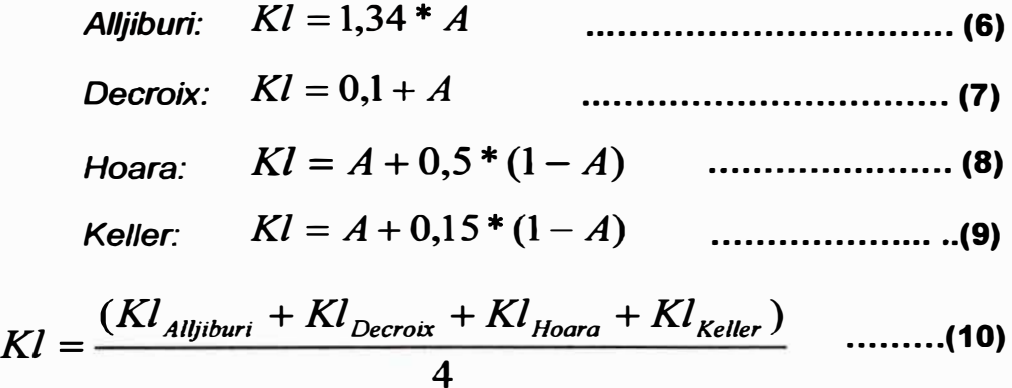

*Coeficiente de variación climática (Kvc):* **Los valores de ETo corresponden a la media de los valores climáticos de un determinado período de años, lo que implica que las necesidades calculadas son insuficientes en la mitad de ese periodo. Como en el riego localizado se puede aplicar con mucha exactitud la cantidad de agua necesaria, conviene mejorar esas necesidades en un 15% a 20%, por lo que Kvc varía de 1, 15 a 1,20.** 

*Coeficiente de advección (Kad):* **Castiga a la ET debido a que el efecto producido por un área de riego cada vez más grande disminuirá la ETo.** 

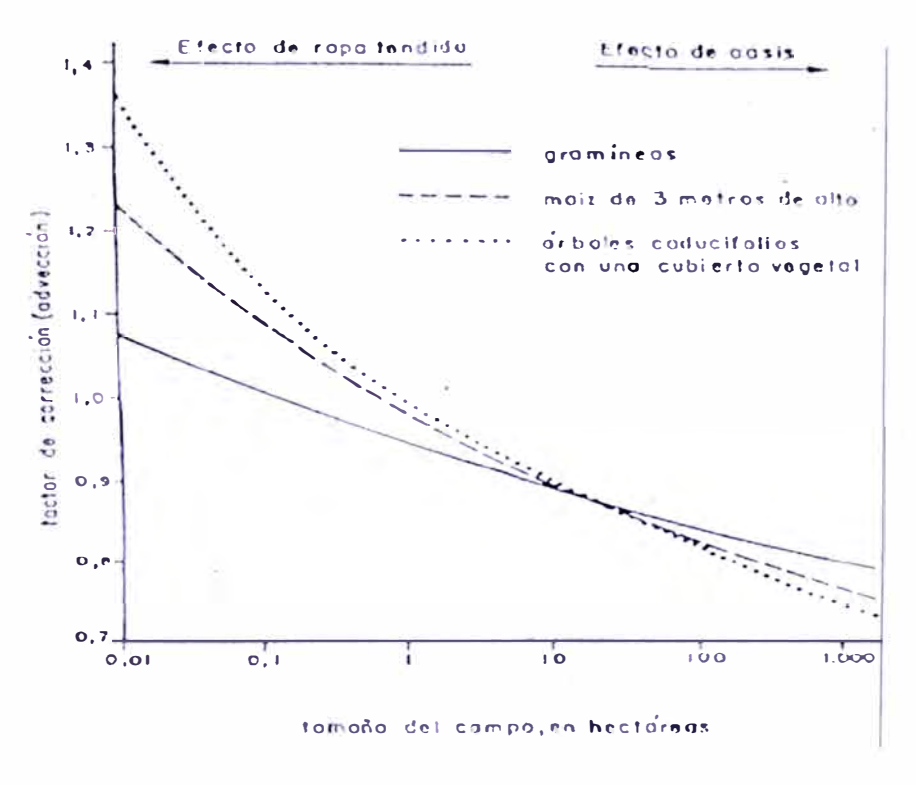

**Gráfico 2.9. Coeficiente de advección en función del área de riego** 

**Fuente: Chucya Pedro (2004)** 

## **2.3.3.2 Necesidades netas de riego (Nn)**

**Del total de agua de precipitación que cae sobre la superficie de un terreno, una parte se infiltra y se incorpora a la zona radical, otra parte percola en profundidad fuera del alcance de las raíces, otra parte se pierde por escorrentía superficial y otra parte queda interceptada por la vegetación, desde donde se evapora posteriormente. Se llama precipitación efectiva a la proporción de agua retenida de la capa radical con relación a la cantidad de lluvia caída.** 

$$
Nn = ETc_{corregido} - Pe - Ac - Aa \quad \dots \dots \dots \dots \dots \tag{11}
$$

**Dónde:** 

**Pe: Precipitación, viene a ser los mm de lluvia caída en una zona.** 

**Ac: Agua capilar, es la reserva hídrica del suelo.** 

**Aa: Agua almacenada, después de un periodo de lluvia.** 

## **2.3.3.3 Necesidades totales (Nt) y Eficiencia de aplicación (Ea)**

Dejando aparte las pérdidas habidas en los canales y acequias de conducción y distribución del agua hacia la parcela de riego, las pérdidas ocurridas en la propia parcela se pueden agrupar de la siguiente forma:

- • Por evaporación en el suelo, que ya se tiene en cuenta al evaluar las necesidades de evapotranspiración.
- •Por escorrentía superficial y percolación profunda
- • Por lavado o lixiviación. Sucede cuando se añade un exceso de agua para arrastrar las sales sobrantes fuera del alcance de las raíces.
- • Por deficiente distribución del agua. Sucede cuando en las zonas menos regadas se quiere aportar la cantidad de agua necesaria para cubrir las necesidades de las plantas, con lo cual en las zonas más regadas se aporta un exceso.

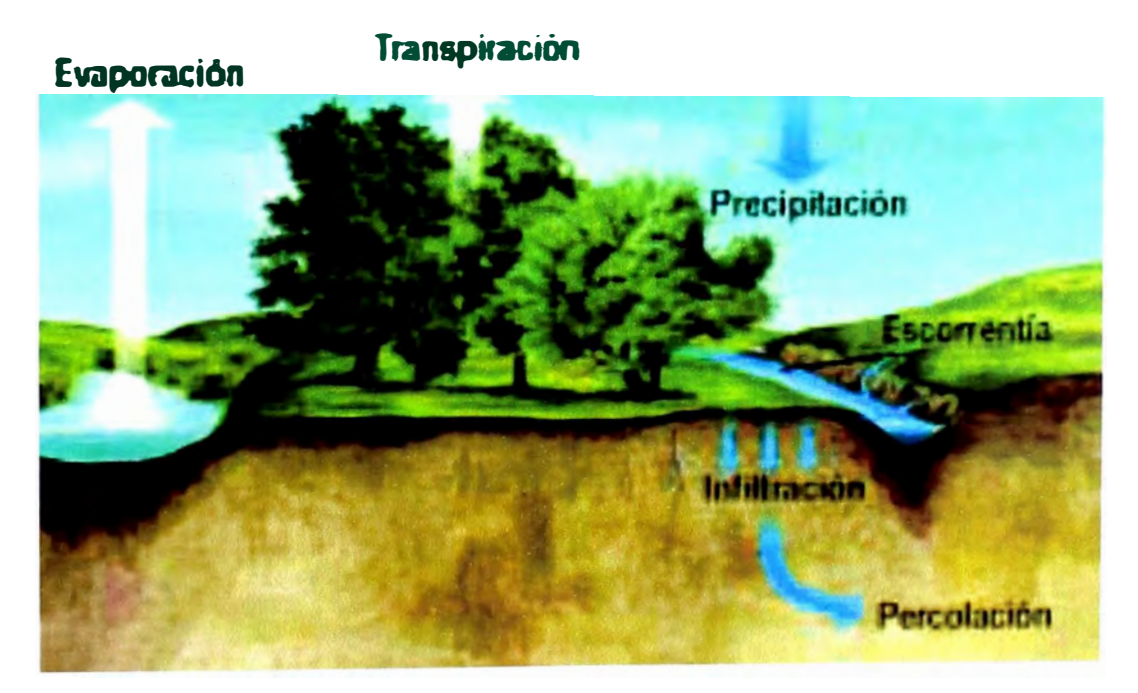

**Figura 2.20.** Movimientos del agua en el suelo. **Fuente:** Bartolomé Jorge y Vega Isaac (2005)

| <b>Riego por surcos</b> | $0,5 - 0,7$   |  |
|-------------------------|---------------|--|
| Riego por fajas         | $0,6 - 0,75$  |  |
| Riego por inundación    | $0,6 - 0,8$   |  |
| Riego por aspersión     | $0,65 - 0,85$ |  |
| Riego por goteo         | $0,75 - 0.9$  |  |

**Tabla 2.9. Eficiencia de aplicación del agua para diferentes sistemas de riego** 

**Fuente: Fuentes Yagüe (2003)** 

**Finalmente las necesidades totales quedan definidas así:** 

$$
Nt = \frac{Nn}{(1-k)^*CU}
$$
 (12)

**Dónde:** 

**CU: Coeficiente de uniformidad.** 

**k: Coeficiente por eficiencia de aplicación o lavado.** 

*Coeficiente de Uniformidad:* **El coeficiente de uniformidad se utiliza para evaluar las instalaciones en funcionamiento y para el diseño de nuevas instalaciones. En el diseño, CU es una condición que se impone y que viene determinada por factores económicos. Un CU elevado exige mayor coste inicial de la instalación (mayores diámetros de las tuberías, laterales más cortos, mayor número de reguladores de presión, etc.), mientras que un CU más bajo trae como consecuencia un mayor consumo de agua.** 

**Tabla 2.10. Valores recomendados de CU con fines de diseño** 

| Tipo de emisión            | Pendiente del terreno | <b>CU zonas áridas</b> | <b>CU zonas húmedas</b> |
|----------------------------|-----------------------|------------------------|-------------------------|
| Espaciados más de 4m,      | Uniforme (s<2%)       | $0,90 - 0,95$          | $0,80 - 0,85$           |
| cultivos permanentes       | Uniforme (s>2%)       | $0,85 - 0,90$          | $0,75 - 0,80$           |
| Espaciados menos de 2,5m,  | Uniforme (s<2%)       | $0,85 - 0,90$          | $0.75 - 0.80$           |
| cultivos perm. o semiperm. | Uniforme (s>2%)       | $0,80 - 0,90$          | $0,70 - 0,80$           |
| Tubos emisores en cultivos | Uniforme (s<2%)       | $0,80 - 0,90$          | $0,70 - 0,80$           |
| anuales                    | Uniforme (s>2%)       | $0,70 - 0,85$          | $0,60 - 0,75$           |

**Fuente: Pizarro Cabello (1987)** 

 $\mathcal{L}^{\mathcal{A}}$ 

*Coeficiente por eficiencia aplicación* **o** *lavado:* **Para el determinar este valor se determina el mayor valor de k:** 

$$
k = 1 - Ea
$$
 (13)

$$
k = RL = \frac{CE_{H2O}}{2 * CE_{\text{max such}}}
$$
 (14)

**Dónde:** 

**Ea: Eficiencia de aplicación** 

**RL: Requerimiento de lavado** 

**CEH20: Con�uctividad eléctrica del agua** 

**CE máx. del sue10: Conductividad máxima del estrato saturado del suelo.** 

## **2.3.3.4 Número de Emisores**

*Determinación del volumen aplicado (Ve):* **Es el volumen que se obtiene de la prueba de bulbo húmedo, de acuerdo a la profundidad de raíz.** 

*Área mojada por el Emisor (Ame):* **Es el área que moja el emisor durante la prueba del bulbo húmedo para una determinada profundidad de raíz.** 

$$
Ame = \pi * r^2
$$
 (15)

*Porcentaje de área bajo Riego (P):* **Es el porcentaje máximo de radio a mojar que se asume de un emisor.** 

*Cálculo de la cantidad de emisores por planta (e):* **Se obtiene de la multiplicación del marco de plantación con el porcentaje de área bajo riego entre porcentaje de área mojada por el emisor.** 

$$
e = \frac{Mp^* P}{Ame}
$$
 (16)

*Aplicando la ecuación del equilibrio:* **Se calcula el intervalo de riego (1) de acuerdo al número de goteros con la siguiente fórmula:** 

$$
I = \frac{e * V e}{N t}
$$
 (17)

**También se calcula el volumen del emisor; despejando la fórmula anterior, teniendo en cuenta que el volumen no exceda al registrado en la prueba del bulbo húmedo. Si excede entonces se tendría que aumentar el número de goteros e interpolar la profundidad de acuerdo al nuevo volumen calculado.** 

#### **2.3.3.5 Lámina de riego**

**La lámina de riego o dosis de riego es la cantidad de agua aplicada en cada riego para compensar el déficit de humedad del suelo en el periodo precedente al del momento de riego.** 

*La= (CC-PM)\* Pea \*Pr\*Pa* 100 *PeH20* ............. **(18)** 

**Dónde:** 

**CC: Capacidad de Campo(%) PM: Punto de marchitez permanente(%) Pea: Peso específico del suelo (g/cm<sup>3</sup> )**  Pe<sub>H2O</sub>: Peso específico del agua (g/cm<sup>3</sup>) **Pr: Profundidad de raíces (mm) Pa: Porcentaje de agotamiento(%)** 

#### **2.3.3.6 Frecuencia de riego**

**La frecuencia de riego (Fr) o el intervalo de riegos, es el número de días que ha de transcurrir entre un riego y el siguiente. La frecuencia de riego se calcula así:** 

$$
Fr = \frac{La * P}{ETc_{\text{max}}}
$$
 (19)

#### **2.3.3. 7 Tiempo de riego**

**El tiempo de riego (Tr), es el tiempo necesario para que se infiltre en el terreno la altura de agua que corresponde exactamente al descenso de humedad existente.** 

$$
Tr = \frac{Nt * I}{e * Q_{\text{gotero}}}
$$
 (20)

#### **2.3.3.8 Número de unidades de riego (UR)**

**Es la cantidad de unidades de riego o sectores en que se puede dividir una parcela. Es el número de turnos de riego que se pueden atender durante un periodo de tiempo disponible.** 

$$
UR = \frac{Td}{Tr}
$$
 (21)

**Dónde:** 

**Td: tiempo total disponible para regar** 

**Tr: tiempo necesario para aplicar una dosis** 

## **2.3.3.9 Área de la unidad (Au)**

**Es el área que puede ser atendida por un tumo de riego. Esta área nos servirá para poder dividir el área total (Atotal) en un número de unidades de igual área para que puedan ser regados en un turno de riego.** 

$$
Au=\frac{A_{total}}{UR}
$$
 (22)

## 2.3.3.10 **Precipitación del sistema (PP)**

**Cantidad de agua que entrega un campo en función de las características del sistema de goteo instalado (caudal y distanciamiento de los emisores).** 

$$
PP = \frac{Q_{\text{go} \text{tero}}}{\text{de}^* \text{dl}^* \text{nl}} \qquad \qquad \dots \dots \dots \dots \dots \dots \dots \tag{23}
$$

**Dónde:** 

**0<sup>9</sup> otero: Caudal del gotero (1/h) de: Distancia entre emisores en el lateral (m) di: Distancia entre líneas de plantación (m) ni: Número laterales por líneas de plantación** 

#### 2.3.3.11 **Caudal del sistema (Qs1stema)**

**Es un caudal constante durante un determinado tiempo, que es necesario para poder regar una determinada superficie de terreno. Este caudal es función del área de riego, Lamina de riego y el tiempo total disponible para riego.** 

$$
Q_{\text{sistema}} = \frac{2.78 \times A_{\text{total}} \times Nt}{tr} \qquad \qquad \dots \dots \dots \dots \dots \tag{24}
$$

## **2.3.4 Cálculo Hidráulico**

**El diseño hidráulico en riego localizado se realiza después del diseño agronómico. Inicialmente se calcula la tolerancia de caudales para conseguir una uniformidad de riego, luego con la ecuación del gotero se calcula la tolerancia de presiones.** 

**Los cálculos hidráulicos consisten en primer lugar en determinar los caudales en laterales y terciarias y teniendo en cuenta la tolerancia de presiones,** 

**calcular para las mismas tuberías los diámetros y el régimen de presiones, el resto del diseño (secundarias, primarias y cabezal) es más parecido al de cualquier red tradicional de riego por tuberías, con algunas peculiaridades en el caso del cabezal de riego.** 

**Los tubos comerciales vienen clasificados por sus diámetros nominales y su clase (Ver Anexo 2. 1 ).** 

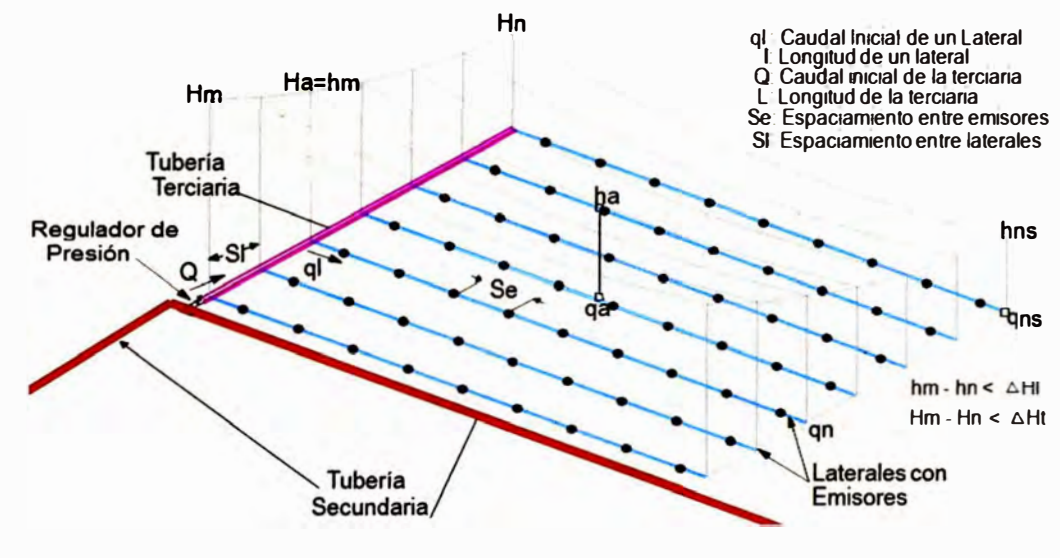

**Figura 2.21. Presiones y caudales en una subunidad de riego Fuente: Pizarra Cabello (1990)** 

**La Figura 2.21 muestra una subunidad con las presiones (h) y caudales (q) de los distintos elementos que la componen. Las mayúsculas se reservan para la terciaria y las minúsculas para los laterales. Los subíndices significan:** 

**m: valor inicial** 

**a: valor medio** 

**n: valor mínimo en la terciaria o en un lateral** 

**ns: valor mínimo en toda la subunidad** 

## **2.3.4.1 Diseño de la Subunidad de riego**

#### **Tolerancia de caudales en la subunidad de riego**

**La tolerancia de caudales se determinó mediante la ecuación del Coeficiente de Uniformidad (CU) recomendado por Pizarra (1990).** 

$$
CU = \left(1 - \frac{1.27CV}{e}\right) * \frac{qns}{qa} \qquad \qquad \dots \dots \dots \dots \dots \dots \dots \dots \dots \tag{25}
$$

**Dónde:** 

**CU= coeficiente de uniformidad.** 

**CV = coeficiente de variación de fabricación del emisor.** 

**e = número de emisores por cada planta.** 

**qns = caudal mínimo del emisor en la subunidad.** 

**qa = caudal medio del emisor.** 

## **Pérdida de carga permisible en la subunidad de riego**

**Una vez que se tiene la presión media del emisor (ha) y la presión mínima de la subunidad (hns), calculada con la ecuación del gotero; se determina la pérdida de carga permisible con la siguiente fórmula:** 

$$
\Delta H = M^* (h_a - h_{ns}) \qquad \qquad \ldots \qquad (26)
$$

**En nuestro caso, por tener un diámetro constante el valor de M será igual a 4,3, quedando la fórmula de la siguiente manera:** 

$$
\Delta H = 4.3 * (h_a - h_{ns}) \quad \dots \quad \dots \quad \dots \quad \dots \quad \dots \quad \textbf{(27)}
$$

**De la ecuación anterior se calcula la pérdida permisible en la lateral (55%) y de la portalateral (45%).** 

$$
\Delta H
$$
 lateral = 55% \*  $\Delta H$  \n................. (28)

$$
\Delta H \text{ portalateral} = 45\% \cdot \Delta H \quad \dots \dots \dots \dots \dots \dots \dots \tag{29}
$$

#### **2.3.4.2 Diseño del lateral de riego**

#### **Caudal en el lateral (QI)**

**El caudal del lateral se determinó por el producto del número de plantas, el número de emisores por cada planta y caudal medio del emisor, como se expresa en la siguiente ecuación:** 

$$
Ql = N^{\circ} \text{ plantas} * N^{\circ} \text{emisores} * \text{qemisor} \qquad \dots \dots \dots \dots \tag{30}
$$

#### **Pérdida de carga total en el lateral (hf)**

**Para el cálculo de la pérdida de carga en la lateral se utilizó la fórmula de Darcy-Weisbach ya que es apta para cualquier régimen de flujo, sin embargo también se puede utilizar la fórmula de Blasius la cual es apta para régimen de flujo turbulento en tuberías lisas.** 

$$
hf = f^* \frac{L}{Di} * \frac{V^2}{2 * g} * 10^3 \qquad \qquad (31)
$$

**Dónde:** 

**hf = pérdida de carga en el lateral (m)** 

**f = factor de fricción de Darcy** 

**L = longitud del lateral (m)** 

**Di= diámetro interno de la lateral (mm)** 

**V= velocidad media del agua en la lateral (m/s)** 

**g = aceleración de la gravedad (9.81 m/s<sup>2</sup> )** 

## **Cálculo del factor de Christiansen (Fe)**

$$
F_{(c)} = \frac{1}{(m+1)} + \frac{1}{2*N} + \frac{\sqrt{m-1}}{6N^2} \qquad \qquad \dots \dots \dots \dots \dots \tag{32}
$$

**Dónde:** 

**N = número de salidas equidistantes en toda la longitud de la lateral.** 

**m = exponente de la velocidad en la fórmula de la pérdida de carga.** 

#### **Cálculo del factor de corrección por conexión por emisor F(n)**

*Calculo de longitud equivalente:* **Pizarra recomienda las siguientes fórmulas deducidas por Montalvo (1983).** 

**Tipo de conexión:** 

$$
Grande. \dots \dots \dots le = 23,04 * di^{-1.84} \dots \dots \dots \dots \dots \dots \tag{33}
$$

$$
Estándar........... le = 18,91 * di^{-1.74} \qquad ................. (34)
$$

$$
Pequeña........... le = 14,38 * di^{-1.89} \qquad ................. (35)
$$

**Para nuestro caso utilizaremos el tipo de conexión estándar. Una vez obtenido la longitud equivalente (le), se calcula el factor de conexión (Fn) con la siguiente fórmula:** 

$$
F_{(n)} = \frac{Se * le}{Se} \qquad \qquad \dots \dots \dots \dots \dots \tag{36}
$$

**Por lo tanto la pérdida de carga total es el producto de la pérdida de carga en la lateral por el factor de Christiansen** y **por el factor de corrección por conexión por emisor. Esta pérdida de carga total en la lateral debe ser menor a la pérdida de carga permisible en la lateral.** 

$$
HF = hf * Fc * Fn
$$
 (37)

#### **2.3.4.3 Diseño de la Portalateral**

**Caudal de diseño del portalateral** 

$$
Q = Nlaterales *qlateral
$$
 (38)

#### **Cálculo de la pérdida de carga total en el portalateral (HF)**

#### *Cálculo de la pérdida de carga* **en** *el portalateral (hf):*

$$
hf = 1,21 * 10^{10} * \left(\frac{Q}{C}\right)^{1.852} * (Di)^{-4.87} * L
$$
 ......(39)

**Dónde:** 

**Q = caudal en la portalateral (I/s)** 

**Di = diámetro interno de la tubería (mm)** 

**L = longitud de la portalateral (m)** 

**C = factor de fricción de Hazen Williams, ver Tabla 2.11.** 

#### **Tabla 2.11 Valores del coeficiente C de Hazen-Williams**

| <b>Material</b>  |        |
|------------------|--------|
| <b>PVC</b>       | $150*$ |
| Polietileno (PE) | 130    |
| Asbesto-Cemento  | 140    |

**<sup>\*</sup> Para redes con derivaciones C varía entre 130-140 Fuente: Saldarriaga Juan (2007)** 

*Cálculo del factor de Christiansen (Fe):* **Para el diseño de la portalateral se utilizará la misma fórmula que se utilizó en la lateral, considerando en este caso:** 

$$
m = 1,852
$$

**N = número de salidas en toda la longitud de la portalateral** 

# *Cálculo del factor de corrección por conexión por emisor F(n):* **Para el diseño de la portalateral se utilizará la misma fórmula que se utilizó en la lateral, considerando en este caso:**

**di = diámetro interno de la portalateral (mm)** 

**Se <sup>=</sup>separación entre laterales (m)** 

**La pérdida total en la portalateral se calcula de la misma manera que en la lateral. Este valor debe ser menor a la pérdida de carga permisible en la portalateral.** 

#### **2.3.4.4 Diseño de la matriz**

#### **Cálculo de la pérdida de carga**

**En el diseño de la matriz no se considera el factor de Christiansen ya que no tiene salidas, ni el factor de corrección por conexión debido a que la matriz no lleva emisores y/o conectores. Para el cálculo de la pérdida de carga se utiliza la fórmula de Hazen-Williams (Fórmula 39).** 

#### **2.3.4.5 Diseño del arco de riego**

**Para el diseño se toma en cuenta el caudal de ingreso, el diseño de las portalaterales y matriz, así como la información de los catálogos acerca de los equipos de control, accesorios, etc.** 

#### **Cálculo de presiones**

*Presión al ingreso del lateral y portalateral:* **La presión en el origen del lateral y/o portalateral se calcula con la siguiente fórmula:** 

$$
Po = Pm + \frac{3}{4}hf \pm \frac{Hg}{2}
$$
 (40)

**Dónde:** 

**Po = presión en el origen del lateral y/o portalateral** 

**Pm = presión de trabajo del emisor y/o lateral** 

**hf = pérdida de carga del lateral y/o portalateral** 

**Hg** = **desnivel geométrico entre los extremos del lateral y/ portalateral. Si el lateral es ascendente(+), si es descendente(-).** 

*Presión* **en** *tubería matriz:* **La presión en la tubería matriz se calcula sumándole la pérdida de carga de los arcos de riego, accesorios, y de la matriz a la presión en el origen de la portalateral; y considerando el desnivel del terreno.** 

#### **2.3.4.5 Costos unitarios y Presupuesto del Sistema de Riego**

**Para realizar el metrado de los materiales, el sistema se dividió en 3 partes: subunidad de riego, red· de distribución, reservorio y accesorios. Luego se determinó los costos unitarios de cada parte y finalmente se obtuvo el presupuesto total.** 

#### **2.3.5 Evaluación del sistema**

**La evaluación de un riego localizado es una operación rigurosa, y requiere personal especializado, al menos en la interpretación de los resultados. Por tal razón no se realiza con frecuencia. Sería recomendable realizarla una vez al año.** 

#### **2.3.5.1 Tolerancia de caudales**

**La fórmula que relaciona el coeficiente de uniformidad del riego (CU) con los caudales medios (qa) y mínimos (qns) de la subunidad es:** 

$$
CU = \left(1 - \frac{1,27 \cdot CV}{e}\right) * \frac{qns}{qa} \qquad \qquad \dots \dots \dots \dots \dots \tag{41}
$$

**Dónde:** 

**CU= coeficiente de uniformidad** 

**CV** = **coeficiente de variación de fabricación del emisor** 

**e** = **número de emisores que suministran agua a una sola planta** 

**qa** = **caudal medio del emisor** 

#### **2.3.5.2 Tolerancia de presiones**

**Una vez conocidos qa y qns se calculas las presiones media del emisor (ha) y mínima de la subunidad (hns) con la siguiente formula.** 

$$
h = (q/h)^{\frac{1}{x}}
$$
 (42)

**Después se determina la diferencia de presión en el conjunto de la**  subunidad (ΔH), aplicando la ecuación propuesta por Pizarro (1990).

$$
\Delta H = M^*(h_a - h_{ns}) \tag{43}
$$

**Dónde:** 

**flH** = **es la pérdida de carga admisible, es decir el valor de carga que debe perderse entre el lateral y la terciaria, para los casos de diseño se recomienda perder la mitad en el lateral y el resto en la terciaria. M** = **depende del número de diámetros considerados en la terciaria,**  en la Cuadro 2.1 se puede ver los valores de M que Keller **recomienda.** 

**Tabla 1.1. Valores de M para el diseño.** 

| Numero de diámetros |  |
|---------------------|--|
| Diámetro constante  |  |
| 2 diámetros         |  |
| 3 diámetros         |  |

**Fuente: Pizarro Cabello (1990)** 

#### **2.3.5.3 Evaluación hidráulica**

**Consiste en el análisis de los datos y observaciones correspondientes al control rutinario del sistema de riego y la medida de la uniformidad de riego.** 

#### **Cabezal de riego**

*Equipos de filtrado:* **En la evaluación debe medirse la presión a la entrada y salida de cada filtro. Debe observarse si los filtros permiten el paso del caudal adecuado para cada turno de riego según la especificación del fabricante.** 

*Presiones y caudales:* **Debe considerarse las presiones y caudales que se presentan en el cabezal de riego, según el turno de riego para determinar si se están aplicando las cantidades adecuadas de agua según la extensión de la unidad y determinar problemas de sobrepresión que puede afectar algún componente.** 

#### **Red de distribución del sistema**

**Debe considerarse las presiones que se presentan en la red durante la operación del sistema de riego y de acuerdo a las características de la tubería determinar si se está cumpliendo con los límites de trabajo de las mismas.** 

*Coeficiente de uniformidad:* **Para evaluar la uniformidad se utiliza el coeficiente de uniformidad de caudales (CU). Con este valor se detectaran faltas de eficiencia y se solucionaran pequeños problemas que mejorarán el funcionamiento de la instalación. El coeficiente de uniformidad se define:** 

$$
CU = \frac{q_{25\%} * 100}{q_m} \qquad \qquad \dots \dots \dots \dots \dots \dots \tag{44}
$$

**Dónde:** 

**qm: la media de todos los caudales de los goteros que suministran a una planta.** 

**q25%: la media de los caudales de los emisores que alimentan a una planta, que representan la cuarta parte de más bajo.** 

**Dependiendo del valor del coeficiente de uniformidad, la calificación de la instalación de riego será la que se muestra en el Cuadro 2.2.** 

| <b>VALOR CU</b> | <b>ESTADO</b> |  |
|-----------------|---------------|--|
| 90% - 100%      | Excelente     |  |
| 80% - 90%       | <b>Buena</b>  |  |
| 70%-80%         | Aceptable     |  |
| < 70%           | Inaceptable   |  |

**Tabla 2.2. Valores de CU respecto a la instalación de riego** 

**Fuente: Fuentes Yagüe (2003)** 

#### **2.3.5.4 Evaluación agronómica**

**Calidad del Suelo: En el suelo se deben tomar muestras y realizar en ellas análisis de rutina de salinidad CE, pH, con el objeto de ir previendo la evolución de la salinidad y la necesidad o no de efectuar lavado de suelos.** 

*Riego:* **Se trata de comparar las cantidades de agua aplicadas mensualmente con las necesidades calculadas para determinar si se están aplicando las dosis correctas o si falta o sobra agua.** 

#### **2.3.6 Evaluación económica del proyecto**

#### **2.3.6.1 Costos**

**Cuando una empresa produce un bien incurre en costos. Los costos de producción comprenden entre otros, los intereses, los salarios para los trabajadores, los precios pagados por materia prima, la renta de la tierra, y así sucesivamente. El concepto económico de costo, es el costo de oportunidad.**

*Costos de oportunidad* **o** *alternativos:* **Valor de la mejor alternativa a la que se renuncia. Valor de un recurso en su mejor uso alternativo.** 

#### **Clasificación de los costos**

**Los costos en que incurre la empresa o el individuo que toma decisiones se denominan costos privados, los perjuicios económicos a terceros se denominan costos sociales. Los costos explícitos son por lo general los costos que el contabilista podrá estimar e incorporar dentro de un sistema contable preestablecido, estos omiten buena parte de los costos implícitos que representa la producción de un bien. Todos los recursos productivos que son idénticos tienen necesariamente el mismo costo de oportunidad, independiente de sus costos verdaderos o históricos, que son aquellos costos explícitos en que incurre el productor para obtener determinados recursos.** 

*Costos a corto plazo:* **Periodo durante el cual algunos insumos no pueden ser aumentados sin incrementar apreciablemente su costo por unidad. La naturaleza de los recursos utilizados hace que se hable de costos fijos y costos variables cuya suma constituye la función total de costos de una empresa.** 

*Costos fijos,* **se define comúnmente como costos muertos, es decir, costos que no pueden ser reducidos, no importa cuál sea el nivel de producción. Son aquellos en los cuales tiene que incurrir la empresa para poder iniciar y mantener su actividad, pero su valor es independiente del volumen de producción y se mantiene en el corto plazo aún si la empresa no produce. Se identifican como remuneraciones a recursos fijos.** 

*Costos variables,* **son aquellos que se modifican por depender directamente del volumen de producción cambiando en el mismo sentido. Estos son pagos que se originan en recursos cuya utilización depende de las unidades producidas. Comprenden los salarios totales, los pagos por materia prima, etc.** 

*Costos totales,* **son todos los costos relacionados con la producción de un bien, son la suma de los fijos y los variables, donde (x) representa el producto que va a elaborarse.** 

**CT(x) = CV(x) + CF** .................... **(45)** 

**Ahora si relacionamos los costos y las unidades producidas podremos hablar de:** 

*Costo variable medio,* **que expresa la relación existente entre el costo variable y las unidades producidas. (Curva inicialmente descendiente y luego ascendiente).** 

**CVM = CV/Q** ....................... **(46)** 

*Costo fijo medio,* **que es la división entre el costo fijo y el volumen de producción. (Curva continua con pendiente hacia abajo, hipérbola rectangular, nunca corta el eje vertical u horizontal). Su continua disminución obedece al comportamiento constante que tiene en la función de costos y en la práctica explica porque una empresa grande puede sacar del mercado a una pequeña, pues tiene menores costos fijos por unidad producida.** 

**CFM = CF /Q** . ................... **(47)** 

*Costo total medio,* **es el cociente entre el costo total de producción y las unidades elaboradas. (Curva inicialmente disminuye y luego aumenta y constituye una de las mayores preocupaciones del empresario a corto plazo) .** 

**CTM = CT /Q** .................... **(48)** 

*Costo marginal,* **corresponde a la variación en el costo total de producción ocasionado por un aumento en la producción de una unidad adicional. (La curva es**  **en forma de escalera; matemáticamente sería la primera derivada de la función de costos totales).** 

**CMg = LlCT / LlQ** .................... **(49)** 

*Costos* **a** *largo plazo:* **Periodo durante el cual todos los factores de producción son variables.** 

*Costos medios a largo plazo,* **esta curva representa los distintos costos medios que se pueden alcanzar en la etapa de planificación de la toma de decisiones de la empresa. Dicha curva representa el lugar geométrico de puntos donde se obtiene el menor costo de generar cualquier nivel de producción.** 

*Costo marginal a largo plazo,* **esta curva se define como el lugar geométrico de puntos que muestran la cantidad mínima en la cual se aumentan los costos totales cuando se expande el ritmo de producción.** 

#### **2.3.6.2 Flujo de Caja de Pérdidas y ganancias**

**El Flujo de Caja, es la base para la evaluación de proyectos de inversión, debido a que, todo tipo de evaluación económica, se tiene en cuenta que para la evaluación económica se considera los costos implícitos. El objetivo de la evaluación es la de medir la rentabilidad intrínseca de toda la inversión, independientemente de las fuentes de financiamiento.** 

#### **2.3.6.3 Indicadores de rentabilidad**

**En la evaluación los principales indicadores que se emplean como: el valor actual neto (VAN), Tasa interna de retorno (TIR), el periodo de recuperación del capital (PRC), la relación costo-beneficio (B/C), y el punto de equilibrio económico.** 

96

*VAN:* **El Valor Actual Neto viene a ser la actualización de los beneficios netos futuros en un periodo dado u horizonte temporal de un proyecto, a una tasa equivalente al costo de oportunidad del capital del inversionista:** 

**VAN=f'Bj-C�** *J=O (1 + ko)* .................... **(50)** 

**Dónde:** 

- **B; = Beneficio en el periodo j**
- **C ¡ = Costo asignado en el periodo j**
- **K o = Costo de oportunidad del capital del inversionista.**

**n = Es el horizonte de vida del proyecto o su vida esperada.** 

**El criterio para tomar decisiones de aceptación o rechazo del proyecto, cuando se emplean el método del valor actual neto VAN es el siguiente:** 

**Si VAN > O Se acepta el proyecto** 

**Si VAN < O Se rechaza el proyecto** 

**Si VAN = O Se posterga o se rechaza** 

*TIR:* **La Tasa Interna de Retorno, matemáticamente es aquella tasa que hace que el VAN sea cero, denominado por ello como Tasa de Corte. Conceptualmente es la tasa máxima que ofrece pagar un proyecto convencional al inversionista por su capital. Cabe indicar que esta tasa obedece a una determinada estructura de inversión y un determinado flujo de fondos durante todo el horizonte de vida del proyecto.** 

$$
\sum_{J=0}^{J=N} \frac{Bj - Cj}{(1 + TIR)^J} = 0 \qquad \qquad \dots \dots \dots \dots \dots \dots \tag{51}
$$

**Se observa en la fórmula anterior que todos los parámetros son conocidos salvo la TIR, que es la variable incógnita. Los niveles de decisión son:** 

**TIR > Ko. Se acepta el proyecto TIR < Ko. Se rechaza el proyecto TIR = Ko. Se posterga o se rechaza el proyecto.** 

**Donde Ko es el costo de oportunidad del capital.** 

**Período de Recuperación de Capital (PRC): El Periodo de Recupero (PR), es el tiempo en el cual debe recuperarse la inversión total. Para su determinación, se utiliza la misma fórmula del VAN, se iguala a cero. En el cual se da por conocido todas las variables a excep�ión del tiempo, que viene a ser la incógnita. Es decir se conocen tanto los flujos futuros, como el costo de oportunidad del capital del inversionista y las inversiones, y sólo se debe determinar al cabo de qué tiempo el VAN se hace cero.** 

$$
\sum_{j=0}^{j=N} \frac{Bj - Cj}{(1 + Ko)^j} = 0 \qquad \qquad \dots \dots \dots \dots \dots \dots \tag{52}
$$

**Se observa en la fórmula que sólo j que viene a ser el periodo, se desconoce. El resto de las variables se conocen o están pre-establecidas. Para determinar el periodo de recupero, se va calculando el VAN para cada periodo. En un proyecto convencional, es de suponer que los primeros años o periodos, el VAN sale negativo, por lo mismo que se han ejecutado las inversiones y es previsible que para esos periodos aún no se haya recuperado toda la inversión, pues los costos sobrepasan los ingresos, en los periodos iniciales. Continuando con este cálculo, llega un momento en que el VAN se hace positivo. Entonces por el procedimiento de la interpolación podemos determinar exactamente el tiempo en el cual el VAN se hace cero.** 

*Relación (SIC):* **Este indicador está definido como la relación de los beneficios actualizados obtenidos en cada periodo; entre los costos actualizados, ambas a una tasa equivalente al costo de oportunidad del capital del inversionista, durante todo el horizonte de vida de un proyecto. Matemáticamente se expresa de la siguiente manera:** 

$$
B/C = \frac{\sum_{j=0}^{n} \frac{BNj}{(1+i)^n}}{\sum_{j=0}^{n} \frac{Cj}{(1+i)^n}}
$$
 (53)

**Para tomar las decisiones de invertir o no invertir, aceptar o rechazar se debe tener en cuenta los siguientes estándares:** 

> **8/C > 1 Se acepta el proyecto. 8/C < 1 Se rechaza el proyecto.**

**8/C = 1 Se rechaza o se posterga el proyecto.** 

**Los beneficios se refiere a los ingresos producto de la venta de bienes y servicios y los valores de recupero que se presenten por la venta de activos depreciados, el terreno y el capital de trabajo cuyo valor de recupero es el 100% del valor inicial, ésta última recuperación se puede programar en cualquier periodo, aunque generalmente se programa al final del horizonte de vida del proyecto. Y en cuanto a los costos se refiere a los egresos netos después de impuestos, incluyendo las inversiones programadas. Los flujos de los costos netos, vienen a ser en este caso los egresos netos, que se determina por la diferencia entre los beneficios (producto de las ventas) y el flujo neto operativo después de impuestos.** 

*Punto de equilibrio (cada año):* **Es la cantidad que debe producir la empresa, para que no incurra en pérdidas; es decir, que el monto ingresado por las**  **ventas debe cubrir todos aquellos costos fijos y variables en los que se incurre durante la operación de la empresa.** 

$$
Q_D = \frac{CF}{p - v} \qquad \qquad \dots \dots \dots \dots \dots \dots \tag{54}
$$

**Dónde:** 

**CF = Costo Fijo** 

**p = Precio de venta** 

**v= Costo unitario variable** 

**Q**0**= Cantidad producida y vendida** 

## **CAPITULO 111 ESTUDIO DEL TERRENO DE CULTIVO**

## **3.1 Condiciones geográficas del área.**

## **3.1.1 Ubicación y extensión.**

## **3.1.1.1 Ubicación Política.**

El fundo Horno alto se ubica en la Irrigación Sta. Rosa, distrito de Sayán, provincia de Huaura, departamento de Lima.

## **3.1.1.2 Ubicación Geográfica**

El área de estudio (Ver Plano 1), se ubica en la parte alta de la Irrigación Sta. Rosa, en la margen derecha del rio Huaura, bajo el canal principal de la Irrigación Sta. Rosa, fundo Horno alto (Ver Figura 3.1 ).

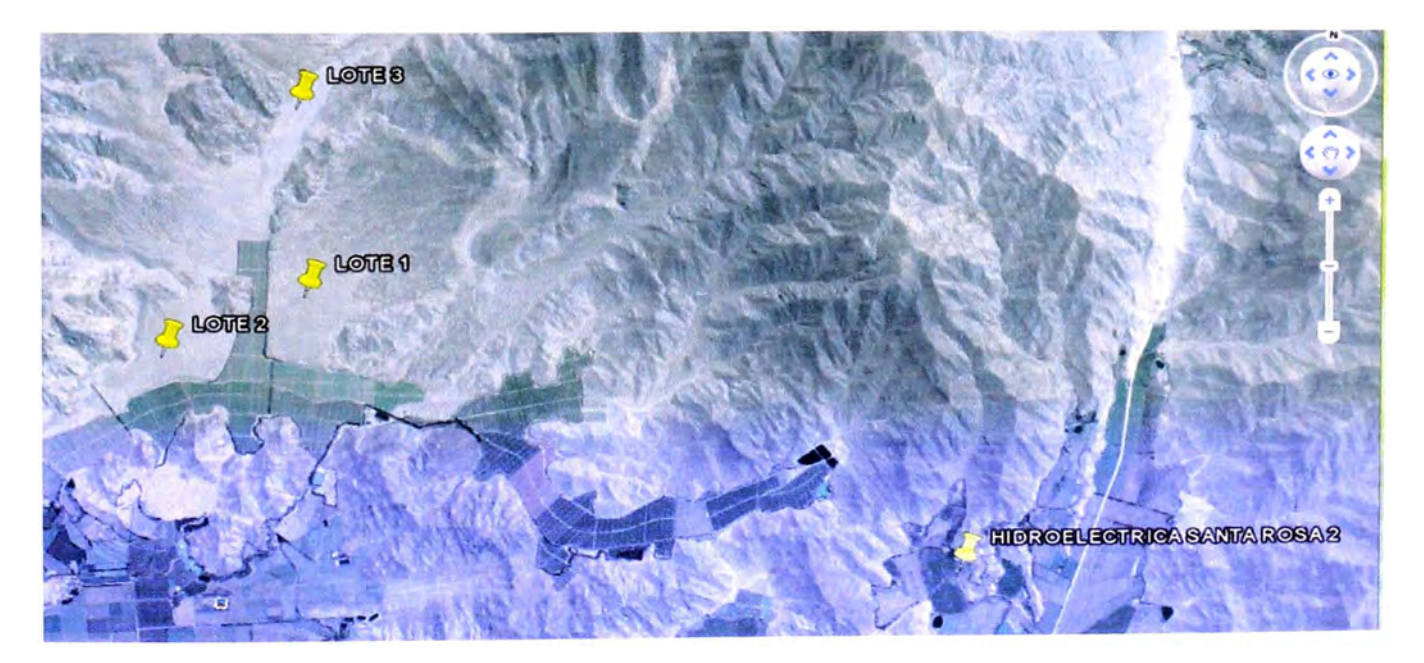

**Figura 3.1** Ubicación del proyecto **Fuente:** Google Earth

## **3.1.1.3 Vías de acceso**

El sistema vial corresponde al kilómetro 103 de la carretera Panamericana, el ovalo rio seco, desde allí hay una desviación asfaltada con dirección al este hacia el distrito de Sayán, en la Irrigación Santa Rosa, seguidamente, por trocha carrozable al fundo Horno Alto, como muestra el Cuadro 3.1 y Figura 3.2.

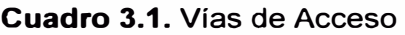

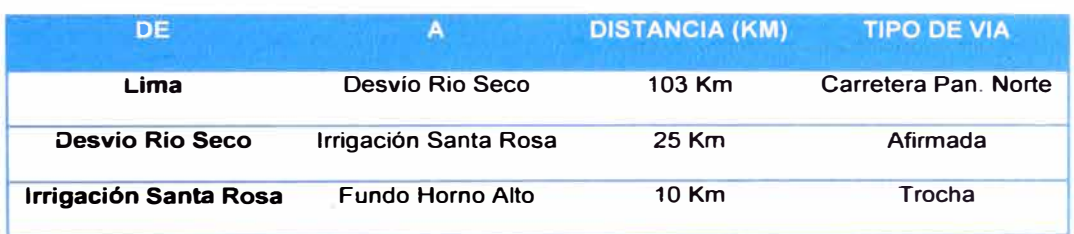

#### **Fuente:** Elaboración Propia

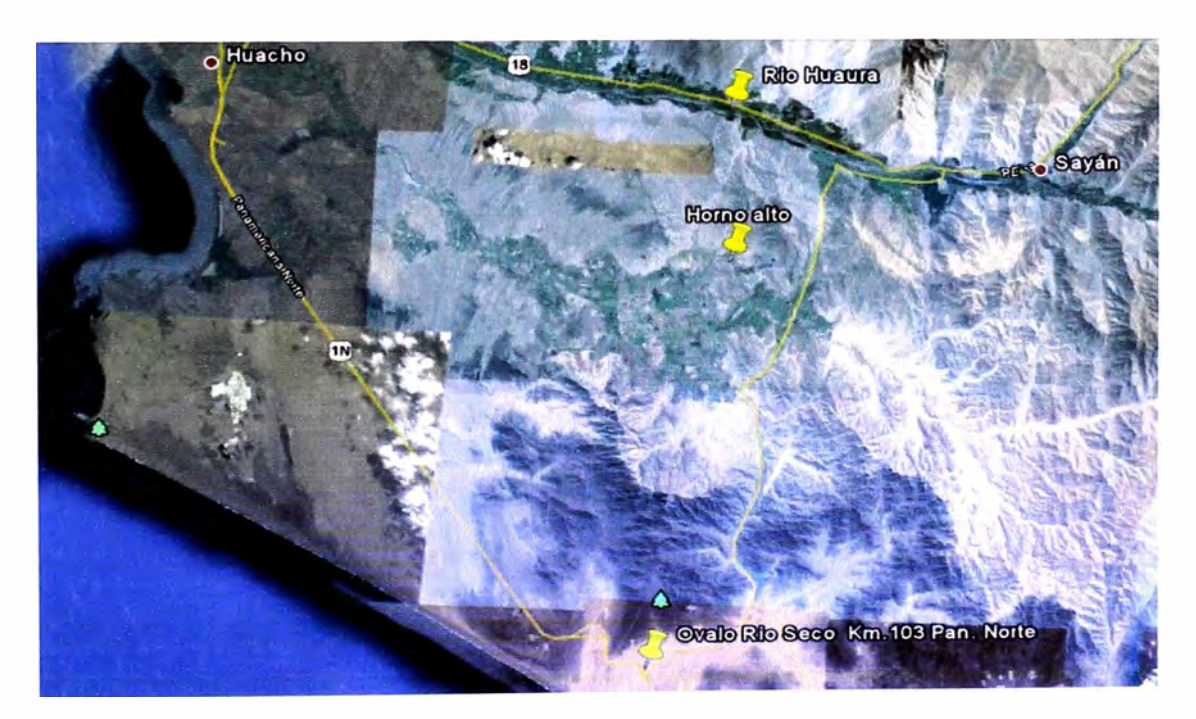

**Figura 3.2.** Vías de acceso a la zona del proyecto **Fuente:** Google Earth

## **3.1.1.4 Extensión**

La extensión total del terreno es de 334 hectáreas, de lo cual son nuevas 128 hectáreas (115 para cultivo), las cuales están divididas en 28 subunidades.

#### **3.1.2 Fisiografía**

**La zona se caracteriza por una continuidad desértica intercalada con pequeños valles cercanos unos a otros, conformada por pampas eriazas, áridas, comprendiendo montañas aisladas de hasta 900 m. de elevación; también se cuenta con la presencia de valles y áreas de curso regular que rompe la continuidad desértica dando lugar a la formación de suelos agrícolas fértiles, los cuales son utilizados para la agricultura y ganadería.** 

#### **3.1.3 Recurso Hídrico**

**En el distrito de Sayán, el agua provista a la irrigación Sta. Rosa está alimentada por una derivación del río Huaura, el cual puede brindar un caudal máximo estimado de 300 1/s.** 

#### **3.1.4 Meteorología**

La información meteorológica entre los años 2009-2010 se ha tomado de la **Estación Meteorológica Vantage Pro 2 marca DAVIS ubicada dentro del fundo.** 

#### **3.1.4.1 Temperatura**

**Las temperaturas máximas anuales se da generalmente durante los meses de Enero a Abril (verano) siendo la máxima de 27,SºC, correspondiente al mes de Febrero. Las temperaturas mínimas se dan durante los meses de Junio a Septiembre (invierno), siendo la mínima de 13,4°C, correspondiente al mes de Agosto.** 

## **3.1.4.2 Humedad relativa**

**La humedad relativa es medianamente alta pues durante el año oscila entre 80 y 87%. En valor más alto de humedad relativa se presenta en el mes de Junio Y Julio. La precipitación es casi despreciable, pues ésta ocurre en mayor frecuencia**  **en los meses de invierno y sobre todo en las primeras horas de la mañana en forma de rocío o lloviznas muy finas.** 

## **3.1.4.3 Horas de sol**

**Las horas de brillo solar efectivas son mayores en los meses de Enero a Abril (verano), y mínima durante los meses de Junio a Setiembre (invierno). En los meses de mayor brillo solar alcanza a 230 horas/mes mientras que en los meses de menor brillo solar son de 153 horas/mes. A nivel diario se tiene un valor de 6,48 horas de sol, en promedio que representa el 54% del total diario.** 

#### **3.1.5 Levantamiento topográfico**

**Se realizó mediante la empresa NETAFIM. Se ubicaron varios puntos de estación estratégicos para dirigir las visuales radiales, desde los cuales se garantizó la lectura de todos los puntos necesarios para la representación del terreno, en su forma, dimensiones y detalles. Los datos fueron procesados en la computadora utilizando el software Autocad Land 2008, donde se obtuvo como resultado el plano del terreno con curvas de nivel; desde el cual se hizo el diseño de las parcelas, el diseño de las plantaciones, el diseño hidráulico y la ubicación adecuada del reservorio, para luego plasmarlos en el campo.** 

#### **3.1.6 Toma muestra de suelo**

**Se realizó un previo reconocimiento del terreno para dividirlo en 3 lotes representativos; de cada lote se tomaron 3 muestras representativas haciendo 25 calicatas de profundidad 0-30 cm y después de 30-60 cm, sacando de cada una de ellas 1 kg de muestra, cada muestr� se colocó en una bolsa plástica con su respetiva identificación. Finalmente las muestras de las calicatas se analizaron en el Laboratorio de AGRIQUEM (Ver Anexo 3. 1 ).**
## **3.1.7 Toma de muestra de agua**

**Se sustrajo una muestra de 100 mi del agua del canal proveniente de la derivación del rio Huaura que alimenta los reservorios del fundo y se analizó en el laboratorio de AGRIQUEM (Ver Anexo 3.2).** 

# *3.2* **Requerimiento de agua de la ampliación**

**Para mejor entendimiento, se elaboró un· esquema de la secuencia de los cálculos (Ver Figura 3.3) que más adelante se desarrollan.** 

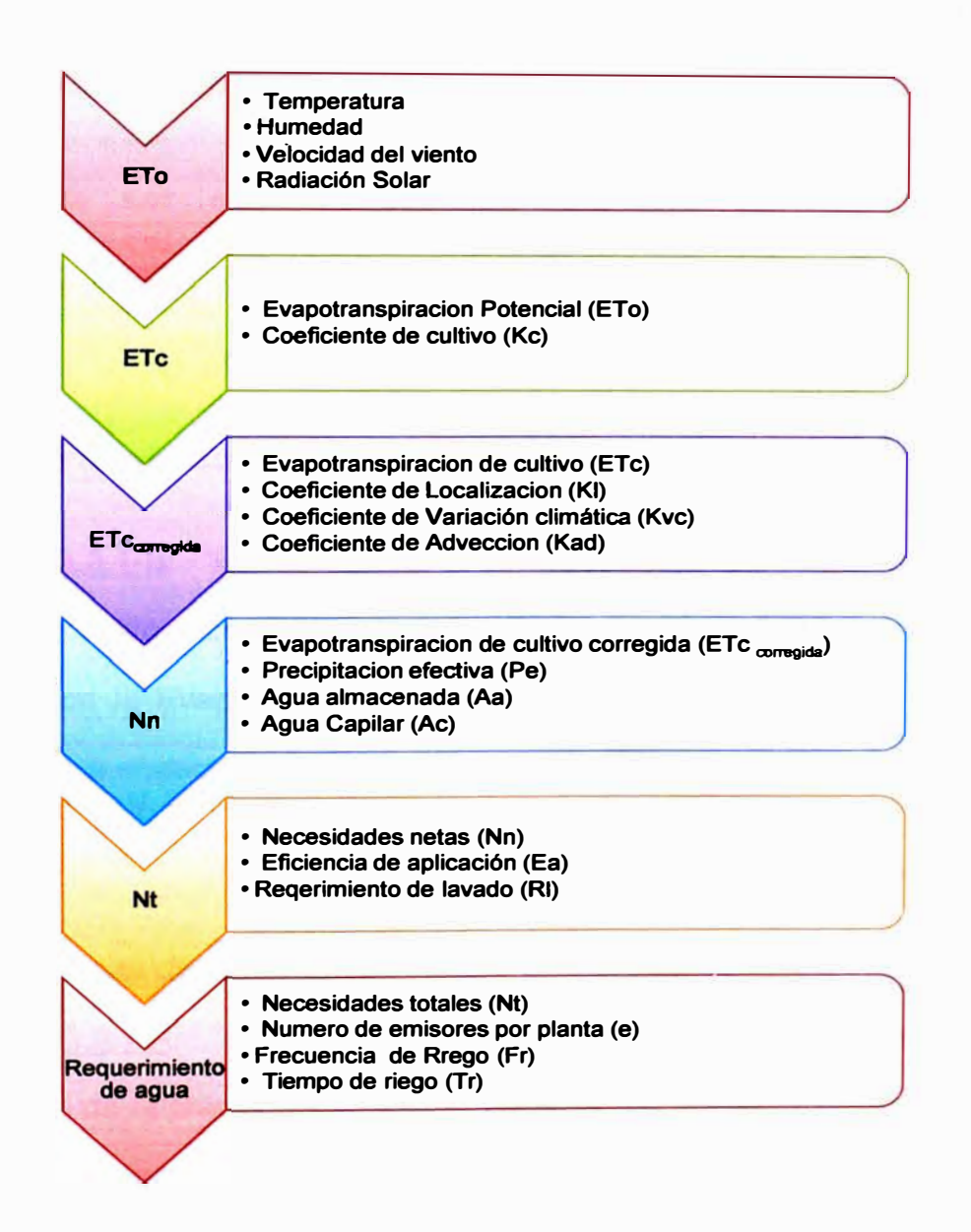

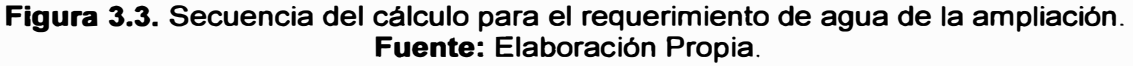

### **3.2.1 Evapotranspiración potencial (ETo)**

**De 2.3.3. 1-A: "Es la cantidad de agua consumida durante un determinado periodo de tiempo, en un suelo cubierto de una vegetación homogénea, densa, en**  plena actividad vegetativa y con un buen suministro de agua". Los datos de la ETo **anual de la zona, fueron tomados del registro creado por el software Weatherlink de la estación meteorológica Vantage Pro 2 de la marca DAVIS, ubicada a 200 m del área del proyecto. Los datos de la ETo mensual de los años 2009-2010 y el máximo mensual entre estos son mostrados en el Cuadro 3.2.** 

**Cuadro 3.2. Datos mensuales de ETo de los años 2009-2010 y valores máximos** 

|      | ETo Ene Feb Mar Abr May Juni Juli Ago Set Oct Nov               |  |  |  |  |  | Dic. |
|------|-----------------------------------------------------------------|--|--|--|--|--|------|
| 2009 | 4,32 5,07 5,06 5,00 3,61 2,00 2,39 2,42 3,63 4,29 4,60 4,87     |  |  |  |  |  |      |
| 2010 | 4,94 4,93 5,00 5,03 3,84 2,10 2,03 3,19 3,73 4,61 4,33 4,68     |  |  |  |  |  |      |
|      | MAX 4,94 5,07 5,06 5,03 3,84 2,10 2,39 3,19 3,73 4,61 4,60 4,87 |  |  |  |  |  |      |

**Fuente: Estación meteorológica DAVIS** 

#### **3.2.2 Evapotranspiración del cultivo (Etc)**

**De 2.3.3.1-B: "Es la cantidad de agua realmente consumida por un determinado cultivo durante el periodo de tiempo considerado". La Etc está**  relacionada con la Evapotranspiración potencial (ETo) y el coeficiente de cultivo **(Kc), mediante la ecuación:** 

*ETc =ETo\* Kc* ........................... ( 1)

#### **Coeficiente de cultivo (Kc)**

**De 2.3.3.1-A: "El valor del coeficiente del cultivo depende de las características de la planta, y expresa la variación de su capacidad para extraer el agua del suelo durante su periodo vegetativo, que es más evidente en cultivos anuales, que cubren todo su ciclo en un corto periodo". Se tomó estos datos de la** 

**página web de la Organización de las Naciones Unidas para la Alimentación y la Agricultura (FAO) para cítricos en la ubicación geográfica del proyecto (Zonas semitropicales) y se muestran en el Cuadro 3.3.** 

**Cuadro 3.3. Kc para cítricos establecidos por la FAO para zonas semitropicales** 

|  |  |  |  |  |  | Ene Feb Mar Abr May Jun Jul Ago Set Oct Nov Dic Máximo              |
|--|--|--|--|--|--|---------------------------------------------------------------------|
|  |  |  |  |  |  | Kc 0,75 0,75 0,70 0,70 0,70 0,65 0,65 0,65 0,65 0,70 0,70 0,70 0,75 |

**Fuente: FAO** 

Reemplazando en la ecuación (1) los máximos valores mensuales de ETo y **Kc se obtienen los resultados de la Etc mensual en el Cuadro 3.4:** 

**Cuadro 3.4. Etc mensual del cultivo** 

|                                                                 |  |  |  |  |  | Ene Feb Mar Abr May Jun Jul Ago Set Oct Nov Dic Máximo |
|-----------------------------------------------------------------|--|--|--|--|--|--------------------------------------------------------|
| ETo 4,94 5,07 5,06 5,03 3,84 2,10 2,39 3,19 3,73 4,61 4,60 4,87 |  |  |  |  |  | 5,07                                                   |
| Kc 0,75 0,75 0,70 0,70 0,70 0,65 0,65 0,65 0,65 0,70 0,70 0,70  |  |  |  |  |  | 0,75                                                   |
| ETc 3,70 3,80 3,55 3,52 2,69 1,37 1,55 2,08 2,43 3,23 3,22 3,41 |  |  |  |  |  | 3,80                                                   |

**Fuente: Elaboración propia** 

# **3.2.3 Evapotranspiración del cultivo corregida (Etc** corregida)

**De 2.3.3.1-B: "En los cultivos arbóreos, la evapotranspiración es a su vez, función del porcentaje de la superficie del suelo sombreado por el árbol (Coeficiente de localización), la variación climática (Coeficiente de variación climática) y el tamaño del área de cultivo (Coeficiente de advección)". La ecuación (2) relaciona todos los factores anteriores mencionados:** 

$$
ETc_{corregido} = ETo * Kc * Kl * Kvc * Kad
$$
 (2)

**Coeficiente de localización (KI): De 2.3.3.1-B: "Este corrige la ET disminuyéndola, debido a la reducción del área de riego, producto de la localización del riego con goteros o microaspersores. La ET depende de masa de follaje,** 

**superficie de hojas, volumen de copa, etc. y como estas variables son difíciles de cuantificar se las representa en función del** % **área sombreada (A), que está en relación al área de sombra de la copa del cultivo (As) y el marco de plantación (MP)", de la siguiente manera:** 

$$
As = \frac{\pi}{4} * D_{copa}^{2} \qquad \qquad \dots \dots \dots \dots \dots \dots \dots \dots \dots \dots \tag{3}
$$

 $MP = d_{hileras} * d_{\text{plantas}}$ **.......(4)** 

$$
A = \frac{As}{MP} * 100\%
$$
 (5)

**Para obtener KI se calcula por los 4 métodos y se trabaja con el promedio:** 

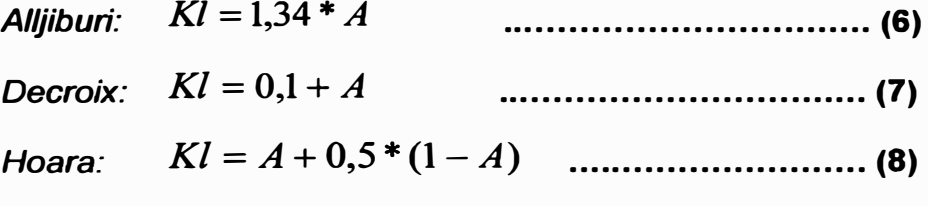

*Keller: Kl* **=** *A* **+** 0,15 \* **(1-** *A)*  **.......................... (9)**

$$
Kl = \frac{(Kl_{\text{Alljiburi}} + Kl_{\text{Decroix}} + Kl_{\text{Hoara}} + Kl_{\text{Keller}})}{4} \qquad \qquad (10)
$$

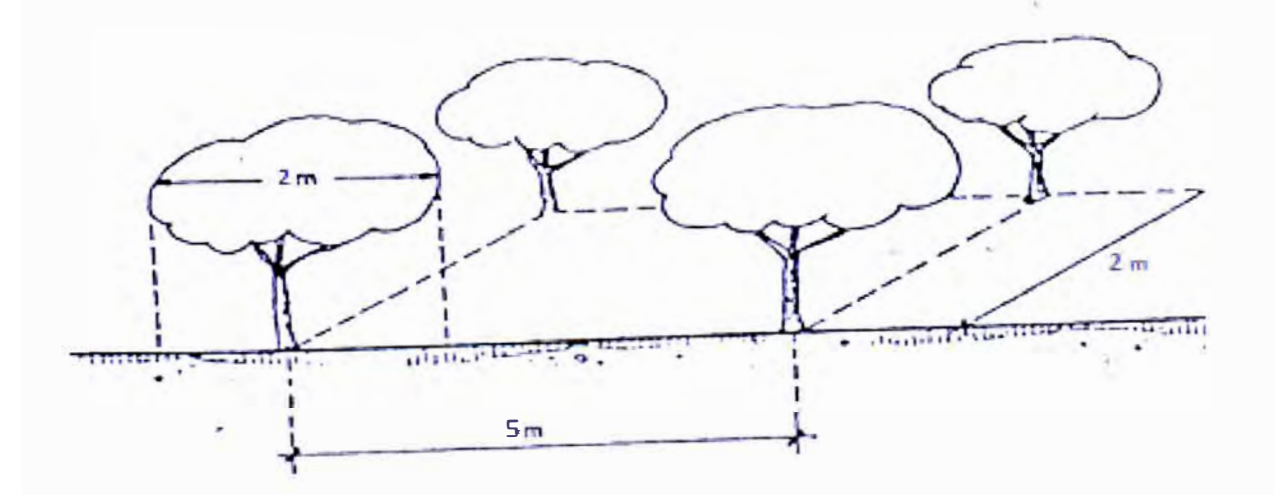

**Figura 3.4. Marco de plantación 5x2 y diámetro de copa de 2rr. Fuente: Elaboración Propia** 

**Para el proyecto, se estableció un diámetro de copa (Dcopa) de dos metros y un marco de plantación (MP) de 5x2, por recomendaciones del técnico de campo (Ver figura 3.4). Reemplazando, en las ecuaciones (3), (4) y (5) se obtiene:** 

$$
As = \frac{\pi}{4} * D_{copa}^{2} = \frac{\pi}{4} * (2m)^{2} = 3,14m^{2}
$$

 $\textit{MP} = d$   $\textit{hileras}$   $\textstyle{*}$   $d$   $\textit{plantas}$   $= 5m$   $\textstyle{*}$   $2m$   $= 10m$   $^2$ 

$$
A = \frac{As}{MP} * 100\% = \frac{3,14m^2}{10m^2} * 100\% = 31,42\%
$$

**Luego, en las ecuaciones (6), (7), (8), (9) y (10):** 

Alljiburi: 
$$
Kl = 1,34 * A = 1,34 * 31,42\% = 0,4210
$$
  
\nDecroix.  $Kl = 0,1 + A = 0,1 + 31,42\% = 0,4142$   
\nHoara:  $Kl = A + 0,5 * (1 - A) = 31,42\% + 0,5 * (1 - 31,42\%) = 0,6571$   
\nKeller:  $Kl = A + 0,15 * (1 - A) = 31,42\% + 0,15 * (1 - 31,42\%) = 0,4170$   
\n $Kl = \frac{(0,4210 + 0,4142 + 0,6571 + 0,4170)}{4} = 0,48$ 

**Los resultados fueron agrupados en el Cuadro 3.5:** 

**Cuadro 3.5. Cálculo del coeficiente de localización (KI).** 

|  | As MP A Aljibury Decroix Hoare Keller KI                                    |  |  |
|--|-----------------------------------------------------------------------------|--|--|
|  | 3,14m <sup>2</sup> 10m <sup>2</sup> 31,42% 0,4210 0,4142 0,6571 0,4170 0,48 |  |  |

**Fuente: Elaboración propia** 

**Coeficiente de variación climática (Kvc): De 2.3.3.1-B: Los valores de ETo corresponden a la media de los valores climáticos de un determinado período de años, lo que implica que las necesidades calculadas son insuficientes en la** 

**mitad de ese periodo, por lo que Kvc varía de 1, 15 a 1,20. Se consideró para el proyecto:** 

**Cuadro 3.6. Coeficiente de variación climática (Kvc).** 

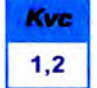

**Fuente: Elaboración propia** 

**Coeficiente de advección (Kad): De 2.3.3.1-B: "Castiga a la ET debido a que el efecto producido por un área de riego cada vez más grande disminuirá la ETo". Se usó del Gráfico 2.9para las 115 ha de cultivo (Gráfico 3.1):** 

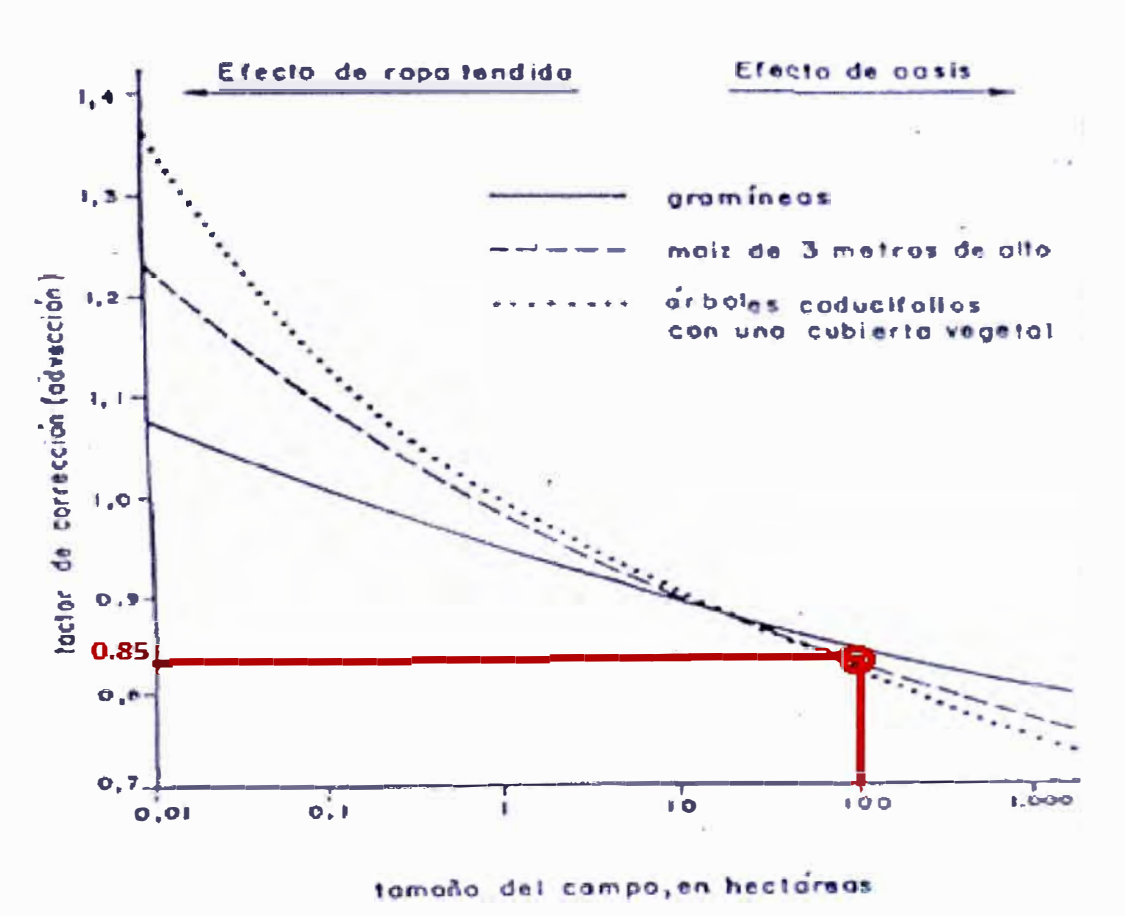

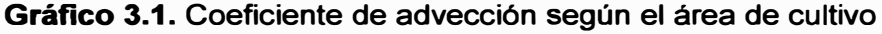

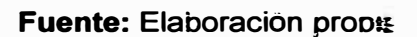

**Según lo anterior el valor del Kad se muestra en el Cuadro 3.7:** 

**Cuadro 3.7. Coeficiente de advección (Kad).** 

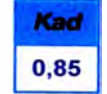

**Fuente: Elaboración propia** 

**Al reemplazar ETo, Kc, KI, Kvc y Kad en la ecuación (2), se obtuvo para el mes de febrero:** 

$$
ETc_{\text{corregido}} = 5,07 \, \text{mm} / \, \text{dia} \cdot 0,75 \cdot 0,48 \cdot 1,2 \cdot 0,85 = 1,85 \, \text{mm} / \, \text{dia}
$$

**Se realizó el mismo cálculo en todos los meses y se obtuvieron los resultados mostrados en el Cuadro 3.8:** 

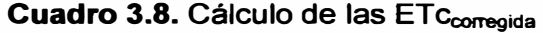

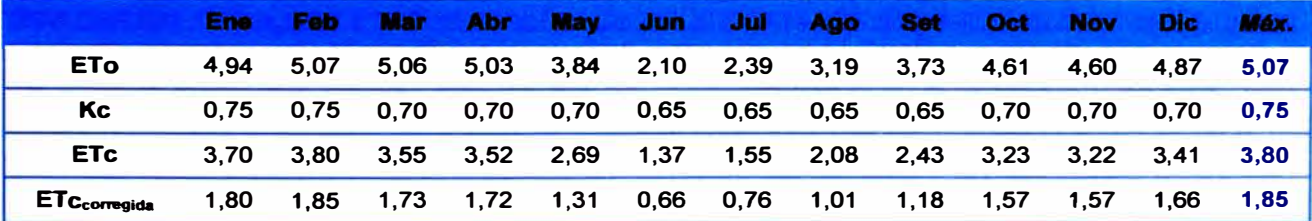

#### **Fuente: Elaboración propia**

### **3.2.4 Necesidades netas (Nn)**

**De 2.3.3.2: Las Nn vienen a ser el volumen de agua retenida de la capa radical con relación a la cantidad de lluvia caída. Su ecuación viene a ser:** 

$$
Nn = ETc_{corregido} - Pe - Ac - Aa \qquad \qquad \qquad (11)
$$

**Dado que en la zona del proyecto hay precipitación (Pe) dos o tres veces al año, esta se puede despreciar y como en el diseño se consideran nulos los valores de agua capilar /Ac) y agua almacenada (Aa). Al reemplazar en la ecuación (11) para el mes de febrero:** 

$$
Nn = E T c_{corregido} - 0 - 0 - 0 = E T c_{corregido} = 1,85 mm / dia
$$

**Por lo tanto se tiene las Nn mensuales en el Cuadro 3.9:** 

**Cuadro 3.9. Cálculo de las Necesidades netas** 

|                                                                                           |  |  |  |  |  |  | Feb Mar Abr May Jun Jul Ago Set Oct Nov Dic Máx.                 |
|-------------------------------------------------------------------------------------------|--|--|--|--|--|--|------------------------------------------------------------------|
| ETC <sub>corregida</sub> 1,80 1,85 1,73 1,72 1,31 0,66 0,76 1,01 1,18 1,57 1,57 1,66 1,85 |  |  |  |  |  |  |                                                                  |
| <b>Nn</b>                                                                                 |  |  |  |  |  |  | 1,80 1,85 1,73 1,72 1,31 0,66 0,76 1,01 1,18 1,57 1,57 1,66 1,85 |

#### **Fuente: Elaboración propia**

### **3.2.5 Necesidades totales (Nt)**

**De 2.3.3.3: Las Nt están determinadas por la eficiencia de aplicación (Ea), las pérdidas ocurridas en la propia parcela se dan por evaporación en el suelo, escorrentía superficial y percolación profunda, lavado o lixiviación, o deficiente distribución del agua. Para el diseño de un sistema de riego por goteo, la Ea varia de 75% a 90%. Se seleccionó un Ea de 90% debido a que el lote posee mínimas perdidas por percolación profunda y escorrentía superficial (al poseer un suelo arenoso de textura fina, es decir una granulometría que varía de 0,02mm a 0,2mm, generando así un efecto tampón en el suelo), además, la distribución se realiza <sup>m</sup>ediante mangueras con goteros PC (Presión compensada, manejando así caudales uniformes en el lote ante cualquier variación de presión). La Nt está definida de la siguiente manera:** 

$$
Nt = \frac{Nn}{(1-k)^*CU}
$$
 (12)

**Dónde:** 

**CU: Coeficiente de uniformidad.** 

**k: Coeficiente por eficiencia de aplicación o lavado.** 

*Coeficiente de Uniformidad (CU):* **En el diseño, el CU es una condición que se impone y que viene determinada por factores económicos. Un CU elevado exige mayor coste inicial de la instalación (mayores diámetros de las tuberías, laterales más cortos, mayor número de reguladores de presión, etc.), mientras que un CU más bajo trae como consecuencia un mayor consumo de agua. Para el proyecto se seleccionó un CU del 90%, debido a que el lote es considerado zona árida y que las pendientes varían desde un 0% hasta 6%.** 

**Tabla 3.1. Valores recomendados de CU con fines de diseño** 

| <b>Tipo de emisión</b>         | Pendiente del terreno | <b>CU zonas áridas</b> | CU zonas húmedas |
|--------------------------------|-----------------------|------------------------|------------------|
| Espaciados más de 4m, cultivos | Uniforme (s<2%)       | $0,90 - 0,95$          | $0.80 - 0.85$    |
| permanentes                    | Uniforme (s>2%)       | $0.85 - 0.90$          | $0.75 - 0.80$    |
| Espaciados menos de 2,5m,      | Uniforme (s<2%)       | $0.85 - 0.90$          | $0.75 - 0.80$    |
| cultivos perm. o semiperm.     | Uniforme (s>2%)       | $0.80 - 0.90$          | $0.70 - 0.80$    |
| Tubos emisores en cultivos     | Uniforme (s<2%)       | $0.80 - 0.90$          | $0.70 - 0.80$    |
| anuales                        | Uniforme (s>2%)       | $0,70 - 0,85$          | $0.60 - 0.75$    |

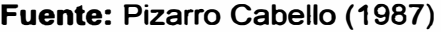

#### *Coeficiente por eficiencia aplicación* **o** *lavado (k):* **Para el determinar**

**este valor se determina el mayor valor de k:** 

$$
k = 1 - Ea \qquad \qquad \dots \dots \dots \dots \dots \dots \dots \dots \dots \tag{13}
$$

$$
k = RL = \frac{CE_{H2O}}{2 * CE_{\text{max such}}}
$$
 (14)

**Dónde:** 

**Ea: Eficiencia de aplicación** 

**RL: Requerimiento de lavado** 

**CEH20: Conductividad eléctrica del agua** 

**CE máx. · Conductividad máxima del estrato saturado del suelo. del suelo·** 

**Para el determinar los posibles valores de k se utilizaron las ecuaciones (13) y (14), después se eligió el mayor valor de ellos. Además, de las pruebas de laboratorio de agua y suelo (Anexos 3.1 y 3.2 respectivamente) se obtuvieron los**  valores de CE<sub>H2O</sub> (363 uS/cm) y CE <sub>máx. del suelo (720 uS/cm) y finalmente se eligió el</sub> **mayor valor de k:** 

$$
k = 1 - Ea = 1 - 90\% = 10\%
$$

$$
k = RL = \frac{CE_{H2O}}{2 \cdot CE_{\text{max such}}} = \frac{363uS/cm}{2 \cdot 720uS/cm} = 25,21\%......OK
$$

**Reemplazando en la ecuación (12) para la Nnmáx. (En el mes de febrero es de 1.85mm/día), el CU de 900/o y el k de lavado (25.21 %) se obtuvo:** 

$$
Nt = \frac{Nn}{(1-k)^*CU} = \frac{1,85mm / dia}{(1-25,21\%)^* 90\%} = 2,75mm / dia
$$

**El volumen por hectárea (10000 m<sup>2</sup> ) se halla debido a la equivalencia geométrica:** 

**1 mm/día <> 1 0m**<sup>3</sup> **/ha/día** 

**Entonces tenemos:** 

$$
Nt = 2{,}75mm/dia = 27{,}5m3/ha/dia
$$

**Dado que se estableció un marco de plantación MP=10m<sup>2</sup> , entonces la densidad de plantación (Dp) será:** 

$$
Dp = \frac{1ha}{MP} = \frac{10000m^2}{10m^2} = 1000 \cdot \text{árboles} / ha
$$

**Además, geométricamente se cumple: 1000 litros <> 1 0m<sup>3</sup>**

**Por lo tanto, se establece la siguiente equivalencia:** 

$$
Nt = 27.5 \frac{m^3}{ha \times dia} \times \frac{1000l}{m^3} \times \frac{ha}{1000 \cdot \acute{a}rboles} = 27.5 \cdot l / \acute{a}rbol / dia
$$

**El Cuadro 3.1 O muestra los resultados de los cálculos para todos los meses:** 

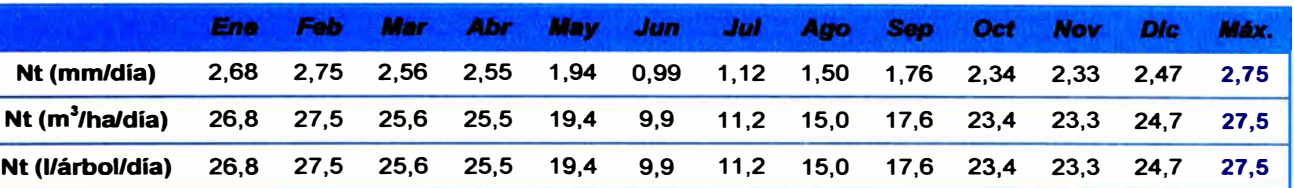

**Cuadro 3.1 O. Cálculo de las necesidades totales mensuales** 

**Fuente: Elaboración propia** 

## **3.2.6 Cálculo del número de emisores**

## **3.2.6.1 Prueba de bulbo húmedo**

**Se realizó la prueba en la zona de trabajo con un emisor recomendado por el departamento de ingeniería de NETAFIM de 2 1/h (Figura 3.5). De la prueba se determinó las ecuaciones que relacionan "Profundidad (Pbh) vs Volumen (Vbh)" y "Volumen (Vbh) vs Diámetro (Dbh)".** 

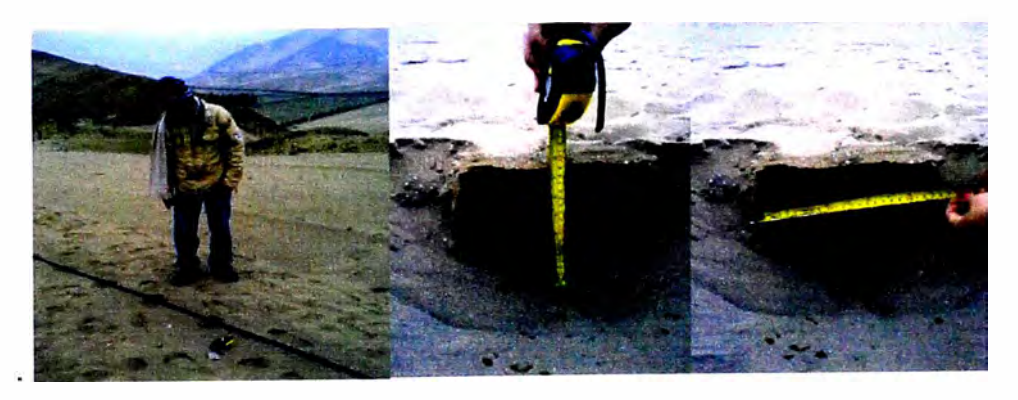

**Figura 3.5. Prueba de bulbo húmedo. Fuente: Fotos tomadas el 29/06/2011.** 

**Cuadro 3.11. Datos de la prueba de bulbo húmedo** 

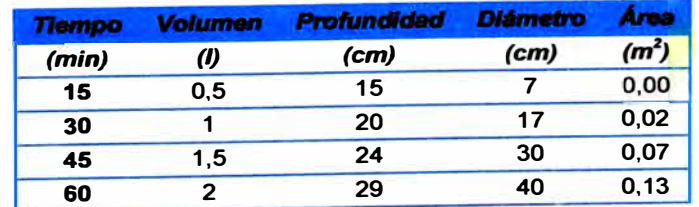

**Fuente: Elaboración propia** 

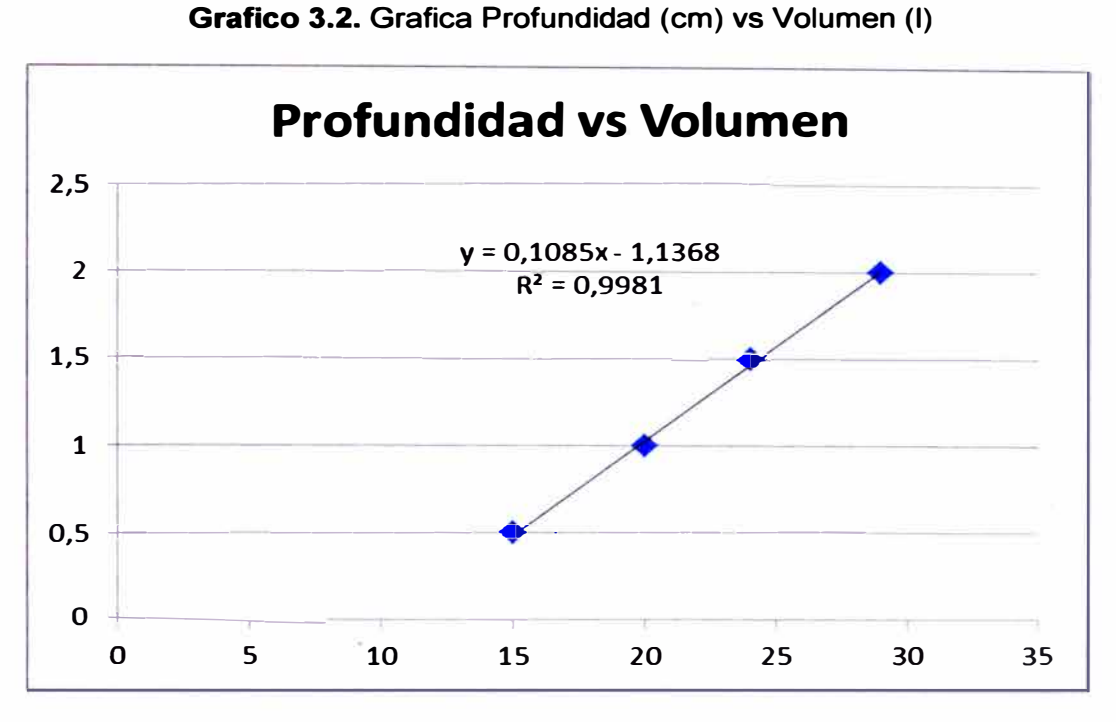

**Fuente: Elaboración propia** 

**Del gráfico 3.2 se obtiene la siguiente ecuación:** 

$$
Vbh = 0,1085 * Pbh - 1.1368 \qquad \qquad \dots \dots \dots \dots \dots \dots \tag{15}
$$

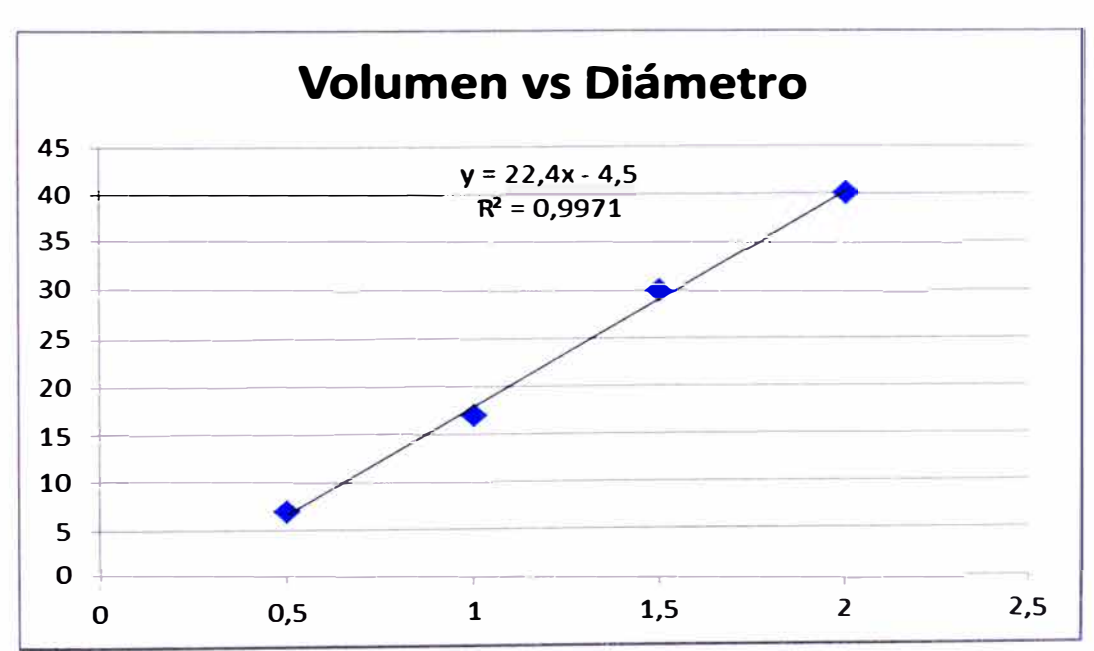

**Grafico 3.3. Grafica Volumen (1) vs Diámetro (cm)** 

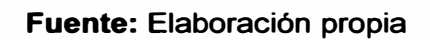

**Del Gráfico 3.3 se obtiene la siguiente ecuación:** 

$$
Dbh = 22.4 * Vbh - 4.5 \quad \dots \dots \dots \dots \dots \dots \dots \dots \tag{16}
$$

### **3.2.6.2 Cálculo de la cantidad de emisores por planta**

*Determinación del volumen aplicado (Ve):* **De 2.3.3.4: "Es el volumen que se obtiene de la prueba de bulbo húmedo, de acuerdo a la profundidad de raíz". Se definió una profundidad de raíces de 42 cm debido a las recomendaciones del ingeniero agrícola especialista en cítricos encargado del campo. Entonces reemplazando en las ecuaciones (15) y (16) se obtiene:** 

$$
Vbh = 0,1085 * Pbh - 1.1368 = 0,1085 * 42 - 1.1368 = 3,42 \cdot l
$$

$$
Dbh = 22,4 * Vbh - 4,5 = 22,4 * 3,42 - 4,5 = 72,11 \cdot cm
$$

*Área mojada por el Emisor (Ame):* **De 2.3.3.4: "Es el área que moja el emisor durante la prueba del bulbo húmedo para una determinada profundidad de raíz".** 

$$
Ame = \frac{\pi * Dbh^2}{4} \qquad \qquad \qquad [17]
$$

**Reemplazando Dbh en la ecuación (17):** 

$$
Ame = \frac{\pi * Dbh^2}{4} = \frac{\pi * (72.11 \cdot cm)^2}{4} = 0.41 \cdot m^2
$$

*Porcentaje* **de** *área bajo Riego (P):* **De 2.3.3.4: "Es el porcentaje máximo de radio a mojar que se asume de un emisor''. Para el proyecto se asumió inicialmente un P igual a 33% que es el recomendado para frutales.** 

$$
e = \frac{MP * P}{Ame}
$$
 (18)

**Reemplazando MP, P y Ame en la ecuación (18):** 

$$
e = \frac{MP * P}{Ame} = \frac{10 * 33\%}{0.41} = 8.08 \approx 8 \cdot emisores
$$

*Aplicando la ecuación del equilibrio:* **De 2.3.3.4: "Se calcula el intervalo de riego (1) de acuerdo al número de goteros con la siguiente fórmula":** 

$$
I = \frac{e * V e}{N t}
$$
 (19)

**Reemplazando e, Ve y Nt en la ecuación (19):** 

$$
I = \frac{e * V e}{N t} = \frac{8 * 3,42 \cdot l}{27,5 \cdot l / dia} = 1 \cdot dia
$$

**También se calculó el volumen del emisor; despejando la fórmula anterior, teniendo en cuenta que el volumen no excedió al registrado en la prueba del bulbo húmedo, no se tuvo que aumentar el número de goteros e interpolar la profundidad.** 

$$
Ve = \frac{I * Nt}{e} = \frac{1 * 27, 5 \cdot l / dia}{8} = 3,44 \cdot l
$$

## **3.2.6.3 Lámina de riego (Lr)**

**De 2.3.3.5: "La lámina de riego o dosis de riego es la cantidad de agua aplicada en cada riego para compensar el déficit de humedad del suelo en el periodo precedente al del momento de riego". La Lr se calcula:** 

$$
La = \frac{(CC - PM)}{100} * \frac{Pea}{Pe_{H2O}} * \text{Pr} * Pa \qquad \qquad (20)
$$

**Dónde:** 

**CC: Capacidad de Campo(%)** 

**PM: Punto de marchitez permanente(%)** 

**Pea: Peso específico del suelo (g/cm<sup>3</sup> )** 

**PeH20: Peso específico del agua (g/cm<sup>3</sup> )** 

**Pr: Profundidad de raíces (mm)** 

**Pa: Porcentaje de agotamiento(%)** 

**El cuadro 3.12 muestra las características del suelo de la zona del proyecto:** 

**Cuadro 3.12. Características del suelo.** 

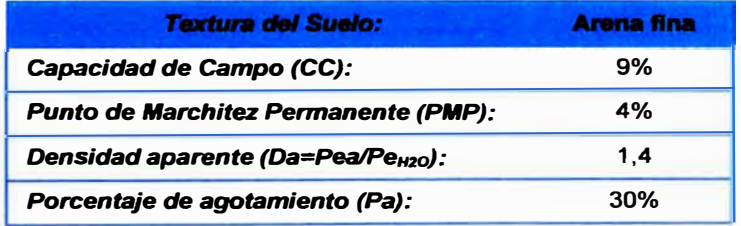

**Fuente: Medina J. A. (1997)** 

**Reemplazando en la ecuación (20) para una profundidad de raíces (Pr) de 400 mm:** 

$$
La = \frac{(CC - PM)}{100} * \frac{Pea}{Pe_{H2O}} * \text{Pr} * Pa = \frac{(9-4)}{100} * \frac{1,4 \cdot g/cm^3}{1 \cdot g/cm^3} * 400 \cdot mm * 30\% = 8,4 \cdot mm
$$

## **3.2.6.4 Frecuencia de riego (Fr)**

**De 2.3.3.6: "La frecuencia de riego (Fr) o el intervalo de riegos, es el número de días que ha de transcurre entre un riego y el siguiente". La Fr se calcula:** 

$$
Fr = \frac{La \cdot P}{N t_{\text{max}}}
$$
 (21)

**Reemplazando Lr, P y Ntmax en la ecuación (21):** 

$$
Fr = \frac{La * P}{N t_{\text{max}}} = \frac{8.4 \cdot mm * 33.02\%}{2.75 \cdot mm / dia} = 1.01 \cdot diag \approx 1 \cdot dia
$$

## **3.2.6.5 Tiempo de riego (Tr)**

De 2.3.3.7: "El tiempo de riego (Tr), es el tiempo necesario para que se **infiltre en el terreno la altura de agua que corresponde exactamente al descenso de humedad existente".** 

$$
Tr = \frac{Nt * I}{e * Q_{gotero}} \qquad \qquad \dots \dots \dots \dots \dots \dots \dots \tag{22}
$$

Reemplazando los valores de Nt, I, e y q<sub>ootero</sub> en la ecuación (22):

$$
Tr = \frac{Nt * I}{e * Q_{gotero}} = \frac{27.5 \cdot l / dia * 1 \cdot dia}{8 * 2 \cdot l / h} = 1.72 \cdot h
$$

## **3.2.6.6 Número de unidades (Ur)**

**De 2.3.3.8: "Es la cantidad de unidades de riego o sectores en que se puede dividir una parcela". En resumen es el número de turnos de riego que se pueden atender durante un periodo de tiempo disponible.** 

$$
Ur = \frac{Td}{Tr}
$$
 (23)

**Dónde:** 

**Td: tiempo total disponible para regar** 

**Tr: tiempo necesario para aplicar una dosis** 

**Se consideró un tiempo total disponible para regar (Td) de 14 horas por razones agronómicas recomendadas por el ingeniero de campo. Reemplazando en la ecuación (23):** 

$$
Ur = \frac{Td}{Tr} = \frac{14 \cdot h}{1,72 \cdot h} = 8,14 \approx 9
$$

## **3.2.6.7 Área de la unidad (Au)**

**De 2.3.3.8: "Es el área que puede ser atendida por un turno de riego. Esta área nos servirá para poder dividir el área total (Atotai) en un número de unidades de igual área para que puedan ser regados en un turno de riego".** 

$$
Au = \frac{A_{total}}{Ur}
$$
 (24)

**Reemplazando el área total de 115 ha en la ecuación (24):** 

$$
Au=\frac{A_{total}}{Ur}=\frac{115\cdot ha}{9}=12.8\cdot ha
$$

### **3.2.6.8 Precipitación del sistema (PP)**

**De 2.3.3.9: "Cantidad de agua que entrega un campo en función de las características del sistema de goteo instalado". Mediante la ecuación:** 

$$
PP = \frac{Q_{\text{gotero}}}{de * dl * nl} \qquad \qquad \dots \dots \dots \dots \dots \dots \dots \dots \tag{25}
$$

**Dónde:** 

**0**9**otero: Caudal del gotero (1/h)** 

**de: Distancia entre emisores en el lateral (m)** 

**di: Distancia entre líneas de plantación (m)** 

**ni: Número laterales por líneas de plantación** 

**Reemplazando en la ecuación (25):** 

$$
PP = \frac{Q_{\text{gotero}}}{de * dl * nl} - \frac{2 \cdot l/h}{0.5 \cdot m * 5 \cdot m * 2} = 1.6 \cdot mm/h
$$

### **3.2.6.9 Caudal del sistema (Qs1stema)**

**Es un caudal constante durante un determinado tiempo, que es necesario para poder regar una determinada superficie de terreno. Este caudal es función del área de riego, Lamina de riego** y **el tiempo total disponible para riego.**

$$
Q_{\text{systema}} = \frac{2.78 \times A_{\text{total}} \times Nt}{Tr} \qquad \qquad \dots \dots \dots \dots \dots \tag{26}
$$

**Reemplazado los valores en la ecuación (26):** 

$$
Q_{\text{systema}} = \frac{2.78 * A_{\text{total}} * Nt}{Tr} = \frac{2.78 * 115 \cdot ha * 2.75 \cdot mm}{1.72h} = 226 \cdot m3/h
$$

## **3.3 Producción del terreno por hectárea**

**Según los estudios agrícolas,** y **la experiencia propia del fundo en años de producción, un lote con excelente manejo y óptimas condiciones operativas, nos puede producir hasta 120 t/ha, aunque debemos verlo como objetivo siempre acercarnos a este valor, los valores normales que debemos esperar varían entre 80 y 110 t/ha.** 

## **3.4 Volumen y calidad del producto**

**El área de producción, con experiencia de campañas anteriores, estimó un volumen promedio de producción de 100 t/ha, fuera de la fruta no cosechada por algún tipo de daño o enfermedad. Además, en las tres últimas campañas, la procesadora de frutas estimó un margen exportable promedio del 70%, el resto**  **queda como venta para el mercado nacional. El área de ventas de la empresa brindó un dato promedio de precios en chacra de las tres últimas campañas tanto para exportación como para venta local (Ver Cuadro 3.13).** 

**Cuadro 3.13. Porcentaje destinado a exportación y a venta local** 

| <b>Venta de Mandarinas</b> |  |  |                                                             |  |       |  |  |  |  |
|----------------------------|--|--|-------------------------------------------------------------|--|-------|--|--|--|--|
|                            |  |  | Porcentaje exportable: 70% - Precio de venta en chacra 0,60 |  | \$/kg |  |  |  |  |
| Porcentaje local:          |  |  | 30% - Precio de venta en chacra 0,30                        |  | \$/kg |  |  |  |  |

**Fuente: Elaboración propia** 

**Con respecto a la calidad del fruto para la exportación, se requieren seguir normas de calidad exigidas por los compradores, dichas normas están estipuladas en la Norma técnica peruana (Ver Anexo 3.3).** 

**En el caso de la empresa, esta es miembro del consorcio de productores de fruta (CPF) que es la entidad que certifica la calidad de la fruta de exportación bajo los estándares requeridos, dependiendo si se exporta a Europa o Estados Unidos.** 

# **CAPÍTULO IV SISTEMA DE RIEGO PARA PRODUCCIÓN DE MANDARINAS**

**De 2. 1: Para mejor entendimiento del presente capítulo se presentó previamente el esquema completo del sistema de riego tecnificado del proyecto (Figura 4. 1 ), desarrollando el diseño de cada parte de manera secuencial en todo el capítulo basándose en el diseño agronómico del capítulo anterior.** 

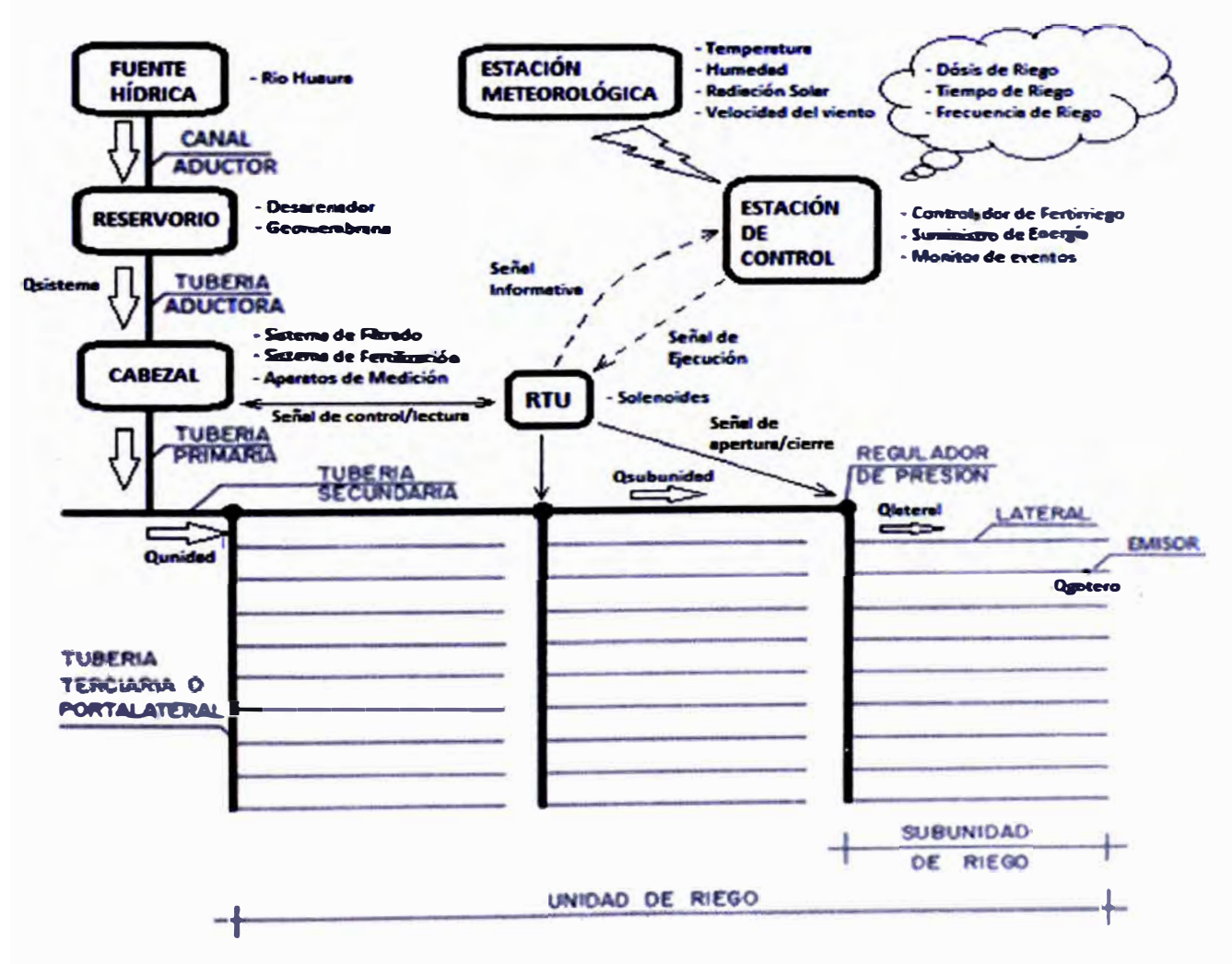

**Figura 4.1. Esquema completo del sistema de riego tecnificado. Fuente: Elaboración propia.** 

## **4.1 Delimitación de las subunidades de riego**

**Las subunidades de riego fueron definidas con el criterio de usar la máxima área de plantación y respetando un ancho de caminos de seis metros en calles principales (Ver Plano 2). El otro criterio fue no definir subunidades con áreas mayores a cinco hectáreas (5000 plantas para una densidad de 1000 plantas/ha) por subunidad de riego para distribuir mejor las presiones y caudales (Solo se sobrepasó las cinco hectáreas en casos excepcionales, donde las áreas se dividían en otras pequeñas). Finalmente se crearon 28 subunidades (Ver cuadro 4: 1 ).** 

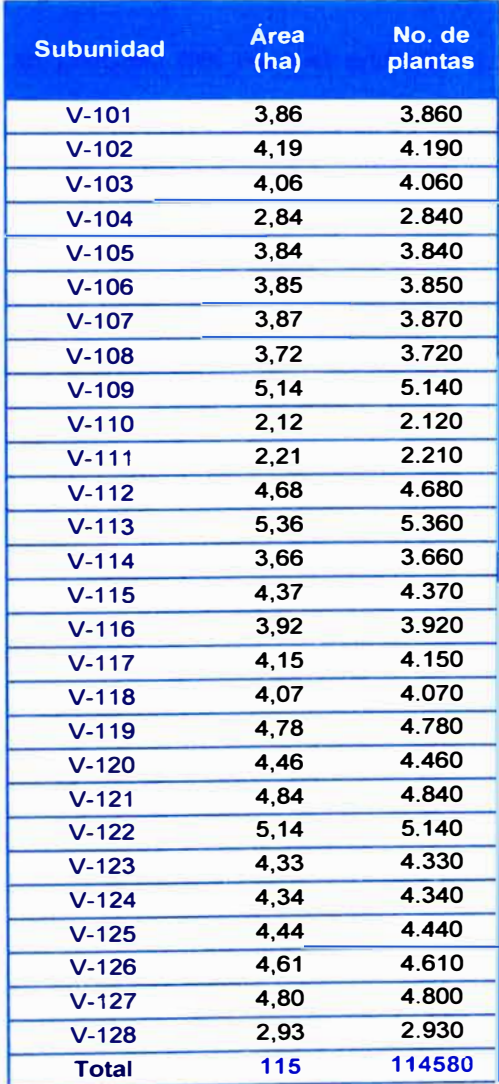

**Cuadro 4.1. Dimensionado de las subunidades de riego.** 

**Fuente: Elaboración propia.** 

## **4.2 Cálculo y selección del diámetro de tuberías principales**

**Antes del inicio del proyecto, el sistema de filtrado de grava ODIS Modelo**  4463x8 (Ver Tabla 4.1) solo podía dotar a las plantaciones de paltos y cítricos una **presión de salida de 24 m.c.a. a un caudal de 300 m 3 /h alimentado con dos líneas aductoras de 1 O" de diámetro nominal provenientes de dos reservorios de 14 mil m<sup>3</sup> y 27 mil m** 3 • **Debido a la necesidad de ampliación de la red, se construyó un**  reservorio de 63 mil m<sup>3</sup> (Ver Plano 3) diseñado por NETAFIM con una línea **aductora de 315 mm de diámetro nominal y se aumentó el área de filtrado**  agregando una batería de filtrado ODIS Modelo 4384 x 8 (Ver Tabla 4.1), para **conseguir usar la red con un caudal de 850 m<sup>3</sup> /h con una presión de salida de 24**  m.c.a. (Ver Plano 4). En el cálculo del nuevo sistema uso la ecuación de Hazen-**Williams (Ecuación 27) con un C=135 debido a la complejidad y derivaciones en el sistema de filtrado.** 

| Recommended<br><b>Capacity</b> | Entry                           |         |                   | <b>Gravel</b> | <b>Minimum</b> | Recom.  | Maximum           | <b>Back-flush</b> |  |
|--------------------------------|---------------------------------|---------|-------------------|---------------|----------------|---------|-------------------|-------------------|--|
|                                | Exit                            | Diam.   | Fill-in           |               |                |         |                   |                   |  |
| <b>Type</b>                    | Inch                            | mm      | <b>Lbs</b><br>Kg. |               | m'lh           | $m^2/h$ | m <sup>3</sup> /h | m <sup>3</sup> /h |  |
| 4121                           | $1^{\circ}$                     | 25      | 60                | 130           | 3,5            | 5       | 6                 | $\overline{7}$    |  |
| 4162 (41615)**                 | $2^{\circ}$ (1.5 <sup>*</sup> ) | 50 (40) | 90                | 200           | 6              | 8       | 11                | 10                |  |
| 4202                           | 2 <sup>1</sup>                  | 50      | 120               | 260           | 9              | 12      | 18                | 15                |  |
| 4203                           | $3^{\circ}$                     | 75      | 120               | 260           | 10             | 12      | 18                | 15                |  |
| 4242                           | $2^*$                           | 50      | 180               | 400           | 14             | 20      | 28                | 25                |  |
| 4243                           | $3^{\circ}$                     | 75      | 180               | 400           | 14             | 20      | 28                | 25                |  |
| 4303                           | 3 <sup>2</sup>                  | 75      | 240               | 530           | 21             | 30      | 42                | 38                |  |
| 4363                           | 3 <sup>2</sup>                  | 75      | 360               | 790           | 32             | 42      | 62                | 54                |  |
| 4484                           | $\mathbf{A}^*$                  | 100     | 630               | 1400          | 62             | 72      | 120               | 95                |  |
| 4363U                          | 3 <sup>2</sup>                  | 75      | 300               | 660           | 32             | 42      | 62                | 54                |  |
| <b>4484U</b>                   | 4 <sup>o</sup>                  | 100     | 570               | 1260          | 62             | 72      | 120               | 95                |  |
| 4604/4604U                     | $\blacktriangleleft$            | 100     | 990               | 2200          | 80             | 110     | 150               | 150               |  |

**Tabla 4.1. Límites de caudales en m** 3 **/h de los tanques de filtrado.**

**• For average dirt quantity**

**Fuente: NETAFIM.** 

$$
hf = 1,21 * 10^{10} * \left(\frac{Q}{C}\right)^{1.852} * (Di)^{-4.87} * L
$$
 ......... (27)

Usando la ecuación (27) para el caso de la tubería aductora de 10", un caudal de 153 m<sup>3</sup>/h y una longitud de 992 m:

$$
hf = 1,21*10^{10} * \left(\frac{Q}{C}\right)^{1.852} * (Di)^{-4.87} * L = 1,21*10^{10} * \left(\frac{153}{135}\right)^{1.852} * (237,8)^{-4.87} * 992
$$

$$
hf=3,77\cdot m.c.a.
$$

**Luego, considerando· el criterio de no sobrepasar velocidades de 2m/s (Vmax) y considerando una caída de presión en el sistema de filtrado (Hf) de 5 m.c.a., se aplicó un factor de seguridad (Fs) del 5% y se obtuvo:**

$$
hc = hf * Fs = 3,77 * 1,05 = 3,96 \cdot m.c.a.
$$

**En el Cuadro 4.2 se muestra los resultados de los cálculos para las tres líneas aductoras usando medidas diámetros comerciales (Ver anexo 4.1 ):** 

| $C =$                          | 135                   | <b>Vmax</b>                | $\mathbf{z}$              | m/s                                  | $Fs =$                                   | 1,05                    | $Hf =$         | 5                   | m.c.a.              |
|--------------------------------|-----------------------|----------------------------|---------------------------|--------------------------------------|------------------------------------------|-------------------------|----------------|---------------------|---------------------|
|                                |                       |                            |                           |                                      |                                          |                         |                |                     |                     |
| Diam.<br>Nom.<br>(mm/<br>pulg) | Diam.<br>Int.<br>(mm) | <b>Caudal</b><br>$(m^3/h)$ | <b>Velocidad</b><br>(m/s) | Cota del<br>espejo<br>de agua<br>(m) | Cota<br>Caseta<br><b>Filtrado</b><br>(m) | Longitud<br>(m)         | hc<br>(m.c.a.) | P. Est.<br>(m.c.a.) | P. Din.<br>(m.c.a.) |
|                                |                       |                            |                           |                                      |                                          |                         |                |                     |                     |
| 10"                            | 237.8                 | 153                        | 0,96                      | 563                                  | 530                                      | 992                     | 3.96           | 33,0                | 24,0                |
| 10"                            | 237,8                 | 147                        | 0,92                      | 563                                  | 530                                      | 1070                    | 3,96           | 33,0                | 24,0                |
| $315$ mm                       | 380.4                 | 550                        | 1,34                      | 563                                  | 530                                      | 915                     | 3.96           | 33.0                | 24,0                |
|                                |                       |                            |                           |                                      |                                          |                         |                |                     |                     |
|                                | <b>Total</b>          | 850                        | m <sup>3</sup> /h         |                                      |                                          | Presión en el punto A = |                | 24                  | m.c.a               |

**Cuadro 4.2. Cálculo de la presión de salida del nuevo sistema de filtrado.** 

**Fuente: Elaboración propia.** 

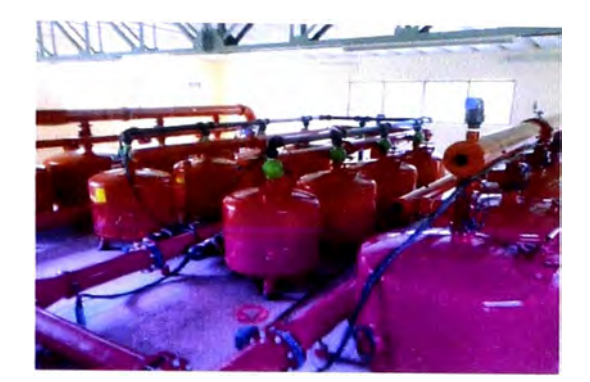

**Figura 4.2.** Sistema de Filtrado actual. **Fuente:** Foto tomada el 10/09/2011.

Para los cálculos siguientes se tomó como punto de referencia la salida del sistema de filtrado (Punto A en el Plano 5) con una presión de 24 m.c.a con un caudal de 240 m **3** /h en la nueva matriz.

## **4.2.1 Rutas del tendido de tuberías**

El tendido de tuberías matrices se trazó con los siguientes criterios:

- Emplear el menor recorrido de tubería para reducir costos de materiales.
- Mantener, en lo posible, el signo de la pendiente, para evitar bolsas de aire que puedan perjudicar a la instalación creando mayores pérdidas de carga.
- Distribuir la red de manera que se pueda llevar el agua a los tres lotes a irrigar en los rangos operativos de presión y caudal.
- Ubicar un punto de regulación y control a la vez cerca al inicio de la tubería definiendo un punto de operación. Si fuese necesario se usara puntos de regulación adicionales con el fin de no encarecer los costos de algunos tramos.

Basándose en estos criterios, se trazó la tubería matriz (Ver Plano 5), definiendo el primer tramo con tubería de clase cinco (C5) hasta un punto de regulación, un metro antes de exceder su presión recomendada por el fabricante y **se continuo usando la línea de presiones estáticas para los tramos considerados con los límites de clase de tuberías comerciales de PVC (Ver Anexo 4.1 ), luego en el Lote 1 se tomó otro punto de regulación antes del tramo que se dirige a la zona dos (Tramo KL), para evitar incluir tubos de clase diez (C10) que son demasiado costosos. Luego de ubicar los dos puntos de regulación estática y calibrarlos a siete y veintinueve m.c.a. respectivamente, se hizo una lista de las cotas y longitudes de cada tramo (Ver Cuadro 4.3) para obtener las presiones estáticas (Ver Gráfico 4.1 ).** 

| Tramo / Nodo  | (m)            | Cota / hp L. Tramo<br>(m) | P<br><b>Estática</b><br>(m.c.a.) |
|---------------|----------------|---------------------------|----------------------------------|
| CF/A          | 530            |                           | 32,00                            |
| $A-B$         | $-17$          | 713                       | 49,00                            |
| <b>VR-5/B</b> | 513            |                           | 7,00                             |
| $B-C$         | $-25$          | 1016                      | 32,00                            |
| $\mathbf{C}$  | 488            |                           | 32,00                            |
| $C-D$         | $-11$          | 468                       | 43,00                            |
| D             | 477            |                           | 43,00                            |
| $D-E$         | $-19,5$        | 1278                      | 62,50                            |
| Е             | 457,5          |                           | 62,50                            |
| $E-F$         | 15             | 200                       | 47,50                            |
| F             | 472,5          |                           | 47,50                            |
| $F-G$         | 9,5            | 159                       | 38,00                            |
| G             | 482            |                           | 38,00                            |
| $G-H$         | $\overline{2}$ | 24                        | 36,00                            |
| Zona 1/H      | 484            |                           | 36,00                            |
| $H - I$       | $-3$           | 121                       | 39,00                            |
| <b>VR-7/1</b> | 481            |                           | 29,00                            |
| IJ            | $-19$          | 250                       | 48,00                            |
| J             | 462            |                           | 48,00                            |
| $J-K$         | $-10$          | 75                        | 58,00                            |
| ĸ             | 452            |                           | 58,00                            |
| KL            | $-1$           | 208                       | 59,00                            |
| L             | 451            |                           | 59,00                            |
| $L-M$         | 10             | 119                       | 49,00                            |
| M             | 461            |                           | 49,00                            |
| $M-N$         | 11             | 130                       | 38,00                            |
| Zona 2/N      | 472            |                           | 38,00                            |
| $H-O$         | $-6$           | 1104                      | 42,00                            |
| O             | 478            |                           | 42,00                            |
| O-P           | $-10$          | 704                       | 52,00                            |
| Zona3 / P     | 468            |                           | 52,00                            |

**Cuadro 4.3. Datos de los Tramos y Nodos definidos.** 

**Fuente: Elaboración Propia.** 

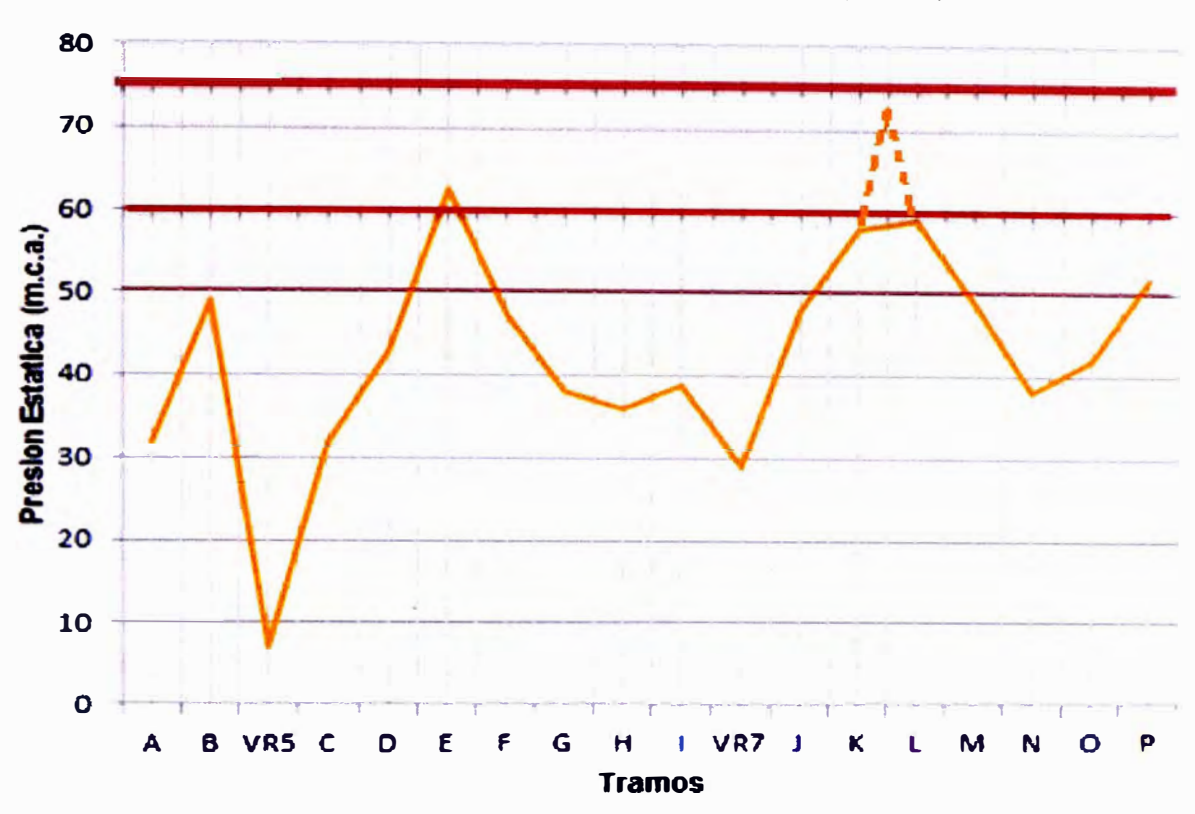

Grafico 4.1. **Tramos vs Presión estática (m.c.a.).** 

**Fuente: Elaboración propia.** 

## **4.2.2 Calculo del diámetro**

**Para el cálculo del diámetro se consideraron dos criterios:** 

- **• El criterio del diámetro económico (Ver Anexo 4.2), es decir el mínimo diámetro que puede transportar el caudal del sistema (Qsistema), consiguiendo las presiones de operación demandadas por cada subunidad y a la vez demande el menor costo de operación y mantenimiento.**
- **• El otro criterio fue que la velocidad media del caudal del sistema este entre los valores de 1,5 y 2,0 m/s, para no dejar precipitar partículas sólidas que pueda llevar el agua de riego y a su vez evitar sobrepresiones al término del riego (Golpe de ariete).**

**Dado que la energía que emplea el sistema es potencial (Por variación de cotas), no se emplea ningún tipo de energía que demande algún costo por**  **generarla (Electricidad o combustible), entonces los costos de operación y mantenimiento quedaron reducidos a una cantidad no significativa respecto al costo de instalación, y además, considerando el segundo criterio de velocidad máxima, se seleccionó un diámetro de tubería de 250 mm (Ver cuadro 4.4).** 

*D. Nominal D. lnt. C5 V D. lnt. C7,5 V (mm) (mm) (mis) (mm) (mis) 200* **190,2 2,35 185,4**  *250* **237,8 1,50 231,8**  *315* **299,6 0,95 292,2 2,47 1,58 0,99**

**Cuadro 4.4.** Velocidades a diferentes diámetros para un caudal de 240 m<sup>3</sup>/h.

**Fuente: Elaboración propia.** 

## **4.2.3 Selección de tuberías, accesorios y materiales**

**Definido el valor del diámetro, se evaluó la presión dinámica usando la fórmula de Hazen-Williams (ecuación 27) con un C=150 para tubería recta (Tramo A-H) y C=135 para redes de tubería de (Tramo H-P), para un caudal mínimo de operación de 140 m**<sup>3</sup> **/h, por razones de seguridad ante alguna falla de control de apertura o cierre de válvulas en el sistema. Se consideró como márgenes de seguridad dar 1 m.c.a. de tolerancia al valor de presión estática y 3 m.c.a. al valor de presión dinámica, adicionalmente se evaluó el caudal del sistema (Osistema) afectado por un factor de gasto adicional del 5%, cuyo valor es 240 m** 3 **/h.**

**Para los puntos A (Cota 513) y B (Cota 530) con un coeficiente C=150 en la ecuación (27), diámetro de tubería de 250 mm y caudal de 240 m**<sup>3</sup> **/h se obtuvo la presión dinámica para este caudal de la siguiente manera:** 

$$
hf = 1,21*10^{10} * \left(\frac{Q}{C}\right)^{1.852} * (Di)^{-4.87} * L = 1,21*10^{10} * \left(\frac{240}{150}\right)^{1.852} * (237,8)^{-4.87} * 713
$$

$$
hf = 5,39 \cdot m.c.a.
$$
  

$$
h = hp + hf = (513 - 530) + 5,39 = -11,61 \cdot m.c.a.
$$
  

$$
P_B = P_A - h = 24 - (-11,61) = 35,61 \approx 36 \cdot m.c.a.
$$

**Replicando estos cálculos en todos los tramos para los caudales de 140**  m<sup>3</sup>/h y 240 m<sup>3</sup>/h se elaboró el Cuadro 4.5 y la Gráfica 4.2 definiendo los puntos de **regulación dinámicos de 25 y 29 m.c.a. a partir de estas, para obtener la clase de tubería de cada tramo basados en las medidas de la tabla de tuberías comerciales (Ver Anexo 4.1).** 

| <b>PUNTO</b>              | <b>COTA</b><br>(m) | <b>LONGITUD</b><br>(m) | <b>P. ESTÁTICA P. DIN 140</b><br>(m.c.a.) | (m.c.a.) | <b>P. DIN 240</b><br>(m.c.a.) | <b>CLASE</b>             |
|---------------------------|--------------------|------------------------|-------------------------------------------|----------|-------------------------------|--------------------------|
| $\mathbf{A}$              | 530                | 0                      | 32                                        | 24       | 24                            | $\overline{\phantom{a}}$ |
| в                         | 513                | 713                    | 49                                        | 39       | 36                            | 5                        |
| VR <sub>5</sub>           | 513                | $\mathbf 0$            | $\overline{\mathbf{7}}$                   | 25       | 25                            | 5                        |
| C                         | 488                | 1016                   | 32                                        | 47       | 42                            | 5                        |
| D                         | 477                | 468                    | 43                                        | 57       | 50                            | 6                        |
| Е                         | 457,5              | 1278                   | 63                                        | 72       | 58                            | 7,5                      |
| F                         | 472,5              | 200                    | 48                                        | 57       | 41                            | 7,5                      |
| G                         | 482                | 159                    | 38                                        | 47       | 31                            | 6                        |
| H                         | 484                | 24                     | 36                                        | 45       | 29                            | 5                        |
| $\mathbf{I}$              | 481                | 121                    | 39                                        | 47       | 30                            | 5                        |
| VR7                       | 481                | $\mathbf 0$            | 29                                        | 29       | 29                            | 5                        |
| J                         | 462                | 250                    | 48                                        | 47       | 46                            | 5                        |
| κ                         | 452                | 75                     | 58                                        | 57       | 55                            | $6\phantom{a}$           |
| L                         | 451                | 208                    | 59                                        | 57       | 54                            | 7,5                      |
| M                         | 461                | 119                    | 49                                        | 47       | 43                            | 6                        |
| $\boldsymbol{\mathsf{N}}$ | 472                | 130                    | 38                                        | 35       | 30                            | 5                        |
| O                         | 478                | 1104                   | 42                                        | 47       | 24                            | 5                        |
| P                         | 468                | 704                    | 52                                        | 54       | 28                            | 6                        |

**Cuadro 4.5. Datos de presiones en los puntos de referencia** 

**Fuente: Elaboración propia.** 

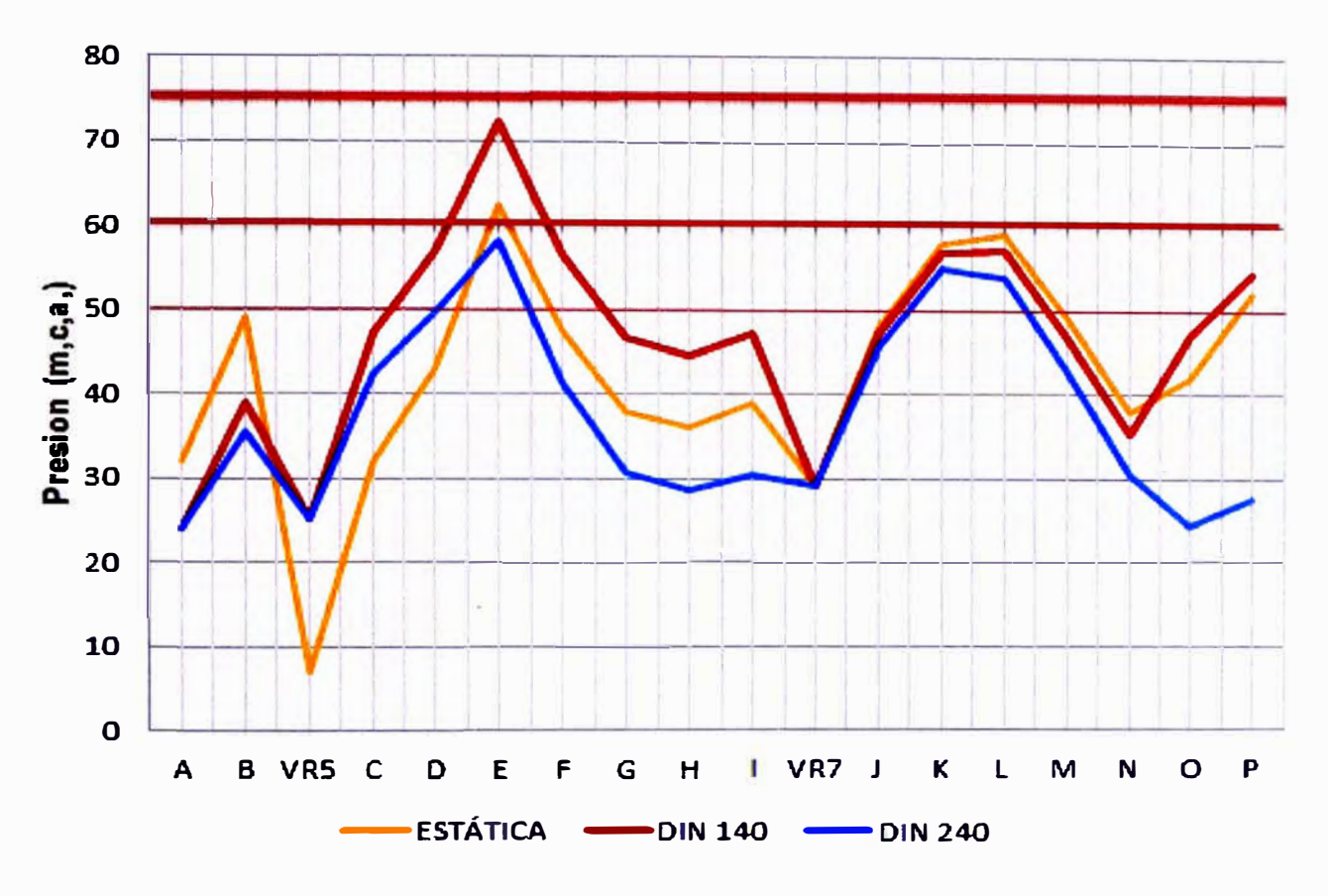

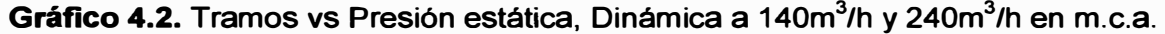

**Fuente: Elaboración propia.** 

**El Cuadro 4.6 muestra el metrado de tuberías de unión flexible (UF) por clase para la tubería aductora y los accesorios necesarios para su instalación:** 

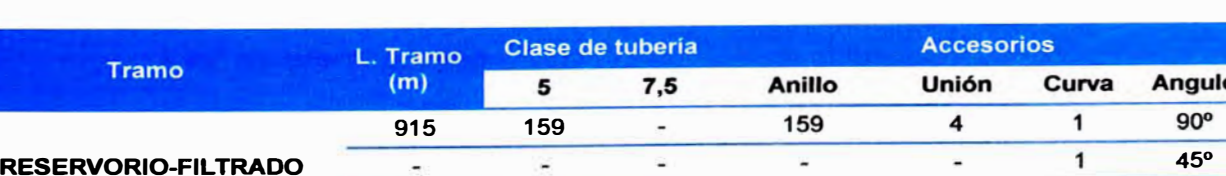

**Cuadro 4.6. Metrado de tubería de 315 mm UF y accesorios.** 

### **Fuente: Elaboración propia.**

ò.

Δ.

 $\blacksquare$ 

ä,

÷,

**El Cuadro 4.7 muestra el metrado de tuberías de unión flexible (UF) por clase para la tubería primaria o matriz y los accesorios necesarios para su instalación:** 

**2 15°** 

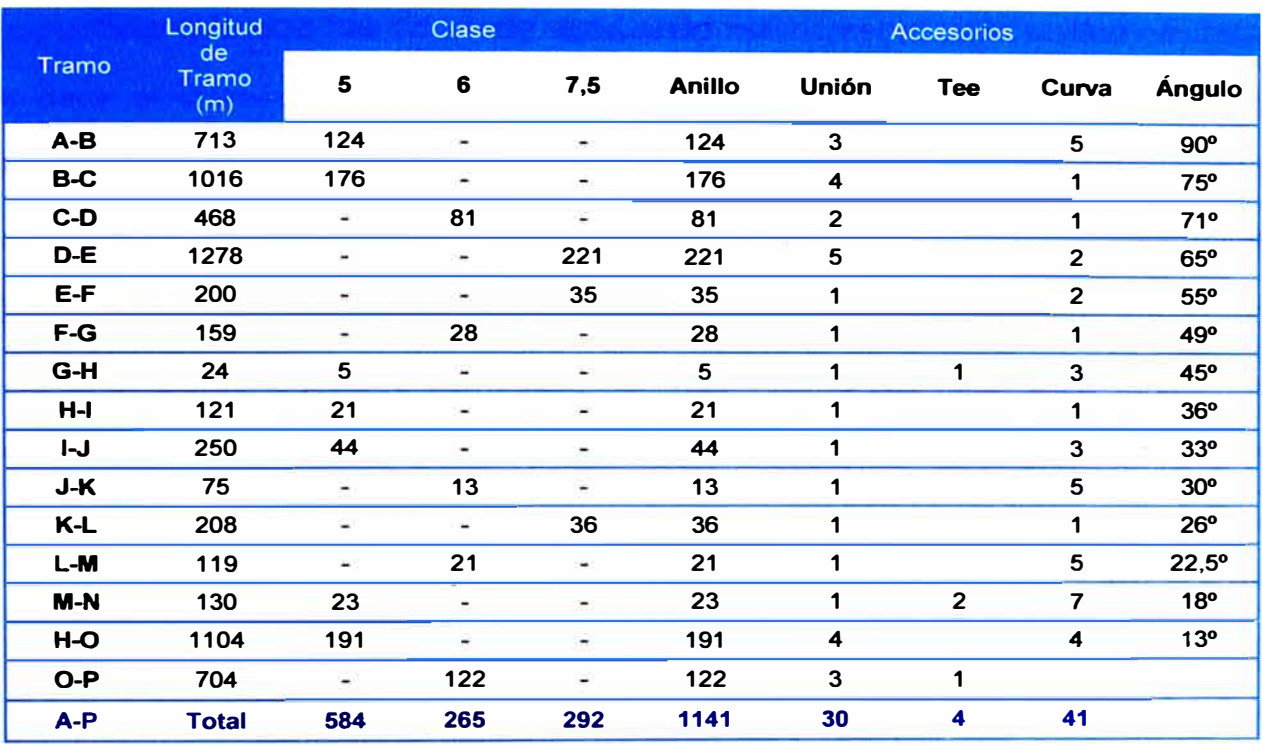

#### **Cuadro 4.7. Metrado de tuberías de 250 mm UF por clase y accesorios.**

**Fuente: Elaboración propia.** 

**Como materiales adicionales están incluidos:** 

- **2 galones de grasa lubricante**   $\blacksquare$
- **1 litro de pegamento de PVC**   $\sim$
- **20 kg de yeso**  ÷.
- **8 bolsas de cemento**   $\sim$
- **1 m**<sup>3</sup>**de arena gruesa**   $\sim$

### **4.3 Cálculo y selección del diámetro de tuberías secundarias**

## **4.3.1 Rutas del tendido de tuberías**

**Para definir la ruta de tendido de los tramos de tubería secundaria se consideró como prioridad que suministre el agua de riego hasta las subunidades más alejados de la tubería matriz, manteniendo el espacio de caminos de 6 m y**  respetando el área ocupada por cada subunidad (Ver Plano 5).

### **4.3.2 Cálculo de diámetro**

**Este diámetro fue calculado agrupando óptimamente cada unidad de riego, es decir el diámetro mínimo que pueda hacer que el sistema cumpla con los requerimientos de presión y caudal requeridos por cada subunidad (Ver Anexo 4.6), para esto se utilizó la planilla de turnos de riego, desarrollada con el software MS EXCEL 2010, que calcula las presiones y caudales para cada unidad (Ver Anexo 4.4). El otro criterio para la agrupación de subunidades fue tratar de mantener las ocho unidades al valor del caudal del sistema (Osistema) que fueron definidos en el Cap. 3. El Cuadro 4.8 muestra la conformación de las unidades de riego.** 

| <b>Grupo</b>   | <b>Válvulas</b>            | <b>Area</b><br>(ha) | Caudal<br>$(m^3/h)$ |
|----------------|----------------------------|---------------------|---------------------|
| G1             | V-102 V-103, V-118         | 12,32               | 197,12              |
| G <sub>2</sub> | V-101, V-107, V-109        | 12.87               | 205.92              |
| G <sub>3</sub> | V-106, V-107, V-108, V-110 | 13,56               | 201,76              |
| G4             | V-104, V-119, V-121        | 12.46               | 190,72              |
| G <sub>5</sub> | V-114, V-115, V-117        | 12,18               | 196.32              |
| G6             | V-116, V-120, V-122        | 13.52               | 212,48              |
| G7             | V-112, V-124, V-125        | 13.46               | 221.44              |
| G8             | V-111, V-126, V-127        | 11.62               | 217,12              |
| G9             | V-113, V-123, V-128        | 12,62               | 190.08              |

**Cuadro 4.8. Definición de las unidades de riego.** 

**Fuente: Elaboración propia.** 

#### **4.3.3 Selección de tuberías, accesorios y materiales**

**La selección de las tuberías se realizó evaluando las presiones a la que están sometidos los tramos de tubería, para esto se verificó esta información en la planilla de turnos de riego (Ver anexo 4.4). El Cuadro 4.9 muestra el metrado de las tuberías y accesorios por diámetro y por clase requeridos para las tuberías secundarias.** 

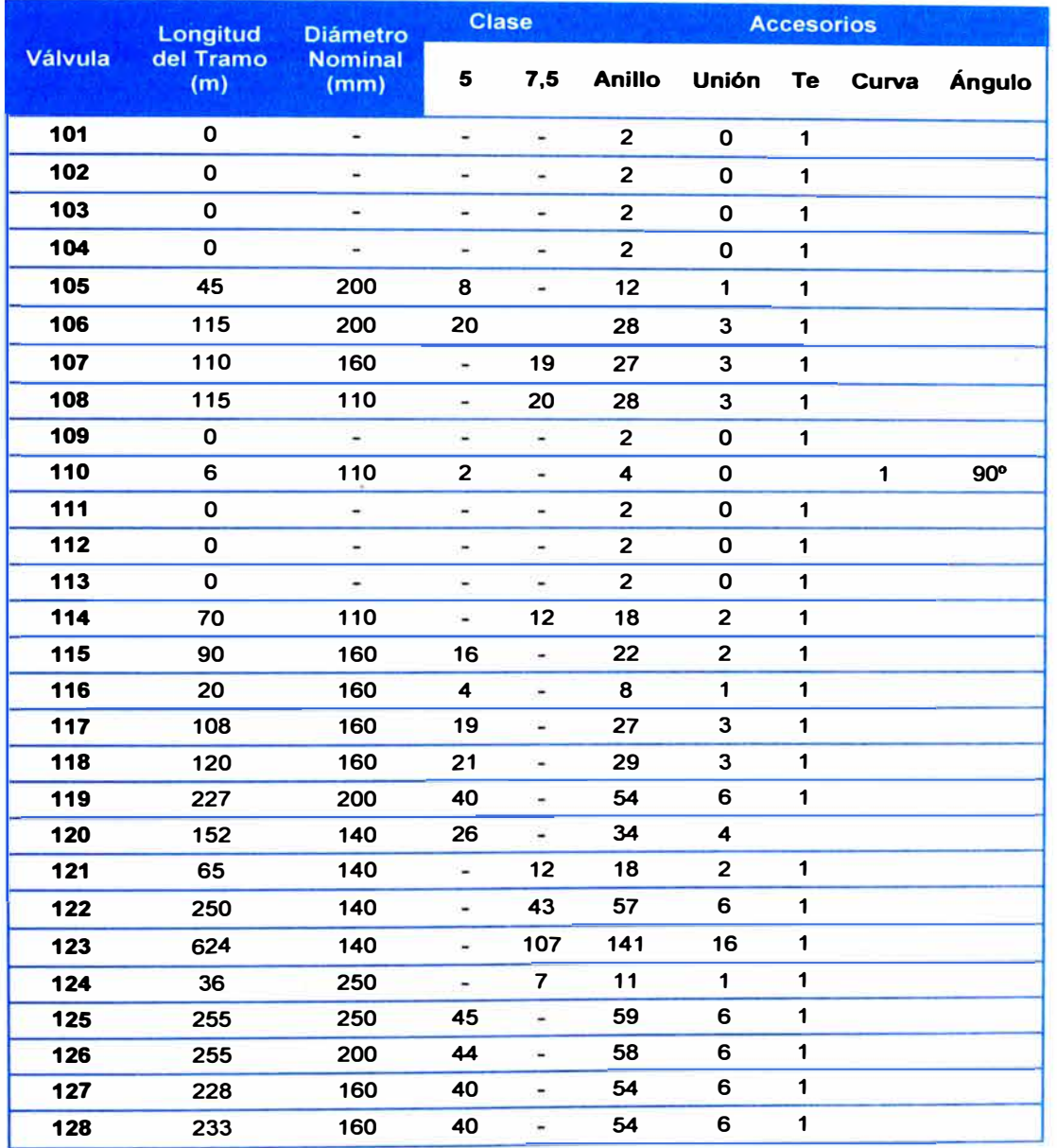

## Cuadro 4.9. Metrado de tuberías 110, 140, 160 y 250 mm UF por clase y accesorios.

**Fuente: Elaboración propia.** 

**Como materiales adicionales están incluidos:** 

- **3 galones de grasa lubricante**   $\blacksquare$
- **2 litros de pegamento de PVC**  æ.
- **30 kg de yeso**   $\overline{a}$
- **1 O bolsas de cemento**

4  $m<sup>3</sup>$  de arena gruesa

 $2 m<sup>3</sup>$  de arena fina

## **4.4 Cálculo y selección de los laterales de riego**

Los cálculos se realizaron después de la prueba de bulbo húmedo revisada en el Cap.3. En esta parte se comprobó que usando una manguera con caudal de gotero de 2 I/h **y** 0,5 m de espaciamiento entre goteros se logra generar la humedad en el suelo requerida por el cultivo sin generar pérdidas por evaporación o escorrentía superficial.

## **4.4. 1 Rutas del tendido**

Estas se hicieron de acuerdo a la dirección de las filas de plantas de cada subunidad, que fueron ordenados lo más perpendicularmente a los caminos principales **y** a la dirección del portalateral, para mejor distribución de presiones **y** comodidad de instalación (Ver Figura 4.3).

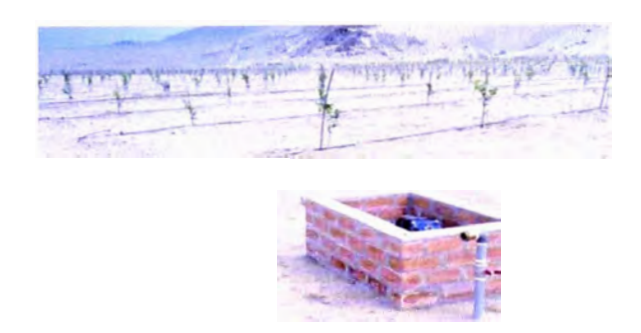

**Figura 4.3.** Distribución de laterales. **Fuente:** Foto tomada el 25/09/2011.

## **4.4.2 Cálculo de diámetro y longitud critica**

Los diámetros considerados del portalateral fueron de 63 mm, 90 mm y 110 mm, todos estos fueron calculados mediante la planilla electrónica desarrollada con el software MS EXCEL 2010 (Ver Anexo 4.6). Con respecto al lateral se eligió el diámetro de 16 mm, debido que con este diámetro y el tipo de manguera con gotero **seleccionado se puede llegar a una longitud máxima de 230 m en suelo plano (Longitud crítica), sin salir del rango de la presión recomendada por el fabricante que varía desde 5 a 25 m.c.a. Figura 4.4 se utilizó el programa HIDROCALC de NETAFIM para hallar la longitud crítica.** 

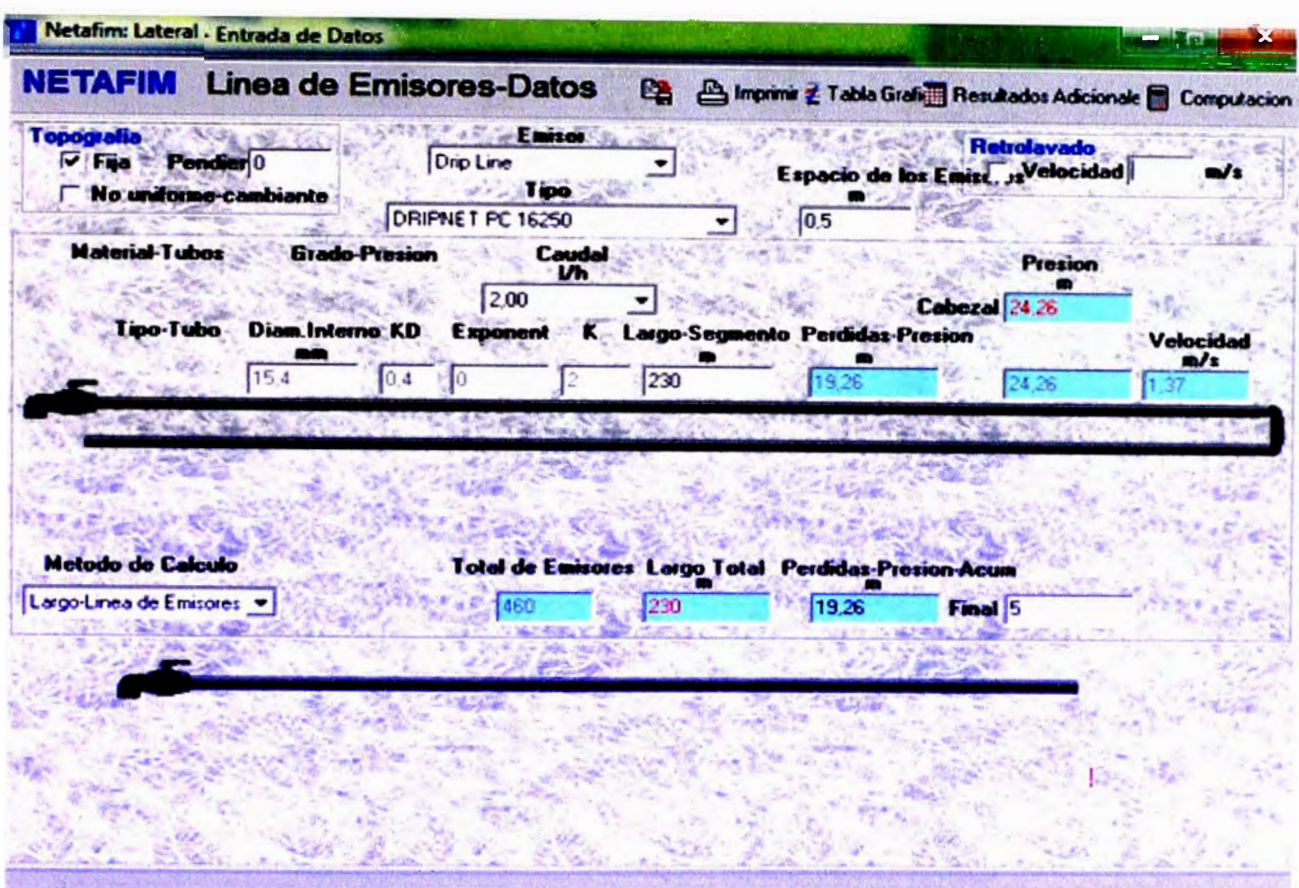

**Figura 4.4. Cálculo de la longitud crítica de la manguera DRIPNET PC 16250. Fuente: Captura de pantalla del HIDROCALC** 

**Con este lateral se tiene un caudal de 16 m<sup>3</sup> /h por hectárea (Usando el marco de plantación de 5x2 y a doble lateral por línea de plantación), dando para una subunidad de riego de gran tamaño (5 ha) un total de 80 m 3 /h, que es un caudal de operación recomendado para válvulas hidráulicas de 3".** 

**El Cuadro 4.1 O muestra los requerimientos de presión y caudal demandados por las válvulas de cada subunidad de riego calculados en el Anexo 4.6.** 

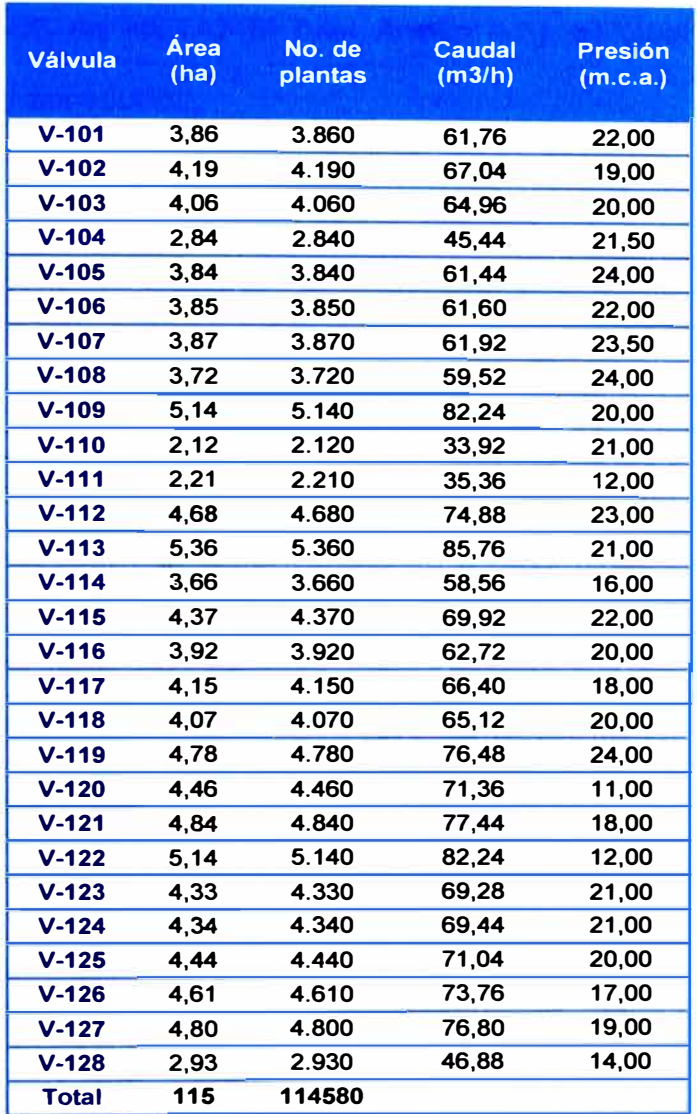

**Cuadro 4.10. Condiciones de operación de cada subunidad.** 

**Fuente: Elaboración propia.** 

### **4.4.3 Selección de mangueras y accesorios**

**La manguera de goteo seleccionada fue la DRIPNET PC 16250 de 16 mm, gotero insertado con caudal 2 1/h y espaciamiento entre goteros 0,5 m de la marca NETAFIM, por ser de presión compensada no hay variación de caudal para presiones mayores a 5 m.c.a, que es fundamental en lugares donde hay variaciones de desnivel por encima de 3 m, como en el caso de las subunidades diseñadas y presenta menores perdidas de carga respecto a otras de igual caudal** 

**por metro. Las pérdidas de presión por longitud del lateral se hallaron con el**  software HIDROCALC de NETAFIM (Ver Anexo 4.5). El Cuadro 4.11 muestra el **metrado del lateral y accesorios.** 

| <b>Válvula</b> | Área<br>(ha) | No. de<br>plantas | <b>Longitud</b><br>manguera<br>(m) | <b>Número</b><br>de<br>lineas | <b>Conector</b><br>$inicial + j ebe$ | <b>Conector</b><br>de unión | <b>Ochos</b><br>para<br>finales |
|----------------|--------------|-------------------|------------------------------------|-------------------------------|--------------------------------------|-----------------------------|---------------------------------|
| $V - 101$      | 3,86         | 3.860             | 15440                              | 92                            | 92                                   | 46                          | 92                              |
| $V-102$        | 4,19         | 4.190             | 16760                              | 92                            | 92                                   | 46                          | 92                              |
| $V-103$        | 4,06         | 4.060             | 16240                              | 92                            | 92                                   | 46                          | 92                              |
| $V - 104$      | 2,84         | 2.840             | 11360                              | 76                            | 76                                   | 38                          | 76                              |
| $V-105$        | 3,84         | 3.840             | 15360                              | 92                            | 92                                   | 46                          | 92                              |
| $V-106$        | 3,85         | 3.850             | 15400                              | 92                            | 92                                   | 46                          | 92                              |
| $V-107$        | 3,87         | 3.870             | 15480                              | 92                            | 92                                   | 46                          | 92                              |
| $V-108$        | 3,72         | 3.720             | 14880                              | 88                            | 88                                   | 44                          | 88                              |
| $V-109$        | 5,14         | 5.140             | 20560                              | 204                           | 204                                  | 102                         | 204                             |
| $V-110$        | 2,12         | 2.120             | 8480                               | 78                            | 78                                   | 39                          | 78                              |
| $V - 111$      | 2,21         | 2.210             | 8840                               | 80                            | 80                                   | 40                          | 80                              |
| $V - 112$      | 4,68         | 4.680             | 18720                              | 104                           | 104                                  | 52                          | 104                             |
| $V - 113$      | 5,36         | 5.360             | 21440                              | 128                           | 128                                  | 54                          | 128                             |
| $V - 114$      | 3,66         | 3.660             | 14640                              | 148                           | 148                                  | 74                          | 148                             |
| $V-115$        | 4,37         | 4.370             | 17480                              | 92                            | 92                                   | 46                          | 92                              |
| $V-116$        | 3,92         | 3.920             | 15680                              | 92                            | 92                                   | 46                          | 92                              |
| $V - 117$      | 4,15         | 4.150             | 16600                              | 96                            | 96                                   | 46                          | 96                              |
| $V-118$        | 4,07         | 4.070             | 16280                              | 92                            | 92                                   | 46                          | 92                              |
| $V-119$        | 4,78         | 4.780             | 19120                              | 224                           | 224                                  | 112                         | 224                             |
| $V-120$        | 4,46         | 4.460             | 17840                              | 192                           | 192                                  | 96                          | 192                             |
| $V - 121$      | 4,84         | 4.840             | 19360                              | 144                           | 144                                  | 72                          | 144                             |
| $V-122$        | 5,14         | 5.140             | 20560                              | 212                           | 212                                  | 106                         | 212                             |
| $V-123$        | 4,33         | 4.330             | 17320                              | 146                           | 146                                  | 73                          | 146                             |
| $V-124$        | 4,34         | 4.340             | 17360                              | 130                           | 130                                  | 65                          | 130                             |
| $V-125$        | 4,44         | 4.440             | 17760                              | 172                           | 172                                  | 86                          | 172                             |
| $V-126$        | 4,61         | 4.610             | 18440                              | 188                           | 188                                  | 94                          | 188                             |
| $V-127$        | 4,80         | 4.800             | 19200                              | 188                           | 188                                  | 94                          | 188                             |
| $V-128$        | 2,93         | 2.930             | 11720                              | 130                           | 130                                  | 65                          | 130                             |
| <b>Total</b>   | 115          | 114580            | 475640                             | 6928                          | 6928                                 | 3464                        | 6928                            |

**Cuadro 4.11. Metrado de laterales y accesorios.** 

### **Fuente: Elaboración propia.**

**El Cuadro 4. 12 muestra el metrado de las tuberías terciarias de cada subunidad de riego, en este caso por tratarse de presión regulada a condiciones de operación de los laterales, se usan sólo tuberías de clase cinco (CS) y para los**  arcos de riego (Conjunto de componentes que suministran el agua a las
**subunidades desde la tubería secundaria hacia la terciaria, con una presión**  regulada) se usa tuberías de clase 10, debido a estar expuestos al ambiente.

| v            | <b>63 mm</b>   |                         |                 | <b>90 mm</b>            |                         | <b>110 mm</b>           | <b>140 mm</b> |                         |
|--------------|----------------|-------------------------|-----------------|-------------------------|-------------------------|-------------------------|---------------|-------------------------|
|              | C <sub>5</sub> | C10                     | C <sub>5</sub>  | C10                     | C <sub>5</sub>          | C10                     | C5            | C10                     |
| 101          | 38             | $\mathbf 0$             | 0               | 1                       | 0                       | 0                       | 0             | $1 -$                   |
| 102          | 38             | 0                       | 0               | 1                       | 0                       | 0                       | $\mathbf 0$   | $\mathbf{1}$            |
| 103          | 38             | 0                       | 0               | 1                       | 0                       | 0                       | 0             | $\mathbf{1}$            |
| 104          | 49             | 0                       | 0               | 1                       | 0                       | 0                       | $\mathbf 0$   | $\mathbf 0$             |
| 105          | 38             | 0                       | 0               | 1                       | 0                       | 0                       | $\mathbf 0$   | 1                       |
| 106          | 38             | $\mathbf 0$             | 0               | $\overline{\mathbf{c}}$ | 0                       | 0                       | 0             | 1                       |
| 107          | 38             | $\mathbf 0$             | 0               | 1                       | 0                       | 0                       | 0             | 1                       |
| 108          | 27             | $\overline{0}$          | 10              | $\mathbf{1}$            | 0                       | 0                       | 0             | 0                       |
| 109          | 60             | O                       | 22              | $\mathbf 0$             | 5                       | 5                       | 0             | $\overline{2}$          |
| 110          | 30             | 0                       | 11              | $\overline{2}$          | 0                       | $\mathbf 0$             | $\mathbf 0$   | $\mathbf 0$             |
| 111          | 43             | $\mathbf{1}$            | $\mathbf 0$     | 1                       | $\mathbf{o}$            | $\mathbf 0$             | $\mathbf 0$   | 0                       |
| 112          | 43             | $\overline{0}$          | $\mathbf 0$     | $\mathbf{1}$            | 0                       | $\mathbf 0$             | 0             | 1                       |
| 113          | 45             | $\mathbf{o}$            | $\mathbf 0$     | $\mathbf{1}$            | 5                       | 5                       | $\mathbf o$   | $\overline{1}$          |
| 114          | 50             | 0                       | 13              | 0                       | 0                       | 0                       | 0             | 0                       |
| 115          | 38             | $\mathbf 0$             | 0               | 1                       | 0                       | 0                       | 0             | $\mathbf 1$             |
| 116          | 11             | 0                       | 0               | 1                       | 0                       | 0                       | 0             | 1                       |
| 117          | 41             | $\mathbf 0$             | O               | 1                       | $\mathbf 0$             | $\mathbf 0$             | $\mathbf 0$   | $\mathbf{1}$            |
| 118          | 56             | $\mathbf 0$             | $\mathbf 0$     | $\overline{2}$          | 0                       | 0                       | $\mathbf 0$   | $\mathbf{1}$            |
| 119          | 51             | $\overline{\mathbf{0}}$ | 8               | $\overline{\mathbf{1}}$ | 41                      | 41                      | $\mathbf 0$   | $\overline{\mathbf{1}}$ |
| 120          | 67             | $\mathbf 0$             | 28              | 1                       | 0                       | $\mathbf 0$             | 0             | $\overline{\mathbf{c}}$ |
| 121          | 76             | $\mathbf 0$             | $5\phantom{.0}$ | 0                       | 0                       | 0                       | 0             | $\mathbf{1}$            |
| 122          | 91             | $\mathbf 0$             | 15              | 0                       | $\mathbf 0$             | 0                       | 0             | $\mathbf 1$             |
| 123          | 48             | $\mathbf 0$             | 14              | $\overline{2}$          | 0                       | $\mathbf 0$             | 0             | 1                       |
| 124          | 108            | 0                       | 11              | $\overline{1}$          | O                       | O                       | 0             | 1                       |
| 125          | 46             | 0                       | 26              | $\mathbf 1$             | 0                       | 0                       | 0             | $\overline{\mathbf{1}}$ |
| 126          | 58             | $\mathbf 0$             | 58              | $\mathbf{o}$            | $\overline{\mathbf{1}}$ | $\overline{\mathbf{1}}$ | $\mathbf{o}$  | $\mathbf{1}$            |
| 127          | 51             | $\mathbf o$             | 33              | $\overline{\mathbf{0}}$ | $\overline{\mathbf{3}}$ | 3                       | 0             | $\mathbf{1}$            |
| 128          | 52             | 0                       | 12              | $\mathbf{1}$            | $\mathbf o$             | $\mathbf{o}$            | $\mathbf{o}$  | 0                       |
| <b>Total</b> | 1369           | 1                       | 266             | 26                      | 55                      | 55                      | $\bf{0}$      | 24                      |

**Cuadro 4.12. Metrado de portalaterales por diámetro y por clase.** 

**Fuente: Elaboración propia.** 

**Los Cuadros 4. 13, 4.14 y 4. 15 muestran los accesorios necesitados para la tubería secundaria:** 

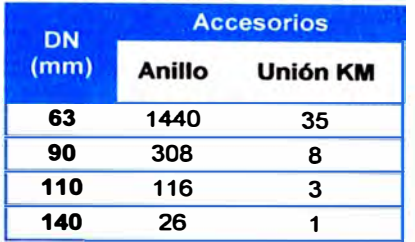

**Cuadro 4.13. Anillos de jebe y uniones KM en mm.** 

**Fuente: Elaboración propia.** 

**Cuadro 4.14. Metrado de Tees KM SP KM en mm.** 

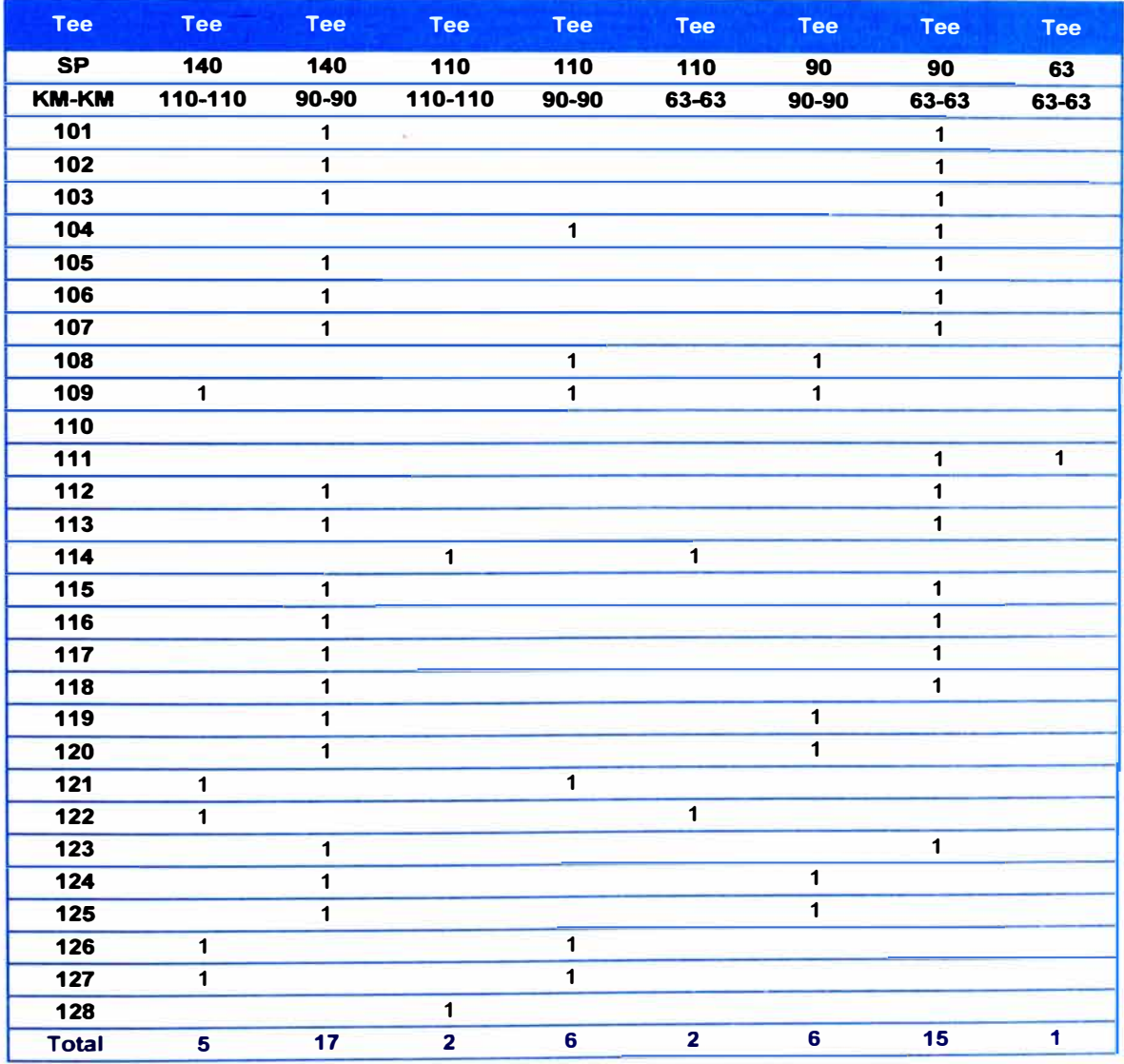

**Fuente: Elaboración propia.** 

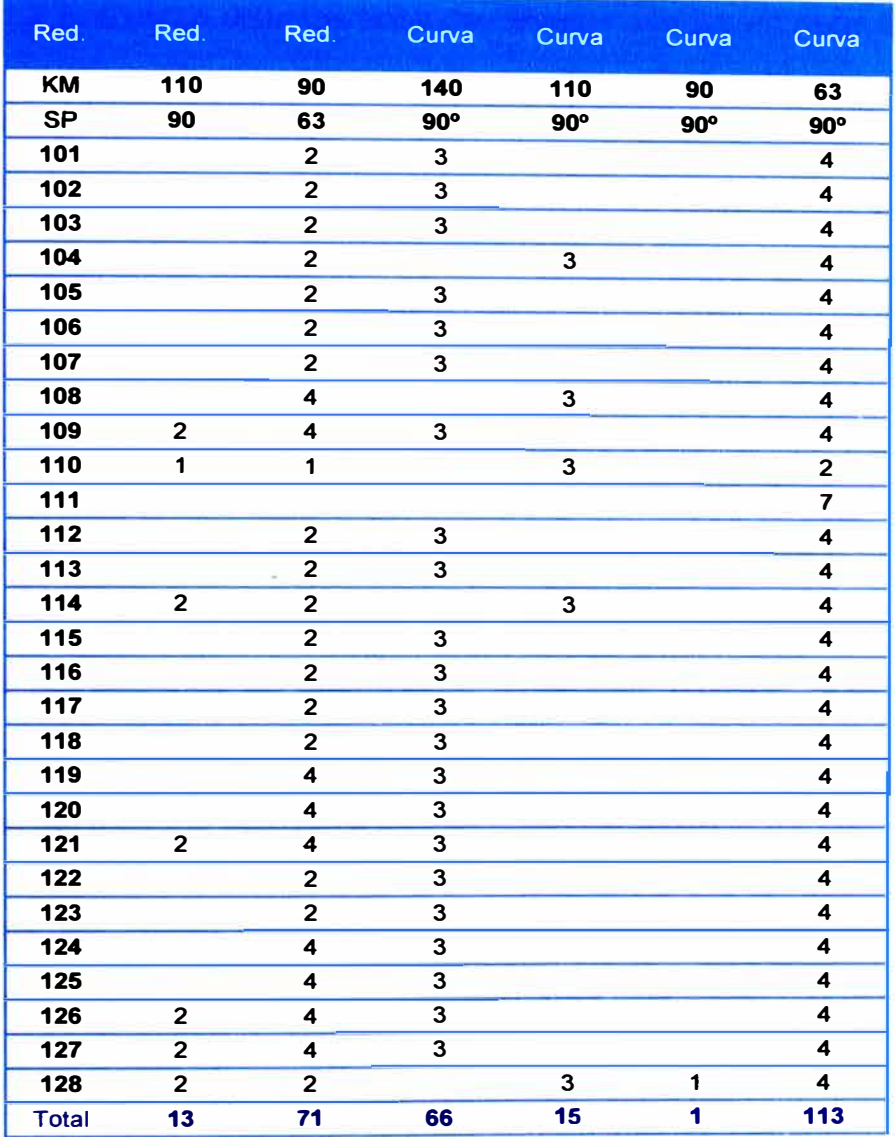

**Cuadro 4.15. Reducciones KM SP y Curvas SP ESP en mm.** 

**Fuente: Elaboración propia.** 

# **4.5 Selección de válvulas hidráulicas**

**La selección se basó en dos criterios:** 

- **• La necesidad de controlar la apertura, cierre, regulación y control de estas, al inicio y término del respectivo turno de riego de cada unidad y subunidad.**
- **• Tener el menor diámetro posible para operar los caudales de riego con la menor perdida de carga posible.**

#### **4.5.1 Tipos de válvulas**

**De 2.1.2.5: Existen distintos tipos de válvulas usadas en riego tecnificado:** 

*Válvula piloto:* **Controla la función de una válvula hidráulica. Posee un**  tornillo de regulación de presión de operación. Existen pilotos de dos y tres vías.

*Válvulas de Tres vías:* **Permite al operador escoger una de tres opciones de mando hidráulico (OPEN, CLOSE y AUTO) que llega a la salida común, donde normalmente está conectada con la válvula hidráulica de control.** 

*Válvulas de aire (Ventosas):* **Estas válvulas cumplen tres funciones:** 

**Permiten la salida del aire fuera de la tubería cuando ésta se está llenando. Purga del aire que se acumula en la tubería cuando está presurizada y durante todo el tiempo que se encuentra bajo presión.** 

**Ventila las tuberías cuando éstas se están vaciando.** 

*Válvula de Alivio:* **Protege toda la instalación contra la sobrepresión, realizando una acción instantánea de descarga mantiene la presión máxima determinada.** 

*Válvula hidráulica:* **Es un término general para todo tipo de válvula que actúa según mando hidráulico sobre su diafragma, que a su vez forma una cámara de presión. Sobre este concepto de válvula básica se aplica múltiples funciones mediante distintos pilotos o accesorios de control. Detallamos algunas de las más importantes aplicaciones:** 

*Válvula de Retención:* **Más conocida como válvula "Check". Cierra cuando el flujo de agua tiende a invertirse.** 

*Válvula Sostenedora:* **Regula una presión mínima a la entrada de la válvula = "Aguas Arriba".** 

*Válvula Reguladora:* Regula una presión máxima en la salida de la válvula = "Aguas Abajo".

### **4.5.2 Selección**

En los arcos principales que pertenecen a la tubería matriz (Ver Figura 4.5), se seleccionó la válvula reguladora de ocho pulgadas modelo  $67 - 8$ " - BS 10 marca Dorot (Ver Anexo 4.8), debido a la necesidad de tener un punto principal de control y regulación (VR5}, y un segundo punto sólo de regulación (VR7) determinados por los cálculos realizados para la tubería matriz y el caudal del sistema (Q<sub>sistema</sub>). Se incluyeron en la selección minipilotos de tres vías modelo 29-100 marca Dorot (Ver Anexo 4.9) para regulación en modo de operación dinámico y estático mediante la activación de un relé hidráulico modelo Galit de marca Dorot (Ver Anexo 4.10), una válvula de alivio de dos pulgadas modelo 53 QR -2" – NPT marca Dorot (Ver Anexo 4.11), y una ventosa D-040 de dos pulgadas de doble efecto (Ingreso de aire en el vaciado de la tubería y expulsión durante el llenado) marca A. R. l. (Ver Anexo 4.12), estas dos últimas se ubicaron en varios tramos de la línea (Ver Cuadro 4.16)

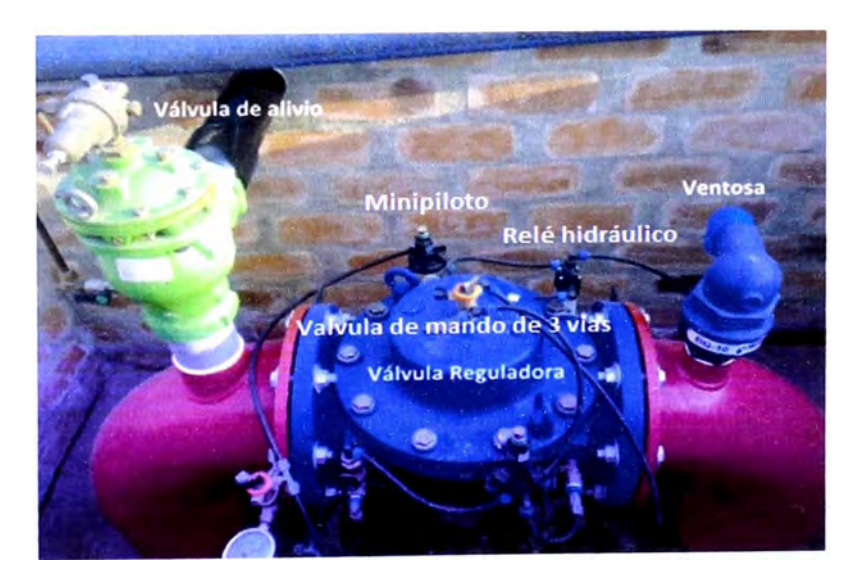

**Figura 4.5.** Válvula reguladora, con todos sus componentes de apoyo. **Fuente:** Foto tomada el 10/09/2011

**El sistema de tuberías fue diseñado para soportar un mínimo de 140 m<sup>3</sup> /h en modo dinámico, cubriendo así las sobrepresiones por cambio de turnos de unidades de riego, sin embargo cuando hay un cierre total del sistema este quedaría expuesto a sobrepresiones, por ese motivo se ubicaron válvulas de rápido alivio en los puntos críticos (Puntos de cierre y puntos de alta presión de operación).** 

| <b>Tramo</b>    | Longitud<br>(m) | Válvula<br>reguladora<br>8" | Ventosa<br>2 <sup>m</sup> | Válvula<br>alivio<br>2" | Válvula<br>mariposa<br>10" | Válvula<br>check<br>8"   | Mini<br>piloto | <b>Relé</b><br>hidráulico |
|-----------------|-----------------|-----------------------------|---------------------------|-------------------------|----------------------------|--------------------------|----------------|---------------------------|
| <b>Aductor</b>  | 915             | ٠                           | 1                         | ¥                       | $\mathbf{1}$               | ۰                        |                |                           |
| <b>Filtrado</b> | $\mathbf 0$     |                             | 1                         | ٠                       | $\mathbf{1}$               | ٠                        |                |                           |
| $A-B$           | 713             |                             | $\overline{a}$            | $\overline{ }$          | $\overline{a}$             | ٠                        |                |                           |
| VR <sub>5</sub> | $\mathbf 0$     | 1                           | 1                         | 1                       |                            |                          | $\overline{2}$ | $\overline{\mathbf{1}}$   |
| $B-C$           | 1016            |                             | ۰                         | $\overline{a}$          | -                          | $\overline{a}$           |                |                           |
| $C-D$           | 468             |                             | 1                         | 1                       | 1                          | ۰                        |                |                           |
| $D-E$           | 1278            |                             | ×                         | -                       | ÷.                         | ×.                       |                |                           |
| $E-F$           | <b>200</b>      | $\blacksquare$              | 1                         | ٠                       | $\overline{\mathbf{1}}$    | ÷                        |                |                           |
| $F-G$           | 159             | W.                          | ω,                        | $\mathbf{1}$            | $\blacksquare$             | $\overline{\mathbf{1}}$  |                |                           |
| G-H             | 24              | ÷                           | 1                         | Ξ                       | $\frac{1}{2}$              | $\overline{\phantom{a}}$ |                |                           |
| $H-I$           | 121             | ٠                           | ۰                         | ٠                       | ٠                          | ×                        |                |                           |
| VR7             | $\mathbf 0$     | 1                           | 1                         | 1                       | ٠                          | ٠                        | 1              |                           |
| $\overline{L}$  | 250             |                             | ٠                         | ۰                       | $\ddot{}$                  | Ξ                        |                |                           |
| J-K             | 75              | ۰                           | 1                         | ۰                       | ٠                          | ٠                        |                |                           |
| $K-L$           | 208             | $\overline{\phantom{a}}$    |                           | ۰.                      | 1                          | $\overline{\phantom{a}}$ |                |                           |
| $L-M$           | 119             | ۰                           | $\mathbf{1}$              | ۰                       | $\overline{\phantom{a}}$   | ۰.                       |                |                           |
| M-N             | 130             | ۰                           | ۰                         | 1                       | ۰                          | ۰                        |                |                           |
| $H-O$           | 1104            | ٠                           | $\mathbf{1}$              | $\blacksquare$          | ۰                          | ۰                        |                |                           |
| $O-P$           | 704             | ÷                           | $\mathbf{1}$              | $\mathbf{1}$            | 1                          | 1                        |                |                           |
| $A-P$           | <b>Total</b>    | $\overline{\mathbf{2}}$     | 10                        | 6                       | 4                          | $\overline{2}$           | 3              | 1                         |

**Cuadro 4.16. Válvulas de control usadas en el proyecto.** 

**Fuente: Elaboración propia.** 

**Para los arcos de riego de las subunidades de riego, se seleccionó las válvulas hidráulicas de tres pulgadas modelo 84 - 3" - NTP de tipo angular de marca**  Dorot (Ver Anexo 4.8), debido a que estas poseen para el caudal máximo demandado por una subunidad de 80m**<sup>3</sup>** /h (5 ha) una pérdida de carga menor a 2,5 m.c.a. y para un caudal de 32m<sup>3</sup>/h (2 ha) una pérdida de carga menor a 1 m.c.a., que son menores respecto a otros tipos de válvulas (Ver Gráfico 4.3). Además se incluyen en el conjunto de regulación, el minipiloto de regulación de presión modelo 29-100 de marca Dorot, y la válvula de mando de tres vías marca Dorot (Ver. Figura **4.3).** 

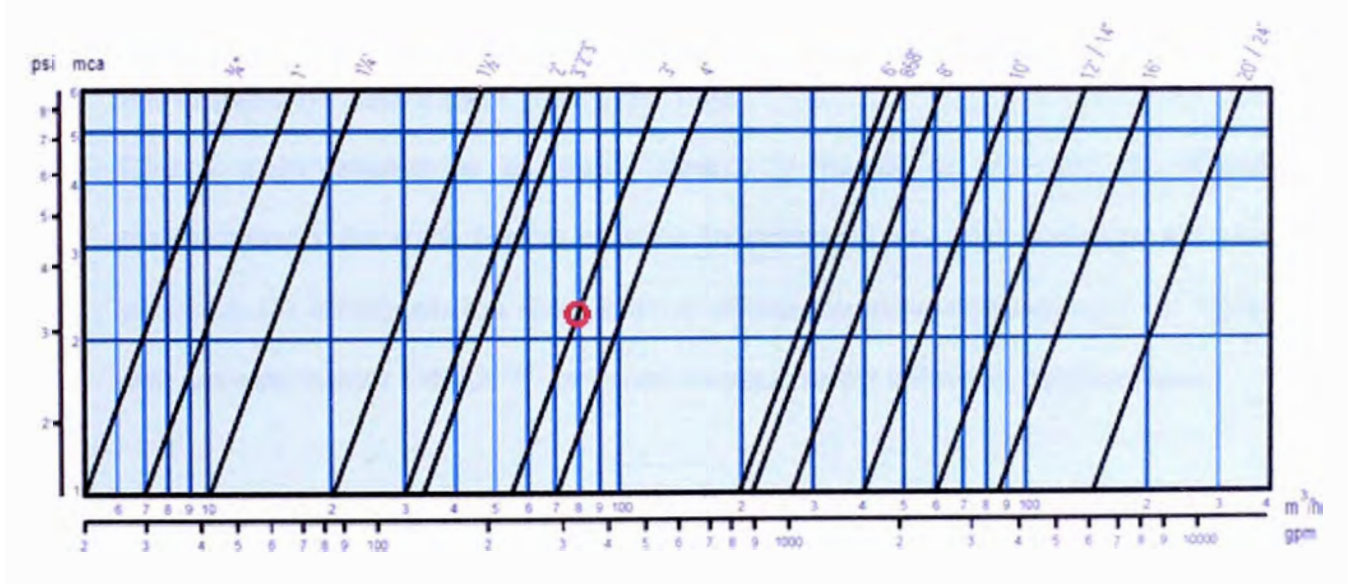

Gráfico 4.3. Caudal en m<sup>3</sup>/h vs caída de presión en m.c.a y psi. para distintos diámetros.

**Fuente:** NETAFIM

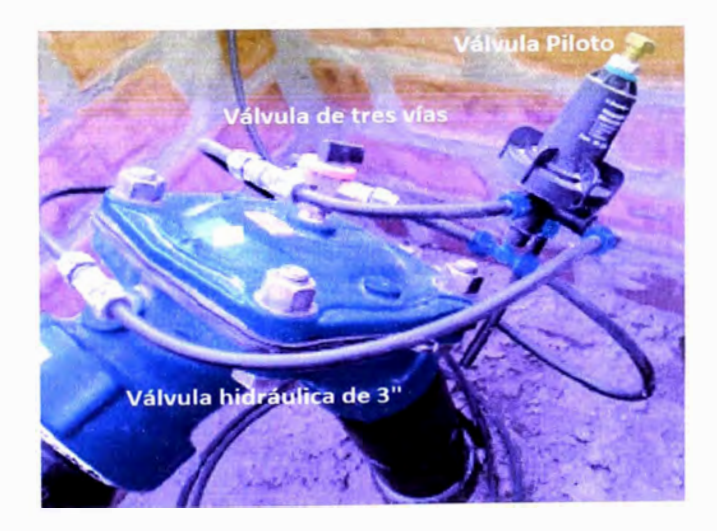

**Figura 4.6.** Válvula hidráulica de riego con sus componentes. **Fuente:** Foto tomada el 10/09/2011

### **4.5.3 Calibración y puesta en operación**

**Para la calibración de válvulas hidráulicas es necesario conocer el Sistema de control de 3 vías. La válvula principal se controla manualmente, eléctricamente o según selector activado a presión, el cual:** 

- **1. Introduce la presión de "aguas arriba" o de una fuente externa de presión hacia la cámara de mando de la válvula, presionando de esta forma el diafragma de la válvula hacia abajo.**
- **2. Abre la válvula aliviando la presión en la cámara de mando y permitiendo que la presión interna de la línea empuje el diafragma hacia arriba, creando así el paso no restringido y libre del flujo.**
- **3. Cierra completamente el paso desde y hacia la cámara de mando, manteniendo de esta forma la válvula principal en una posición fija. Esta posición no existe en los dispositivos utilizados para aplicaciones de control con un interruptor ON/OFF, pero es necesaria en válvulas de regulación .**

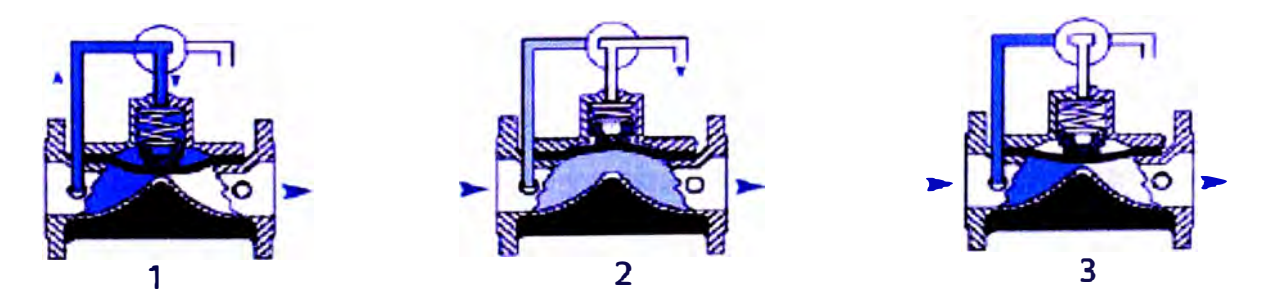

**Figura 4.7. Etapas de funcionamiento de una Válvula hidráulica regulable. Fuente: NETAFIM** 

### **4.5.3.1 Calibración de válvulas reguladoras VR5 y VR7**

**Según los cálculos realizados para el cálculo de la tubería matriz se encontró la necesidad de regular dos puntos en la línea, por razones de exceso de presión, ya sea en plena ejecución de los turnos de riego de las unidades (Modo**  **dinámico) o cuando el sistema no está regando (Modo estático). El Cuadro 4.17 muestra la presión en modo estático y dinámico para el caudal del sistema (asistema) sin regulación (By R) y regulada (VRS y VR7).** 

| <b>Punto</b>    | <b>Cota</b> | <b>Presión Estática</b><br>(m.c.a.) | <b>Presión Dinámica</b><br>(m.c.a.) |
|-----------------|-------------|-------------------------------------|-------------------------------------|
| в               | 513         | 49                                  | 36                                  |
| VR <sub>5</sub> | 513         |                                     | 25                                  |
|                 | 481         | 39                                  | 30                                  |
| VR7             | 481         | 29                                  | 29                                  |

**Cuadro 4.17. Valores de regulación en cada válvula.** 

#### **Fuente: Elaboración propia.**

**Para calibrar VRS sé tuvo que configurar un subsistema de control comandado por el controlador de fertirriego (DREAM) que tiene la opción de manejar válvulas principales y activarlas cuando se ejecuta la operación de una unidad de riego. Una vez configurada esta señal de control, se manda esta señal a un relé hidráulico para que active mediante una de sus dos salidas la opción de modo dinámico (Cuando el sistema está regando la plantación), esta señal va hacia un minipiloto de 3 vías que fue calibrado con ayuda de un manómetro realizando el ajuste de su tornillo de ¼" a la presión de 25 m.c.a., que es la presión que finalmente mantiene la válvula reguladora de presión, para la opción estática se toma la otra salida del relé hidráulico y luego el procedimiento es similar al de modo dinámico, excepto que se calibró a 7 m.c.a. La Figura 4. 7 muestra la secuencia de configuración del subsistema de control.** 

**Para la calibración de la VR7, no se tomaron en cuenta los pasos de definición de "Satélite" y uso de relé hidráulico, debido a que necesita la misma presión regulada en modo estático y dinámico. Sólo se utilizó un minipiloto de tres vías que se calibró a 29 m.c.a. para modo estático y dinámico.** 

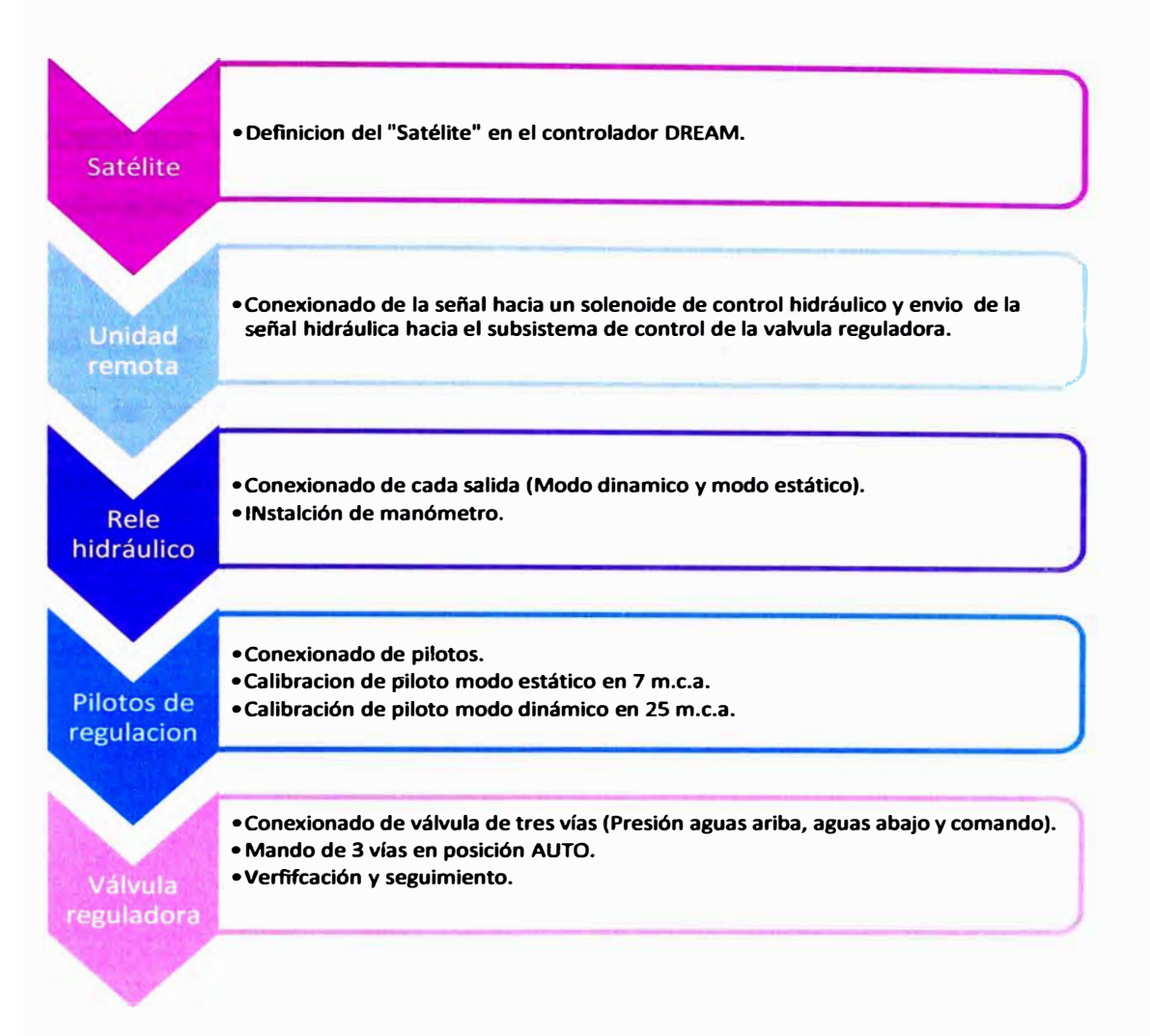

**Figura 4.7. Secuencia de configuración de la válvula reguladora VR5. Fuente: Elaboración propia.** 

## **4.5.3.2 Calibración de válvulas de rápido alivio**

**Estas fueron calibradas hasta la presión nominal de trabajo de cada tipo de** 

**tubería, compensando así la seguridad de la instalación (Ver cuadro 4.18).** 

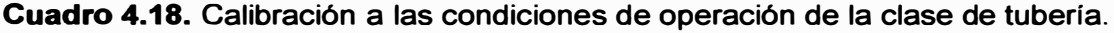

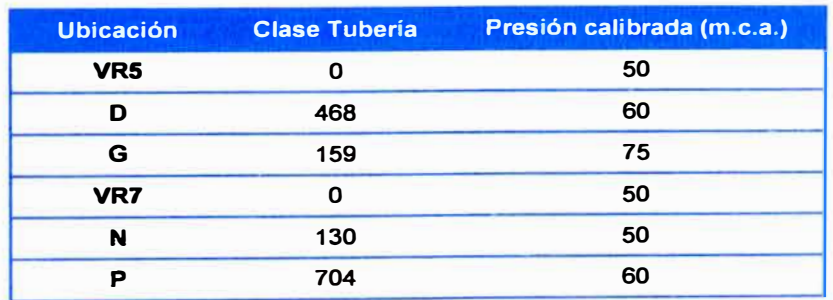

### **4.5.3.2 Calibración de válvulas hidráulicas de las subunidades**

**Dado que las presiones calculadas en la línea matriz y tuberías secundarias en tas ubicaciones de las válvulas (Calculadas en el anexo 4.4) normalmente exceden a la presiones de operación calculadas para tas subunidades de riego en el Anexo 4.6, se efectuó por seguridad de los laterales y la tubería portalateral instaladas la calibración de estas válvulas mediante et ajuste del perno de la minipiloto de tres vías que posee cada válvula hidráulica a los valores de operación de cada subunidad (Ver cuadro 4.19).** 

| Lote      | <b>Válvula</b> | Área<br>(ha) | No. de<br><b>plantas</b> | <b>Caudal</b><br>(m3/h) | Presión no<br>regulada<br>(m.c.a.) | Presión<br>regulada<br>(m.c.a.) |
|-----------|----------------|--------------|--------------------------|-------------------------|------------------------------------|---------------------------------|
|           | $V-101$        | 3,86         | 3.860                    | 61,76                   | 27,0                               | 22,0                            |
|           | $V-102$        | 4,19         | 4.190                    | 67,04                   | 32,5                               | 19,0                            |
|           | $V-103$        | 4,06         | 4.060                    | 64,96                   | 39,1                               | 20,0                            |
|           | $V-104$        | 2,84         | 2.840                    | 45,44                   | 47,6                               | 21,5                            |
|           | $V - 105$      | 3,84         | 3.840                    | 61,44                   | 35,6                               | 24,0                            |
|           | $V-106$        | 3,85         | 3.850                    | 61,60                   | 34,7                               | 22,0                            |
| Lote      | $V - 107$      | 3,87         | 3.870                    | 61,92                   | 37,5                               | 23,5                            |
|           | $V-108$        | 3,72         | 3.720                    | 59,52                   | 38,6                               | 24,0                            |
|           | $V-109$        | 5,14         | 5.140                    | 82,24                   | 20,7                               | 20,0                            |
|           | $V-110$        | 2,12         | 2.120                    | 33,92                   | 32,4                               | 21,0                            |
|           | $V - 111$      | 2,21         | 2.210                    | 35,36                   | 18,7                               | 12,0                            |
|           | $V-112$        | 4,68         | 4.680                    | 74,88                   | 26,6                               | 23,0                            |
|           | $V-113$        | 5,36         | 5.360                    | 85,76                   | 23,0                               | 21,0                            |
|           | $V-114$        | 3,66         | 3.660                    | 58,56                   | 41,8                               | 16,0                            |
|           | $V - 115$      | 4,37         | 4.370                    | 69,92                   | 38,9                               | 22,0                            |
|           | $V - 116$      | 3,92         | 3.920                    | 62,72                   | 30,1                               | 20,0                            |
|           | $V - 117$      | 4,15         | 4.150                    | 66,40                   | 21,8                               | 18,0                            |
| Lote<br>2 | $V - 118$      | 4,07         | 4.070                    | 65,12                   | 20,7                               | 20,0                            |
|           | $V-119$        | 4,78         | 4.780                    | 76,48                   | 37,2                               | 24,0                            |
|           | $V-120$        | 4,46         | 4.460                    | 71,36                   | 34,5                               | 11,0                            |
|           | $V-121$        | 4,84         | 4.840                    | 77,44                   | 42,3                               | 18,0                            |
|           | $V-122$        | 5,14         | 5.140                    | 82,24                   | 45,7                               | 12,0                            |
|           | $V-123$        | 4,33         | 4.330                    | 69,28                   | 31,0                               | 21,0                            |
|           | $V-124$        | 4,34         | 4.340                    | 69,44                   | 38,5                               | 21,0                            |
| Lote      | $V-125$        | 4,44         | 4.440                    | 71,04                   | 29,3                               | 20,0                            |
| 3         | $V-126$        | 4,61         | 4.610                    | 73,76                   | 18,0                               | 17,0                            |
|           | $V-127$        | 4,80         | 4.800                    | 76,80                   | 19,4                               | 19,0                            |
|           | $V - 128$      | 2,93         | 2.930                    | 46,88                   | 16,1                               | 14,0                            |

**Cuadro 4.19. Calibración a las condiciones de operación de cada subunidad.** 

**Fuente: Elaboración propia.** 

### **4.6 Cálculo y selección del sistema de fertilización**

**Dado que el sistema de riego anterior al proyecto tenía instalado un sistema de fertiducto para la inyección de fertilizantes diluidos con una tubería de polietileno de alta densidad (HOPE), que inyectaba fertilizantes en las líneas matrices de Paltos y Cítricos, se evaluó y se comprobó la utilización de estas líneas de fertilización para inyectar el fertilizante al agua de riego sin tener que depender de alguna fuente de energía artificial generada (Combustible o electricidad).** 

### **4.6.1 Rutas del tendido de líneas de fertilización**

**Las líneas del fertiducto ya llevan una ruta definida, lo que se planteó fue prolongar la línea hacia el punto más conveniente sobre la tubería matriz con el fin de poder realizar la inyección de fertilizantes, para lograr este fin se realizó el trazo siguiendo un camino principal que lleva la línea de fertiducto 20 m antes del inicio de las unidades de riego del lote 1 (Ver Plano 5).** 

### **4.6.2 Cálculo de diámetro y longitud de las líneas**

**Se efectuó el cálculo hidráulico con la ecuación de Hazen Williams (Ecuación 27) a las líneas de fertiducto modificadas con el fin de poder conseguir una presión mínima de inyección de 5 m.c.a** 

$$
hf = 1,21 * 10^{10} * {Q \choose C}^{1.852} * (Di)^{-4.87} * L = 1,21 * 10^{10} * {4 \choose 140}^{1.852} * (56)^{-4.87} * 1016
$$
  
 $hf = 5,31 \cdot m.c.a.$ 

**Con la ayuda de una planilla electrónica realizada con el software MS EXCEL se replicaron las ecuaciones para todos los tramos y se obtuvo los resultados mostrados en el Cuadro 4.20.** 

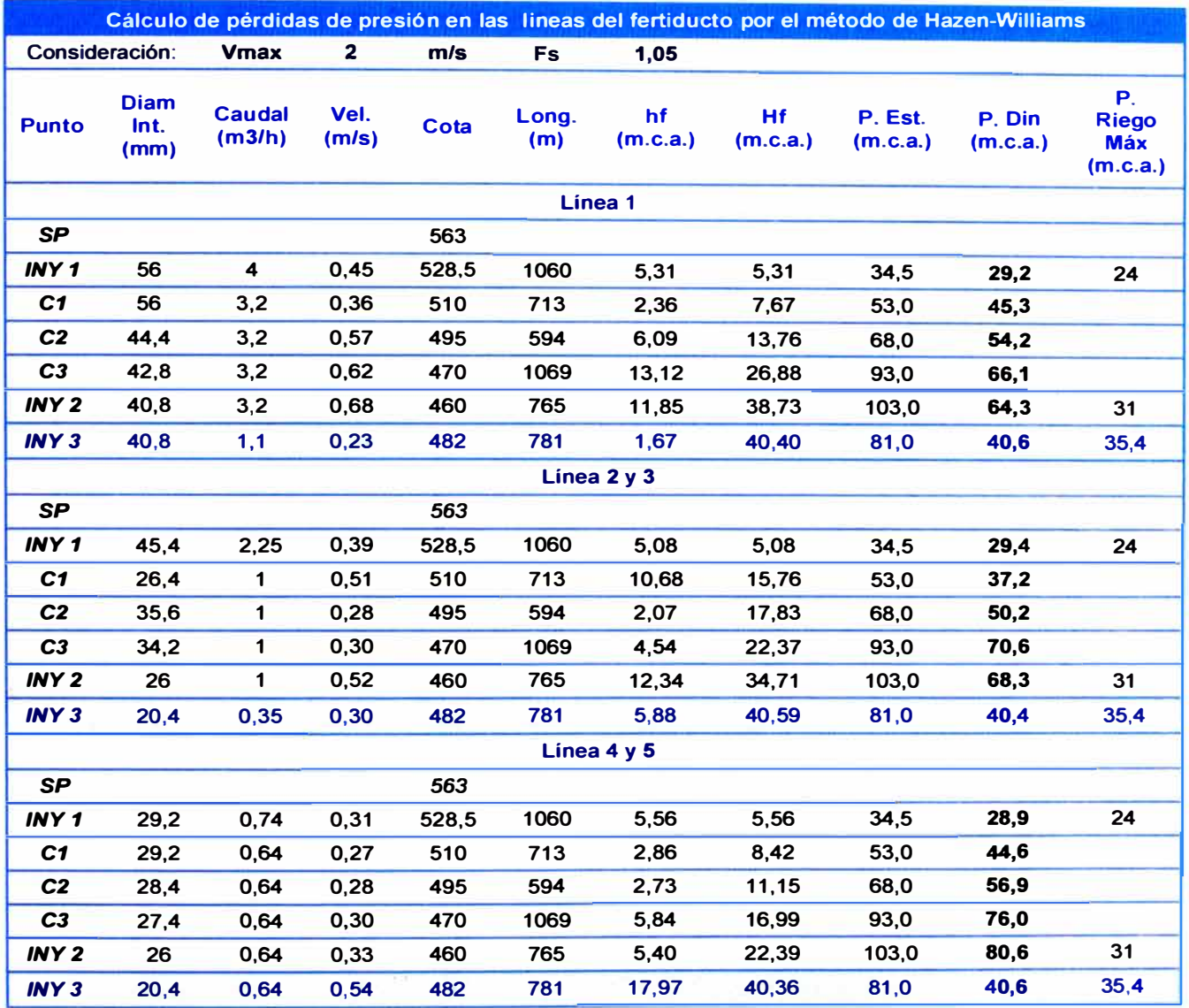

# **Cuadro 4.20. Verificación de inyección mediante la ecuación de Hazen Williams,**

**Fuente: Elaboración propia.** 

# **Cuadro 4.21. Significado de abreviaturas,**

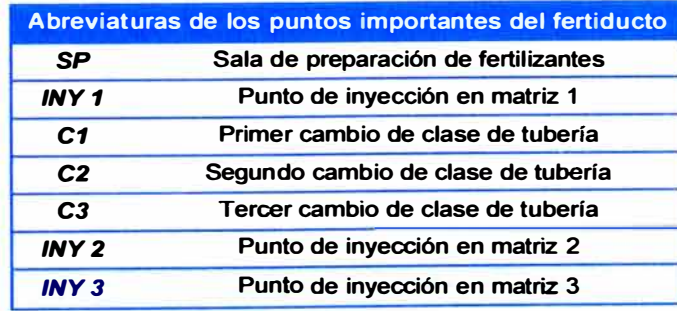

**Fuente: Elaboración propia.** 

### **4.6.3 Selección de tuberías y accesorios.**

Luego de verificar los diámetros de tubería de HOPE (50mm **y** 25mm) se halló la clase de la tubería con el criterio que debido a que estas líneas no llevan algún sistema de alivio de presiones, se dio un margen de seguridad de 15 m.c.a. como mínimo, quedando definido el requerimiento de materiales en el Cuadro 22.

|                     | Abreviaturas de los puntos importantes del fertiducto |
|---------------------|-------------------------------------------------------|
| Linea 1             | Tubería de HDPE 50mm C12.5 - 781 m                    |
| Linea 2             | Tubería de HDPE 25mm C12.5 - 781 m                    |
| Linea 3             | Tubería de HDPE 25mm C12.5 - 781 m                    |
| Linea 4             | Tubería de HDPE 25mm C12.5 - 781 m                    |
| Linea 5             | Tubería de HDPE 25mm C12.5 - 781 m                    |
| Unión               | 18 Uniones HDPE 50mm                                  |
| Unión               | 12 Uniones HDPE 25mm                                  |
| Juego de accesorios | 5 Llaves de globo, y filtros MESH 120                 |

**Cuadro 22.** Requerimiento de materiales

**Fuente:** Elaboración propia.

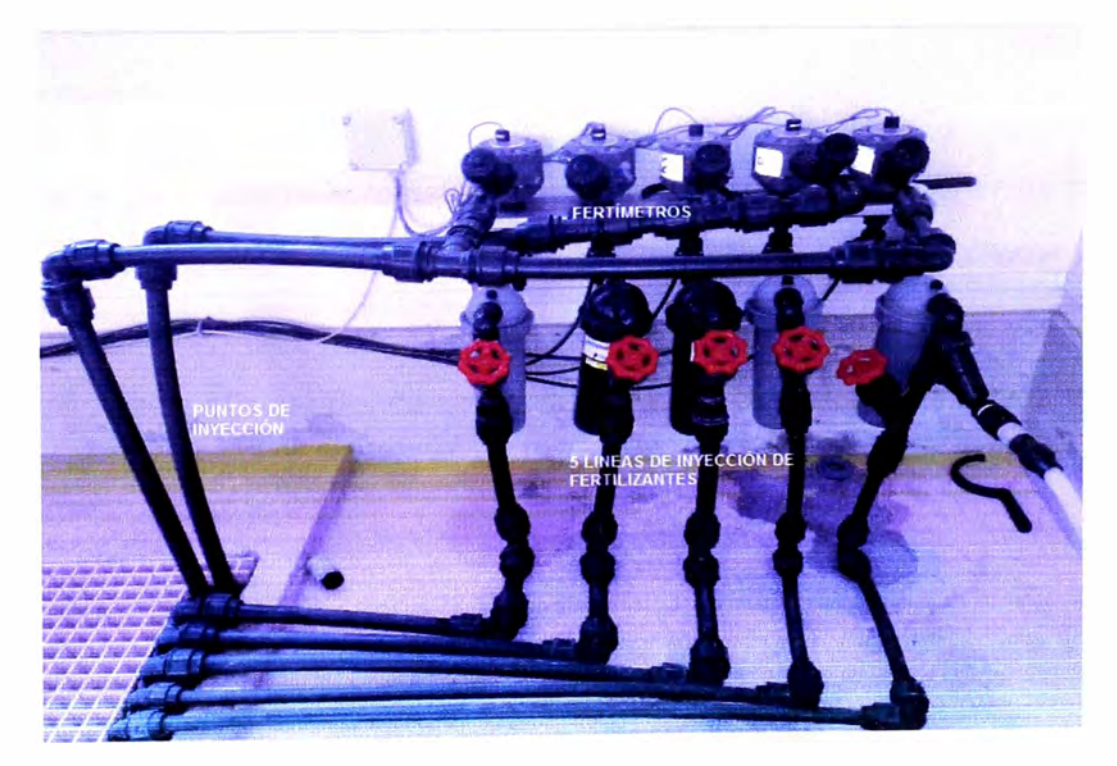

**Figura 4.8.** Conjunto de elementos que automatizan la fertilización mediante fertiducto. **Fuente:** Foto tomada 18/09/11

#### **.4. 7 Cálculo, selección y configuración de la comunicación remota**

**De 2.1.2: Para automatizar el riego se necesita de un controlador de riego que pueda realizar el riego de las unidades de riego del sistema por turnos, ya sea por tiempo o por volumen y la inyección de fertilizantes ya sea por concentración, tiempo, proporcional o por volumen.** 

**Para el proyecto se consideró el controlador modelo DREAM de marca TALGIL que ya había estado instalado en el fundo controlando el fertirriego de paltos y cítricos. El DREAM manejaba antes del proyecto unas 53 válvulas en**  Paltos y 22 válvulas en cítricos, con dos líneas de matrices independientes, **teniendo disponible dos líneas de control (De 99 válvulas cada una) sin utilizar, entonces, se consideró esto para controlar las 28 válvulas y un satélite requeridos en el proyecto con una de las líneas de control disponibles. Dado que el DREAM tiene un límite de 250 válvulas controladas simultáneamente (Ver Anexo 4.13), se verificó que no sean superadas por las 103 que quedaron instaladas considerando las del proyecto.** 

**Antes de iniciar la automatización del riego, se tuvo que tener en cuenta la ubicación y el número de unidades remotas (RTU). Estas RTU se definen por el número de salidas que posee esta que en este caso son ocho y las distancias de las válvulas hacia el lugar donde se encuentra la RTU, de esta manera dado que el lote uno tiene trece válvulas se definió dos RTU, el lote dos tiene nueve válvulas entonces se definieron también dos y el lote tres tiene seis válvulas entonces quedó definida solo una. La Figura 4.9 muestra la ubicación referencial de las RTU respecto a la estación de control.** 

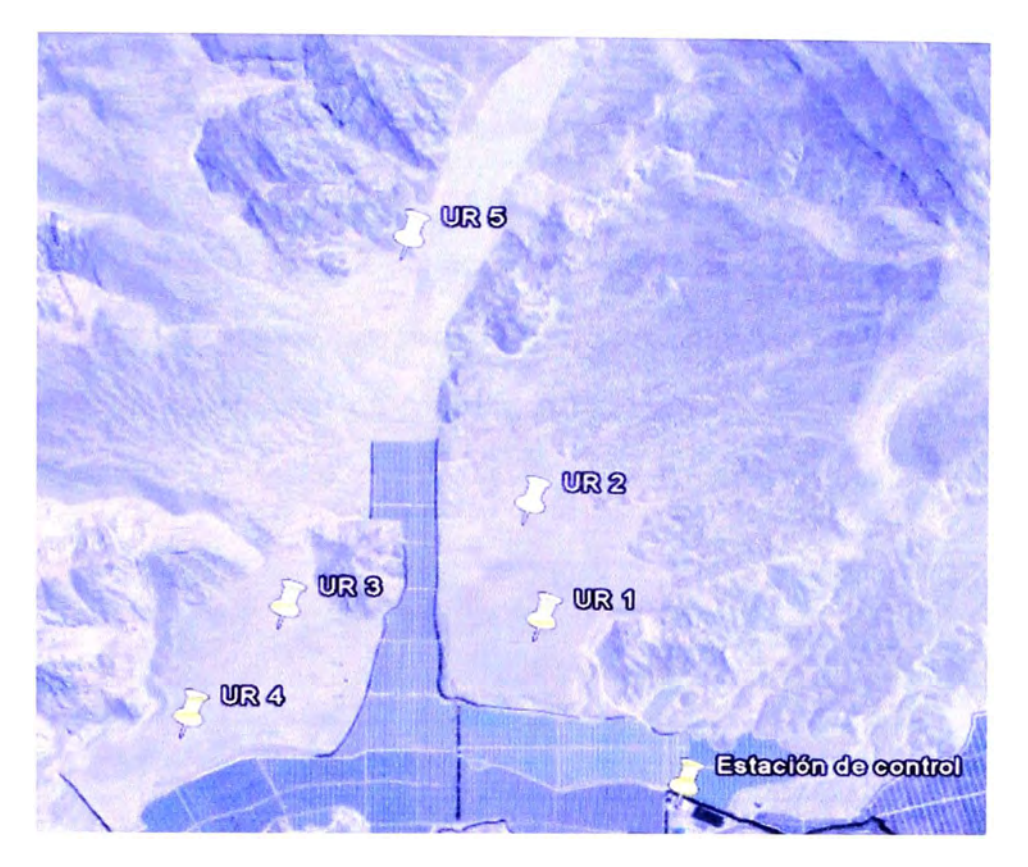

**Figura 4.9.** Ubicación referencial de las RTU y la Estación de control. **Fuente:** Google Earth

### **4. 7 .1 Traza de los microtubos**

Los microtubos o mangueras de comando, fueron trazados con el fin de poder controlar el cierre o apertura de las válvulas hidráulicas desde una unidad remota (RTU) mediante la activación o desactivación de solenoides tipo Latch (Se activan con un flanco de subida) comandados por esta. El criterio fue trazar la ubicación de las mangueras verificando con cálculos (Realizados en 4.7.2) para la ubicación referencial, verificando que cumpla los requerimientos hidráulicos para poder abrir o cerrar las válvulas de manera oportuna.

### **4. 7 .2 Cálculo de diámetro y longitud de los microtubos**

El diámetro del microtubo estándar para comandar una válvula es de 8 mm si existe un desnivel mayor a los 10 m.c.a apara poder activar o desactivar las **válvulas de la unidades de riego, además para las distancias los 200 m desde la ubicación de la RTU hacia la válvula a controlar, se utilizó como apoyo o refuerzo de señal un relé hidráulico que una vez instalado puede ayudar a la activación de la apertura o cierre de una válvula alejada hasta 1500 m. El Cuadro 4.21 muestra la verificación de las ubicaciones de las RTU para las cotas de las válvulas a controlar y longitudes de las mangueras de comando (microtubos).** 

| Válvula   | <b>Cota</b><br>(m) | Presión en Variación<br>la matriz<br>(m.c.a.) | de Nivel<br>(m)         | Presión de<br>control<br>(m.c.a.) | ¿Es mayor<br>a 10 m.c.a? | <b>RTU</b>              | <b>Distancia</b><br>a RTU<br>(m) |
|-----------|--------------------|-----------------------------------------------|-------------------------|-----------------------------------|--------------------------|-------------------------|----------------------------------|
| $V - 101$ |                    | 27                                            | 3                       | 29                                | OK                       | 1                       | 39                               |
| $V-102$   | 481                | 32                                            | 0                       | 32                                | OK                       | 1                       | $\mathbf 0$                      |
| $V-103$   | 478                | 39                                            | $-3$                    | 35                                | OK                       | 1                       | 59                               |
| $V - 104$ | 471                | 47                                            | $-10$                   | 42                                | OK                       | $\overline{\mathbf{1}}$ | 154                              |
| $V-105$   | 462                | 30                                            | $-21$                   | 56                                | OK                       | 2                       | 115                              |
| $V-106$   | 483                | 35                                            | $\mathbf 0$             | 35                                | OK                       | $\overline{\mathbf{2}}$ | 0                                |
| $V-107$   | 481,5              | 43                                            | $-1,5$                  | 36                                | OK                       | $\overline{\mathbf{2}}$ | 110                              |
| $V-108$   | 476,5              | 48                                            | $-6,5$                  | 41                                | OK                       | $\overline{\mathbf{2}}$ | 225                              |
| $V-109$   | 468                | 23                                            | $-13$                   | 45                                | OK                       | 1                       | 395                              |
| $V-110$   | 483                | 28                                            | $\mathbf 0$             | 35                                | OK                       | $\overline{2}$          | 167                              |
| $V - 111$ | 489,5              | 22                                            | 6,5                     | 28                                | OK                       | $\overline{2}$          | 442                              |
| $V-112$   | 486,5              | 25                                            | 3,5                     | 31                                | OK                       | $\overline{\mathbf{c}}$ | 462                              |
| $V - 113$ | 480,5              | 31                                            | $-2,5$                  | 37                                | OK                       | $\overline{\mathbf{c}}$ | 598                              |
| $V - 114$ | 458                | 49                                            | -16                     | 49                                | OK                       | 3                       | 183                              |
| $V-115$   | 464                | 43                                            | $-10$                   | 43                                | OK                       | 3                       | 114                              |
| $V-116$   | 474                | 33                                            | $\mathbf 0$             | 33                                | OK                       | 3                       | 0                                |
| $V-117$   | 482,5              | 24                                            | 8,5                     | 24                                | OK                       | 3                       | 108                              |
| $V-118$   | 487                | 20                                            | 13                      | 20                                | OK                       | 3                       | 225                              |
| $V-119$   | 466                | 37                                            | 9,5                     | 33                                | OK                       | 4                       | 217                              |
| $V-120$   | 466                | 37                                            | 9,5                     | 33                                | OK                       | $\overline{\mathbf{4}}$ | 217                              |
| $V-121$   | 456,5              | 42                                            | $\mathbf 0$             | 42                                | OK                       | 4                       | $\mathbf 0$                      |
| $V-122$   | 443,5              | 55                                            | $-13$                   | 55                                | OK                       | 4                       | 251                              |
| $V-123$   | 472                | 39                                            | $\overline{\mathbf{3}}$ | 39                                | OK                       | 5                       | 658                              |
| $V-124$   | 469                | 42                                            | 0                       | 42                                | OK                       | 5                       | $\mathbf 0$                      |
| $V-125$   | 478                | 33                                            | 9                       | 33                                | OK                       | 5                       | 302                              |
| $V-126$   | 484                | 27                                            | 15                      | 27                                | OK                       | 5                       | 562                              |
| $V-127$   | 489,5              | 22                                            | 20,5                    | 22                                | OK                       | 5                       | 794                              |
| $V-128$   | 496                | 15                                            | 27                      | 15                                | OK                       | $5\overline{)}$         | 1026                             |
|           |                    |                                               |                         |                                   |                          | <b>Total</b>            | 7384                             |

**Cuadro 4.23. Verificación de la ubicación de las RTU.** 

**Fuente: Elaboración propia.** 

## **4. 7 .3 Selección del tipo de Comunicación Remota**

**El controlador DREAM posee dos alternativas de comunicación remota, una es la cableada de dos líneas (2W) y la otra es usando comunicación inalámbrica mediante la radiofrecuencia (RF). La Figura 4.1 O muestra los dos esquemas de funcionamiento de cada tipo de comunicación.** 

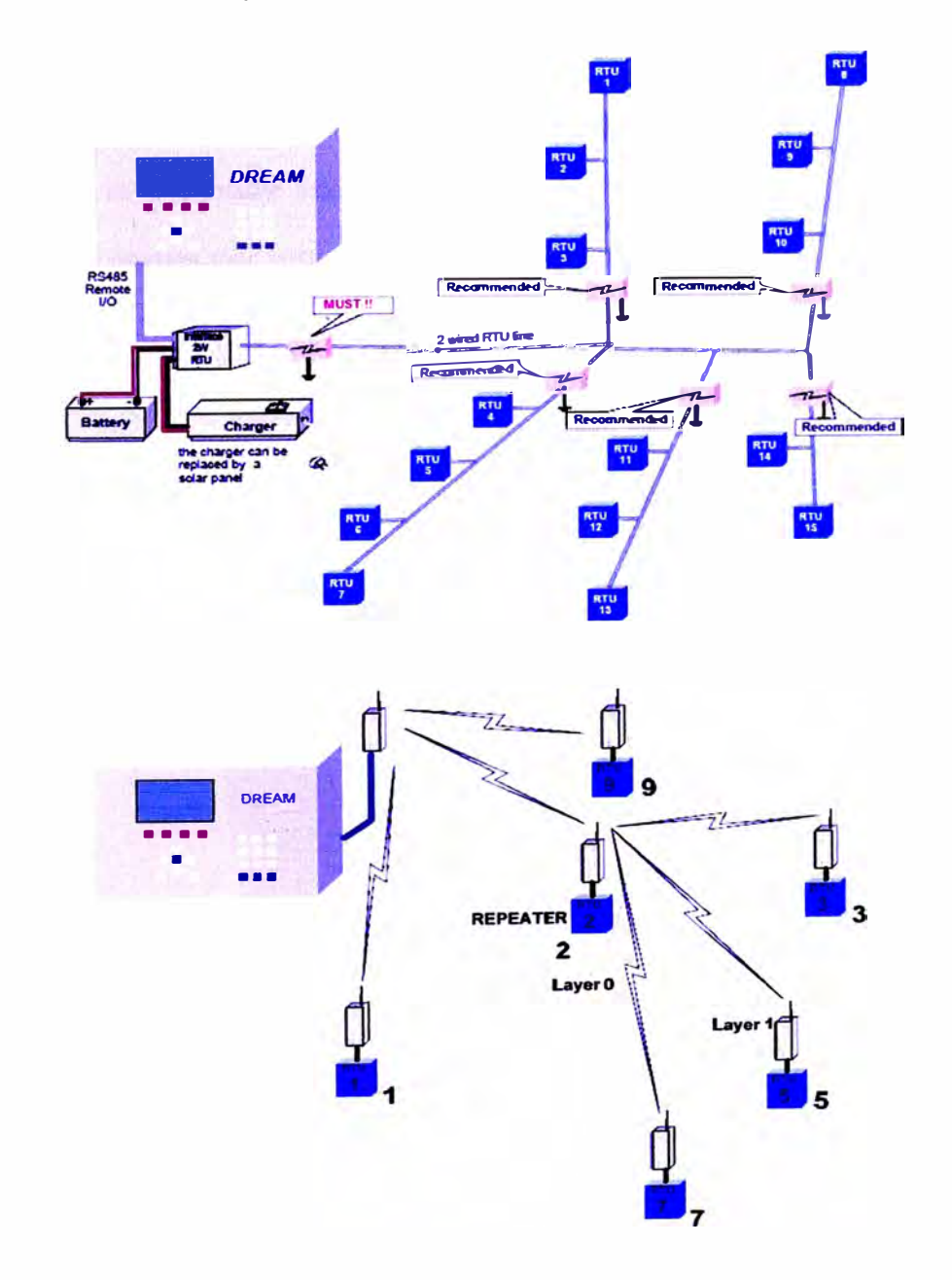

**Figura 4.10. Esquema de funcionamiento de cada tipo de comunicación. Fuente: Elaboración propia.** 

Se seleccionó la comunicación vía RF debido a las siguientes razones:

El consumo de energía eléctrica es mucho menor respecto a la cableada, con 4 pilas tipo D de 1.5 V se puede alimentar las RF RTU un año como mínimo para una tasa de escaneo de cinco segundos (Ver Figura 4.11 ).

La instalación es más sencilla, debido a no tener que tender y enterrar ningún tipo de cable, además del costo que implica realizar este.

Tiene menos probabilidad de falla por corte de vía de comunicación, en el caso de la cableada es más propensa a perder comunicación causada por golpes o cortes por labores culturales de campo.

El sistema RF tiene un radio de cobertura de 2.5 Km, que es una distancia suficiente para llegar a las tres zonas del proyecto ( Ver Figura 4.12)

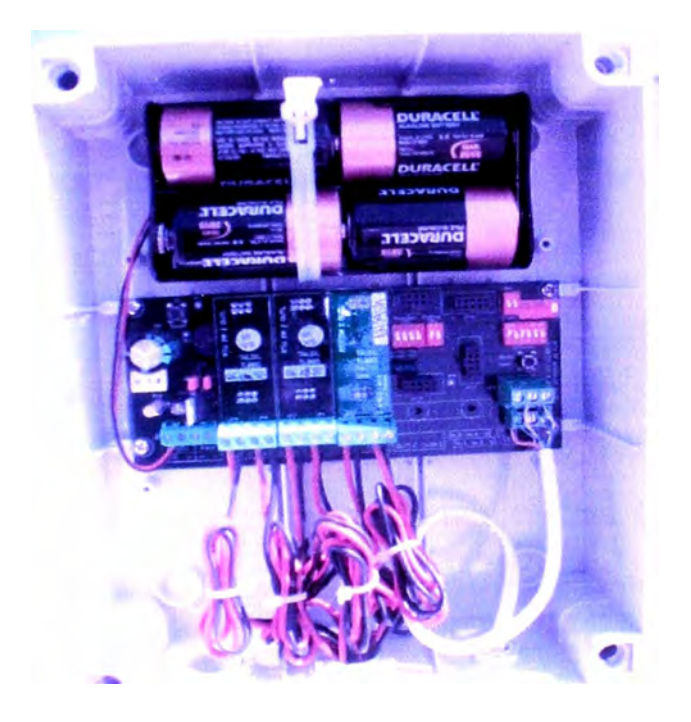

**Figura 4.11.** Conexionado de una RTU RF. **Fuente:** Foto tomada 16/03/83

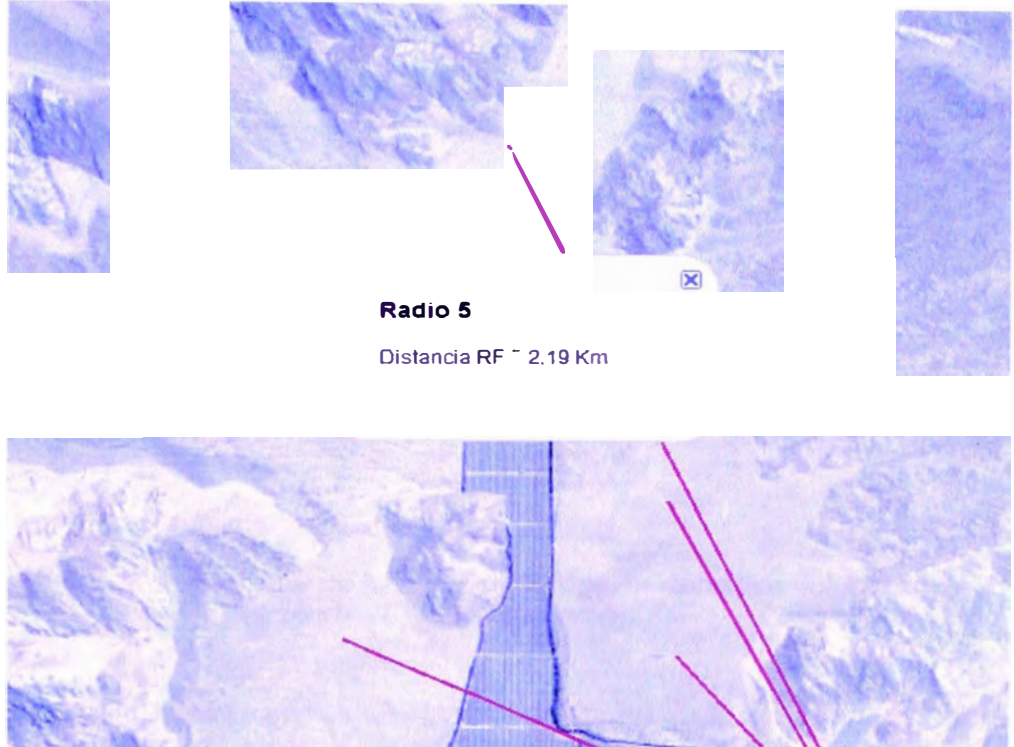

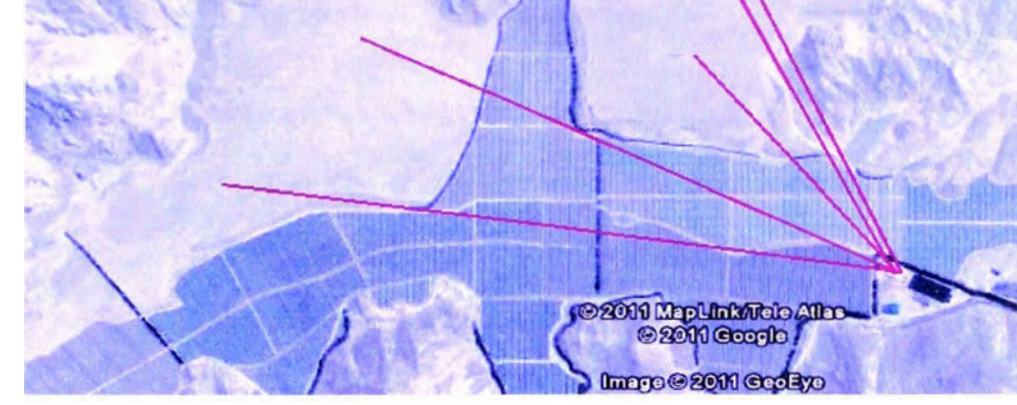

**Figura 4.12.** Verificación del alcance del sistema de comunicación. **Fuente:** Google Earth.

# **4.6.4 Configuración de Equipos a condiciones de operación**

Entre las opciones que posee el programador de riego DREAM, la que se utilizara es la de "Riego por volumen", de esta manera las subunidades tienen el volumen de agua requeridos aun con caudal variable y además de la aplicación de fertilizantes por concentración, es decir en litros de fertilizante por metro cubico de agua. La figura 4.12 muestra el diagrama de bloques del proceso de riego por volumen.

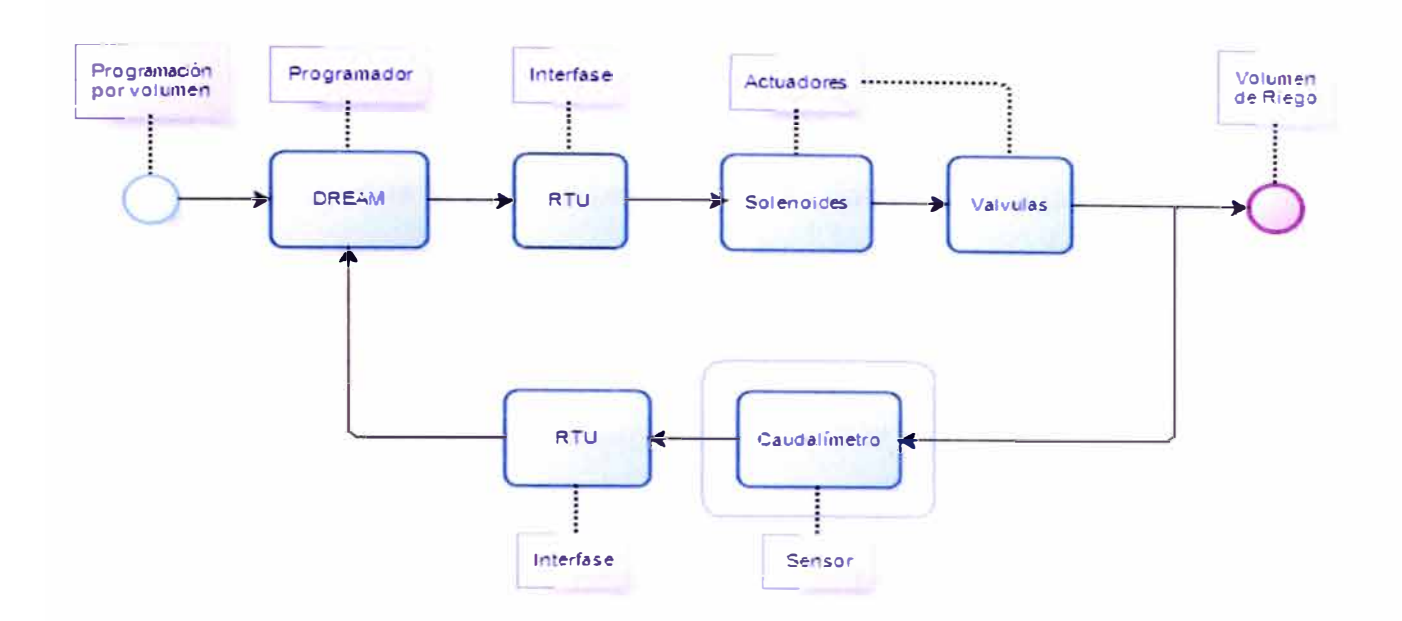

**Figura 4.12.** Diagrama de bloques de la opción riego por volumen. **Fuente:** Elaboración propia.

Entonces se instaló un caudalímetro de ocho pulgadas en el cabezal de riego (Ver Figura 4.13) con el fin de hacer uso del lazo cerrado que posee el DREAM para riego por volumen. Adicionalmente se instalaron fertímetros para cada una las cinco líneas de fertilización (Fertiducto) que posee el sistema.

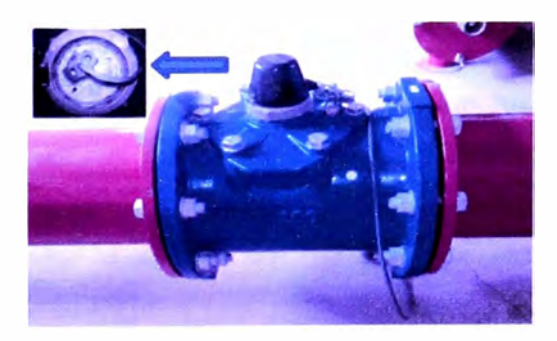

**Figura 4.13.** Caudalímetro. **Fuente:** Foto tomada el 10/09/2011

El proceso de configuración del sistema RF RTU comienza en el controlador DREAM en donde es necesario realizar algunas definiciones por medio de las cuales el DREAM es informado acerca de los detalles del sistema RF. Se definió una ubicación adecuada para colocar el polo del RF MASTER, la ubicación no debe

**estar muy alejada del controlador DREAM (Hasta un máximo de 15 m) y debe asegurar una línea clara de visión hacia los emplazamientos de la mayoría de los RTUs. Verificando que la parte superior del polo debe ser no metálica.** 

**La RF INTERFACE (Interfase RF) que efectúa la coordinación entre el MASTER y el controlador DREAM se instaló dentro del recinto de DREAM, pero cuando allí no haya lugar. La conexión entre el RF MASTER y la RF INTERFACE y entre el DREAM y la INTERFACE RF está dada por un cable blindado de cuatro conductores. Los cables rojo y negro aportan la potencia (12 V DC) y los cables verde y blanco aportan la comunicación, en ambos casos la polaridad es importante.** 

**En el campo, cada RTU BASE y su contraparte esclava RF SLA VE se**  instalaron en un polo, con la unidad SLAVE en la parte superior del polo y la RTU **BASE aproximadamente a un metro por sobre el suelo. En este caso también, se verificó que la parte superior del polo, en donde se coloca el RF esclavo sea de un material no metálico y también aquí la conexión entre el SLA VE y la RTU BASE es un cable blindado de cuatro conductores.** 

### **Configuración del DREAM y la inteñase**

**El controlador DREAM debe ser informado respecto a cada canal RF utilizado por el sistema. Cada canal tiene su propia interfase, su propio RF MASTER y sus propios RTUs. Los canales difieren por las frecuencias que usan Y el canal fue reconocido por medio de la dirección dada en su INTERFASE RF. En la Figura 4.5 se muestran las pantallas con la definición del hardware en el DREAM durante la cual se declara el número de canales RF existentes (indicado por el número de INTERFASES RF) y se fija la dirección de cada interfase.** 

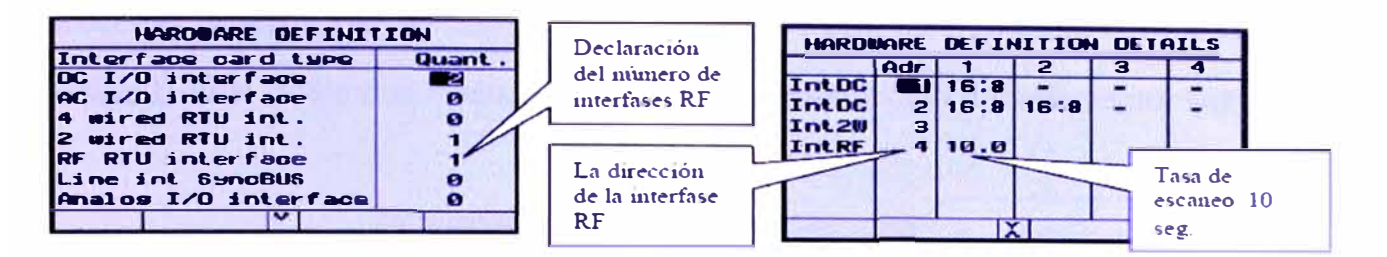

**Figura 4.14. Pantallas de configuración de la interfaz RF Fuente: NETAFIM**

**Próxima a la dirección de la INTERFASE RF hay una definición respecto a la tasa de escaneo por medio de la cual el DREAM intercambia información con los RTUs. Las opciones de tasa de escaneo son las siguientes: escanear cada 1 O; 5; 2,5 o 1,25 segundos. A los efectos de ahorrar energía la tasa de escaneo debe ser baja, en cambio a los efectos de detectar los pulsos cortos de los medidores, es mejor un escaneo con tasa alta. De todas formas, para no perder pulsos el intervalo de escaneo no debe ser más largo que el ancho del pulso más corto esperado. Por otro lado, la tasa de escaneo no puede ser decidida sin tener en consideración el número de RTUs a ser escaneados. Una tasa de escaneo de 1,25 segundos limita el número de RTUs a 7 (el sistema reconocerá RTUs con direcciones de 1 a 7). Con una tasa de escaneo de 2,5 segundos, se reconocerán RTUs con direcciones 1 a 15, con tasa de escaneo de 5 segundos, se reconocerán RTUs con direcciones**  de 1 a 31 y con tasa de escaneo de 10 segundos, se reconocerá todo el rango de **60 RTUs. Debido a que el sistema usa sólo 5 RTU RF se configuró una tasa de escaneo de 1 O segundos, el sistema esta alimentado con 4 pilas, teniendo una duración de aproximadamente 18 meses.** 

#### **Configuración de la inteñase y del RF master**

**En INTERFASE RF, la única configuración que se realizó fue la fijación de la dirección por la cuál será reconocida por el DREAM. La determinación de la dirección se realiza mediante los interruptores DIP. La dirección es la misma que la**  **dirección definida en el controlador DREAM. Para fijar direcciones se utiliza el código binario (Solo dos opciones mediante cada posición del interruptor DIP).** 

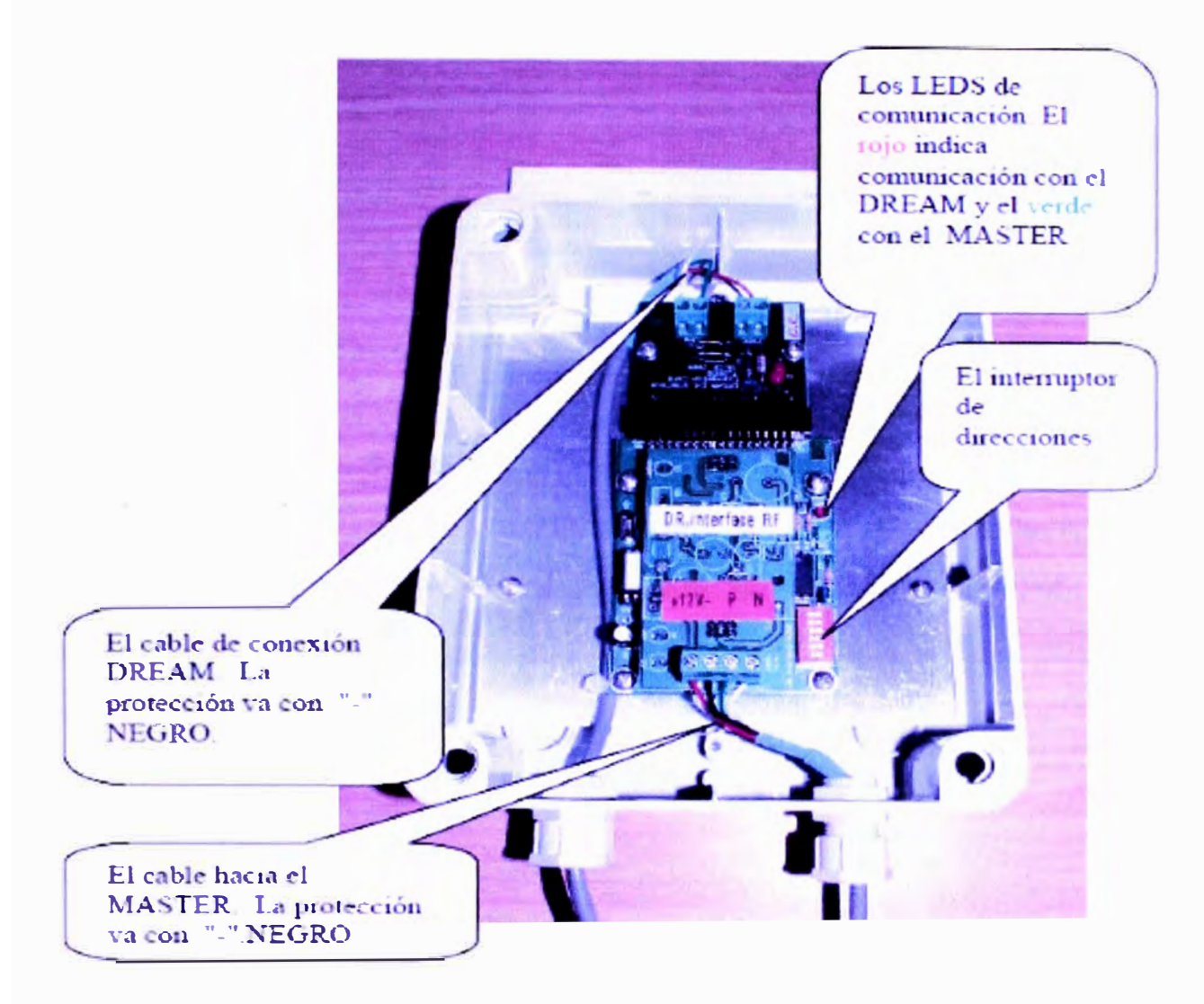

**Figura 4.15. Hardware de la Interfase RF Fuente: NETAFIM** 

**La única configuración necesaria en el RF MASTER es para seleccionar el canal RF CHANNEL utilizado. Hay 16 canales para elegir. La selección de canal debe tener en cuenta los canales ya utilizados por sistemas vecinos. La selección del canal RF se realiza con el interruptor DIP S1 (frecuencia).** 

| <b>Número</b>           |            |            | <b>INTERRUPTOR DIP S1</b> |             |
|-------------------------|------------|------------|---------------------------|-------------|
| de canal                | pos1       | pos2       | pos3                      | <b>pos4</b> |
| 1                       | OFF        | <b>OFF</b> | <b>OFF</b>                | <b>OFF</b>  |
| $\overline{2}$          | ON         | <b>OFF</b> | <b>OFF</b>                | <b>OFF</b>  |
| $\mathbf{3}$            | <b>OFF</b> | ON         | <b>OFF</b>                | <b>OFF</b>  |
| $\blacktriangleleft$    | ON         | ON         | <b>OFF</b>                | <b>OFF</b>  |
| $\overline{\mathsf{s}}$ | <b>OFF</b> | <b>OFF</b> | ON                        | <b>OFF</b>  |
| 6                       | ON         | <b>OFF</b> | ON                        | <b>OFF</b>  |
| 7                       | OFF        | ON         | ON                        | <b>OFF</b>  |
| 8                       | ON         | ON         | ON                        | <b>OFF</b>  |
| 9                       | OFF        | <b>OFF</b> | <b>OFF</b>                | ON          |
| 10                      | ON         | <b>OFF</b> | <b>OFF</b>                | ON          |
| 11                      | OFF        | ON         | <b>OFF</b>                | ON          |
| 12                      | ON         | ON         | <b>OFF</b>                | ON          |
| 13                      | <b>OFF</b> | <b>OFF</b> | ON                        | ON          |
| 14                      | ON         | <b>OFF</b> | ON                        | ON          |
| 15                      | <b>OFF</b> | ON         | ON                        | ON          |
| 16                      | ON         | ON         | ON                        | ON          |

**Figura 4.16. Configuración de hardware para definir la frecuencia del RF Master Fuente: NET AFIM** 

# **Configuración del RF SLAVE (esclavo)**

La única configuración requerida para el RF SLAVE es la fijación del **Interruptor DIP S1 (frecuencia) de acuerdo al canal RF CHANNEL (Canal) seleccionado. El canal seleccionado debe ser el mismo que el canal seleccionado en el tablero RF MASTER.** 

## **Configuración del RF RTU BASE**

**La Figura 4.17 muestra el tablero RF RTU:** 

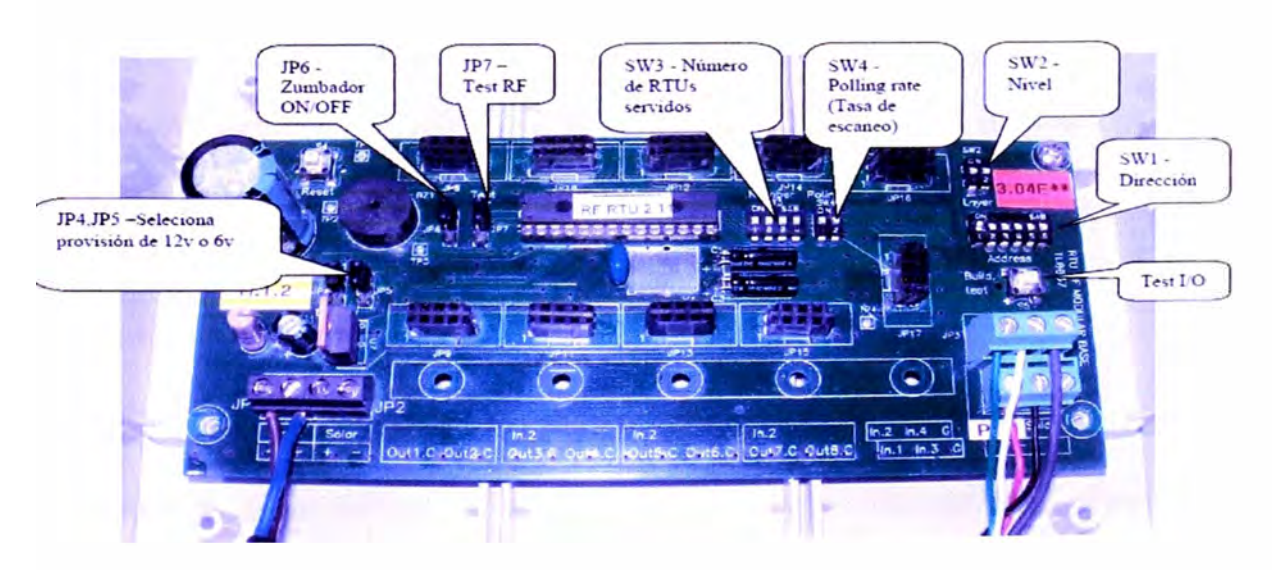

**Figura 4.17. Configuración de hardware para definir la frecuencia del RF Master Fuente: NETAFIM** 

**El tablero RF RTU tiene varios Jumpers e Interruptores DIP como se puede ver en la Figura 4. 17. Algunos de ellos a veces están ocultos bajo las unidades 1/0 PLUG-IN tales como aquellos que se muestran en la figura de la derecha.** 

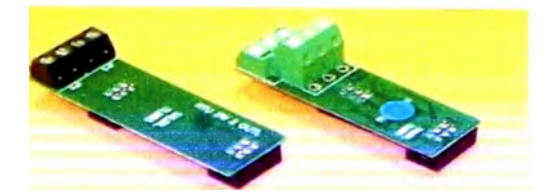

**Figura 4.18. Tarjetas de expansión del tablero RF RTU Fuente: NETAFIM** 

#### **Configuración de la dirección RTU**

**SW1: Se definió aquí cada dirección del RTU específico. El direccionamiento utiliza notación binaria. Cada RTU debe tener su propia única dirección en el rango de 1 a 60. En el sistema se usó del 1 al 5.** 

**SW2- Es donde se define el nivel al que pertenece el RTU específico. Normalmente estará fijado en "00'', sólo para los RTUs que se comunican por medio de REPETIDORA será fijado en "10".** 

**SW3- Es donde se define el número de RTUs que están usando la unidad actual como su REPETIDORA, por lo tanto cuando se fija a un valor distinto de cero, se indica que la unidad actual es una REPETIDORA. El número es expresado en notación binaria. Como en el sistema no se definio ninguna RTUs como repetidoras, SW3 se fijó en "O".** 

## **Definición de la tasa de escaneo**

**SW4: Aquí se definió la tasa de escaneo (conocida también como "polling rate") por medio de la que el MASTER se comunica con los RTUs. La configuración se realizó por igual en todos los RTUs y es la misma que se definió en el** 

**controlador DREAM. La selección de la tasa de escaneo no es totalmente libre, se debe considerar el número total de RTUs en el sistema o más precisamente la dirección más alta a ser escaneada. La Tabla 4.1 muestra cuál será la dirección más alta reconocible, y la tasa de escaneo para cada combinación del interruptor.** 

| <b>SW4-</b> |  | pos 1 pos 2   Tasa de escaneo (seg)   RTU con dirección  <br>  más alta |    |
|-------------|--|-------------------------------------------------------------------------|----|
|             |  |                                                                         |    |
|             |  |                                                                         | 31 |
|             |  | 2.5                                                                     |    |
|             |  | 1.25                                                                    |    |

**Tabla 4.1. Tarjetas de expansión del tablero RF RTU** 

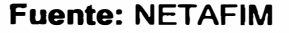

#### **Configuración de los Jumpers**

**JP4 y JP5: Estos dos jumpers se fijaron en la misma posición. Ellos definen el voltaje usado para los RTUs. Las opciones son 6 V o 12 V. Se fijó en 6V, por usar cuatro baterías alcalinas estándar tipo "D".** 

**JP6: Se dejó la posición superior, para que el zumbador se mantenga habilitado.** 

**JP7: Se fijó en la posición superior, con el fin de envíar una solicitud para modo de testeo del RF al controlador DREAM, manteniendo al sistema infromado del estado de la RF RTU.** 

**De esta manera se configuró para todo el sistema de comunicación Y control, agrupando las válvulas controladas por cada RF RTU (Mediante solenoides Latch de dos cables conectados en sus tarjetas de salidas), estas son mostradas en el Cuadro 4.24** 

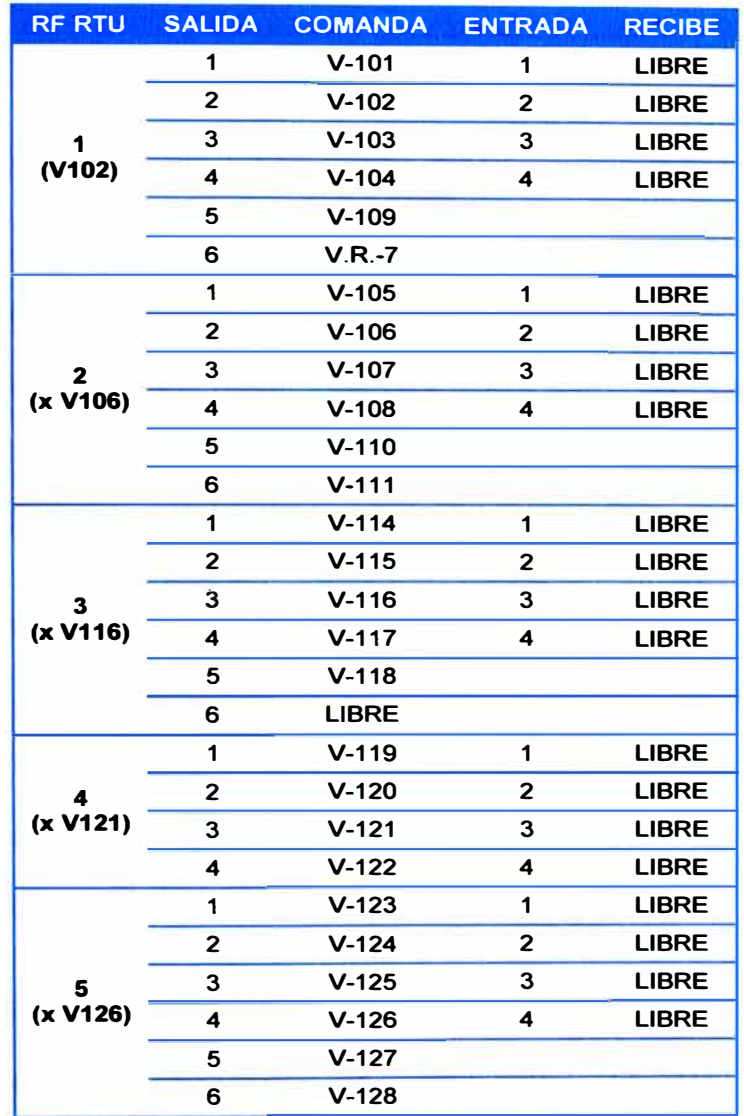

**Cuadro 4.24. Configuración de las válvulas con las salidas de las RTU.** 

**Fuente: Elaboración propia.** 

# **CAPÍTULO V COSTOS**

**La estructura de costos que se presenta es de costos directos, costos indirectos y flujo de caja. Los valores consignados han sido tomados de los libros de contabilidad. Los intereses son los correspondientes a 14% de interés nominal anual y el tiempo de análisis del proyecto es de diez años.** 

## **5.1 Costos Directos**

**Debido a su complejidad, estos se muestran en dos planillas siguientes. Una muestra en detalle el costo total del sistema de riego y la otra todo lo concerniente a plantación y producción agrícola. En el ítem siguiente se muestra el resumen de todos los costos indirectos.** 

## **5.2 Costos Indirectos**

**En el Cuadro 5. 1 se listo todos los costos indirectos fueron los siguientes:** 

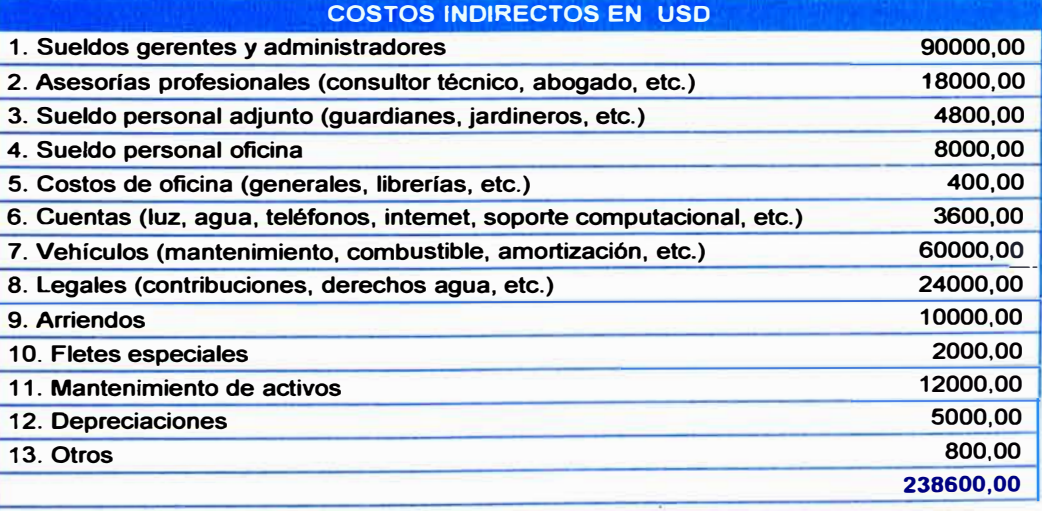

## **Cuadro 5.1. Costos indirectos.**

# **COSTO DE MATERIALES Y EQUIPOS DE AUTOMATIZACIÓN:**

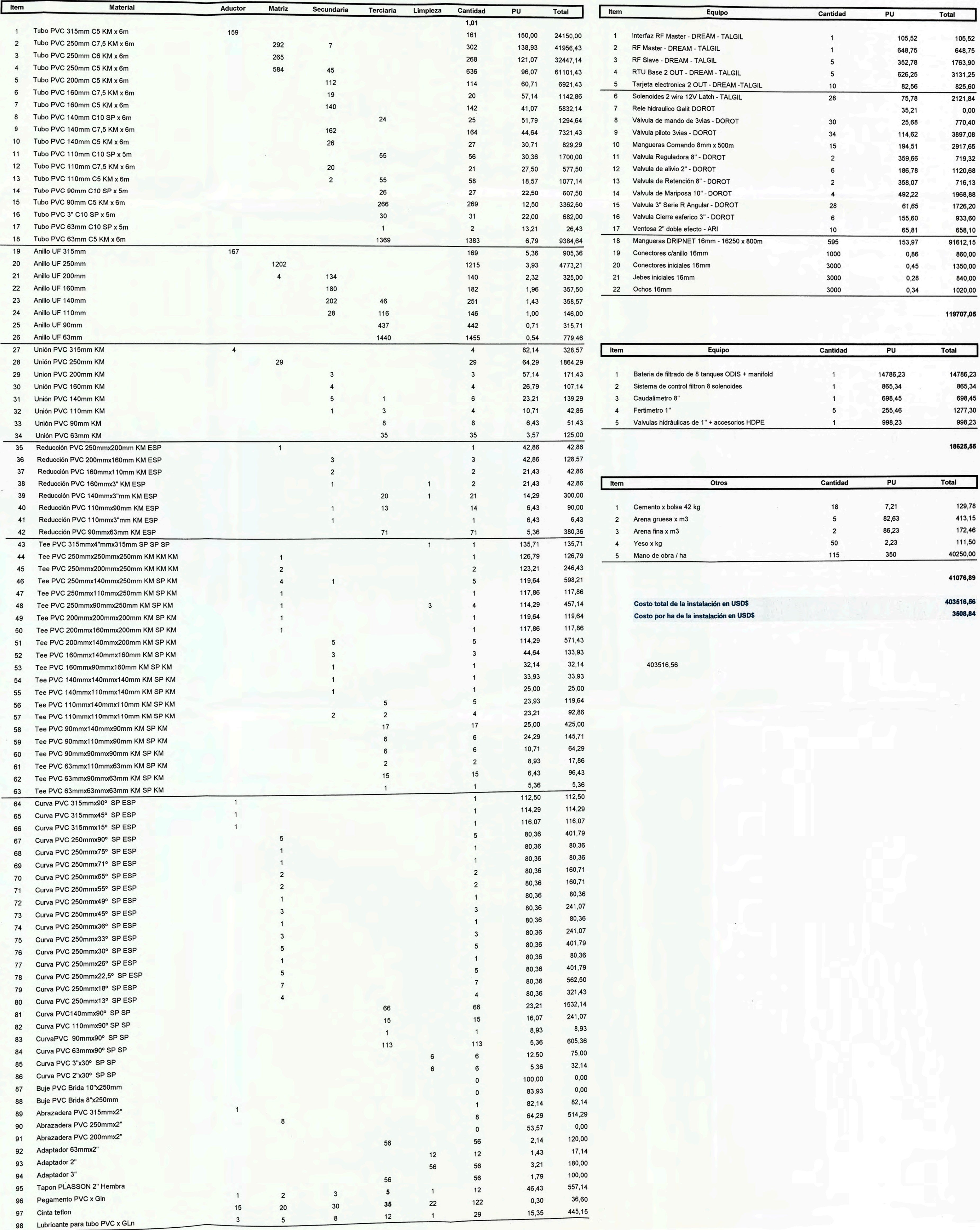

5.1 Costos Directos

<u> 대학생 대부는 왜 아버지가 오는 거리 들어가다고 보내고 지지 않고 그</u> 거기 an de la Bresilia.<br>Desemblación **COSTOS DIRECTOS EN USDS** 

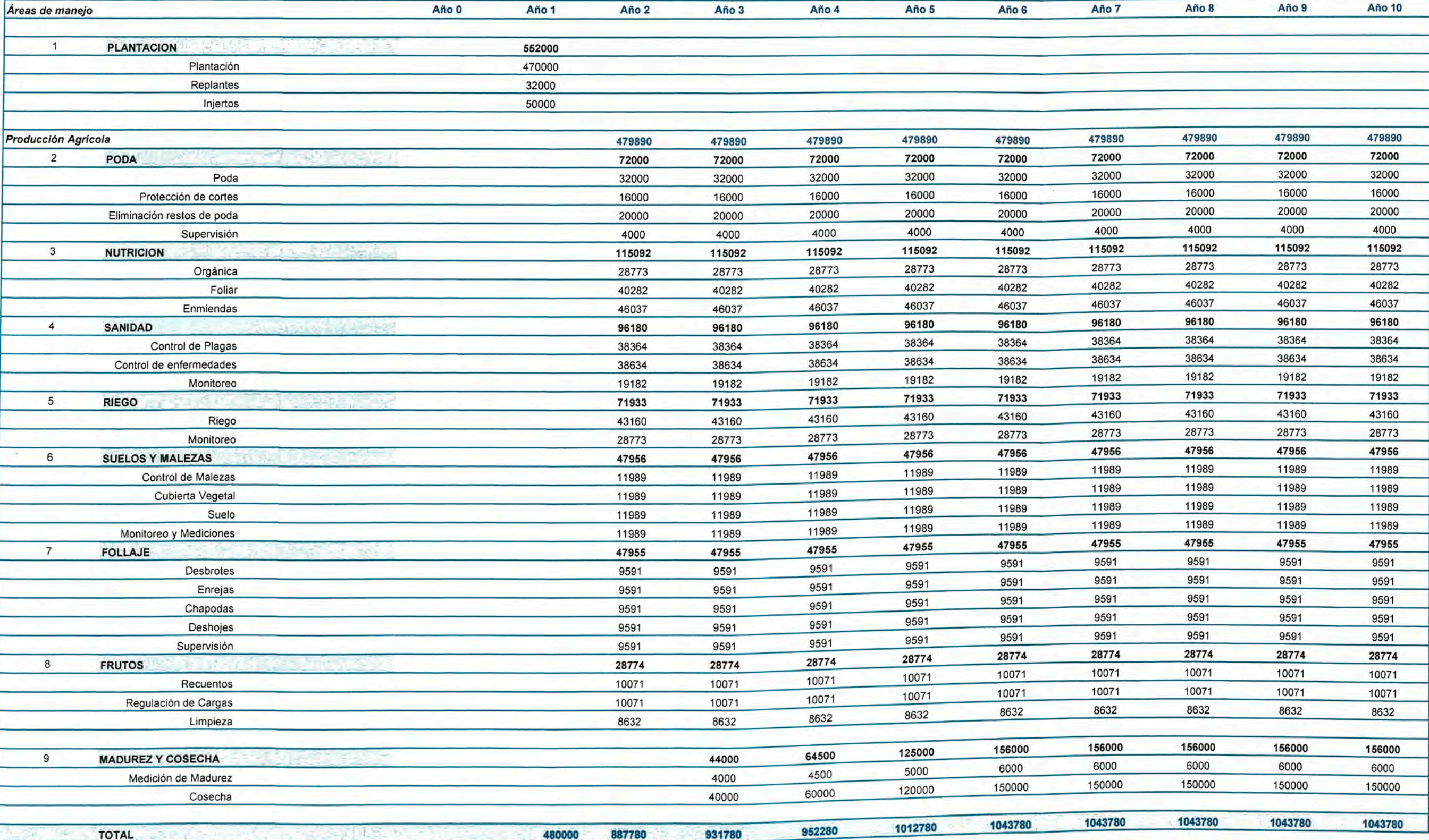

## **5.3 Análisis del Costo / Beneficio**

**Se realizó mediante el Flujo de Caja mostrado en la subsiguiente hoja. El VAN se obtiene positivo a partir del quinto año. El TIR obtenido es de 55% que es casi tres veces el valor nominal. Finalmente el PR de la inversión resulto ser de cinco años. Como es de notar la ampliación de 115 hectáreas de mandarina resulta rentable.** 

**FLUJO DE CAJA** 

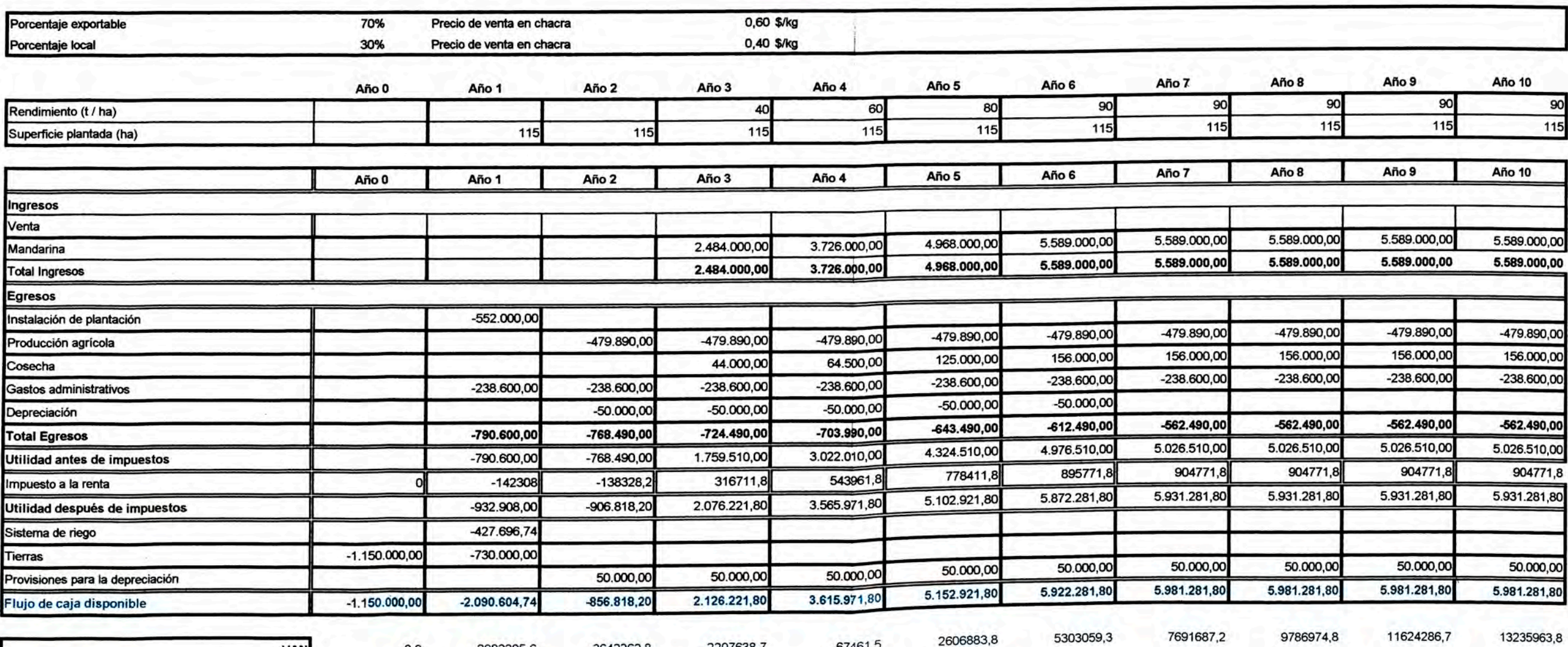

 $-2983205,6$ 

 $0,0$ 

 $-3642262,8$ 

 $-2207638,7$ 

 $-67461.5$ 

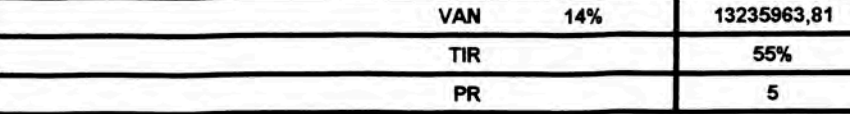

VAN

### **CONCLUSIONES**

- **≯ El costo total del sistema de riego utilizado resultó USD 403516,56, resultando USO 3508,84 por hectárea; un 12,3% menor al costo promedio por hectárea de instalación que es de USO 4000.**
- )>- **El mayor tamaño y vigor de la planta, comparado con el tamaño promedio de las plantas de zonas aledañas que no poseen este sistema de riego tecnificado por goteo indica que se obtendrá un producto con calidad requerida para su exportación al Reino Unido, Canadá, Holanda y Estados Unidos.**
- **:,. Se cuenta con personal técnico, capaz de implementar** *la* **técnica de riego tecnificado por goteo.**
- **:,. Se ha incrementado el conocimiento tecnológico sobre el sistema de control automatizado del caudal y presión de la red.**
- **:,. Se ha adquirido el conocimiento tecnológico sobre dispositivos electrónicos capaces de monitorear los parámetros físicos y químicos en tomo al agua de riego y requerido por el cultivo en estudio.**
- **:,. El personal técnico a cargo de labores agronómicas que va desde la implementación del sistema de riego hasta la cosecha, tiene claro la importancia del mantenimiento de filtros, emisores, válvulas y tuberías.**

### **RECOMENDACIONES**

- **� Basarse en pruebas de campo más que en tablas, sobre las condiciones del suelo, agua clima y parámetros relacionados a estos antes de empezar la fase de diseño del proyecto.**
- **� Considerar en el diseño del reservorio una toma flotante que permita el ingreso del agua más limpia al sistema y una tubería destinada a la limpieza de sedimentos en el fondo del reservorio.**
- **� Observar periódicamente si existe desarrollo de algas en el reservorio, si ese fuera el caso tratar el agua antes de usarla en el sistema utilizando algún producto comercial como por ejemplo el Sulfato de cobre pentahidratado.**
- **� Instalar en los puntos más altos más altos de la tubería, de cambio de pendientes o en varios puntos de tramos largos de tubería o accesorios, ventosas o trampas de aire.**
- **� Verificar con la ayuda de manómetros que durante el día el diferencial de presión entre la entrada y salida del sistema de filtrado no exceda lo recomendado por el fabricante (0,7 bar).**
- **� Las actividades de mantenimiento de los equipos de medición y control de flujo deben ser realizadas prolijamente.**
- ),>, **Llevar un registro del Coeficiente de Uniformidad para garantizar que los goteros emitan el caudal previsto de manera constante.**
- ),>, **Capacitar permanentemente a los operadores sobre el manejo y mantenimiento del sistema y la programación de fertirriego, manipulación y preparación de la mezcla de fertilizantes.**
## **MATERIAL DE REFERENCIA**

#### **Libros**

- **1.- DOORENBOS J., y PRUITT, W.O.** *Las Necesidades de Agua de los Cultivos. F.A.O.* **Roma, 1990. Cap. 2 (Tomo 24); Cap. 3 (Tomo 24).**
- **2.- FUENTES YAGÜE.** *Técnicas de Riego 4 ° Edición.* **México, Editorial Mundi-Prensa. Madrid, 2003. Cap. 2 (pág. 471 ).**
- **3.- MEDINA, J.A.** *Riego por Goteo* **-** *Teoría y Práctica.* **Madrid, Editorial Mundi-Prensa 1997. Cap.2 (pág. 39 al 56); Cap.3 (pág. 139 al 208).**
- **4.- MOYA TALENS, Jesús Antonio.** *Riego Localizado y Fertirrigación.* **Madrid, Artes Gráficas Cuesta., S.A., 2009. Cap. 2 (pág. 172 al 208); Cap. 3 (pág. 216 al 318)**
- **5.- PIZARRO CABELLO.** *Riego Localizado de Alta Frecuencia 2 ° Edición.* **Madrid, Editorial Mundi-Prensa, 1990. Cap. 2 (pág.513); Cap. 3 (pág.513).**
- **6.- SALDARRIAGA, Juan.** *Hidráulica de Tuberías.* **Colombia, Editorial Alfaomega Colombiana S.A., 2007. Cap. 2 (pág.164 al 190); Cap. 2 (pág.164 al 190)**
- **7.- VASQUEZ V., Absalón. y VASQUEZ R., lssaak.** *Principios Básicos del Riego.*  **Lima, Fimart., S.A.C., 2007. Cap. 2 (pág.77 al 154).**

**8.- VIDAL P., lván.** *Fertirrigación Cultivos y Frutales.* **Chillan, Chile., Trama Impresores., S.A., 2007. Cap. 2 (pág.36 al 45).** 

### **Tesis**

- **1.- REYES, Alex.** *"Diseño y Evaluación Económica-Financiera del Sistema de Riego por Goteo en Cultivares de Caña de Azúcar en el Sector Quipico Andahuasi",* **Tesis para optar el título de Ingeniero Agrícola. UNALM. 2000. Cap. 2 (pág. 113 al 216).**
- **2.- RIOS, Liz y CAMACUARI, Diana.** *"Diseño del Sistema de Riego por Goteo y evaluación económica en plantones de Tara en el fundo Virgen de Fátima".* **Tesis para optar el título de Ingeniero Agrícola. UNALM. 2000. Cap. 2 (pág. 19 al 39).**

## **Manuales**

- **1.- CHUCYA CCAHUA, Pedro.** *Diseño Agronómico.* **Ministerio de Agricultura y Proyecto Subsectorial de Irrigación. Lima, 2004. Cap. 3 (pág. 2 al 29).**
- **2.- NICOLL.** *Manual Técnico de Tubos y Accesorios.* **Lima, Nicoll S.A., 2008. Cap. 4 (pág. 3 y 4).**
- **3.- OSORIO, Alfonso y TAPIA, Francisco. Centro regional de investigación lntihuasi del instituto de investigaciones agropecuarias, INIA.** *Elementos de Riego Tecnificado.* **La Serena, 1999. Cap. 2 (pág. 15 al 115).**
- **4.- TALGIL COMPUTIN & CONTROL.** *DREAM. Listado de Características.* **Naaman Center Haifa-Acco Roat. Israel,** *2007.* **Cap. 4 (pág. 1 al 1 O).**
- **5.- TALGIL COMPUTIN & CONTROL.** *Sistema DREAM RF RTU Guía del Usuario.*  **Naaman Center Haifa-Acco Roat. Israel,** *2007.* **Cap. 4 (pág. 2 al 20).**
- **6.-TIPONET. Manual de Uso y Mantenimiento de Sistema de Riego., 2003. Cap. 4 (pág. 5 al 45).**

### **Catálogos y Boletines**

- **1.- UNIVERSIDAD DE ORIENTE,** *Escuela de Ingeniería Agronómica. Forma y Dimensiones del bulbo húmedo con fines de diseño de riego por goteo en dos suelos típicos\_ de costa.* **Managuas, 2008. Cap.3 (pág. 42 al 46).**
- **2.-ALVAREZ, Juan, 2008,** *Riego tecnificado por goteo y aspersión.* **2009. Cap. 2 (pág. 9).**
- **3.- FERNANDEZ Pedro,** *Curva Característica de una Bomba.* **2009. Cap. 2 (pág. 18 y 19).**
- **4.- RUIZ CANALES y MOLINA MARTINEZ.** *Fundamentos de los sistemas de control del riego y la fertilización.* **2007. Cap. 2 (pág. 1 al 3).**
- **5.- OLIVERA, Cesar.** *Cultivo de los cítricos.* **Boletín Técnico # 6 de la Comisión Nacional de Fruticultura. 1996. Cap. 2 (pág. 8).**

### **Cursos y Conferencias**

**1.- CILLONIZ, Fernando.** *Primer Curso Internacional de Cultivo y Comercialización de Cítricos, Costos y Presupuestos-Instalación y Manejo.* **Lima, Cuaderno y apuntes del curso, 2009.** 

### **Información de Internet**

- **<sup>1</sup>.- ADEXDATATRAE.** *Datos de Interés.* **Disponible en: http://www.adexperu.org.pe (Consulta: 20 Agosto 2011 ). Cap. 2 (pág. sin).**
- **2.- A.R.I.** *Válvulas para evacuación de aire.* **Disponible en: http://ari.eom.es/ (Consulta: 25 Agosto 2011 ). Cap. 4 (pág. sin).**
- **3.- INFOAGRO.** *El Cultivo de la Mandarina.* **<sup>1</sup> ° y <sup>2</sup> <sup>º</sup>Parte. Disponible en: http://infoagro.com/. (Consulta: 1 O Julio 2011 ). Cap. 2 (pág. 1 al 2).**
- **4.- F.A.O.** *Tablas de Coeficiente de cultivo (Kc).* **Disponible en: http://www.rlc.fao.org/es/ (Consulta: 15 Abril 2011 ). Cap. 3 (pág. s/n).**
- **5.- MINAG.** *Datos de Interés.* **Disponible en: http://www.minag.gob.pe/download/pdf (Consulta 20 Octubre 201 O). Cap. 2 (pág. sin).**
- **6.- OCWUS.** *Elementos auxiliares.* **Disponible en: http://ocwus.us.es/ingenieriaagroforestal/hidraulica-y-riegos/ (Consulta 28 Octubre 201 O). Cap. 4 (pág. 3).**
- **7.- PORTALFRUTICOLA. Disponible en: http://www.portalfruticola.com (Consulta: <sup>1</sup>O Abril 2011 ). Cap. 2 (pág. s/n).**
- **8.- PROCITRUS. Disponible en: http://procitrus.org/ (Consulta: 18, 20, <sup>21</sup>Enero 2011 ). Cap. 2 (pág. s/n).**

## **LISTA DE ANEXOS**

- **ANEXO 3.1: Informe analítico de suelos.**
- **ANEXO 3.2: Informe analítico de agua.**
- **ANEXO 3.3: Resumen de la Norma Técnica Peruana NTP 011.023:2006**
- **ANEXO 4.1: Clases de tuberías PVC.**
- **ANEXO 4.2: Selección del diámetro óptimo de tubería desde un criterio económico.**
- **ANEXO 4.3: Planilla electrónica de cálculo hidráulico de tuberías primarias.**
- **ANEXO 4.4: Planilla electrónica de cálculo hidráulico de tuberías secundarias.**
- **ANEXO 4.5: Uso del software HidroCalc para cálculo de laterales.**
- **ANEXO 4.6: Planilla electrónica de cálculo hidráulico de tuberías terciarias.**
- **ANEXO 4.7: Tabla de selección de diámetros de válvulas.**
- **ANEXO 4.8: Válvula hidráulica Serie 1 OO.**
- **ANEXO 4.9: Minipilotos de tres vías modelo 29-100 Dorot.**
- **ANEXO 4.10: Relé hidráulico modelo Galit de marca Dorot.**
- **ANEXO 4.11: Válvula de alivio modelo 53 QR-2·· - NPT Dorot.**
- **ANEXO 4.12: Ventosa D-040 de** *z·* **de doble efecto A. R. I.**
- **ANEXO 4.13: Controlador de riego DREAM TALGIL.**

## **ANEXO 3.1** Informe analítico de suelos

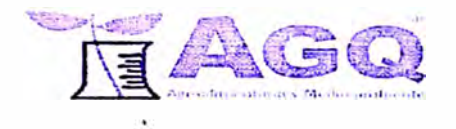

# **INFORME ANALÍTICO DE SUELOS - Nº S-10/05483**

CLIENTE:

DUNA CORP S.A. **AV BALTA 115 BARRANCO<br>PE-LIMA-4 PERÚ LIMA** 

Tipo de Muestra: Descripción: **Unidad de Gestion:** 

Codigo de Analisis:

**SUELOS ARENOSOS** 40 CM-LOTE 1/20NA DE REL HORNO ALTO

S-0678-CH (AGOPeru\_2)

Fecha de Muestreo: Hora: Fecha de Inicio:

29-sep-10 Fecha de Recepción: Fecha de Fin: **Muestreador** 

30-sep-10<br>6-oct-10<br>19-oct-10 Cliente

### **ANÁLISIS FÍSICO-QUÍMICO**

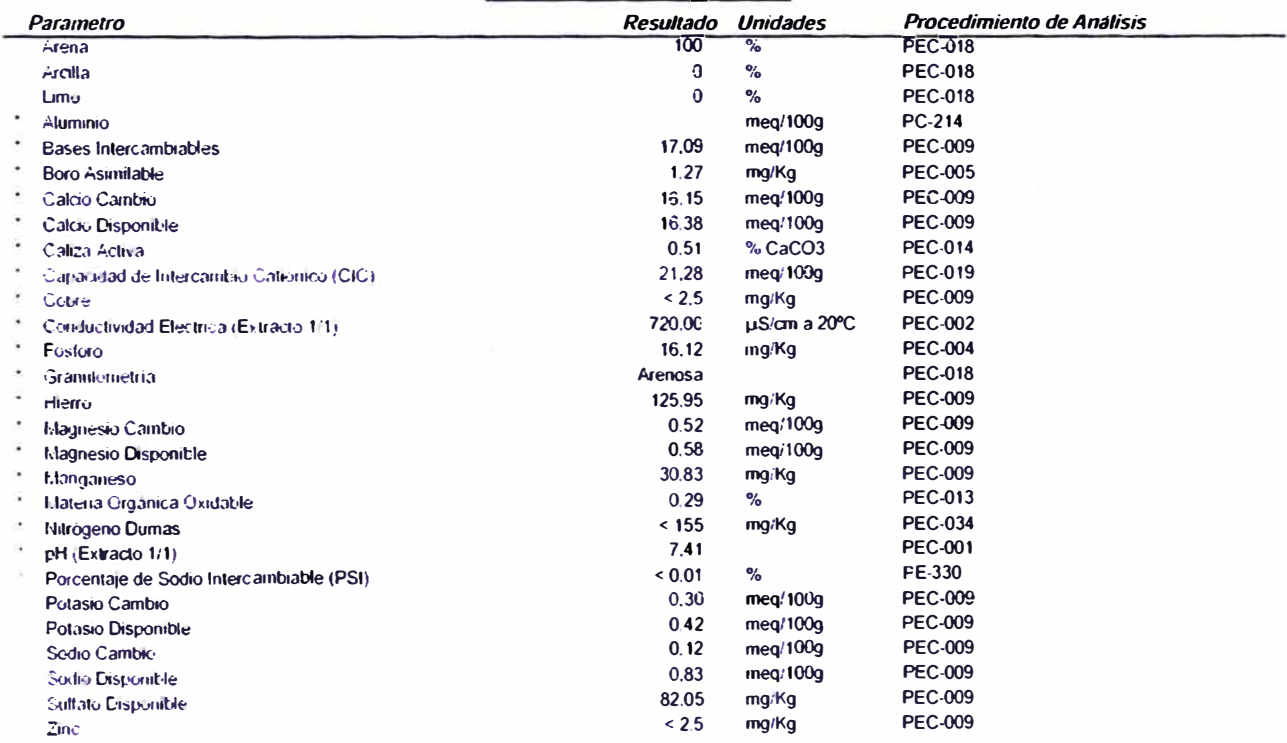

**Fuente: AGRIQUEM** 

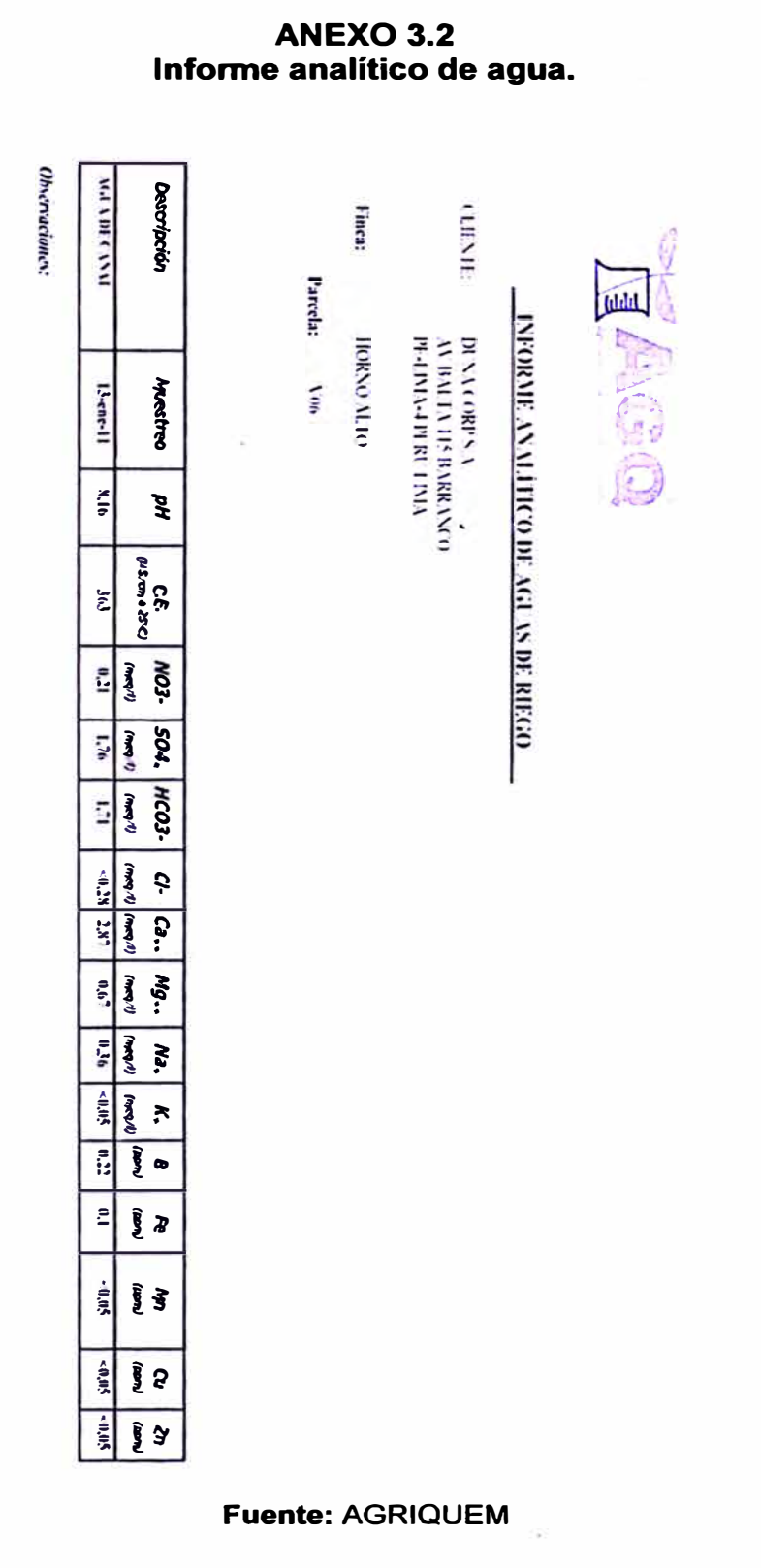

# **Anexo 3.3 Resumen de la Norma Técnica Peruana NTP 011.023:2006**

**La clasificación admite cuatro categorías:** 

- *>-"'* **Categoría Extra: sin defectos.**
- *>-"'* **Categoría 1: ligeros defectos de forma, coloración inherente a la formación del fruto o cicatrices de origen mecánico.**
- *>-"'* **Categoría 11: defectos de forma, coloración, corteza rugosa y alteraciones en la epidermis cicatrizadas.**
- *>-"'* **Categoría 111: mayores defectos, ausencia de cáliz, pero con características mínimas típicas de la variedad.**

**Los frutos exportados exigen tratamiento cuarentenario y normalmente corresponden a las categorías Extra o Primera.** 

**Los calibres recomendados son: 1, 2, 3. Los frutos deben ser firmes para poder soportar el ablandamiento posterior.** 

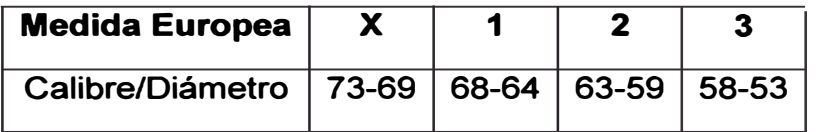

**El pre enfriamiento puede realizarse en cámaras, una vez que el fruto alcance 0-1<sup>º</sup>C en menos de 48 horas. Este tiempo puede reducirse empleando túneles de aire forzado sin que por ello se produzcan pérdidas de calidad del fruto.** 

**El Consorcio de productores de fruta (CPF) cuenta con certificaciones internacionales. Entre ellos:** 

- **• Tesco Nature Choice: exigido por supermercados Tesco en Reino Unido y referido a estándares de seguridad, calidad y medio ambiente.**
- **• BASC: gestión de control y seguridad para impedir que nuestras actividades sean involucradas en actos ilícitos como contrabando, narcotráfico y terrorismo.**
- **• SEDEX: para el intercambio de información ética de proveedores.**
- **• BRC: British Retail Consortium, exigido en nuestras plantas empacadoras, para el cumplimiento de obligaciones legales y de protección al consumidor. Requisitos Fitosanitarios para la Exportación al mercado**

**La fruta importada debe recibir permiso previo de su importación, emitido por la Sub dependencia para la Protección y Cuarentena Vegetal - PPQ.**

**La fruta debe importarse sólo en cargamentos comerciales.**

**La fruta debe provenir de zonas productoras específicas determinadas por** SENASA: Piura, Lambayeque, Lima, Ica y Junín.

**Los sitios productores deben estar inscritos en SENASA, aprobados por este y deben participar en el Programa Nacional Peruano de Erradicación de la Mosca de la Fruta.**

**El SENASA debe mantener un programa de erradicación de la mosca de la fruta certificada por el Animal and Plant Health lnspection Service (APHIS agencia responsable de la sanidad vegetal y animal dependiente del USDA) La fruta debe ser sometida a un tratamiento en frío diseñado para matar ciertas moscas de la fruta, o irradiados según las disposiciones de la norma 7 CFR 305.**

La fruta debe estar acompañado de un certificado fitosanitario, que deberá contener una declaración adicional que la fruta está libre de Ecdytolopha aurantiana.

La fruta está sujeta a una inspección fitosanitaria en el puerto de ingreso, para confirmar que está libre de moscas de la fruta y de Ecdytolopha aurantiana.

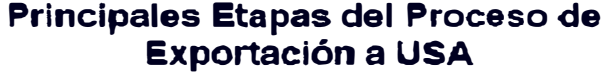

Huerto interesado en Systems Approach

Controla Brevipalpus chilensis

Huerto se inscribe en registro SAG Previolinici de cosecha

Huerto certificado

 $\lceil$  Inicio de cosec $\vert x \vert$ 

Aplicación de procedimientos de postcosecha

Presentación de lotes a muestreo

Inspección de lotes

Lote aprobacio

Proceso de certificación de la mandarina por parte de la usda, para la exportación al mercado americano

# **ANEXO 4.1 Clases de Tuberías PVC**

**La tubería de PVC son fabricados con espesores de pared, calculados con un factor de seguridad FS = 2.5 (exigido por Sedapal). La Norma Técnica Peruana exige que para los diámetros de 1/2" y 1" los tubos deben ser en CLASE 10. Todos los tubos se fabrican con sistema de empalme espiga - campana (EC) o simple presión (SP)** 

| <b>DIAMETRO EXTERIOR</b> |             | <b>LONGITUD</b>  |       | $(5 bar)$ $+ 777$ |                         |              | CLASE 5.75 PSI CLASE 7.5 105 PSI CLASE 10 150 PSI CLASE 15 200 PSI<br>$(7.5 \text{ bar})$ (1.4) |             |              |            |            |               | $(10 \text{ bar})$ with $(15 \text{ bar})$ . |                |           |
|--------------------------|-------------|------------------|-------|-------------------|-------------------------|--------------|-------------------------------------------------------------------------------------------------|-------------|--------------|------------|------------|---------------|----------------------------------------------|----------------|-----------|
| <b>NOM</b>               | <b>REAL</b> | <b>TOTAL</b>     | UTIL. |                   | <b>ESP</b> Diam. Inter. | PESO         | ESP                                                                                             | Diam, Inter | PESO         | <b>ESP</b> | Diam Inter | <b>PESO</b>   |                                              | ESP Diam Inter | PESO      |
| Pulg                     | mm          | metros metros mm |       |                   | mm                      | kg x tubo mm |                                                                                                 | mm          | kg x tubo mm |            | mm         | ka x tubol mm |                                              | mm             | kg x tubo |
| 1/2                      | 21.0        | 5.00             | 4.97  |                   |                         |              |                                                                                                 |             |              | 1.8        | 17.4       | 0.840         | 1.8                                          | 17.9           |           |
| 3/4                      | 26.5        | 5.00             | 4.96  |                   |                         | ۰            | j£,                                                                                             |             |              | 18         | 22.9       | 1.080         | 18                                           | 22.9           | ×         |
|                          | 330         | 5.00             | 4.96  |                   |                         | ×            | ×                                                                                               | $\sim$      | $\sim$       | 1.8        | 294        | 1,363         | 23                                           | 28.4           | 2877      |
| 1.1/4                    | 42.0        | 5.00             | 4 9 6 |                   |                         | $\sim$       | 1.8                                                                                             | 38.4        | 1.74         | 2.0        | 38         | 1.940         | 2.9                                          | 36.2           | 2.750     |
| 11/2                     | 48.0        | 5.00             | 4 9 6 |                   |                         | ×            | 18                                                                                              | 44.4        | 2.016        | 23         | 43.4       | 2.549         | 33                                           | 414            | 3.577     |
| $\overline{2}$           | 60.0        | 5.00             | 4.95  | 1.8               | 56.4                    | 2,359        | 2.2                                                                                             | 554         | 3.082        | 2.9        | 54.2       | 4,013         | 4.2                                          | 51.6           | 6.680     |
| 2.1/2                    | 730         | 5.00             | 4 9 4 | 18                | 69.4                    | 3.102        | 26                                                                                              | 67.8        | 4.435        | 3.5        | 66         | 5.894         | 5.1                                          | 628            | 8.390     |
| 3                        | 88.5        | 5.00             | 4 9 3 | 2.2               | 84.1                    | 4,599        | 32                                                                                              | 82.1        | 6.612        | 42         | 80 1       | 8.576         | 6.2                                          | 76.1           | 12 3 60   |
| $\overline{\bf{4}}$      | 1140        | 5 0 0            | 4 9 0 | 28                | 108.4                   | 7 540        | 4.1                                                                                             | 1058        | 10.911       | 54         | 1032       | 14.201        | 80                                           | 98.0           | 20,535    |
| 6                        | 1680        | 5 0 0            | 4.86  | 4.1               | 1598                    | 16.278       | 6 <sub>1</sub>                                                                                  | 155.8       | 23,923       | 80         | 152        | 31,006        | 117                                          | 1446           | 44.299    |
| 8                        | 2190        | 5.00             | 4.82  | 53                | 208.4                   | 27,440       | 7.9                                                                                             | 2032        | 40.405       | 10.4       | 198.2      | 52.262        | 153                                          | 188.4          | 75,513    |
| 10                       | 2730        | 5 0 0            | 4.77  | 67                | 2596                    | 43 2 23      | 99                                                                                              | 253.2       | 63.100       | 13.0       | 247.0      | 81,884        | 190                                          | 2350           | 116,919   |
| 12                       | 3230        | 5.00             | 4.73  | 79                | 307.2                   | 60.301       | 117                                                                                             | 299.6       | 88,231       | 15.4       | 292.2      | 114,754 22.5  |                                              | 2780           | 163.796   |

*Tubo PVC-U para fluidos a presión con empalme espiga campana* **o** *simple presión (SP)* **-** *Especificaciones técnicas NTP 399,002* 

# *Tubo PVC-U para conducción de fluidos* a *presión con empalme unión flexible (UF)*  - *Especificaciones técnicas NTP-1S0 4422*

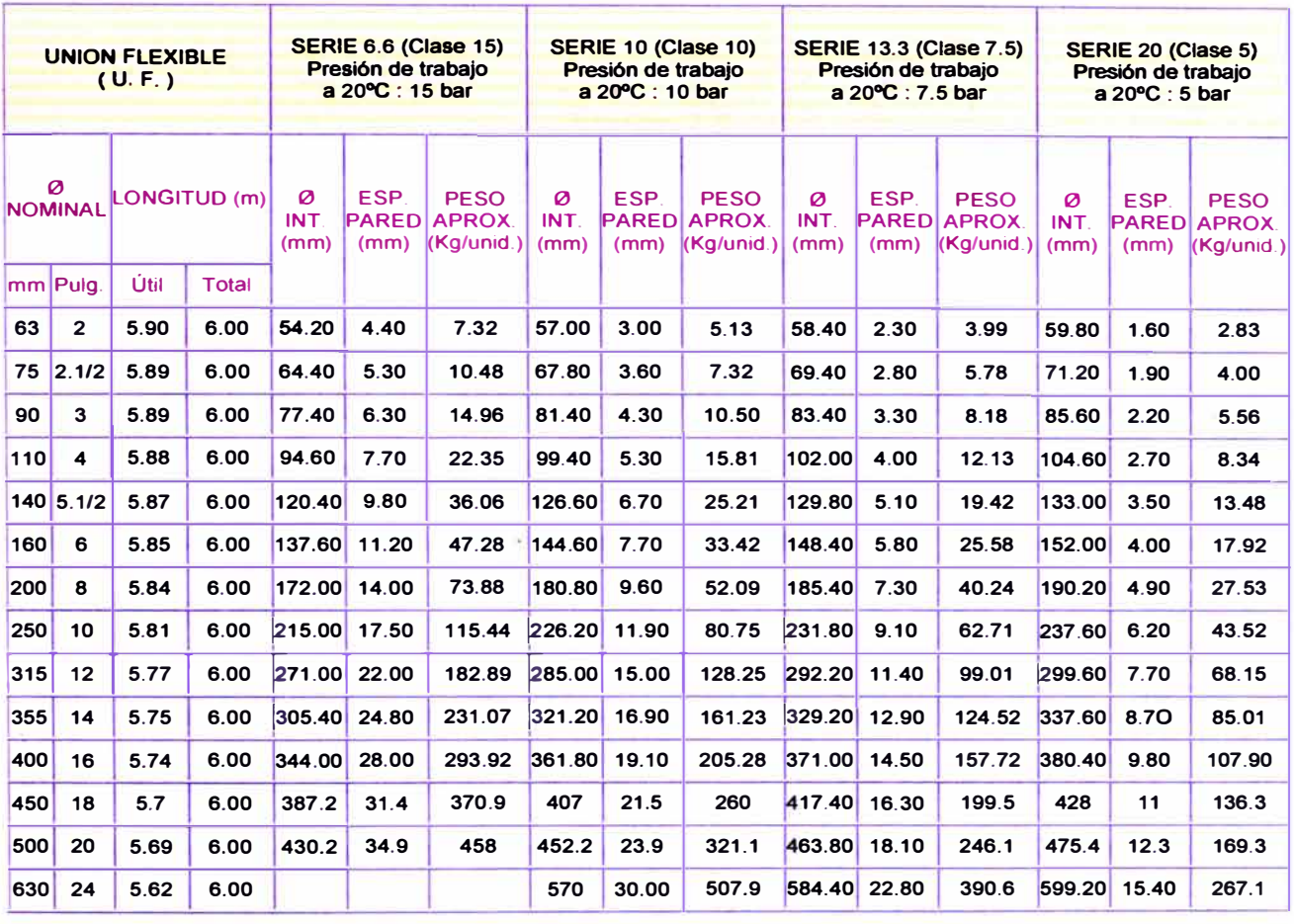

# **Anexo 4.2 Selección del diámetro óptimo de tubería desde un criterio económico**

**Cuando se genera la necesidad de transportar un caudal Q, de un fluido dado a lo largo de cierta distancia; de inmediato se piensa en la utilización de tubería para lograr tal fin. Ahora se abordará el tema desde el punto de vista económico. Por el hecho que la tubería circular tiene la geometría óptima para el**  transporte de fluidos (además de varias razones técnicas); solo se considera esta **en el presente artículo.** 

**La razón económica por la cual se afirma lo anterior, es que el círculo es la forma geométrica que tiene mayor área con el menor perímetro (y por lo tanto requiere menos material para su construcción). Al momento de seleccionar el diámetro de la tubería no solo se debe considerar un criterio técnico (capacidad y resistencia); sino también debe estar basado en un criterio económico.** 

**El criterio económico que será propuesto está sustentado en el análisis del Costo Total del Ciclo de Vida para una longitud de tubería dada. Dicho Costo Total incluye el costo inicial de instalación (costo fijo o de capital), más el costo de operación (bombeo) en el cual se incurre a lo largo de todo el tiempo de trabajo de la tubería. El sentido común nos indica que el valor de la tubería aumenta, en la medida en que el diámetro aumenta. Y haciendo una análisis somero, se puede evidenciar fácilmente que las pérdidas de energía generadas por la fricción (y por consiguiente el consumo de energía), para un caudal Q fijo, disminuye en la medida**  en que la tubería es de mayor tamaño. En concreto, todos los diámetros de tubería

**tienen un costo de instalación fijo y un costo de operación que crece exponencialmente en la medida en que se aumenta el caudal (Ver gráfica 1 ).** 

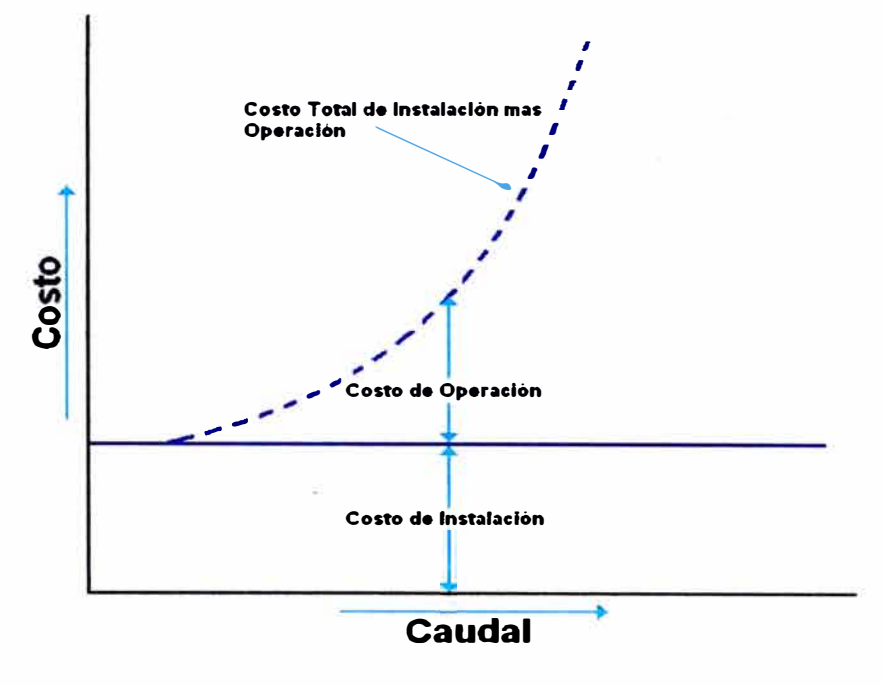

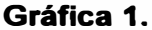

**Como se puede ver en la gráfica anterior, cuando el caudal es bajo, el costo de operación también es bajo, pero esta última crece exponencialmente en la medida en que se incrementa el caudal manejado. Cuando el caudal es bajo el mayor porcentaje del costo total se le atribuye al costo de instalación, pero en la medida que dicho caudal aumente, el costo de operación crece muy rápido, y muy fácilmente, duplica o triplica el costo de instalación. Lo expuesto anteriormente, fue con la intención de mostrar los dos componentes de costo y su comportamiento, para un diámetro de tubería dado, en función del caudal Q manejado.** 

**Ahora se analizará el comportamiento de dos tuberías de diferente diámetro sobre la misma gráfica, esto con el fin de poder comparar el Costo Total del Ciclo de Vida de cada una de las dos tuberías (Ver gráfica 2).** 

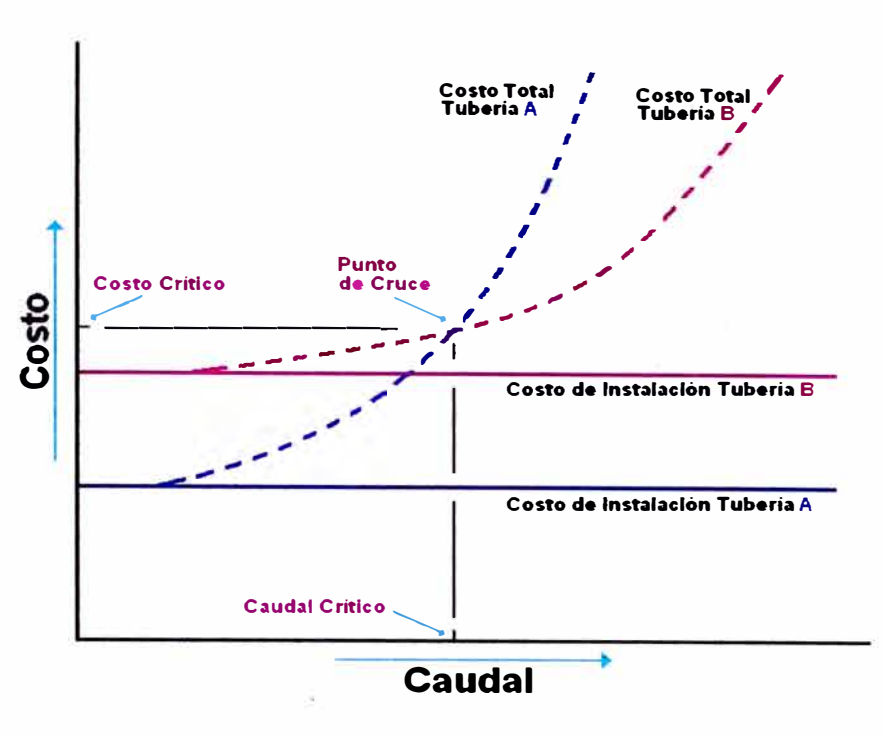

**Gráfica 2** 

**La tubería A (pequeña) tiene un costo de instalación inicial bajo y, a caudales bajos, es la alternativa más económica. En la medida en que el caudal se incrementa, el costo de operación de la tubería pequeña incrementa más rápidamente, hasta el punto donde el costo total para la tubería pequeña es alto.** 

**Ahora, para poder comparar la viabilidad de cada una de las tuberías, es indispensable poner la atención sobre el punto de cruce entre las curvas de costo total. Este punto de cruce está asociado a un caudal crítico, es decir, un valor de caudal, donde se transfiere el menor costo total de una tubería a la otra. A la derecha del punto de cruce, la tubería B (grande) es la selección más económica, dado que, aunque tiene un costo de instalación mayor, el comportamiento del costo de operación hace que el costo total sea menor. De esta forma se puede ver claramente que si el caudal requerido por el proceso es menor al caudal crítico (caudal correspondiente al punto de cruce), se debe utilizar la tubería de menor diámetro. Para el caso en donde dicho caudal requerido esté en la vecindad de** 

**caudal crítico, se recomienda utilizar la tubería más grande y así tener capacidad suficiente para poder asumir y compensar los efectos futuros de algún cambio en el proceso y/o obstrucciones de la tubería. Adicionalmente a lo anterior, al utilizar la tubería de mayor diámetro se disminuye la velocidad de flujo y se alarga la vida útil de la tubería ya que se evitan problemas de abrasión por altas velocidades, si se diera el caso que el fluido manejado tenga sólidos en suspensión. Con la ayuda de una hoja de cálculo electrónica y teniendo en cuenta ciertas variables como el tiempo de duración de operación, el costo de la energía, longitud del ciclo de vida, eficiencia del motor y de la bomba y el costo de capital de la tubería, entre otros, se puede hacer una análisis considerando todo el espectro de posibilidades que influyen en la cuantificación del valor del costo total del ciclo de vida y así poder escoger la opción más económica para el proyecto.** 

**Ya para concluir, sería de gran ayuda cuando se presentan varios procesos que requieren de manejo de caudales diferentes, hacer una gráfica conjunta donde se muestren las curvas de costo total para varias tuberías y así poder determinar rápidamente dependiendo del caudal a manejar, el diámetro optimo a utilizar (Ver gráfica 3).** 

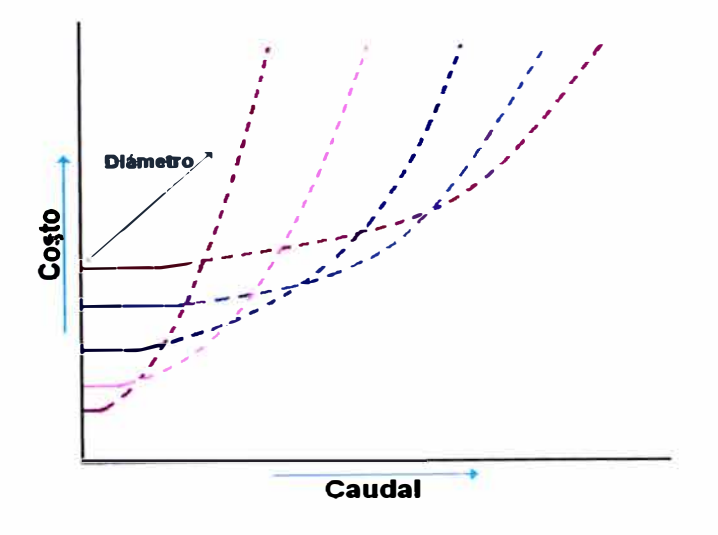

**Gráfica 3 Fuente: Mendoza González Félix** 

# Anexo 4.3 Planilla electrónica de cálculo hidráulico de tuberías primarias

### **DISEÑO DE LA TUBERIA PRIMARIA**

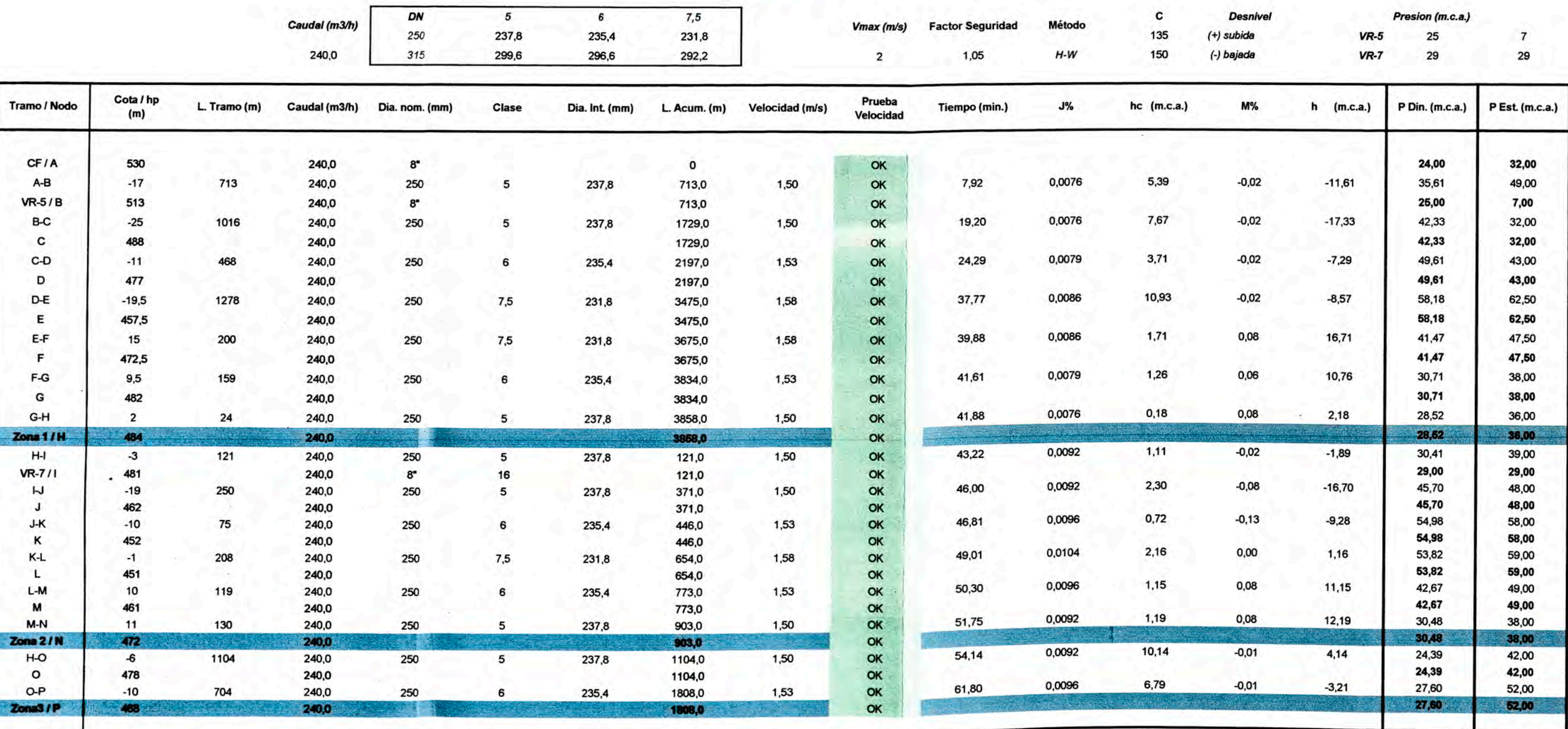

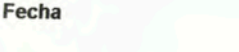

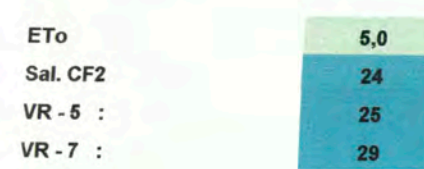

13-dic-11

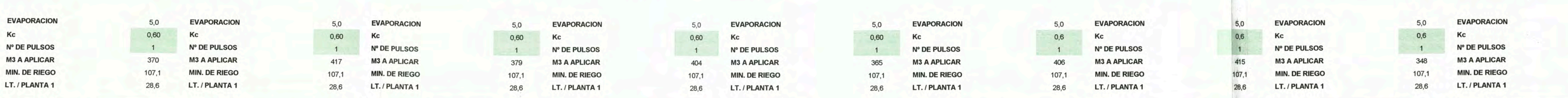

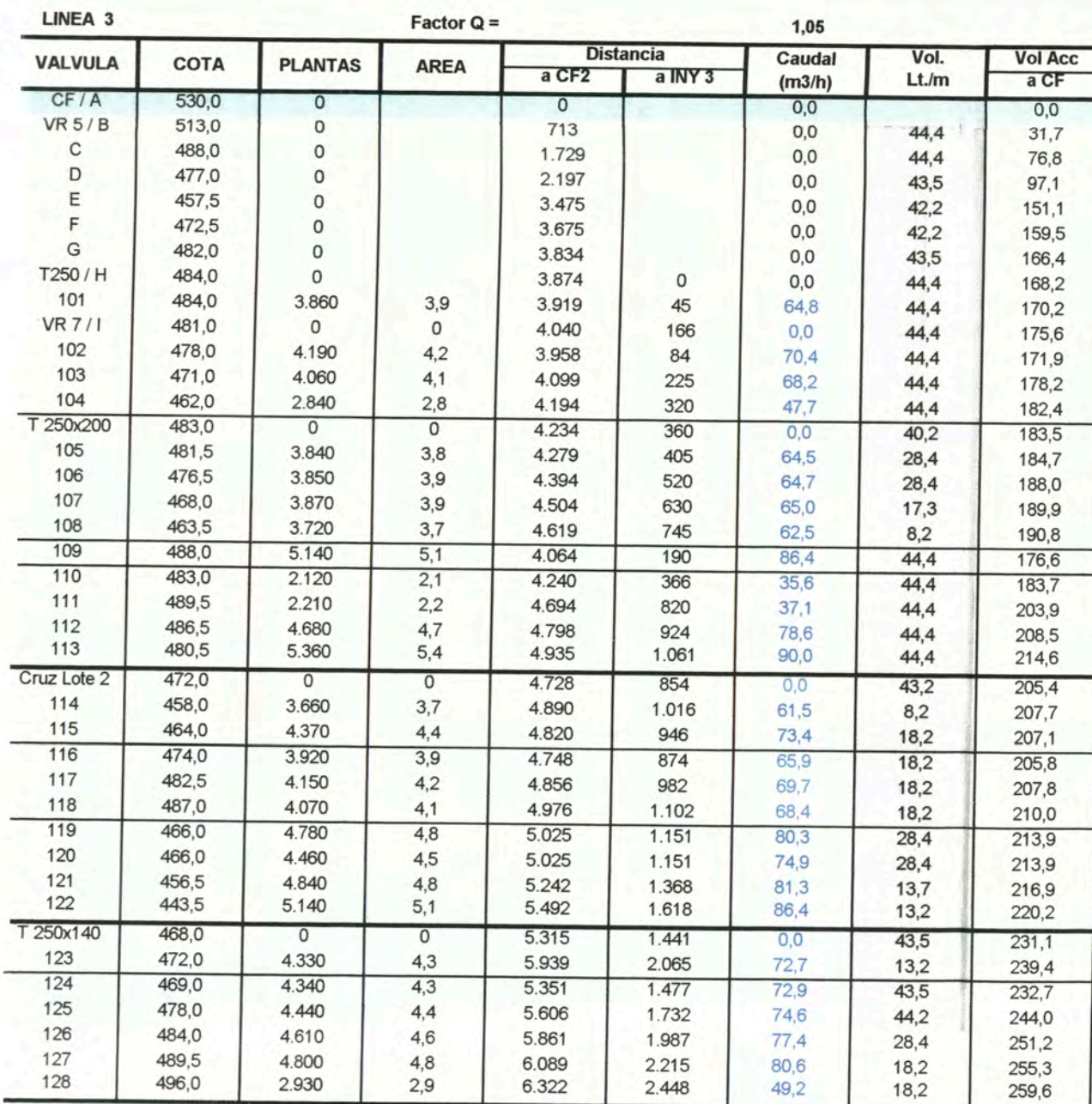

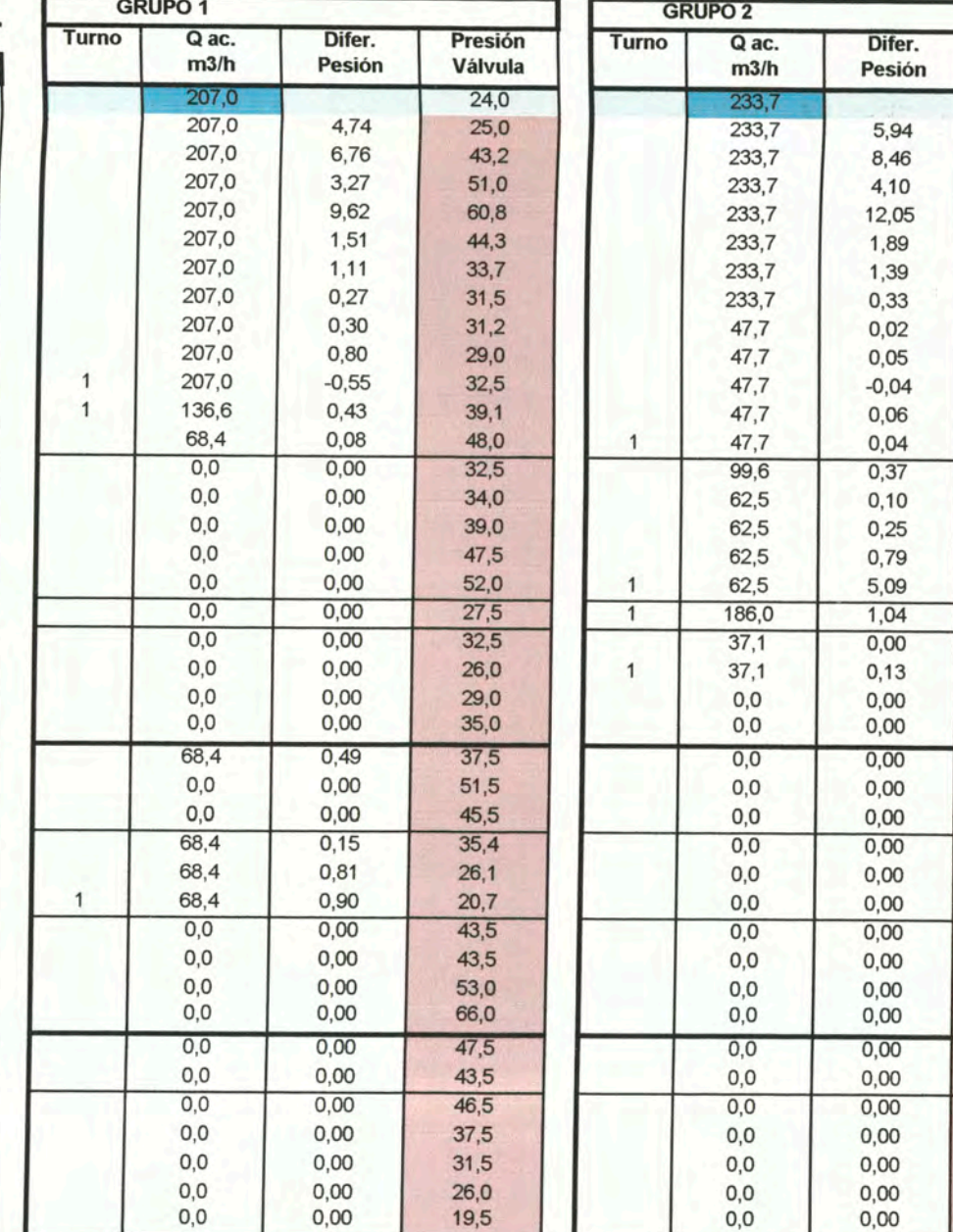

CAUDAL<br>TEORICO<br>VALVULAS<br>EN RIEGO TOTAL<br>PLANTAS<br>AREA DE<br>RIEGO

#### **CONTRACT** Volumen en litros por metro

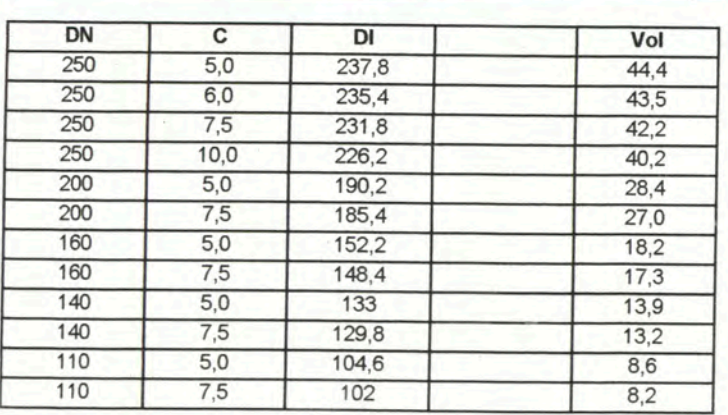

207,0

 $3$ 

12.320

 $12,32$ 

233,7

13.910

13,91

 $\overline{4}$ 

ANEXO 4.4

Planilla electrónica de cálculo hidráulico de tuberías secundarias.

## PROGRAMACION DE TURNOS DE RIEGO:

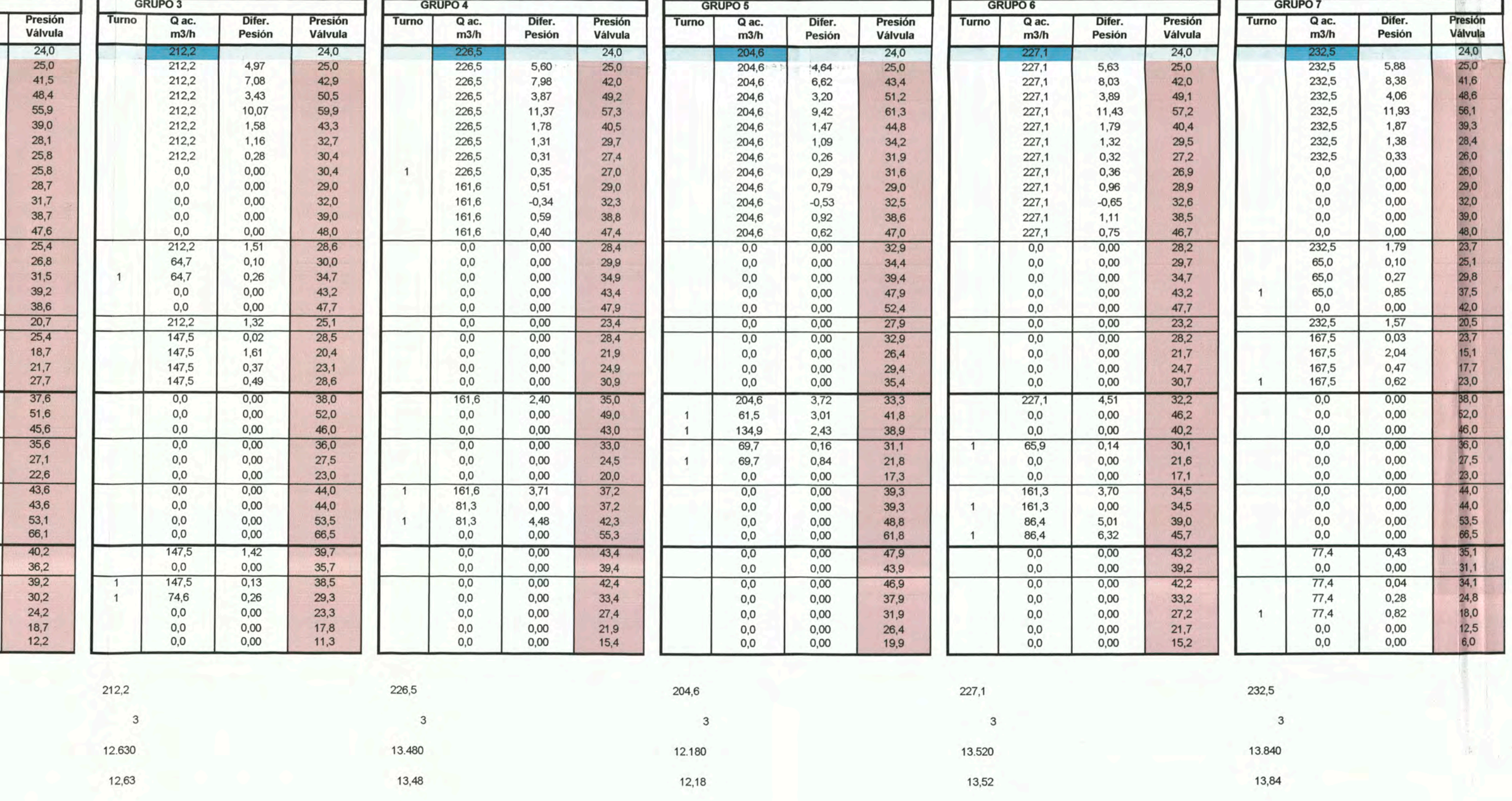

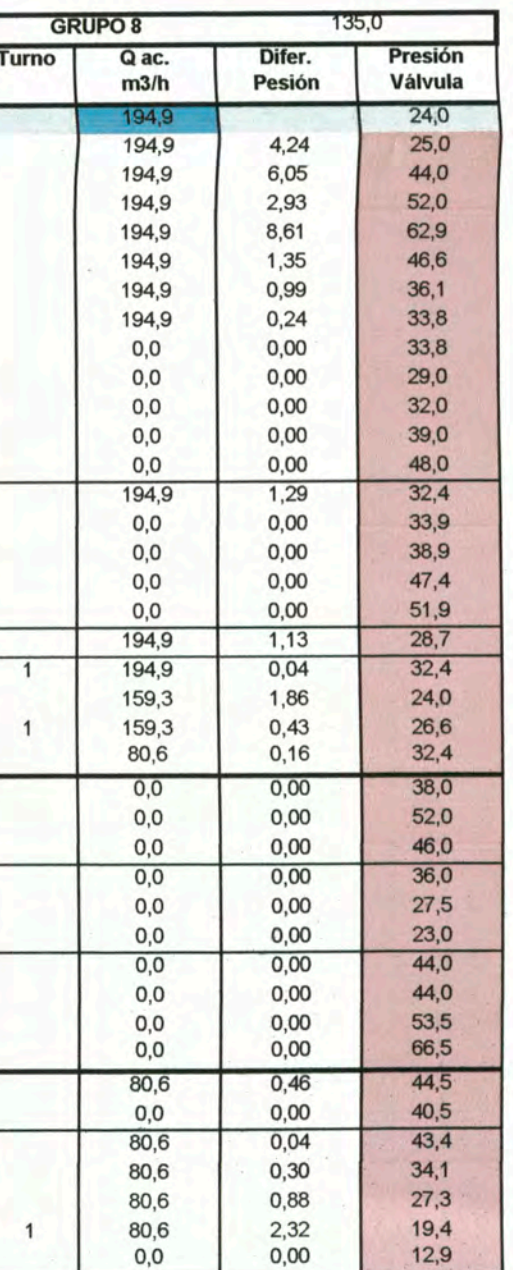

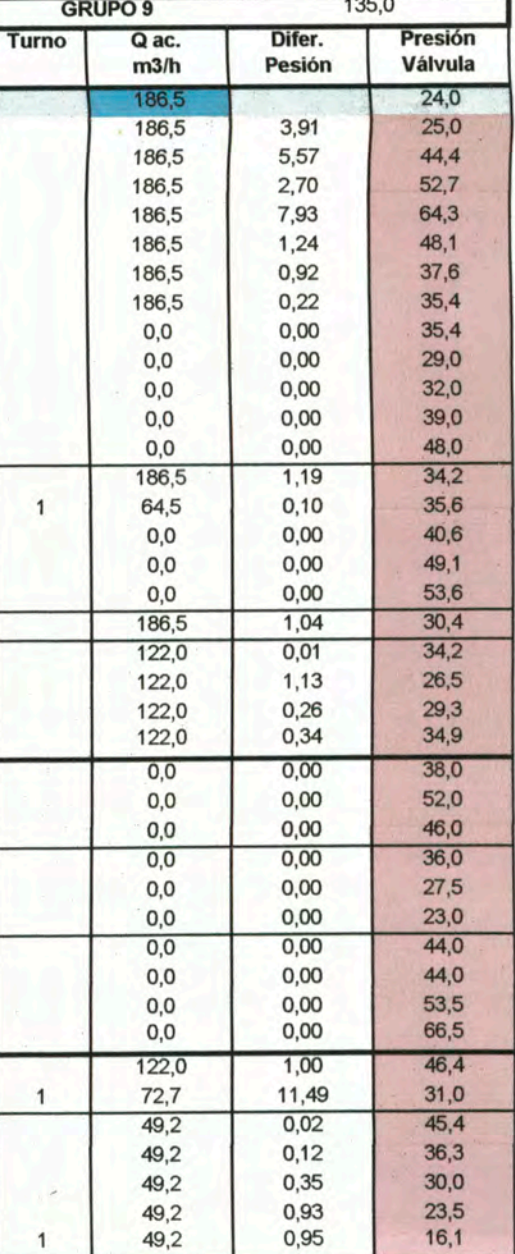

 $5,0$ <br>  $0,6$ <br>  $1$ <br>  $333$ <br>  $107,1$ <br>  $28,6$ 

194,9

186,5

 $\overline{\mathbf{3}}$ 

 $3$ 

11.600

11,60

11.100  $11,10$ 

# **Anexo 4.5 Uso del software HidroCalc para cálculo de laterales**

**El software HIDROCALC de NETAFIM es una herramienta muy útil para el cálculo de las presiones requeridas por longitud de los laterales o mangueras de goteo, como se muestra en la cuadro siguiente para el modelo DRPNET Pe 16250 de caudal de gotero 2 1/h y distanciamiento 0.5 m y presión de operación mínima exigida de 5m.c.a.** 

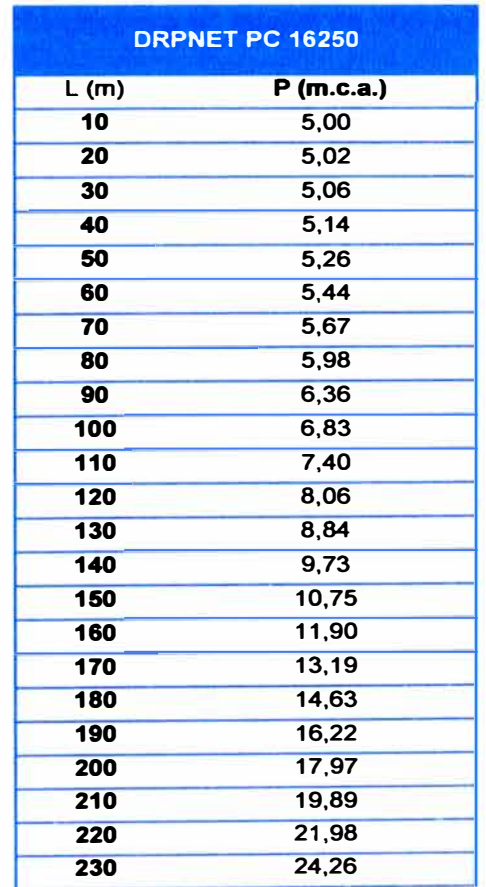

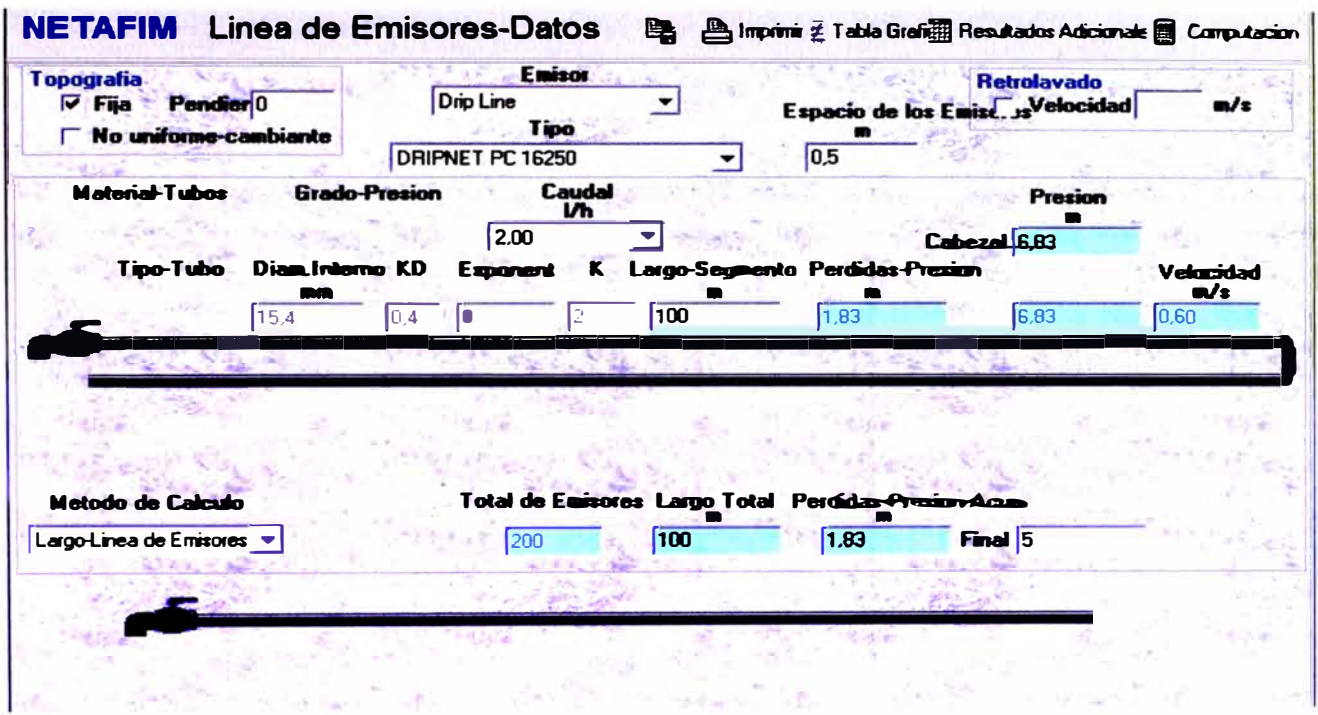

En la figura se muestra el cálculo para un lateral de 100 m la presión requerida de 6.83

 $m.c.a.$ 

### ANEXO 4.6 Planilla electrónica de cálculo hidráulico de tuberías terciarias

#### **DISEÑO DE LA VALVULA 101:**

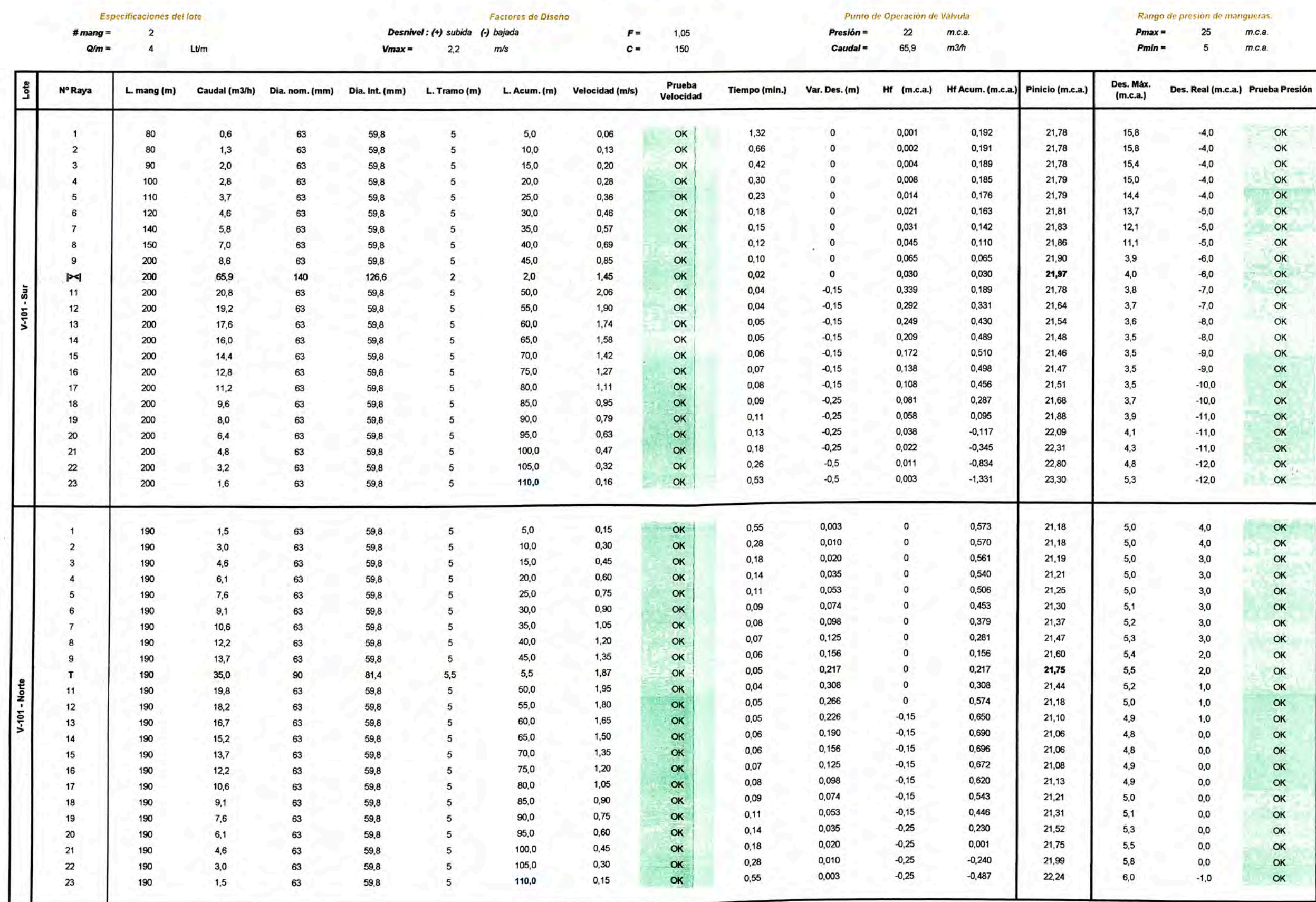

Anexo 4.7 Tabla de selección de diámetros de válvulas.

# Serie 100

# **Datos Técnicos**

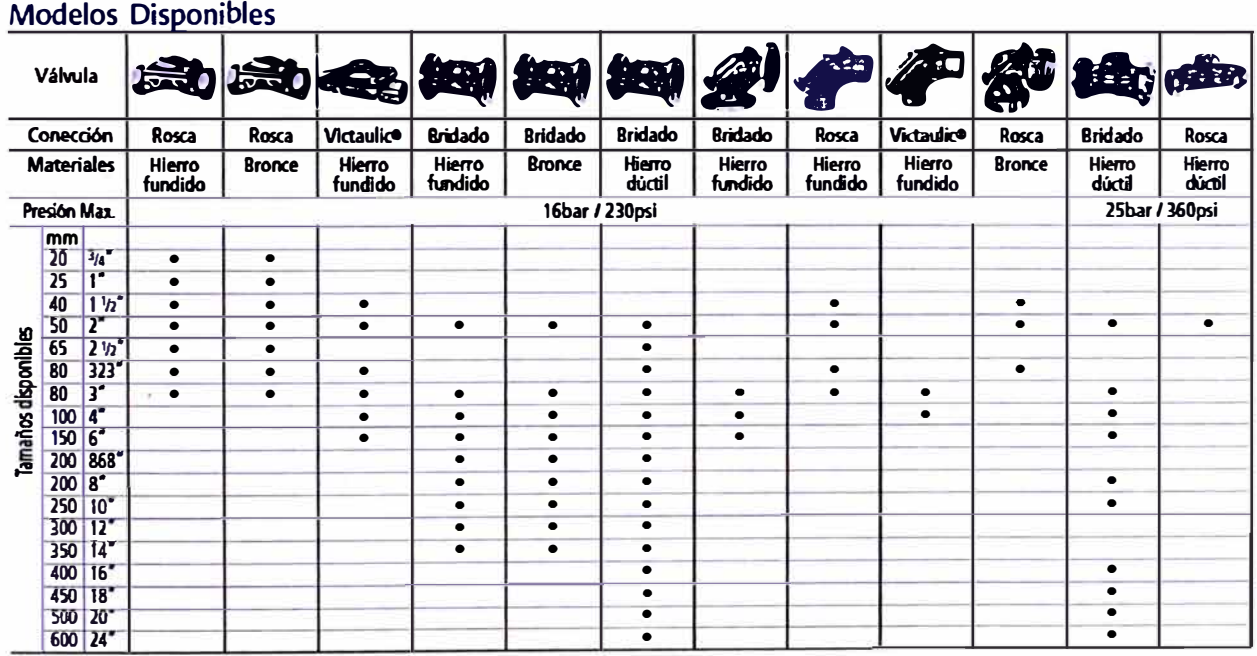

**Fuente: NETAFIM** 

# **ANEXO 4.8** Válvula reguladora serie 100

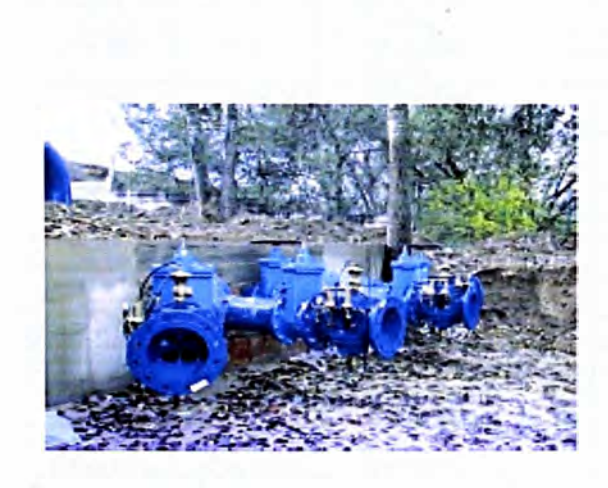

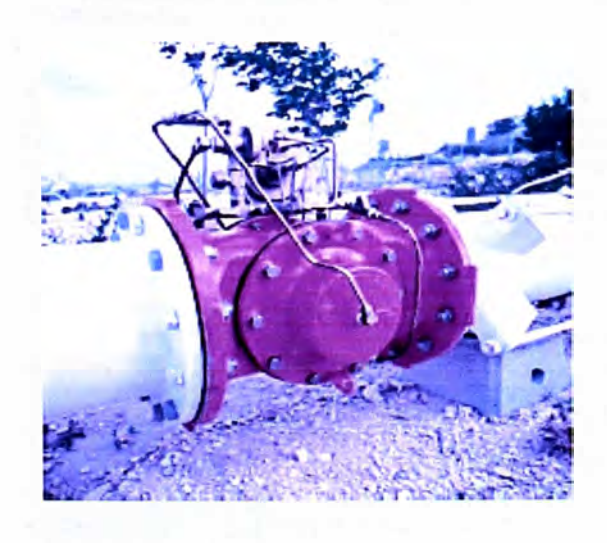

# Dorot Serie 100

Las valvulas diafragma de cierre directo fueron introducidas al mercado mundial per primera vez per DOROT VÁLVULAS DE CONTROL en el año 1982. Esta válvula es activada por la presión de la rediy se utiliza para varias aplicaciones en el suministro de ogua, en lo lucho contra incendios, en sistemas de industria, de riego y de aguas residuales.

El único componente móvil es un diafrogma de goma reforzado, el cual:

- a. Cierra hermèticamente el paso del líquido a través de la válvula cerrada.
- b. Permite el paso cuando la válvula se encuentra completamente obierto, sin hinguna obstrucción a la linea de flujo
- c. Gradúa el paso del liquido en la válvula reguladora, según dicta la presión que se encuentra dentro de la cámora de mañdo.

La válvula puede certarse o modularse utilizando la presión de linea o cualquier origen de presión externa que sea igual o mayor a la presión de línea.

Las võlvulas Darot S-100 están diseñadas para su fácil mantenimiento en linea, que puede ser ejecutado por personal no calificado utilizando herramientas simples.

Laválvula no contiene ejes, juntas o cojinetes que puedan axidarse y no hay desgaste causado por el contocto con agua sucia, abrasiva o elementos químicos.

# Características y beneficios

- · Simplicidad estructural.
- · Diseño excepcional que incluye pérdidos sumamente bajas aún en caudales grandes de aqua.
- · Puede utilizarse para regular la presión desde una condición en la que no hay ningún flujo y hasta un fluido máximo, sin necesidad de utilizar dispositivos odicionales como estranguladores o válvulas de derivación.
- · Apto para líquidos noturales, agua de mar o efluentes químicos.
- · Existe una gran variedad de coberturas, Materiales y tipos de diafragmas.
- · Todas los madelos de válvulas son aptas para una amplia variedad de oplicaciones de control utilizando las válvulas piloto de Dorat.

# **Datos Técnicos**

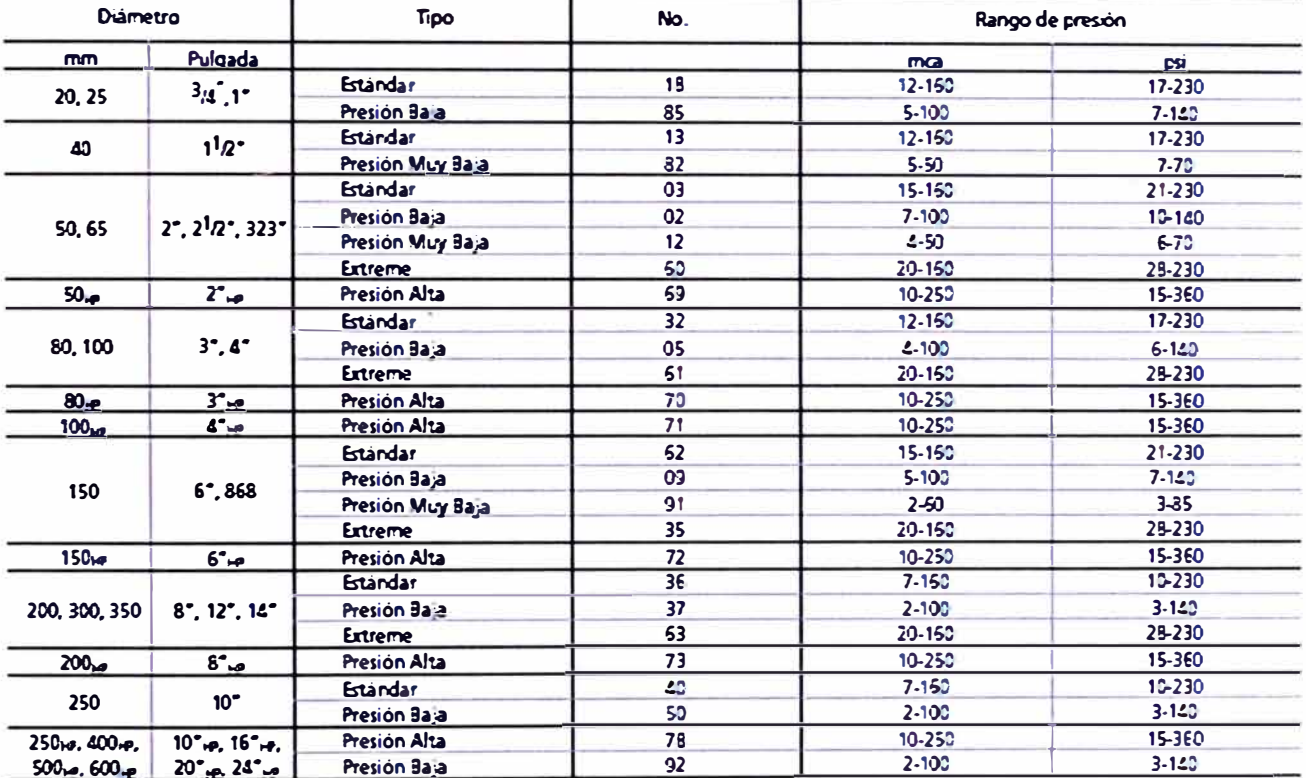

# Tabla de Selección de Diafragmas

· Diafragma estándar, Goma natural reforzada con nyion. Materiales epcionales: Nitrio, EFDM, Neopreno disponibles según requerimiento .. HP Peson Ata

#### Clasificación de la Presión

La clasificación de la presión en válvulas de Serie 100 es según fuerza, estándar de conexió.ny tipo de d'afrogma<br>La clasificación de la presión del cuerpo en los modelos estándar es: 16 bar/230 psi La clasificación de la presión del cuerpo en los modelos de alta presión es: 25 bar/360 psi El estándar de conexión está anotado en la ploca de identidad que va acopiada al cuerpo de la ván ula La closificación de la presión de los diafragmas es según la tabla anterior.

## **Especificaciones de Diseño:**

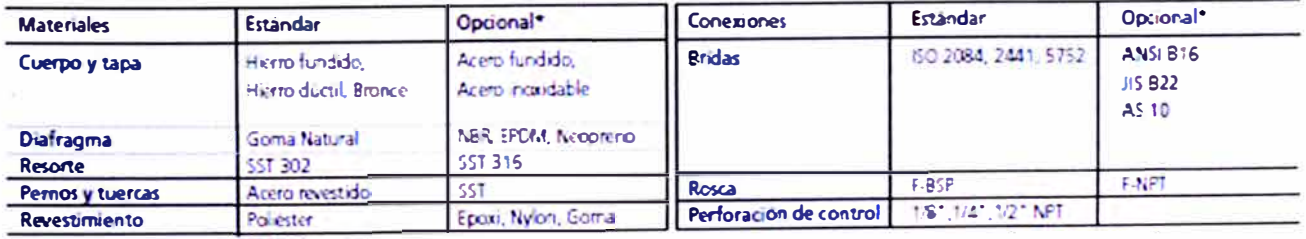

· Otros balo pedido

# **ÁNEXO 4.9 Minipiloto Dorot modelo 29-100**

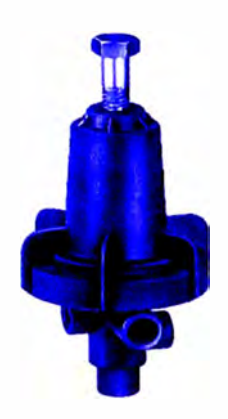

**El minipiloto Dorot es un piloto de regulación de presión de tres vías y funcionamiento indirecto que se conecta como sistema de control a una válvula hidráulica. Se compone básicamente de un cuerpo de plástico con conexiones de 3 vías, un muelle ajustable mediante tornillo y un diafragma. El Minipiloto Dorot 29-100 ha sido diseñado como reductor de presión. Se recomienda para válvulas de hasta 4" de diámetro siempre que la presión de trabajo no supere las 10 atm.** 

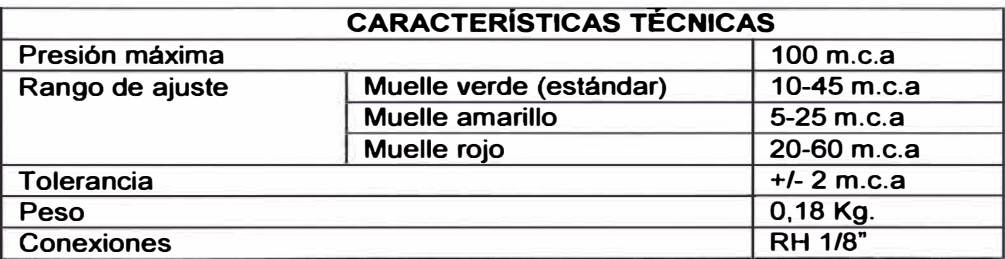

**Modo de operación:** 

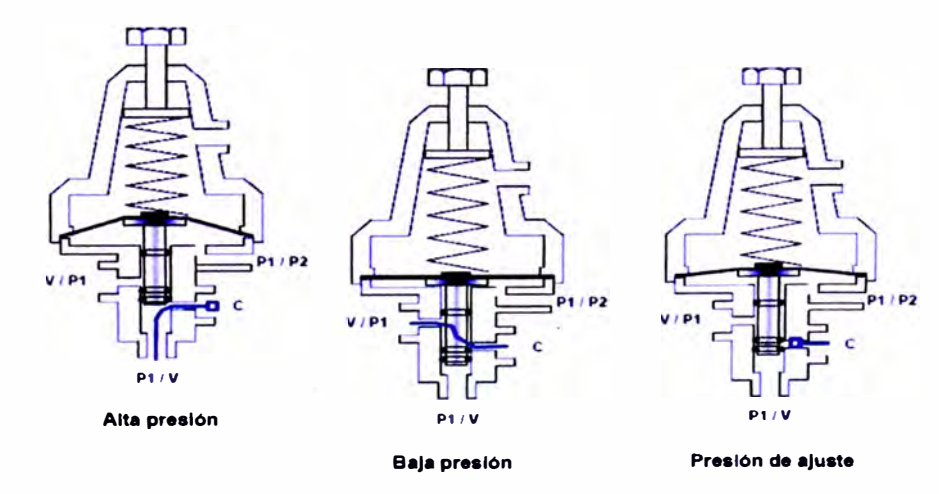

# **ANEXO4.10 Relé hidráulico modelo Galit**

**Galit es un relé hidráulico N.C./N.O., con mando manual de 3 vías incorporado.**

**Todo ello está integrado en la unidad.** 

**Adecuado para abrir y cerrar válvulas hidráulicas hasta 16".** 

**Tres opciones de control: manual, eléctrico o hidráulico.** 

**Resistente a los productos utilizados en agricultura.** 

**Paso de agua interno de hasta 800 1/h.** 

**Máxima presión de entrada: 10 Bar. Roscas: 1/8" BSP.** 

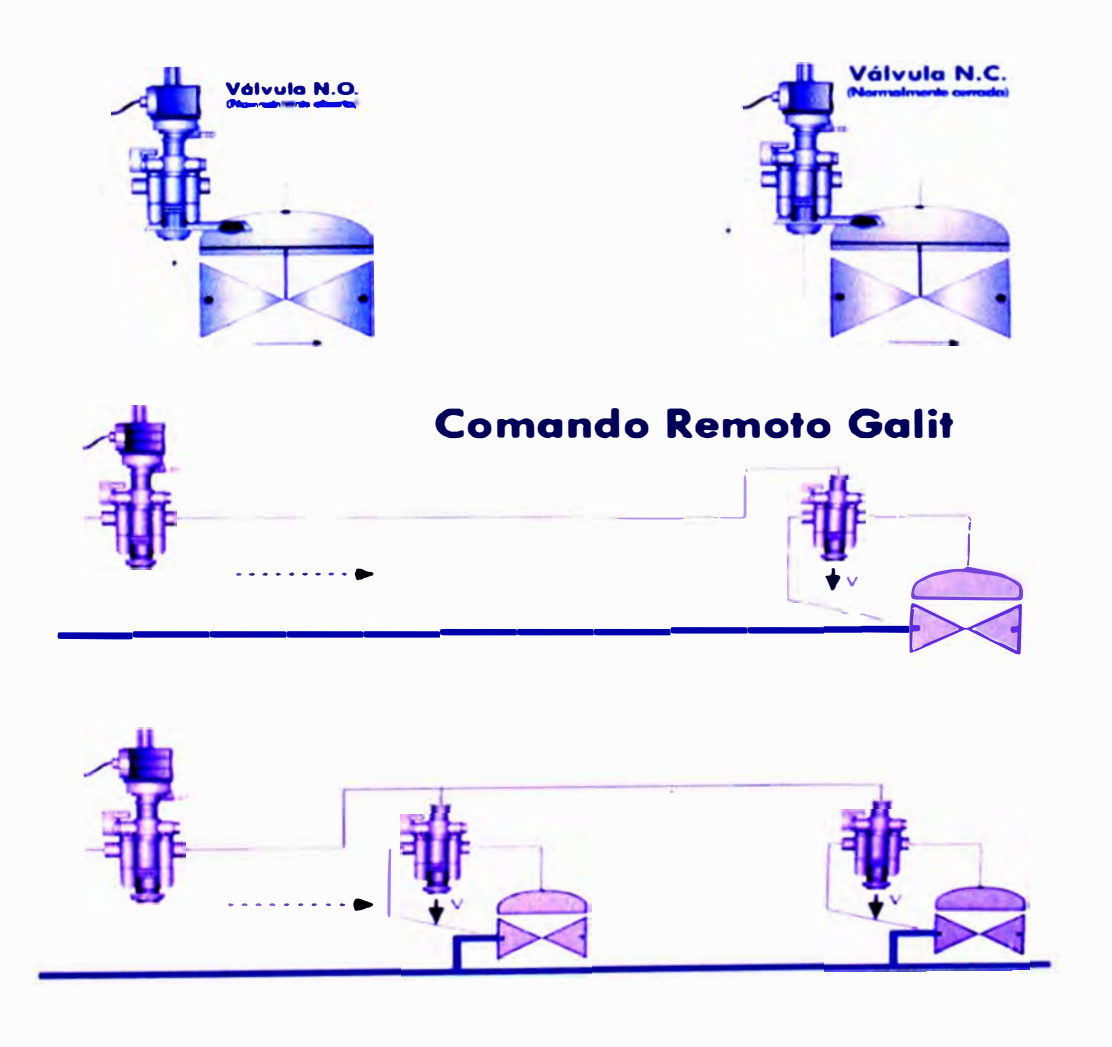

# **ÁNEXO 4.11** Válvula de alivio rápido serie 500

# **QR** Válvula de Alivio Rapido

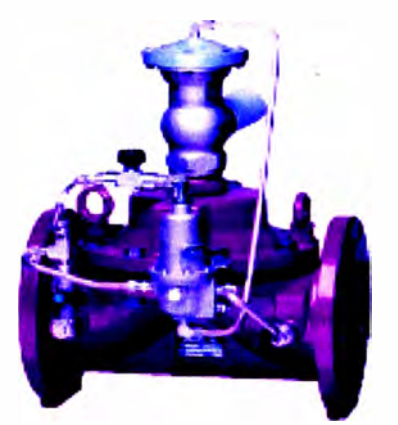

#### **Descripción**

La váltula se abre insiantaneamente cuando la presión en la tubería sobrepasa un valor predeterminado de seguridad. silviando así la presión excesiva de la red. Cuando la presión vuelve al valor normal, la valvula se cierra lentamente a una velocidad ajustable.

#### **Características**

- · Operación gradual
- · Baja resistencia y alta capacidad de caudal
- Diseño simple y confiable  $\bullet$
- Facil Instalación y mantenimiento
- Protección para sistemas de bombeo de aqua impla y también para aguas residuales

#### **Especificaciones**

La válvela será hidráusca de cierre directo por diafragma, la cual permite mantenimiento en línea. No habrá ejes, juntas o cojbetes situados en el paso del agua.

La válvula es activada por la presión en la linea o por una presión externa hidráulica o neumática. La válvula será operada por una váriada piloto de alivio de presión la cual sbrira rápidamente cuando la presión alcanza un maximo valor prefijado. La válvula y los accesorios serán de la Serie 100 de Dorot o similares a ésta en todos sus aspectos.

#### Selección rápida

El tamaño de la válvula deberá tener la capacidad para evacuar el ativio del 80% del caudal a la presión prefijada de anemica:

D[Mm] ≤ V(250 x Caudal[m3/hcra] / 'iPresion[mac]) Dipulgada) ≤ 10.109 x Caudal[gpm] / 1Presicn[ps(])

Consideraciones de diseño

- · Debe instalarse una valvula de separación manual aguas arriba de la vâtiula
- El tiempo de cierre está relacionado con el largo de la tuberla y debe ser mayor para tuberras mas largas
- La válvula abre instantaneamente a un valor de presion<br>prefijado. Para una regulación de la presión en la linea use una válvula sostenedora/altilladora y no una valvula de alujo rápido

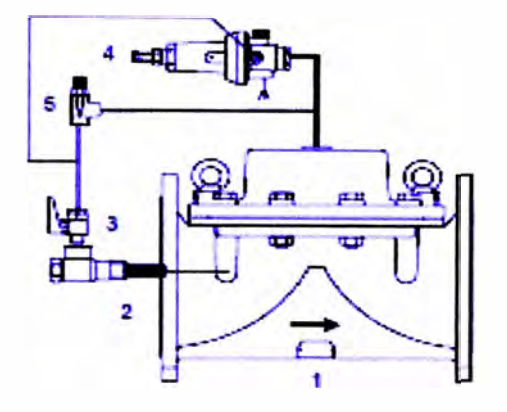

#### Componentes del Sistema de Control

- 1 Válvula principal
- 2. Ellen autolimoiante
- 3 Válvula interruptora\*
- 4 Válvula piloto de altilo
- 5 Valvula de aguja

#### \* Componente opcional

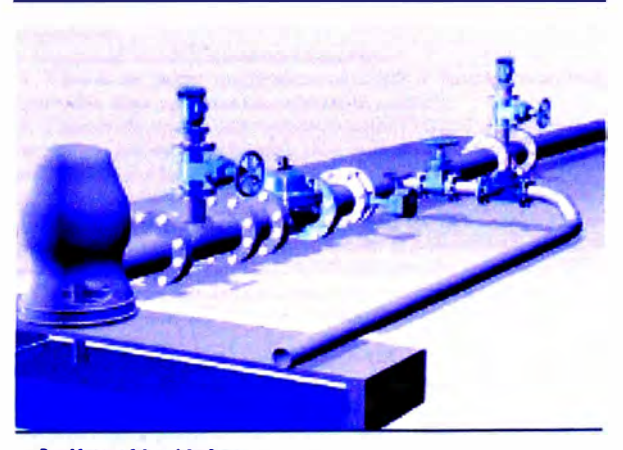

#### **Aplicación típica**

Válvefa DOROT de alvio rápido de presión, proteje al sistema contra ondas de presion cauzadas por el arranque de la bomba o cierre de valvulas.

# **ÁNEXO 4.12** Ventosa D-040 de 2" de doble efecto A.R.I.

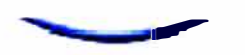

# $D-040-C$  PN 16

# "BARAK" válvula de aire combinada

#### **Descripción**

En la válvida de aire "BARAK" se combinan una válvida de aire y vacio y una automática en una sola unidad. La válvida se caracteriza por la liberación gradual del aire, lo que evita el golpe de artete local, así como por su eficiencia con presiones bajas y si capacidad autolimpiante. La válvula libera aire durante el llenado de la tubería, permite la introducción de aire mientras el sistema se vacía y libera el aire atrapado en el sistema presurizado.

#### **Aplicaciones**

Estaciones de bombeo, a continuación de la bomba y de la válvula unidireccional.

- À ambos lados de las válvulas de distribución
- Lineas de conducción con pendientes pronunciadas.
- Lineas de conducción en picos de altura.
- Fin de linea.
- Antes del medidor de agua.
- Sistemas de filtros, sobre filtros de grava.
- Sistemas de aire acondicionado.
- Sistemas residenciales.

#### Modelo D-040-C

Tuberías expuestas a actos de vandalismo y/o uso ilícito del agua.

#### Operación

El componente de aire y vacio tiene un ortítico grande para la sabila de grandes raudales de aire durante el llenado de la linea y permite la introducción de aire cuando el sistema se vacía. La válvula se cierra herméticamente sólo con la llegada del agua. Los grandes caudales de aire no pueden arrastrar el flotador y

causar el cierre de la válvula. El descenso de la presión a un nivel infeitor a la presión

almosférica provoca la entrada de aire en el sistema. El componente automático permite la salida del aire atrapado

que se acumula en los picos del sistema presurizado.

Etapas del funcionamiento durante el llenado de la tuberia: Salida del atre del sistema a través de la válvula.

Entrada del agua a la válvula, elevación del flotador y cierre hermético mediante la goma desplegable de sellado unida al flotador.

Subida del aire acumulado y atrapado en los picos del sistema a la parte superior de la válvula, por encima del líquido. Descenso del flotador con repliegue de la goma de sellado del

orificio automático y liberación del aire atrapado. Elevación del nivel del líquido y retorno del flotador y de la

goma desplegable de sellado al estado de cierre hermetico.<br>Cuando la presión desciende a un nivel inferior a la presión atmosférica:

El flotador y el conjunto de sellado descienden de los orificios,

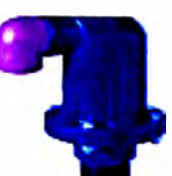

y en el sistema entran grandes caudales de aire **Especificaciones técnicas** 

Se fabrica en diámetros de 3/4. 1 y 2 pulgadas con conector de rosca macho.

Presión de trabajo: de 0,2 a 16 bar (procha a 25 bar)

Peso ligero, pequenas dimensiones, operación sencilla y conflable

En el modelo D-040, el cuerpo se fabrica con materiales plásticos de alta calidad y las piezas internas con materiales resistentes a la corrosión.

- En el modelo D-040-C el cuerpo de plástico de la válvula está protegido con un revestimiento de metal de fundición reforzado y recubierto de palléster.

Temperatura de trabajo 60°C

- Máxima temperatura momentánea de trabajo 901C
- La liberación de grandes caudales de aire evita el cierre prematiaro
- El ortúcio automático purga grandes volúmenes de aire y no se tapona.

- Un conector angular (acodado) permite incorporar un tubo de drenaje de agua excedente.

Gracias a su peso ligero, puede instalarse sobre tuberías de PVC y de pal propilena.

#### **Opciones**

- Puede adquirirse con base de nylon reforzado  $(D|030|F)$  o de Jaton (D-040-R)

Puede adquirirse con cuerpo y base de poligropileno.

Puede adquirirse con tubo prolongador para el drenaje de agua. executente.

Optional: modelos unidireccionales

1. Válvula de punga unidireccional D-040-V (torks ks modelos) que sólo deja salir aire sin admitir la entrada

2. Válvula de aspiración unidireccional D-040-l que sólo deja entrar el atre sin dejarlo salir, aun cuando la presión del sistema sea supertor a la presión atmosférica (2").

3. Valvula unidireccional amortiguadora del golpe de ariete D 040-NS, que protege al sistema contra los efectos del golpe de ariete en los puntos de separación de la columna de agua, en excavaciones o en caso de rápido llenado de la mbería (27).

Disponible en modelo adaptado a una presión de cierre de

menos de 0.1 bar (DG-10) con presión de trabajo máxima de 10 bar.

Para obtener una miixima compatibilidad, se recomienda definir la composición de los fluidos y los requisitos del sistema.

Para determinar el modelo y su ubicación, consulte la hoja de recomendaciones y al departamento de comercialización.

«No alvide mencionar en su pedido el modelo. la medida, la presión de trabajo, las normas aplicables a roscas/bridas y los revestimientos especiales.

# **ÁNEXO 4.13 Controlador de riego DREAM Talgil**

### Descripción de las características

#### **E** Conformación del Hardware

- PODEROSO Y FLEXIBLE: DREAM consiste en un CPU poderoso con una gran capacidad de<br>memoria, que comunica las diversas unidades de entrada y salida a través de una comunicación serial, utilizando una variedad de interfases I/O. Se pueden conectar hasta 5 interfases I/O a la misma unidad Dream.
- I/O\_LOCAL: Las salidas y entradas locales son manejadas por "interfases I/O locales" DC o AC. Cada interfase I/O local puede manejar hasta 2 tableros de 16 salidas / 8 entradas, Las salidas AC son de 24v AC y las salidas DC de 12v DC de tipo latch de 2 conductores, las entradas son contactos secos,
- L'O LOCAL INSTALADA EN FORMA REMOTA: Les interfases I/O locales + tableros I/O, queden ser instalados en forma remota desde DREAM. En este caso se requiere un tablero "puente" entre el DREAM y la interfase. Los tableros instalados en forma remota requieren ser energizados en forma local.
- **UNIDADES** RTU DE CABLE **UNICO** CONDUCTORES: Un canal RTU de 2 conductores está formado por una interfase de 2 conductores y hasta 60 unidades RTU. Una unidad DREAM puede manejar varios canales RTU. Hay dos tipos de unidades RTU: "RTU modulai" y "RTU compacto".<br>El RTU modular puede tener 2, 4, 6 u 8 salidas y 4 u 8 entradas, cada 4 entradas digitales pueden ser reemplazadas por 2 entradas analógicas. El RTU compacto puede tener hasta 2 salidas y 2 entradas digitales o 1 entrada analógica en lugar de las digitales. Todas las salidas son del tipo latch  $de$  12 $v$  DC.
- I/O REMOTO POR MEDIO DE UNIDADES RTU INALAMBRICAS: Exentas de licencia, energizadas por baterías de baja potencia, el sistema RF RTU maneja hasta 60 unidades por canal con 2, 4, 6, 8 salidas tipo latch de 12v DC y 4 entradas digitales por RTU. La distancia entre el centro y un RTU inalámbrico puede ser de 2,5 km con línea de horizonte clara, cada RTU puede servir como repetidora y por lo tanto las distancias pueden ser duplicadas. Los RTUs son energizados por medio de baterías del tipo 4x1.5 v "D"

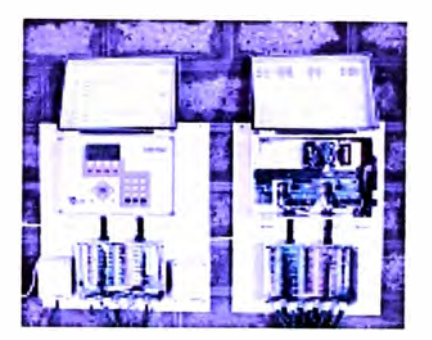

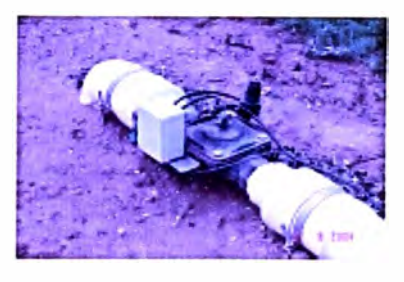

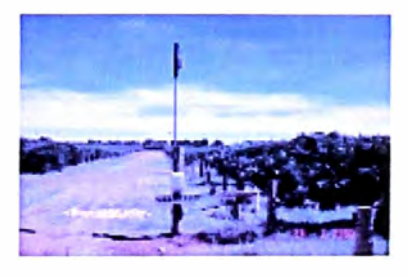

- ENTRADAS ANALOGICAS LOCALES: Las entradas analógicas pueden ser conectadas al DREAM por medio de interfases apropiadas. Hay una pequeña interfase para conectar hasta 4 entradas analógicas y una interfase modular que puede manejar hasta 8 tableros con 8 entradas analógicas cada uno.
- SOPORTA UNIDADES RTU DE TIPO SAPIR: Como un servicio adicional para aquellos clientes que utilicen RTUs de tico Sapir, es posible conectar RTUs de tico Sapir con 4

conductores a través de una interfase especial al DREAM, permitiendo el reemplazo de la generación anterior de controladores por la nueva, con bajos costos.

**E** CONTROL DE pH y EC: El agregado de unidades FERTMASTER permite que cada sitio de fertilización fertilice por control de pH y EC. Cada FERTMASTER puede manejar hasta 6 inyectores, 1 booster, 1 válvula principal o 1 agitador leyendo 6 medidores de fertilizante, 1 medidor de agua, 1 sensor EC y 1 sensor de pH.

### **• Fuentes de agua**

- **El sistema puede manejar hasta 6 fuentes de aqua, cada una de las cuales puede tener** hasta 6 bombas de aqua.
- **Lis bombas pueden ser dispuestas en combinaciones para ser activadas de acuerdo a la** demanda de caudal.
- **E** Se pueden definir retardos diferentes para cambiar la combinación cuando la demanda de caudal crece o se reduce.
- **Cada fuente de agua puede tener un medidor de agua real o virtual para medir la** cantidad de agua provista por la fuente.
- **E** Cada fuente de agua puede tener una definición del límite de caudal que puede proveer. Antes de comenzar el riego de otra válvula se compara la demanda total con el límite y si se excede dicho límite, la válvula deberá esperar.

### **a** Líneas de riego

- **fonn.i simuftdnea. M.** Maneja hasta 128 líneas de riego. Se pueden irrigar, sin límite, varias líneas de riego en
- **E** Cada línea de riego puede tener 1 medidor de agua, 1 válvula principal, un sitio de fertilización con hasta 6 inyectores, un filtro local con tantas estaciones como sean necesarias y un número ilimitado de válvulas de riego. De todas formas el número total de válvulas de riego por un DREAM no debe exceder de 250.
- **E** Cada línea puede tener una válvula principal que puede ser operada en forma simultánea. con las válvulas de riego o con apertura retardada y cierre adelantado o en forma inversa, con apertura adelantada y cierre retardado.
- **E** Cada línea de riego puede tener su propio sensor de baja presión con contacto seco.
- Lis líneas de riego pueden estar asignadas a una fuente de agua en forma predeterminada. De todas formas, las válvulas pueden utilizar una fuente de aqua diferente por cada programa.

### **•** Programas de riego

- Un programa de riego define la secuencia de válvulas o grupo de válvulas a ser irrigadas, **l.. dosific..ción** *de* **agua y fertit!Z.dnte p.;,rd Cctdd unct, el c.ifend .. rio** *de* **dC'tivdÓÓn y l..s** condiciones que gobiernan el funcionamiento del programa.
- En forma predeterminada, un DREAM permite asignar 60 programas aunque este valor **puede ser i ncrement.tdo.**
- **Dentro de la secuencia, el usuario define el** orden de funcionamiento de las válvulas a ser irrigadas. Por conveniencia, las válvulas pueden ser agrupadas y dicha agrupación almacenada en una biblioteca de grupos para un uso posterior. La secuencia puede induir también a qrupos temporarios a ser usados por el actual programa solamente. Los grupos de válvulas son tratados como válvulas

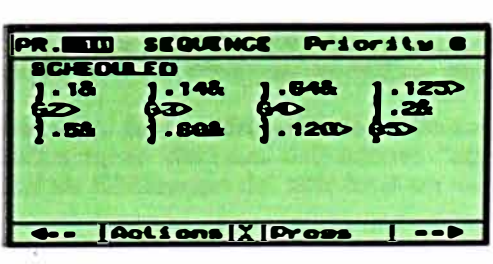

todas formas la acumulación se divide entre **simples en lo que se refiere** *d* **dosific«ión, de**  L<sub>is</sub> valvulas intervinientes.

- La secuencia puede tener hasta 21 miembros, cada miembro puede ser una válvula simple o un grupo de válvulas.
- El calendario del programa tiene una hora de comienzo y opcionalmente una hora de detención, una definición de los días de riego expresada como un ciclo de días o como una LISTA DE EJECUCIÓN. Dentro de la LISTA DE EJECUCIÓN el usuario especifica para cada día si se debe irrigar, fertigar o saltear. El programa puede contener una definición de repetición de ciclos hasta 9999 veces con intervalos expresados en h:m:s.
- **E** Cada programa puede tener una definición de prioridad. En caso de conflictos, los programas con prioridad más alta tendrán precedencia respecto a los de prioridad más baja, los cuales deberán esperar.

### • P**0**\$ific.acióp de agua .

- u **dosificación de aqua para cada válvula o grupo de válvulas puede ser definida de** diverses formes:
	- **•** En forma volumétrica en m<sup>3</sup>.
	- **Por tiempo en términos de hords:minutos:segundos.**
	- **•** En términos de volumen por superficie, por ejemplo m<sup>3</sup>/ hectárea.
	- **• Por ev.-poración -** u **dosifiCdción de ctgUd de todas l..s v.ítvlllds se Cdlculd** automáticamente en forma diaria basada en la evaporación acumulada desde el último riego, en la superficie a ser regada y al factor de evaporación específico de cada cultivo.
- u **medición del agu.,. de riego, por cctd.. lane..., puede ser re.slizada por el medidor de** agua de la línea específica, ya sea el medidor real o virtual. Las líneas de riego que no tengan medidor de agua utilizarán en forma automática el medidor de agua de la fuente **dSOciada pc.rd medir el agua de riego.**
- **E** Se puede variar la dosificación cambiando el porcentaje dentro del rango 0 255%. Volviendo a 100% se restauran los valores originales.
- **El sistema recuerda la modalidad de dosificación predeterminada usada por cada válvula individua l.**

### **• Fertilización**

- **El sistema maneja sitios de fertilización local y central. Los sitios locales sirven a líneas de** riego individuales, y los sitios centrales pueden servir a múltiples líneas de riego.
- Cada sitio de fertilización puede tener hasta 6 inyectores.
- **Cada inyector puede trabajar con o sin medidor de fertifizante.**
- **El Cada sitio de fertilización puede incluir un booster para los inyectores Venturi. El booster** tiene especificado un retardo en el cierre y continuará en funcionamiento, aún entre pulsos, en la medida en que alguno de los inyectores asociados esté en progreso.
- Cada sitio de fertilización puede incluir agitadores para cada tanque. Los agitadores **pueden estar programados para trabajar de varios formas: continua, penódica, pulso simple o secuencial.**
- u **la fertitzación se lleva a cabo en tres etapas: pre-riego, fertigación, post-riego. En cada** programa las fertilizaciones central y local pueden tener distintas definiciones <sup>\*</sup>agua **especial de "مجره".** antes" y es posible definir para el primer sitio local de fertilización del sitio local un valor
- **Posibilidad de limitar la cantidad global que puede ser inyectada por cada inyector de** fertilizante a cada válvula, durante la temporada completa.
- u **dosificdCjÓn de fertili:z..nte puede ser especific..tdd de ldS siguientes forTnds:**
- Utros de fertilizante por cada metro cúbico de agua (Vm<sup>3</sup>)
- Segundos de fert, por cada minuto de riego (seg/min)
- miniseg de fert por cada metro cúbico de agua (miniseg/m<sup>3</sup>)
- Unos de fert por cada minuto de riego (Vmin)
- Proporción calculada por la división entre la dosificación de fertilizante y la dosificación de aqua.
- · Invección a granel especificada por tiempo
- **B** Invección a granel especificada por volumen-
- Para simplificat la dosificación de fertilizantes el usuario puede usar conjuntos predefinidos de fertilizantes, que permanecen quardados en la memoria del controlador. Se pueden definir hasta 9 conjuntos de fertilizantes por cada sitio de fertilización.
- <sup>D</sup> En caso de haber problema con la inyección de fertilizante, el usuario puede solicitar las siguientes acciones: detener los inyectores defectuosos, detener todos los inyectores de un sitio específico, detener el riego de la/s línea/s relacionadas, o simplemente obtener la información sin ninguna obla reacción.

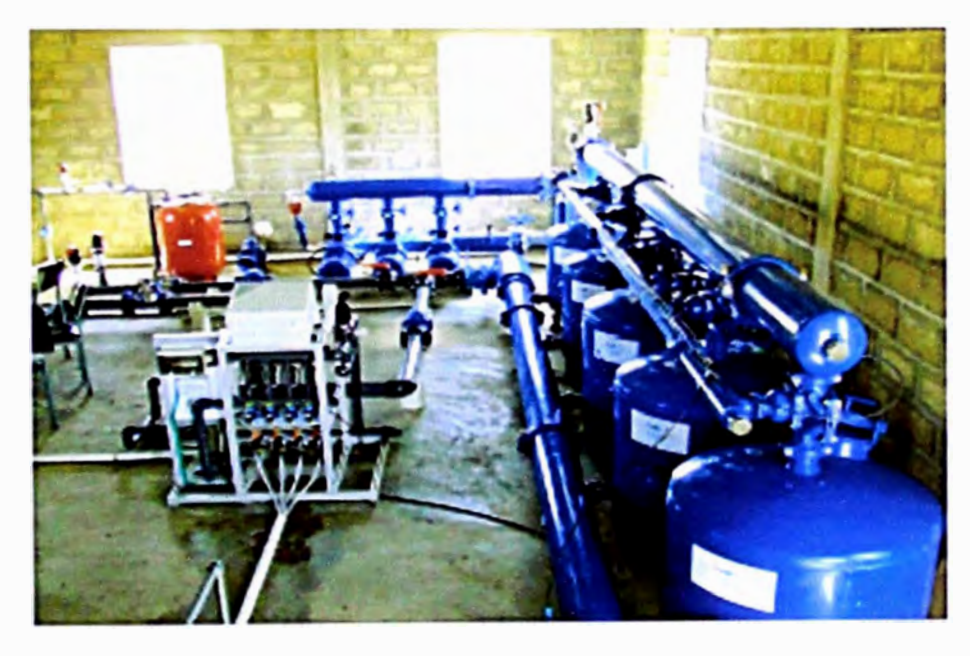

### Control de EC/pH

- En forma opcional se puede controlar la invección de fertilizantes por medio de los niveles de EC y pH. El agregado de unidades FERTMASTER permite a cada sitio de fertilitación fertilizar por control de pH y EC.
- Capacidad de invectar pulsos cortos en una fracción de segundos.
- **P** Medición precisa de valores de pH y EC por medio de sensores analógicos que incluyen compensación por temperatura.
- R Incluye herramientas para una calibración sencilla de los sensores y herramientas para medir parametros importantes del sistema tales como el caudal actual de los invectores y la latencia del sistema de control. La latencia del sistema expresa el retardo entre la inyección y la medición de resultados por medio de los sensofes en el sistema específico.
- **n** Guardadas por los mecanismos de protección, nunca se permite que las concentraciones de fertilizantes excedan los límites predefinidos.
- a. Cada nuevo proceso toma en consideración los resultados de la última activación de la fórmula específica.

# **LISTA DE PLANOS**

- **Plano 1: Zona del proyecto**
- **Plano 2: Delimitación de subunidades de riego**
- **Plano 3: Reservorio de 63000 m<sup>3</sup>**
- **Plano 4: Sistema de Filtrado**
- **Plano 5: Red de tuberías**

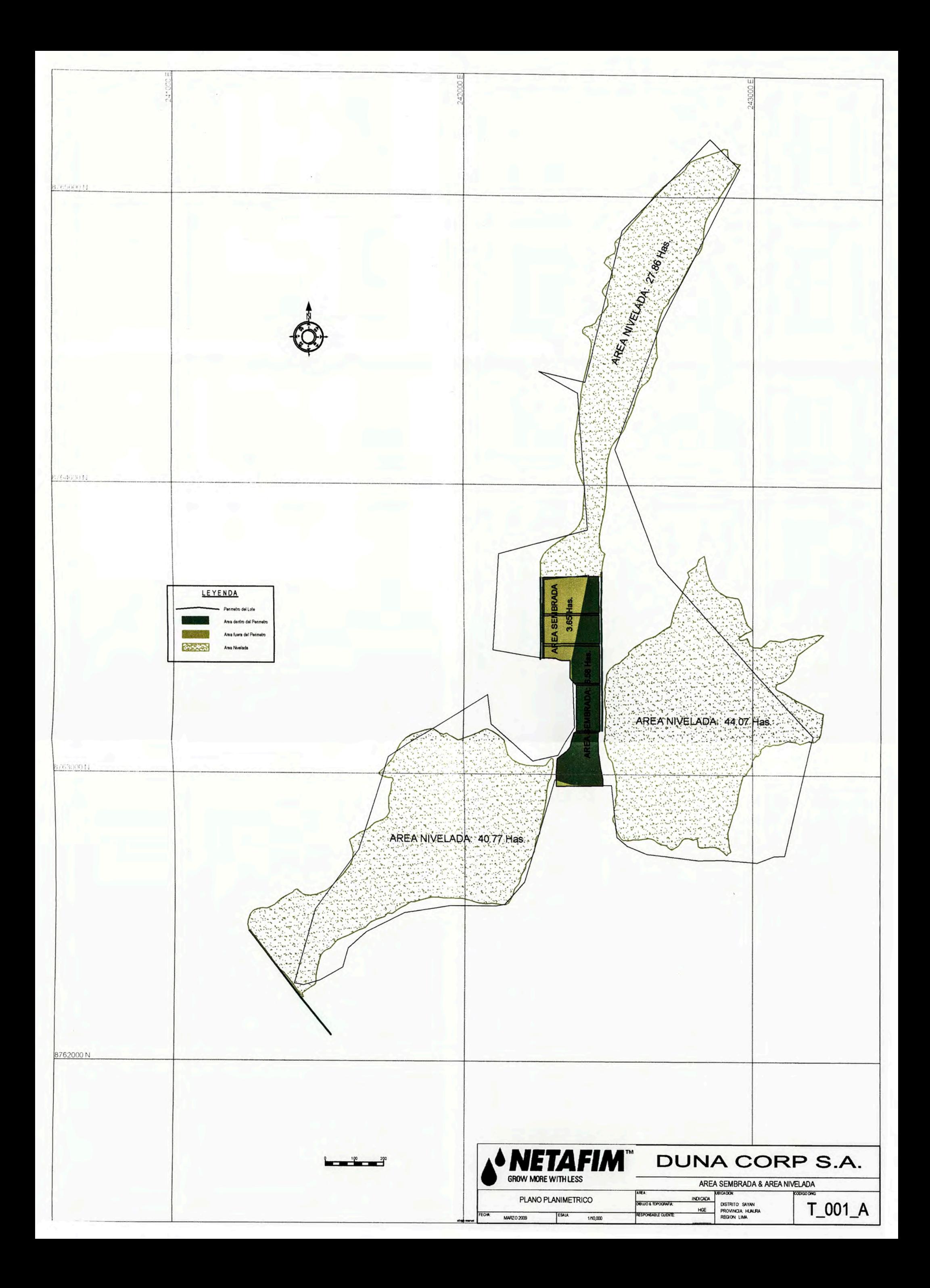